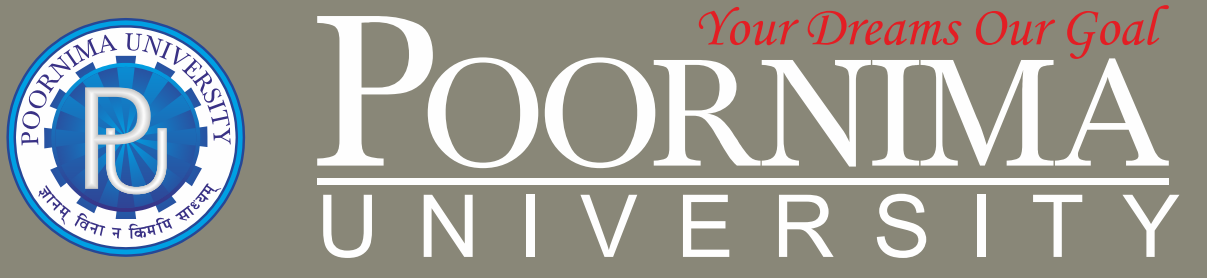

**Member of Association of Indian Universities & Approved by UGC (Govt. of India) under 2(f) & 12(B)**

# **FACULTY OF ENGINEERING & TECHNOLOGY**

## **DEPARTMENT OF MECHANICAL ENGINEERING**

# **SCHEME & SYLLABUS BOOKLET**

**BATCH 2022-2026**

# **SCHEME & SYLLABUS**

## **BATCH: 2022-26**

## INDEX

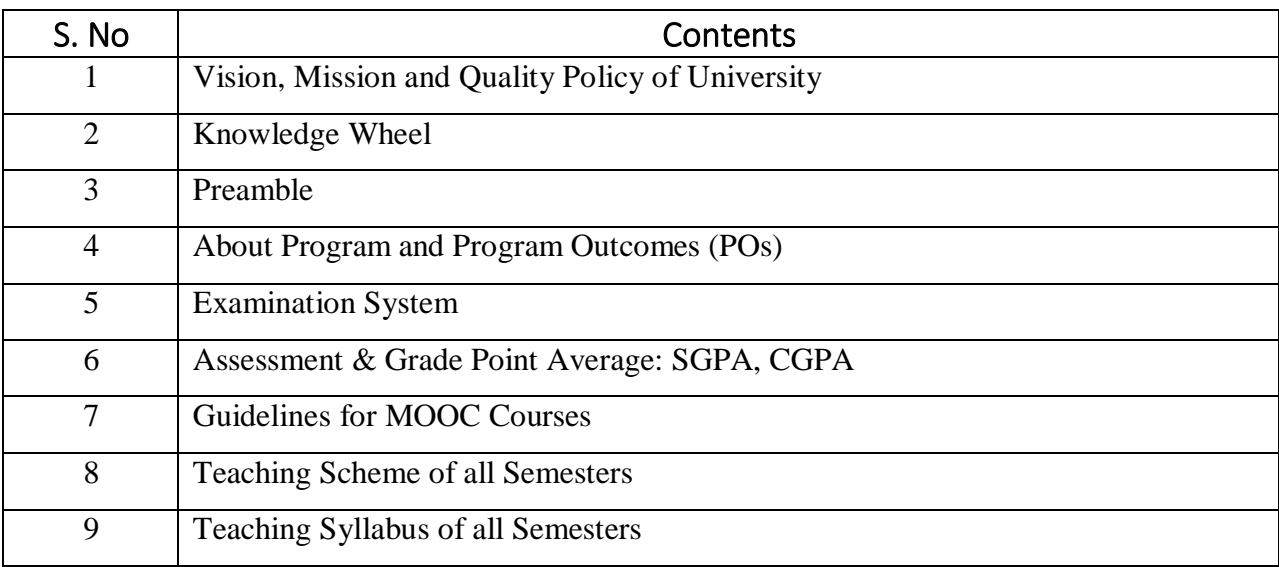

**Disclaimer:** The scheme, syllabus and other materials published in this booklet may be changed or modified as per the requirement after approval of competent authority. The decision taken by the management of Poornima University will be final and abiding to all.

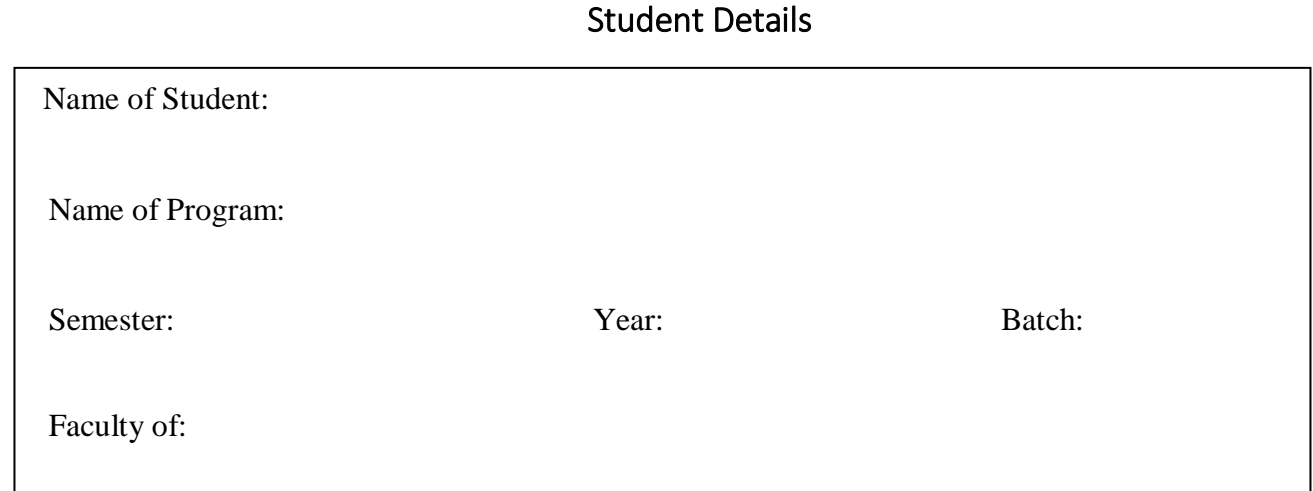

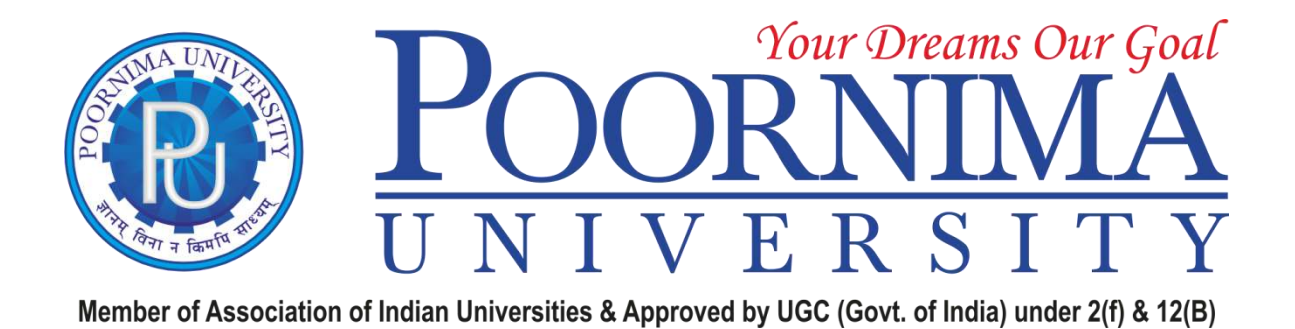

## *VISION*

To create knowledge based society with scientific temper, team spirit and dignity of labor to face global competitive challenges.

## *Mission*

To evolve and develop skill based systems for effective delivery of knowledge so as to equip young professionals with dedication and commitment to excellence in all spheres of life.

## *Quality Policy*

To provide Quality Education through Faculty development, updating of facilities and continual improvement meeting University norms and keeping stake holders satisfied.

## *Knowledge Wheel*

At Poornima, the academic atmosphere is a rare blend of modern technical as well as soft skills and traditional systems of learning processes.

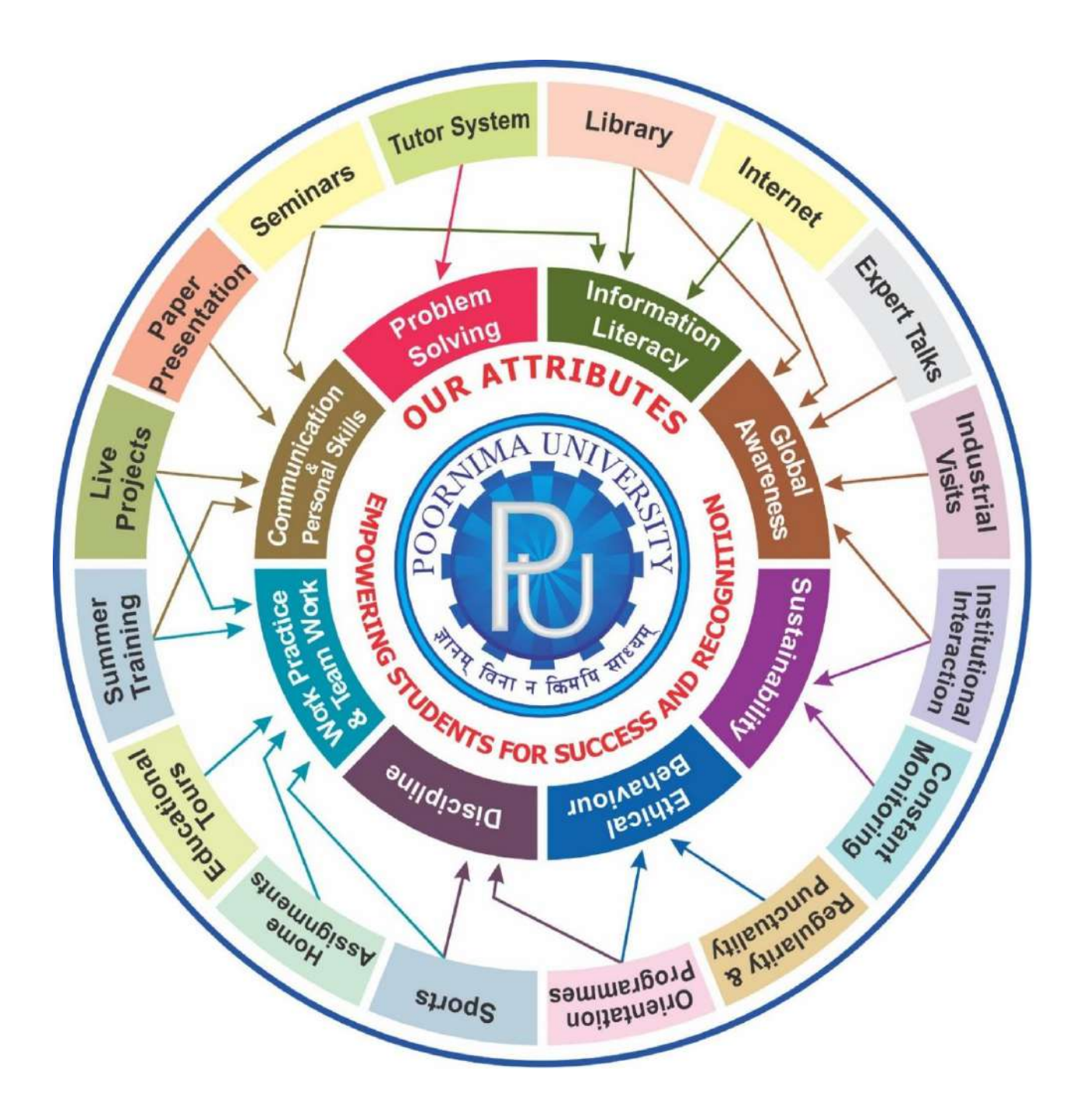

#### **About Program and Program Outcomes (PO):**

**Title of the Programme:** Bachelor of Technology (B. Tech.) **Nature of the Programme:** B. Tech. is four year full-time programme.

#### **Program Outcomes (PO):**

Engineering Graduates will be able to:

- 1. **Engineering knowledge:** Apply the knowledge of mathematics, science, engineering fundamentals, and an engineering specialization to the solution of complex engineering problems.
- 2. **Problem analysis:** Identify, formulate, review research literature, and analyze complex engineering problems reaching substantiated conclusions using first principles of mathematics, natural sciences, and engineering sciences.
- 3. **Design/development of solutions:** Design solutions for complex engineering problems and design system components or processes that meet the specified needs with appropriate consideration for the public health and safety, and the cultural, societal, and environmental considerations.
- 4. **Conduct investigations of complex problems:** Use research-based knowledge and research methods including design of experiments, analysis and interpretation of data, and synthesis of the information to provide valid conclusions.
- 5. **Modern tool usage:** Create, select, and apply appropriate techniques, resources, and modern engineering and IT tools including prediction and modelling to complex engineering activities with an understanding of the limitations.
- 6. **The engineer and society:** Apply reasoning informed by the contextual knowledge to assess societal, health, safety, legal and cultural issues and the consequent responsibilities relevant to the professional engineering practice.
- 7. **Environment and sustainability:** Understand the impact of the professional engineering solutions in societal and environmental contexts, and demonstrate the knowledge of, and need for sustainable development.
- 8. **Ethics:** Apply ethical principles and commit to professional ethics and responsibilities and norms of the engineering practice.
- 9. **Individual and team work:** Function effectively as an individual, and as a member or leader in diverse teams, and in multidisciplinary settings.
- 10. **Communication:** Communicate effectively on complex engineering activities with the engineering community and with society at large, such as, being able to comprehend and write effective reports and design documentation, make effective presentations, and give and receive clear instructions.
- 11. **Project management and finance:** Demonstrate knowledge and understanding of the engineering and management principles and apply these to one's own work, as a member and leader in a team, to manage projects and in multidisciplinary environments.
- 12. **Life-long learning:** Recognize the need for, and have the preparation and ability to engage in independent and life-long learning in the broadest context of technological change.

## **Examination System:**

**A. Marks Distribution of Theory Course:**

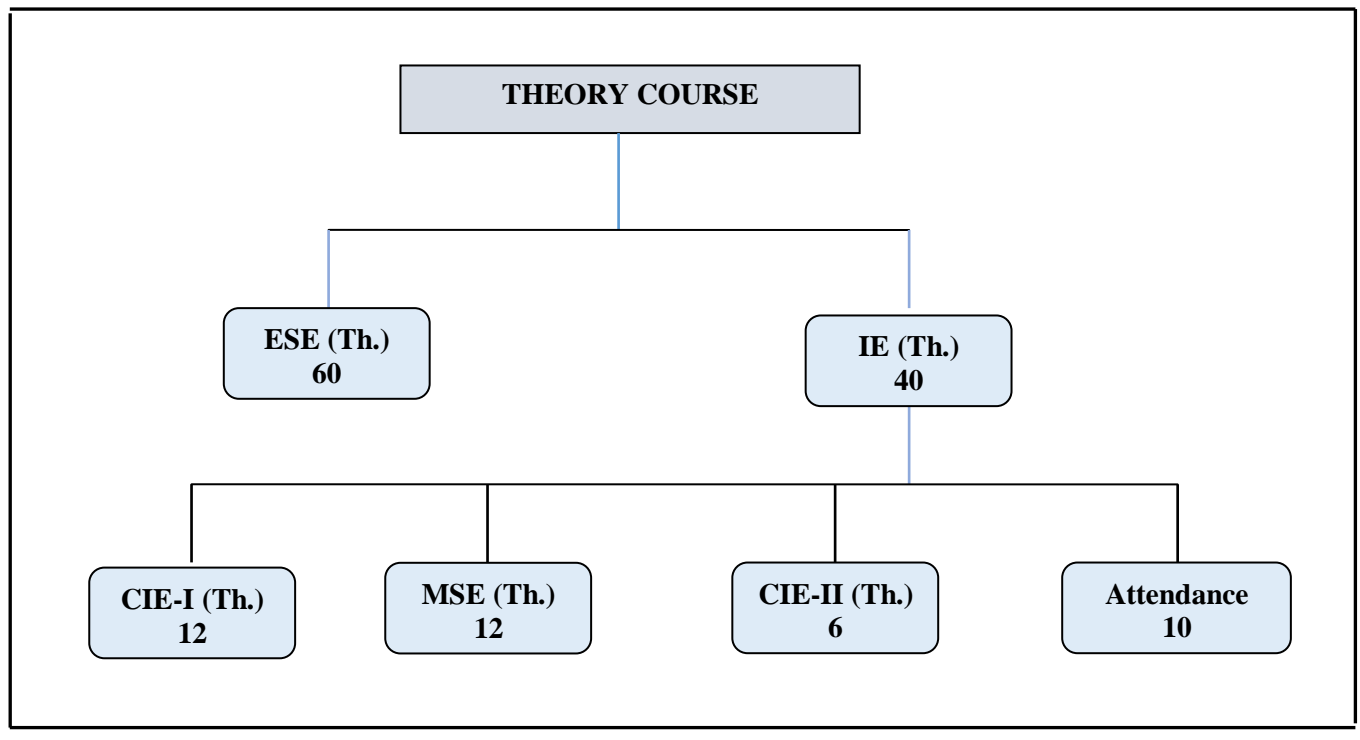

**B. Marks Distribution of Practical Course :**

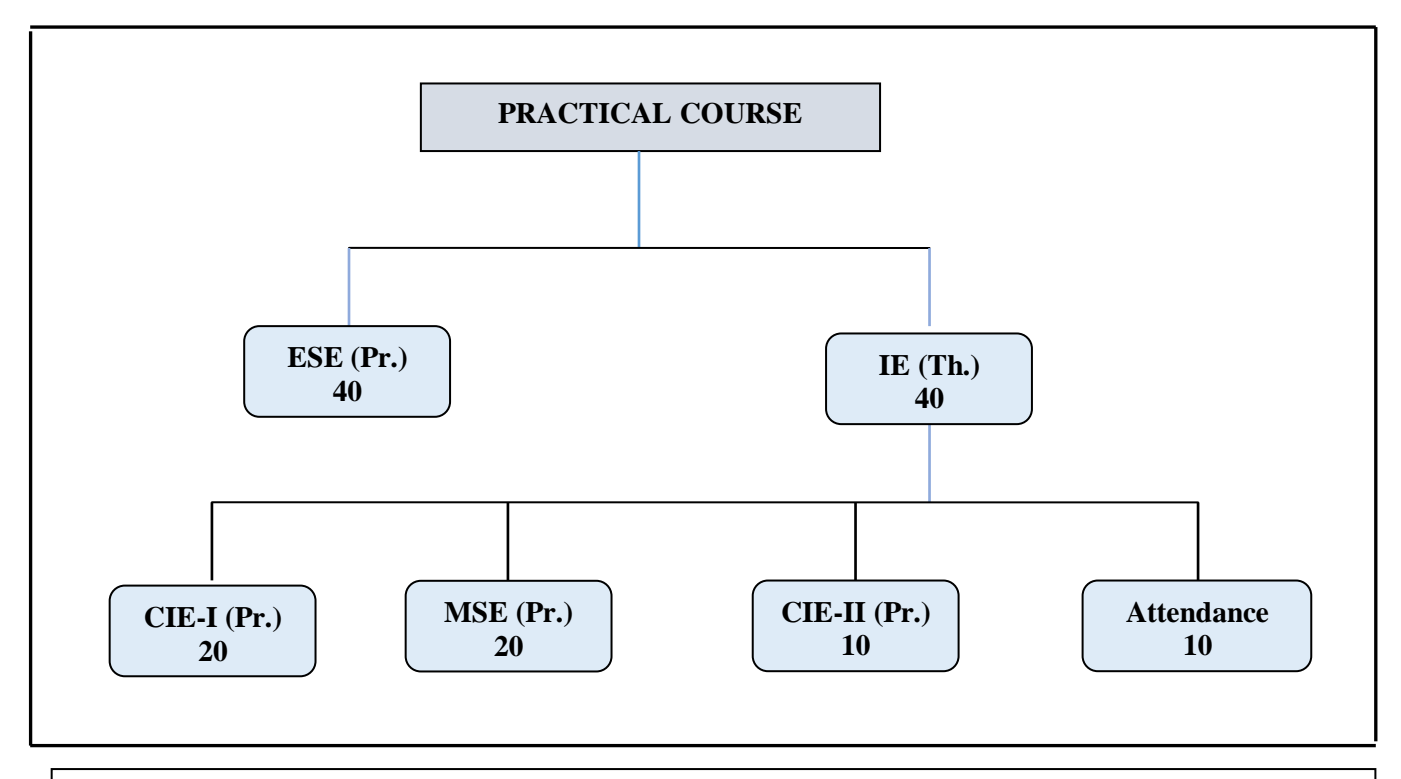

**N** CIE: Continuous Internal Evaluation. **Th**.: Theory, Pr**.**: Practical, **ESE:** End Semester Examination, **MSE:** Mid Semester Examination,

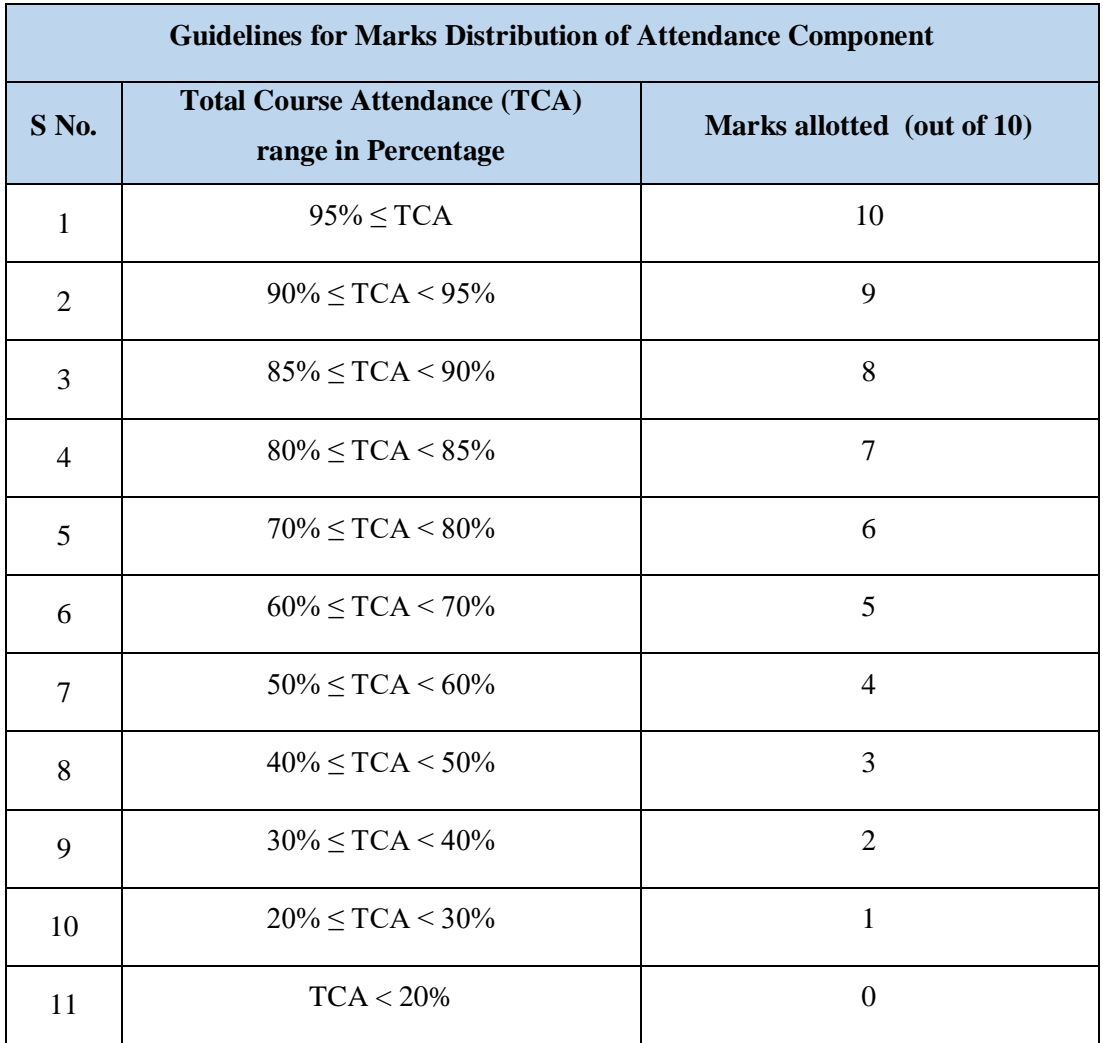

## **CO Wise Marks Distribution:**

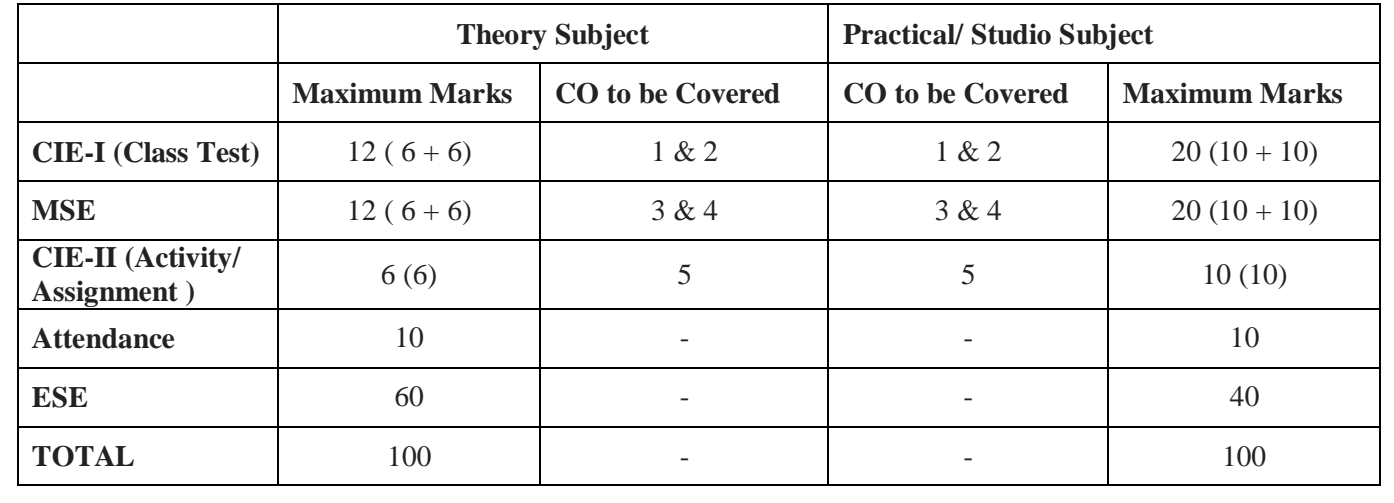

## **Minimum Passing Percentage in All Exams:**

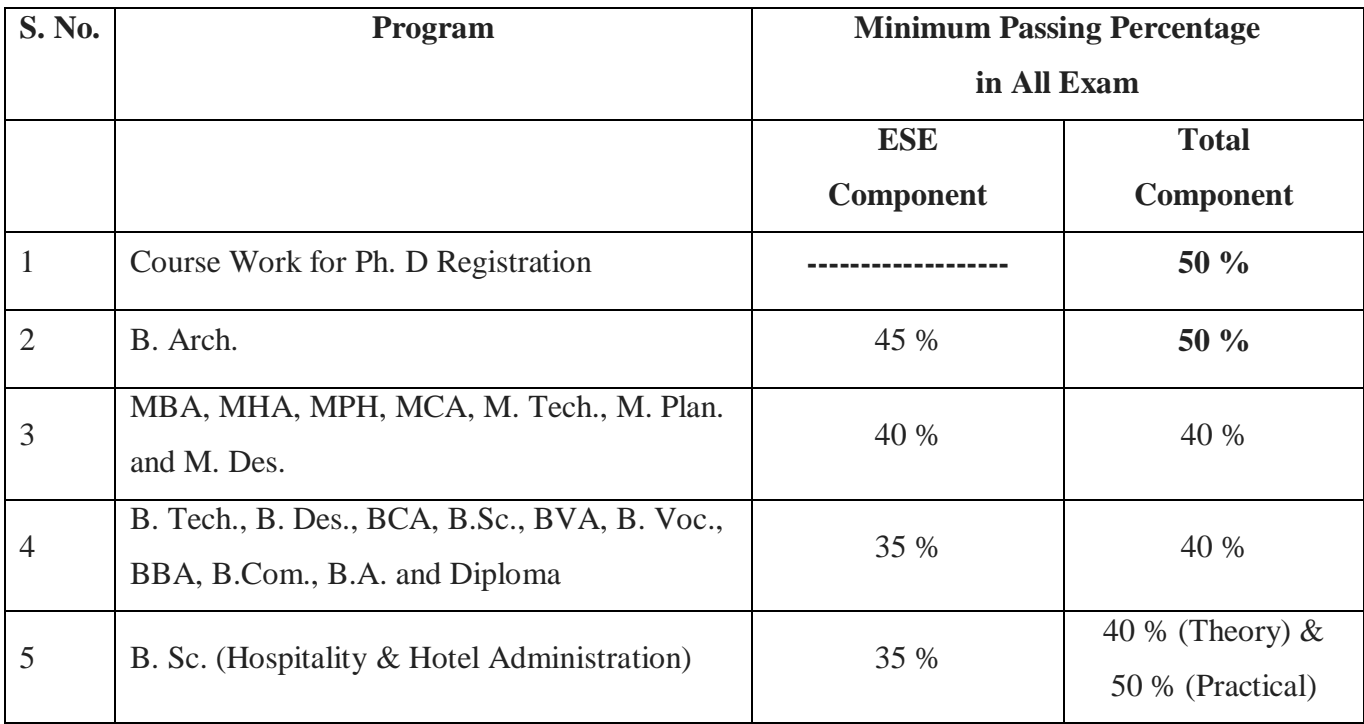

## **Break-up of Internal Exam (Theory):**

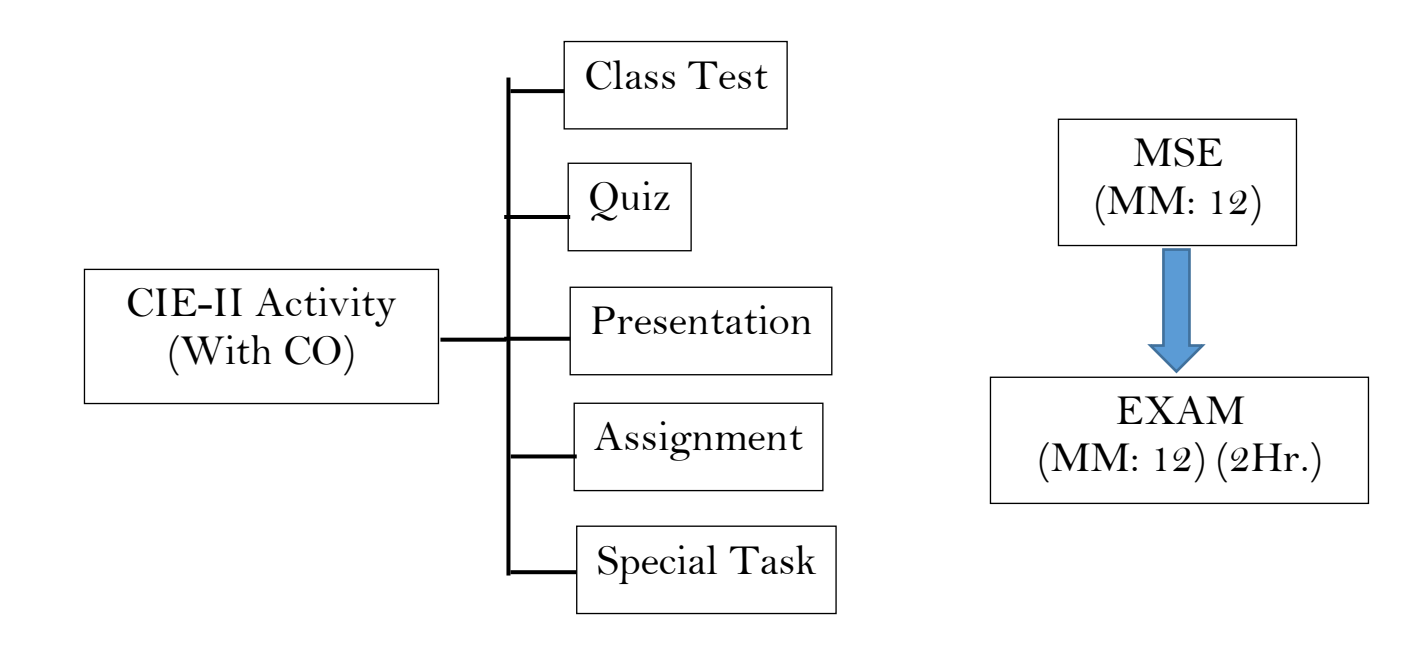

## **Break-up of Internal Exam (Practical):**

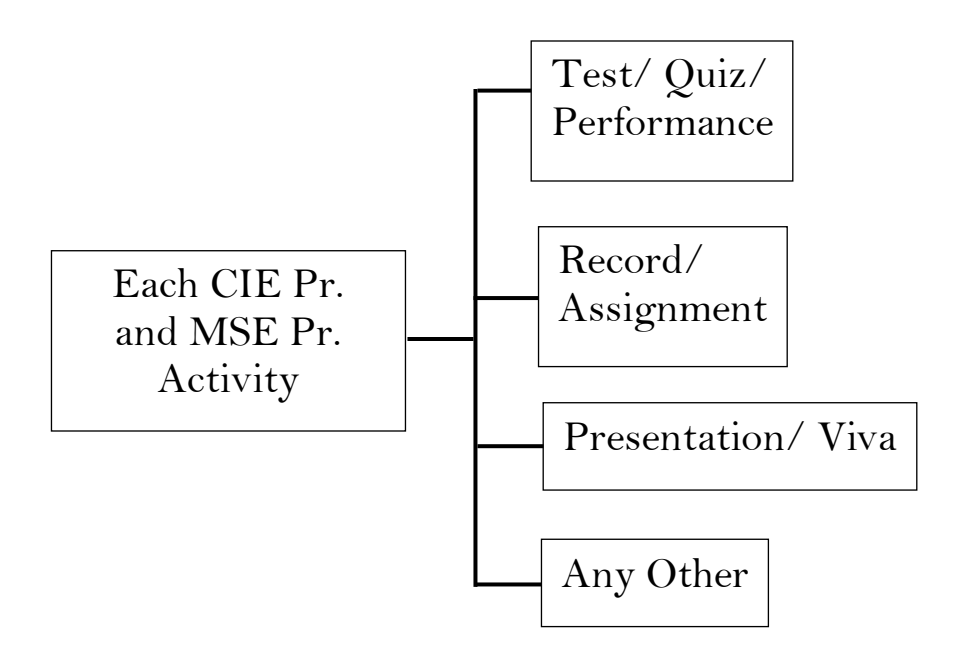

## **Assessment & Grade Point Average: SGPA, CGPA:**

### **SGPA Calculation**

SGPA = 
$$
\frac{C_1G_1 + C_2G_2 + \cdots \dots \dots \dots \dots C_nG_n}{C_1 + C_2 + \cdots \dots \dots \dots \dots \dots C_n}
$$

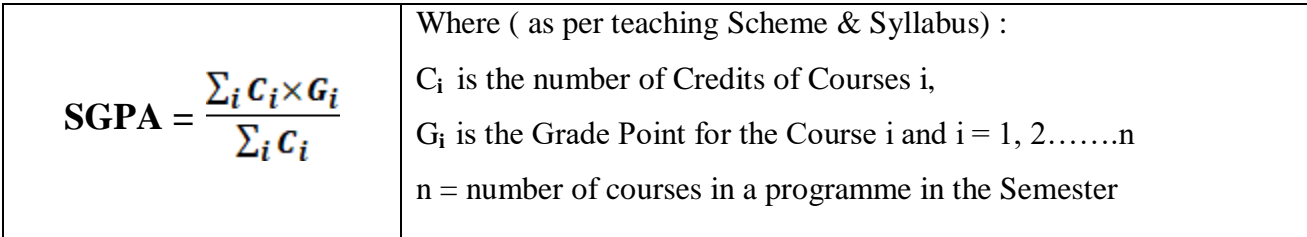

## **CGPA Calculation**

$$
CGPA = \frac{C_1G_1 + C_2G_2 + \cdots \dots \dots \dots \dots C_nG_n}{C_1 + C_2 + \cdots \dots \dots \dots \dots \dots C_n}
$$

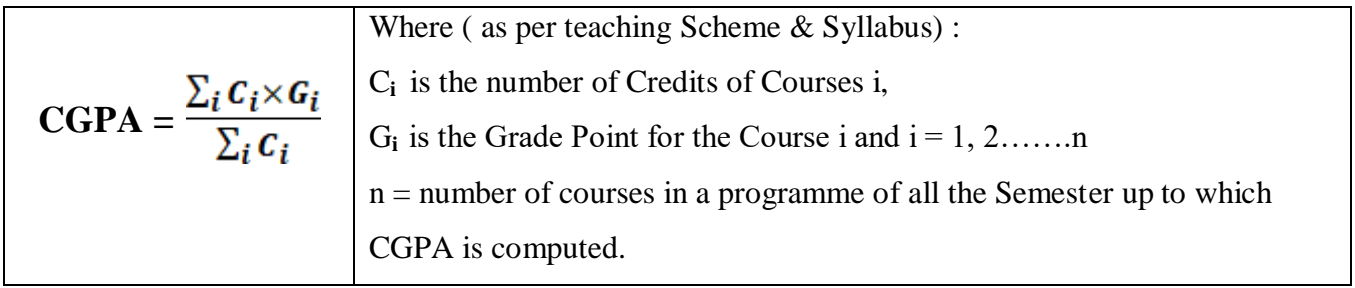

## **Grading Table:**

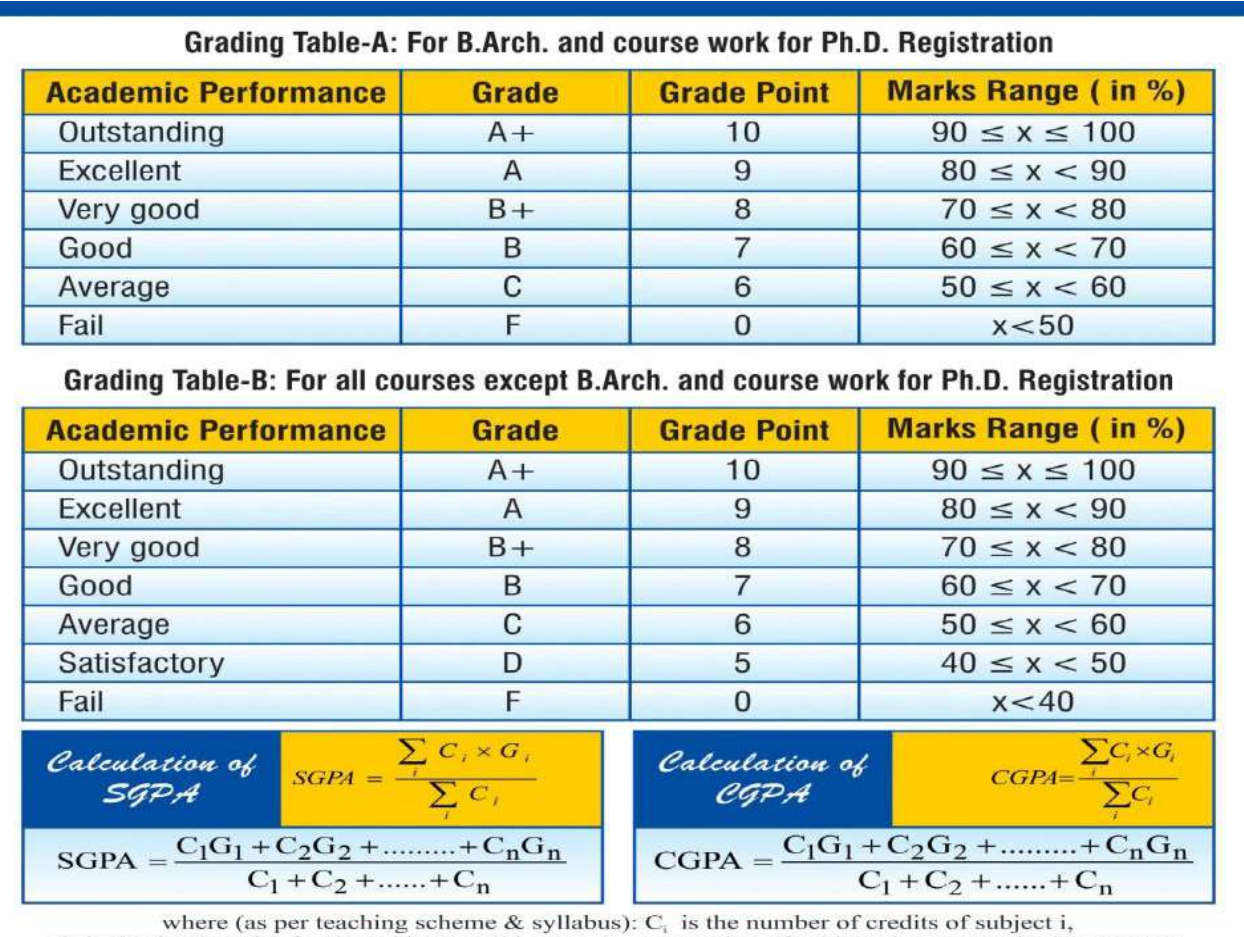

 $G_i$  is the Grade Point for the subject I and  $i = 1$  to n, n = number of subjects in a course in the semester

## **Award of Class:**

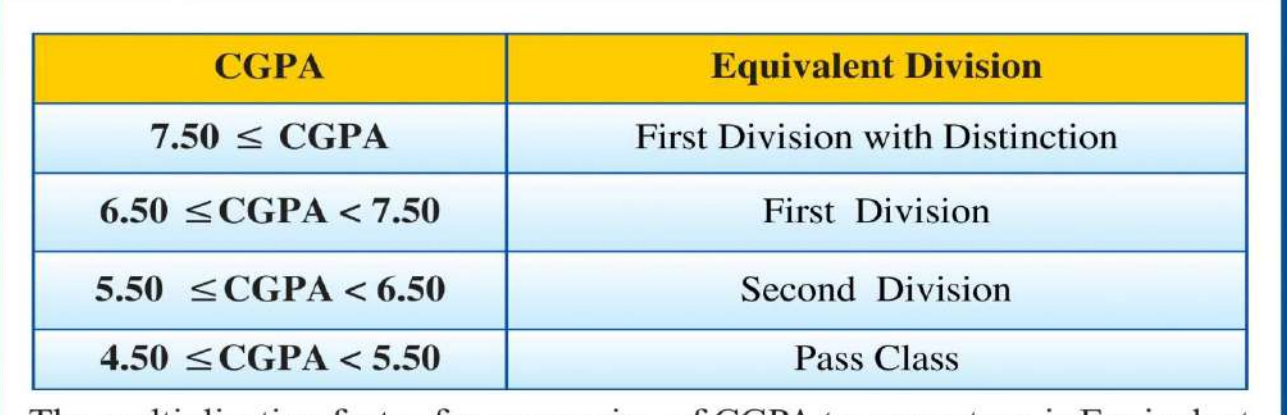

The multiplication factor for conversion of CGPA to percentage is Equivalent % of Marks =  $(CGPA-0.5) \times 10$ .

For Example if CGPA = 5.5 then % is  $(5.5-0.5) \times 10 = 50\%$ .

### **Guidelines for MOOC COURSES:**

1. Applicable from the session 2020 – 21 onwards, for students aspiring for HONOURS Degree.

2. The UGC has issued UGC (Credit Framework for Online Learning Courses) Regulation, 2016. These shall apply to all universities established or incorporated by or under a Central Act, a Provincial Act, or a State/Union Territory Act and all institutions recognized by or affiliated to such Universities and all institutions deemed to be universities under Section 3 of the UGC Act, 1956.

3. All India Council for Technical Education (AICTE) has introduced Model Curriculum for Bachelor programs of 4 years/ 3 Years, and additional credits will be required to be done for the degree of Bachelor program with Honours. These additional credits will have to be acquired with online courses (MOOCs) as per AICTE.

4. This creates an excellent opportunity for students to acquire the necessary skill set for employability through massive online courses where the rare expertise of world famous experts from academics and industry are available.

5. Students are required to complete additional credits through MOOCs within 4 years/ 3years of time (whatever be applicable time for the completion of registered program) so as to become eligible for Honours degree as per norms.

6. It is necessary to complete minimum MOOCs credit course as mentioned below for becoming eligible for the Honours degree in the registered program.

7. MOOC Course Credits shall be calculated as per details given below:

8. Student are required to give the prior information about MOOCs courses to his respective HOD and COE, in which he/she wants to register for online certification.

9. After getting permission from respective HOD, a student can register for the MOOC certification courses.

10. After successful completion of the said MOOC course, the student shall submit the certificate of completion to the respective department. If he/ she fails to provide the certificates of MOOC courses before last teaching day of the semester then these certificates will not be considered later.

## **Required credits for Honours:**

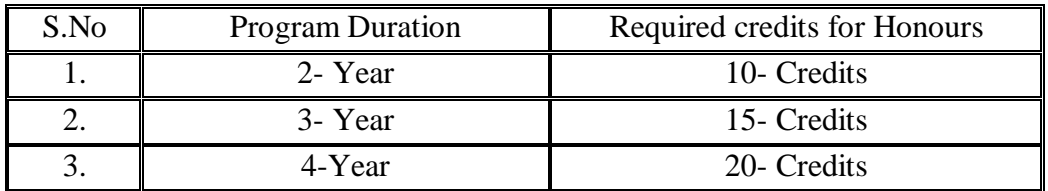

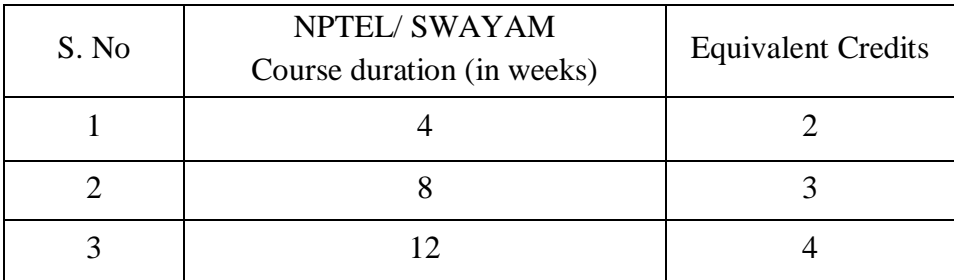

### **Attached Items:**

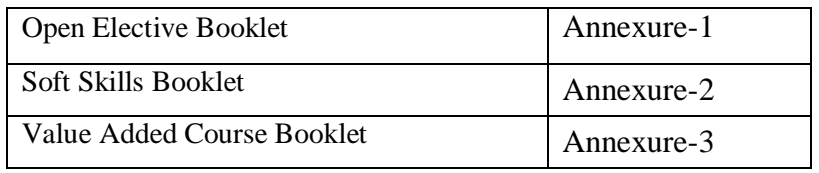

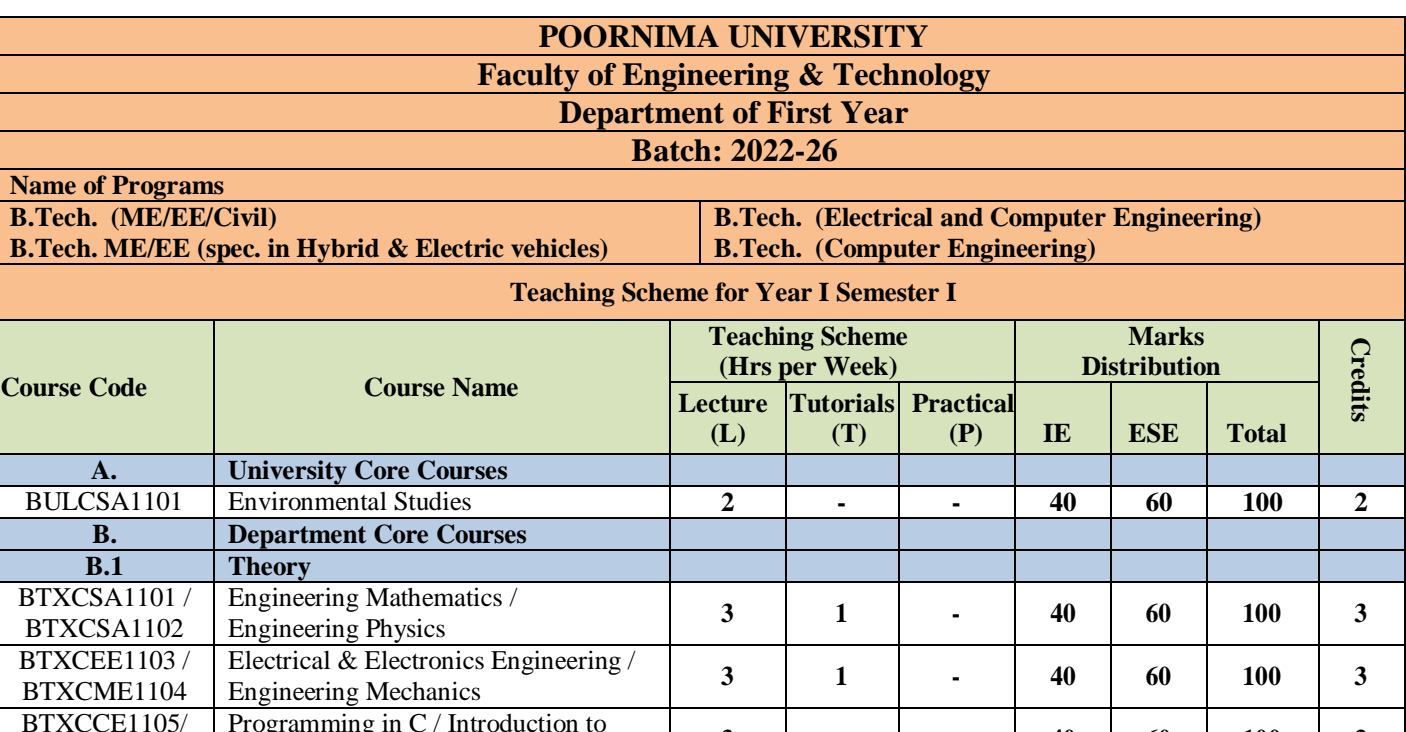

Futuristic Technologies **<sup>3</sup> - - <sup>40</sup> <sup>60</sup> <sup>100</sup> <sup>3</sup>**

Lab / Workshop Practice **- <sup>1</sup> <sup>2</sup> <sup>60</sup> <sup>40</sup> <sup>100</sup> <sup>1</sup>**

Geometry **- <sup>1</sup> <sup>2</sup> <sup>60</sup> <sup>40</sup> <sup>100</sup> <sup>1</sup>**

**- 1 2 60 40 100 1**

**50 - 50 1**

BTXCCE1107 Fundamentals of computer **3 - - 40 60 100 3**

BTXCHM1208 Foundation English / Language Lab **- - <sup>2</sup> <sup>60</sup> <sup>40</sup> <sup>100</sup> <sup>1</sup>**

BTXCTX1301 Project **- - 4 60 40 100 2**

**Total 16 05 12**

**Total Teaching Hours 33 21**

Talent Enrichment Programme (TEP)-I **- - - - - -**

Library / MOOC / Online Certification Courses **<sup>1</sup> - -**

Non syllabus project/ Industrial Visit /  $\begin{vmatrix} 1 & 1 \end{vmatrix}$  **-**  $\begin{vmatrix} 1 & 1 \end{vmatrix}$  **-**

 $B^{\prime}$ 

BTXCEE1106

BTXCME1201 / BTXCSA1202

BTXCEE1203 / BTXCME1204

BTXCCE1205 / BTXCME1206

BTXCHM1207/

**E.**

**F.**

**G.**

BTXCTX1601

**B.2 Practical** 

Physics Lab-1

**C. Department Elective** Nil **D. Open Elective** Nil

> **(AECC)** Nil

**Social Outreach**

Programming in C / Introduction to

Machine Drawing Lab/ Engineering

Electrical &Electronics Engineering

Programming in C Lab / Practical

**Humanities and Social Sciences including Management courses** 

**Skill Enhancement Courses (SEC) OR Project work, Seminar and Internship in Industry or Elsewhere**

**Discipline, Value Added Courses &** 

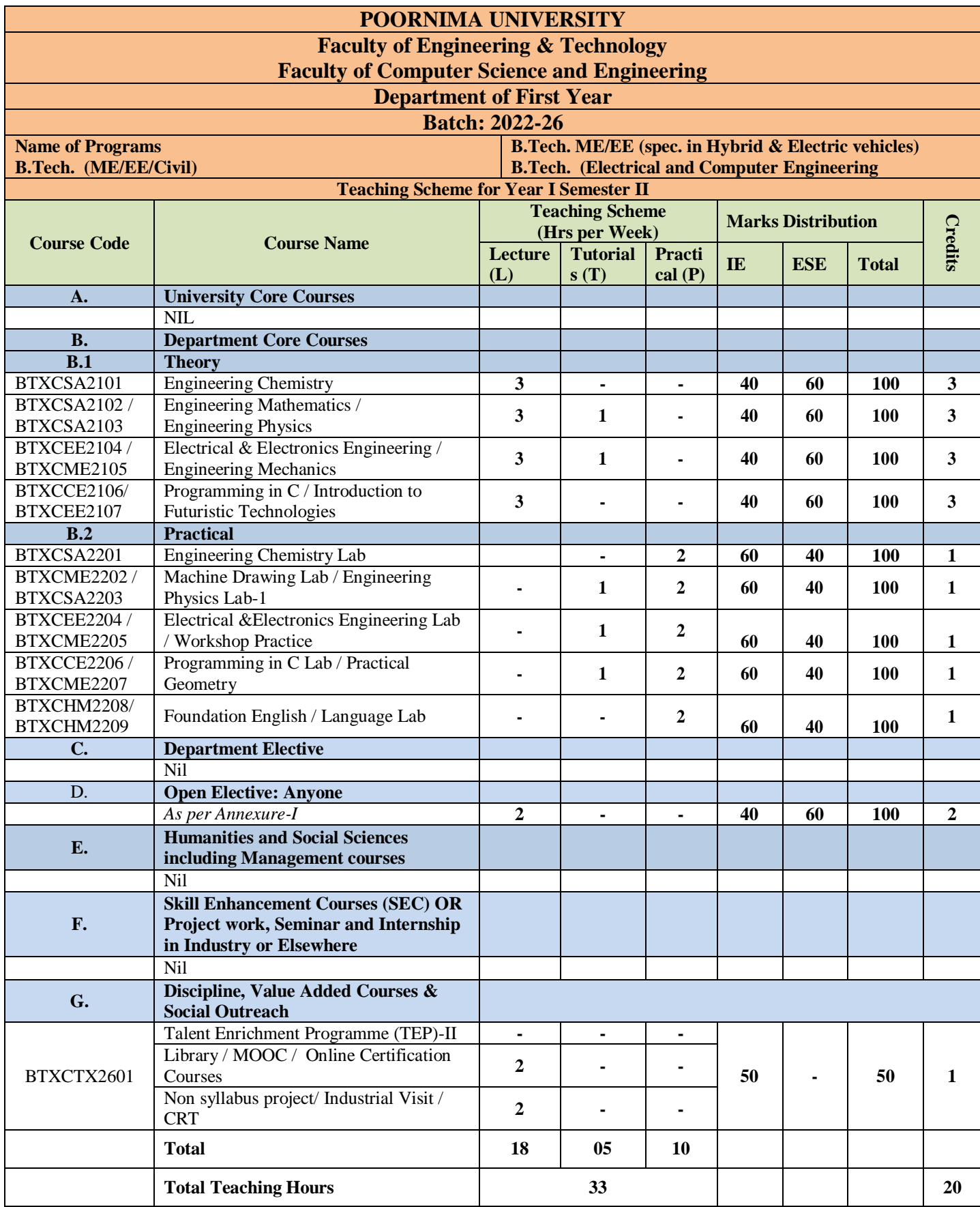

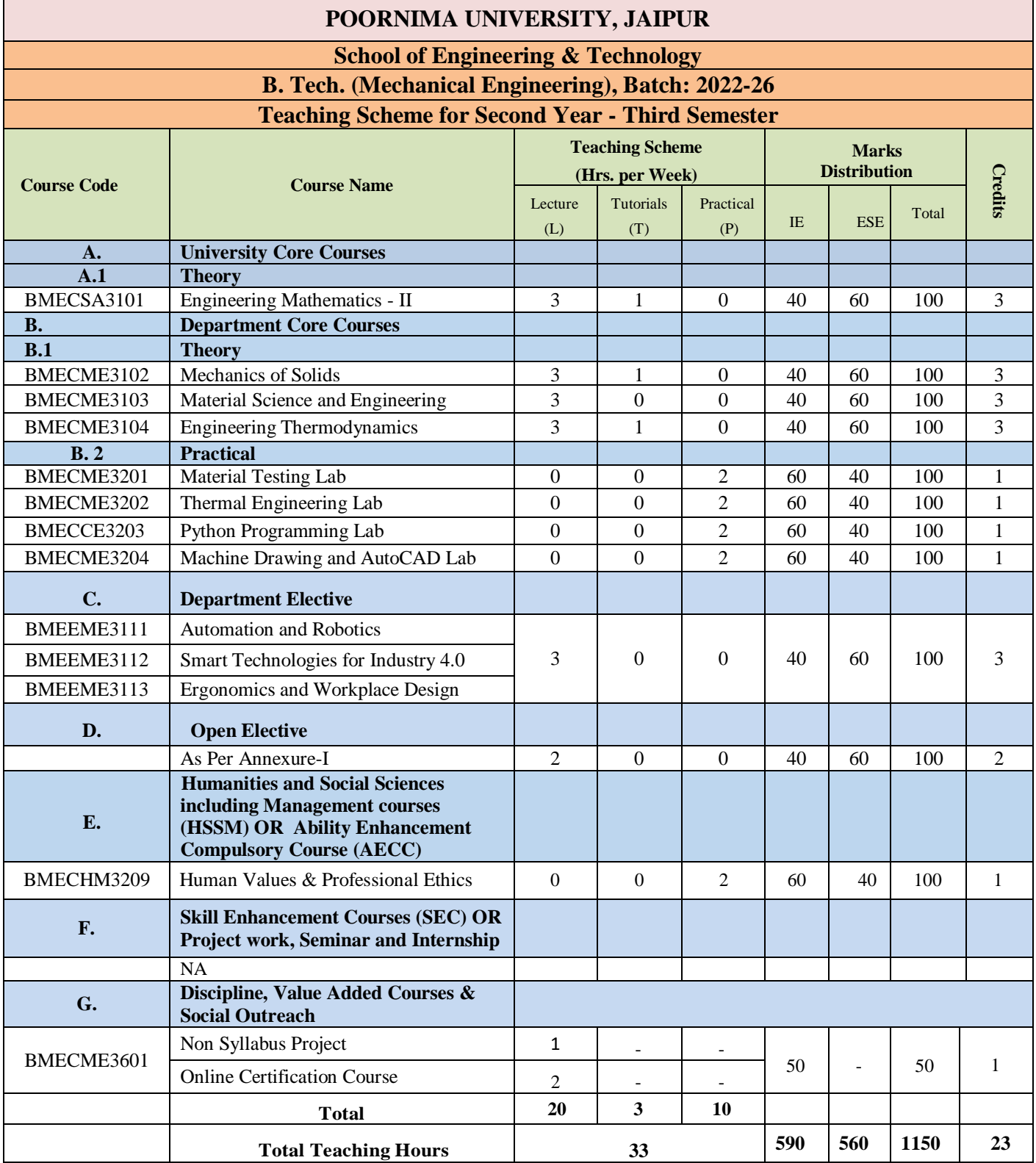

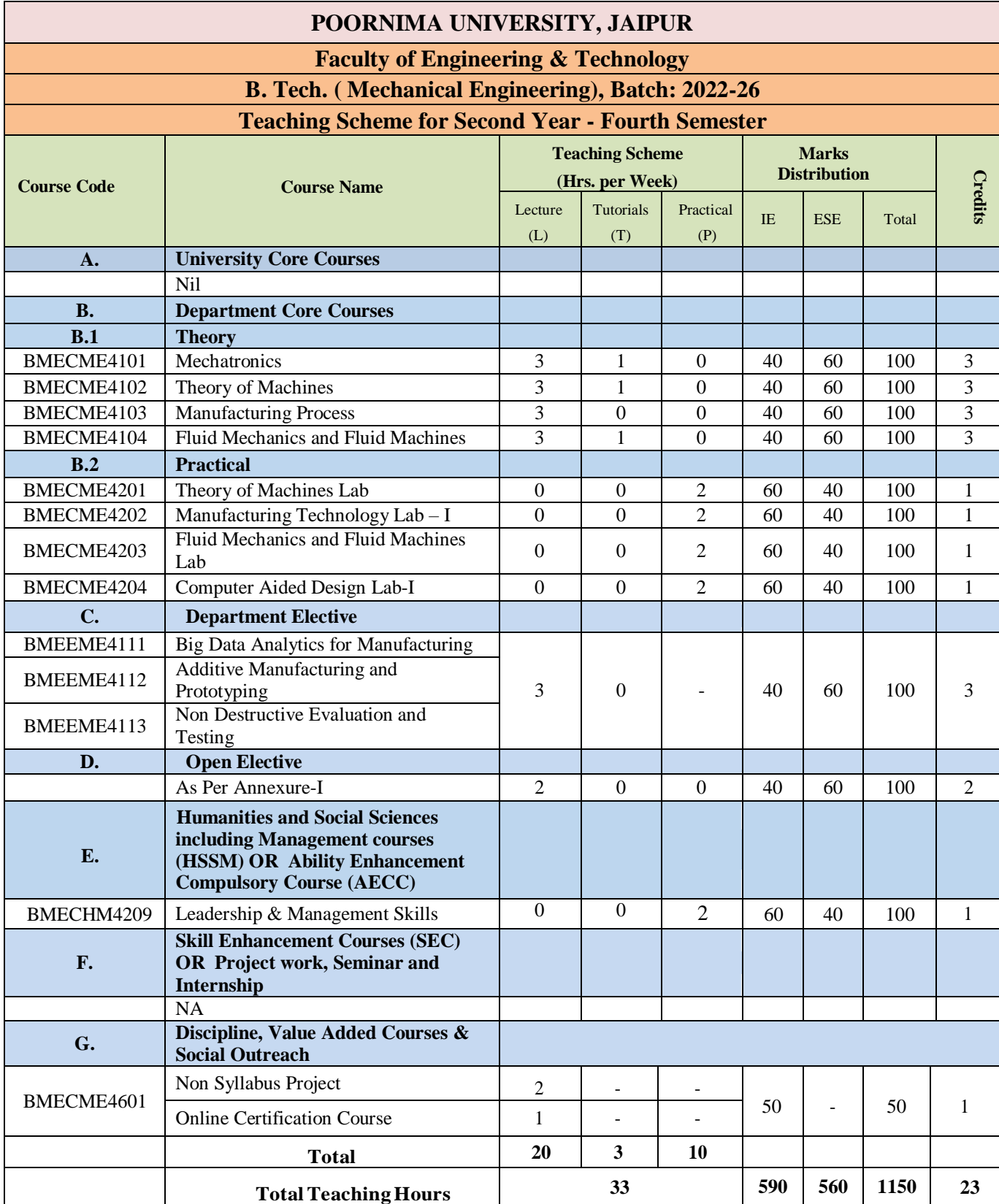

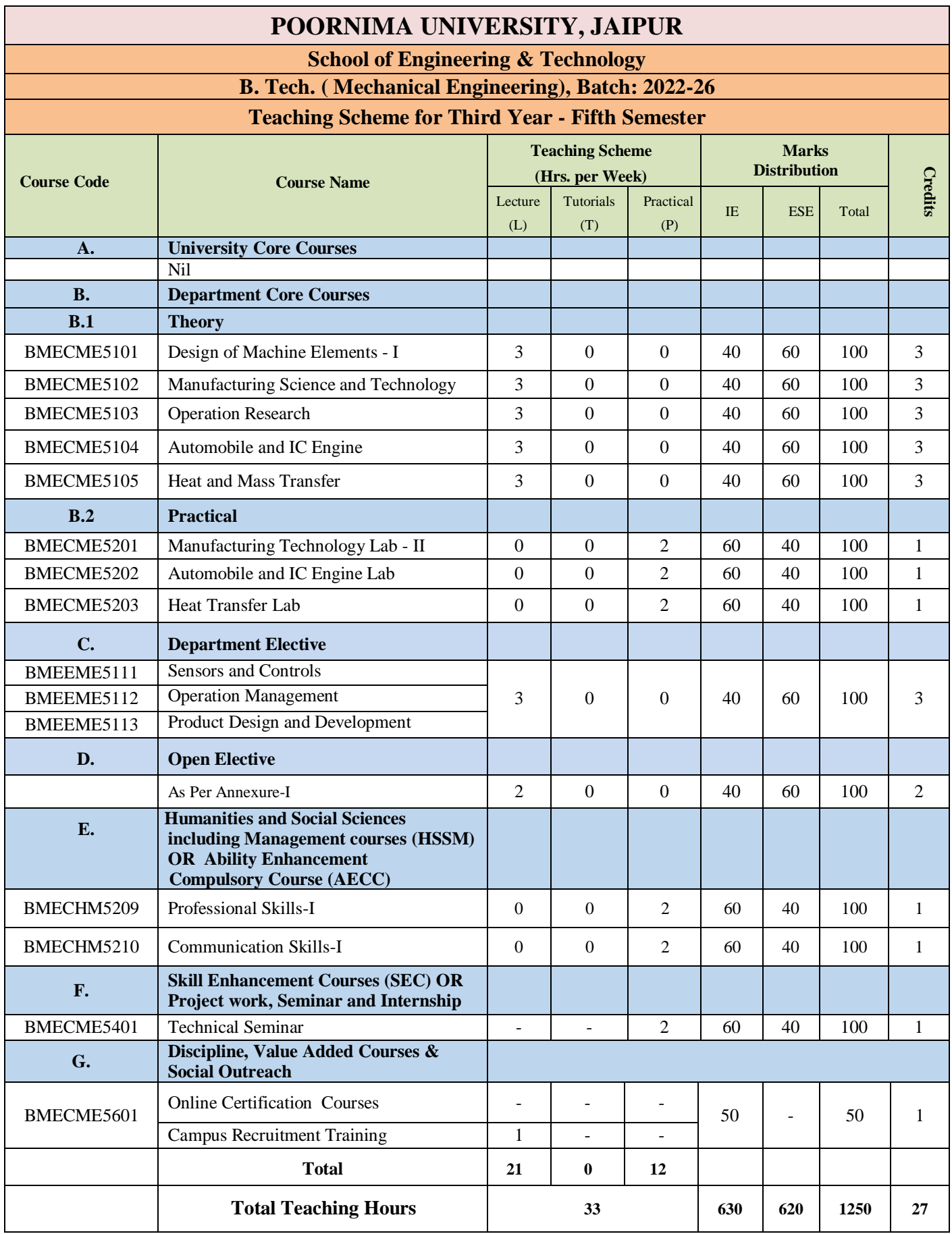

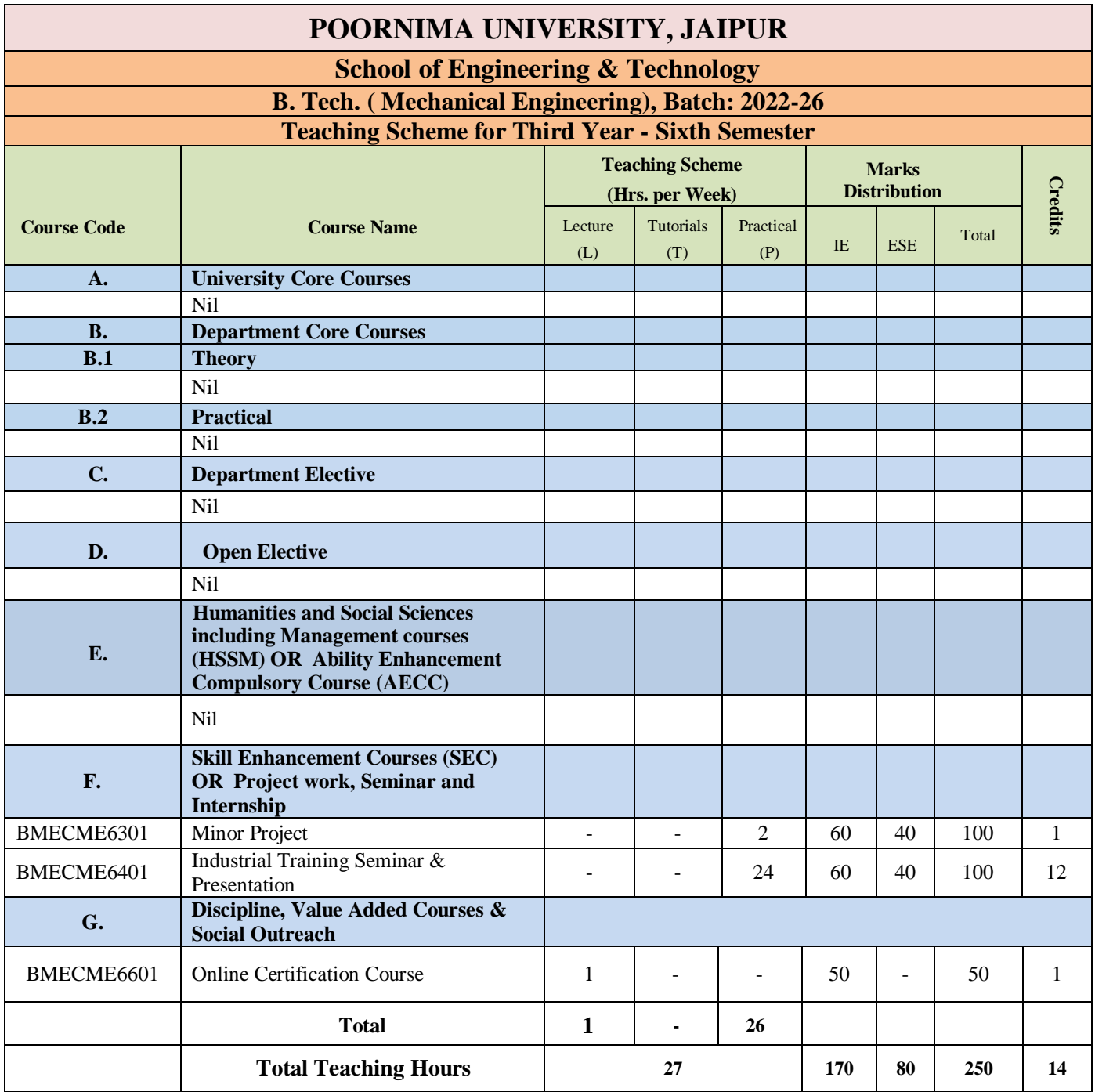

**Note: all students are required to go to internship for 6 months.**

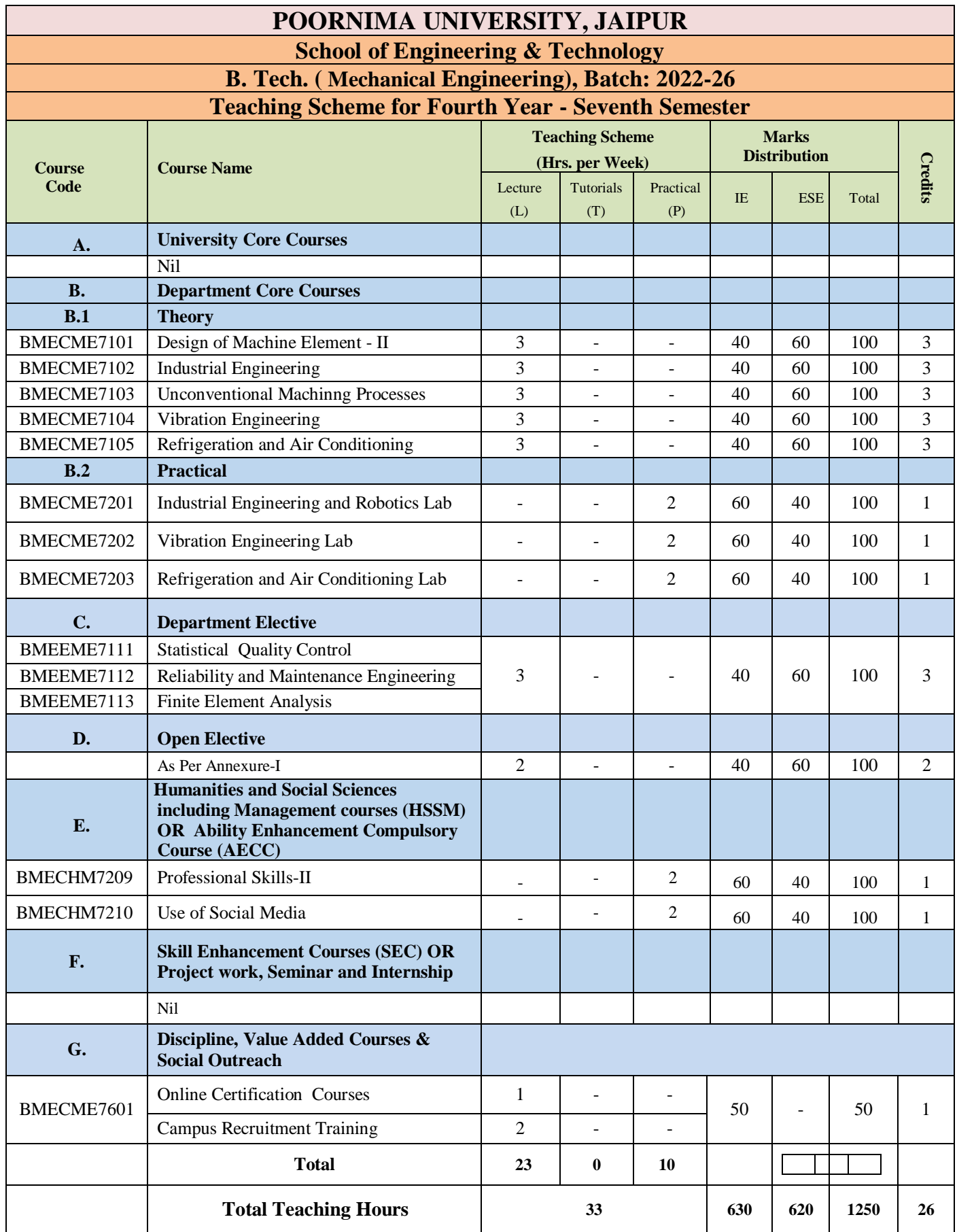

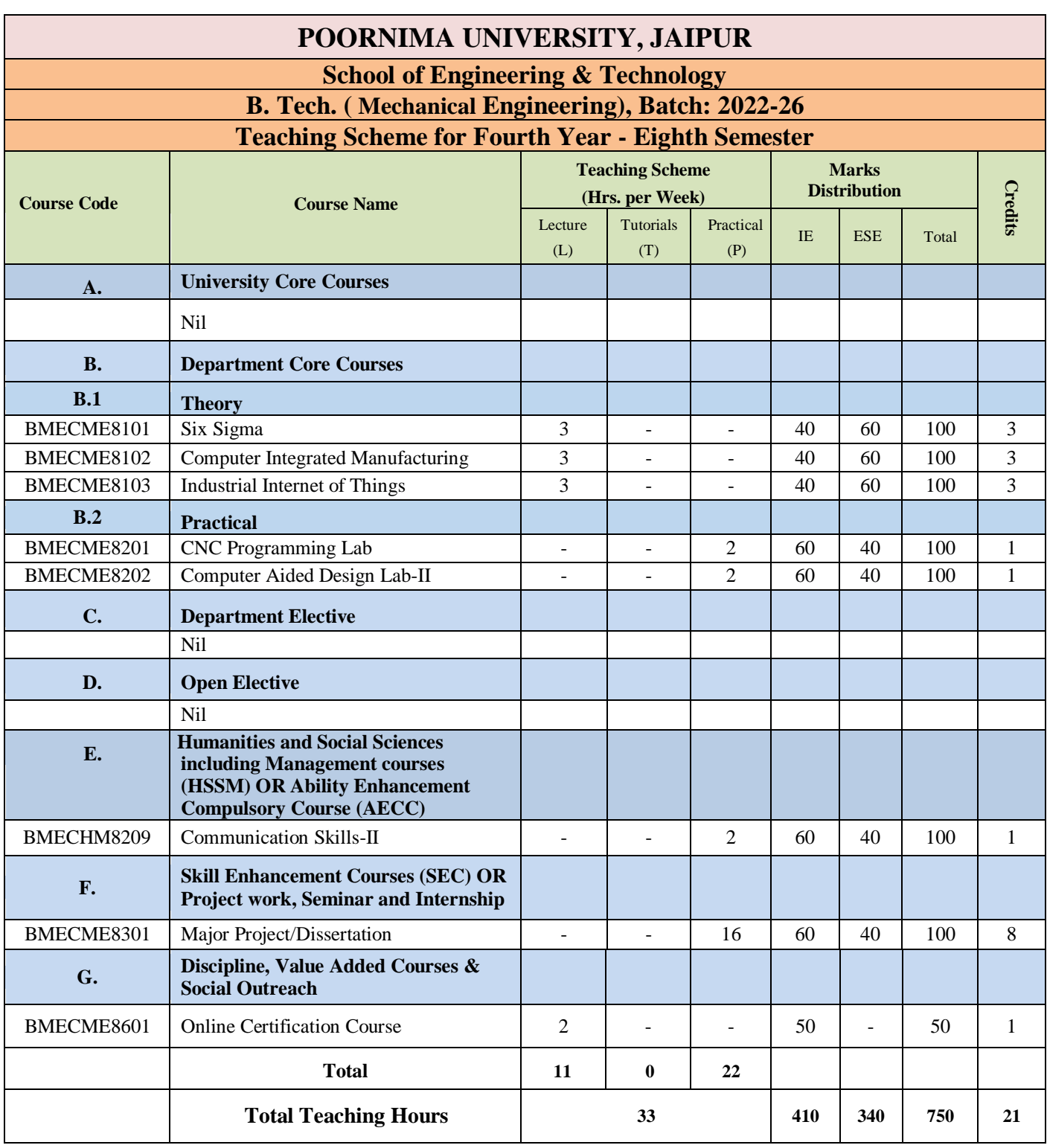

## FIRST SEMESTER **CORE THEORY SUBJECTS**

**Code: BULCSA1101 ENVIRONMENTAL STUDIES 2.0 Credits [LTP: 2-0-0]**

#### **COURSE OUTCOME**

Students will be able to:

CO1: Understand the scope of environmental studies and explain the concept of ecology, ecosystem and biodiversity.

CO2: Implement innovative ideas of controlling different categories of Environmental Pollution.

CO3: Explain different environmental issues together with various Environmental Acts, regulations and International Agreements.

CO4: Summarize social issues related to population, resettlement and rehabilitation of project affected persons and demonstrate disaster management with special reference to floods, earthquakes, cyclones, landslides.

CO5: Determine the local environmental assets with simple ecosystems and identify local flora and fauna.

#### **A. OUTLINE OF THE COURSE**

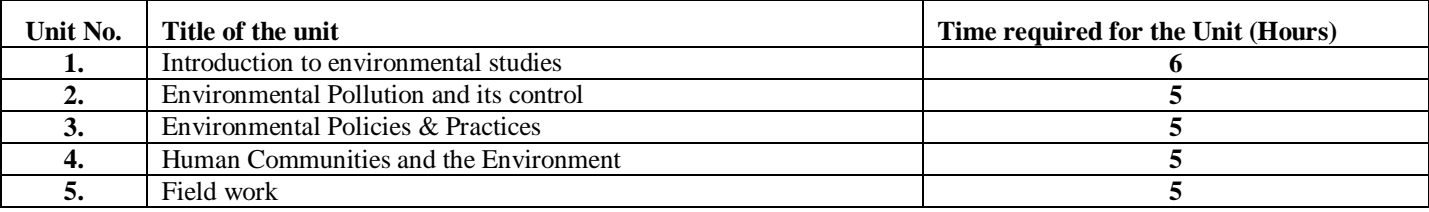

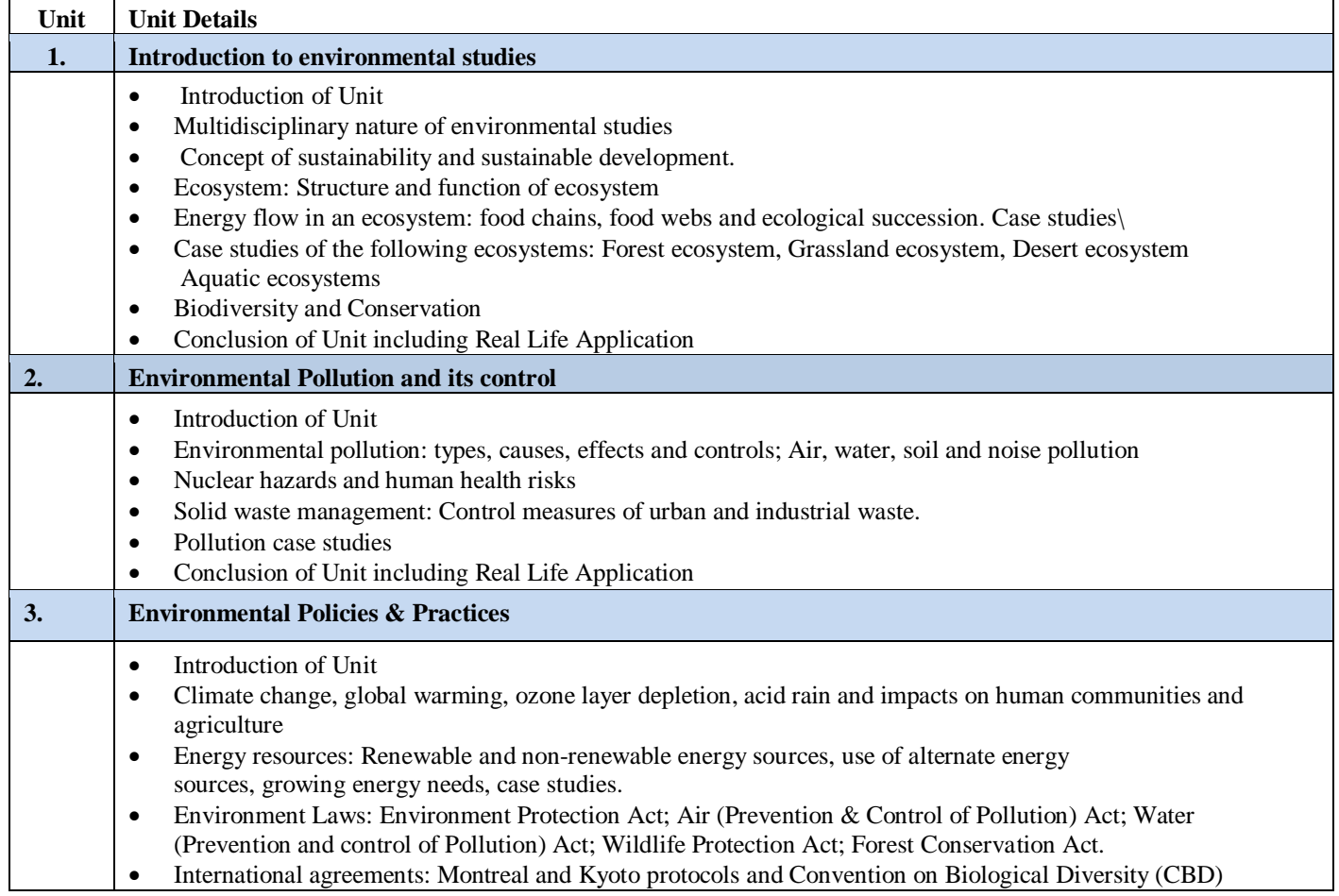

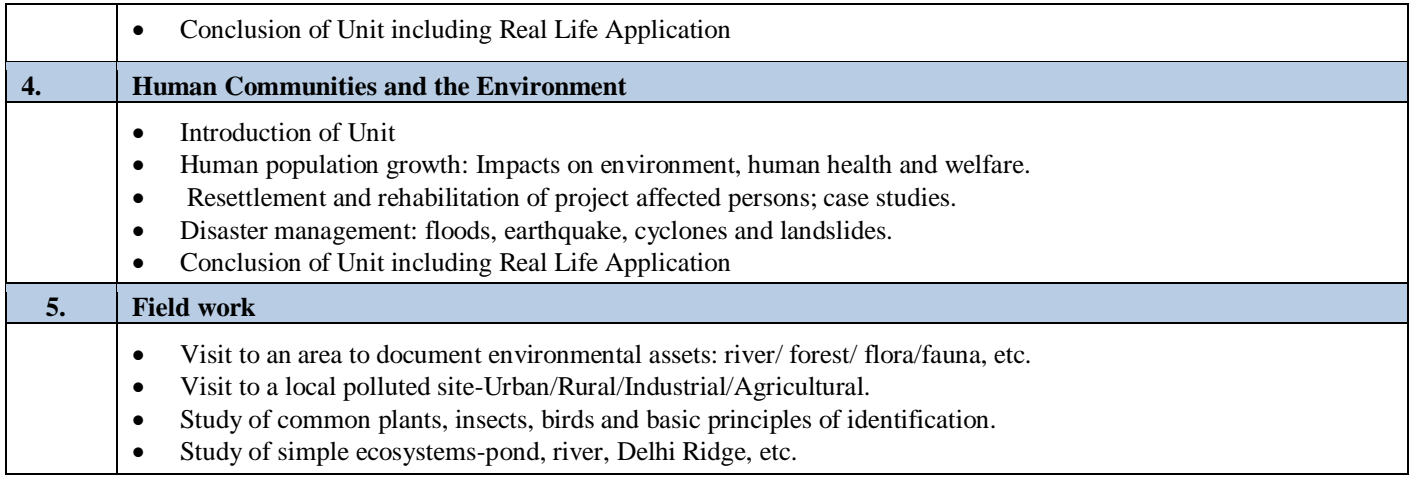

#### **C. RECOMMENDED STUDY MATERIAL:**

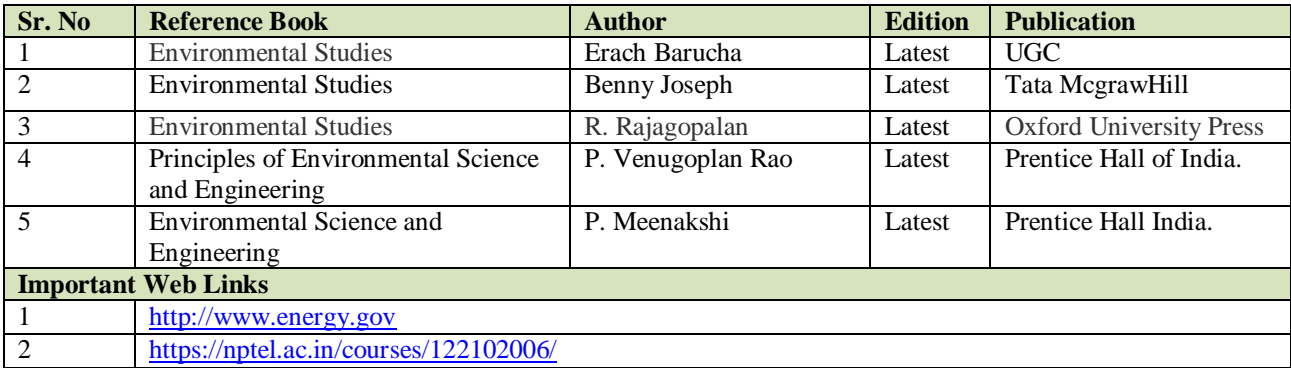

#### **COURSE OUTCOME**

The student would be able to:

CO1 Analyze and prove relationships between matrices, rank of matrix and systems of equations, Inverses.

CO2 Analyze the basic structure of differential equations, and order and degree of the first order and its simple applications.

CO3 Utilize methods of integration to evaluate volumes and surface of objects and lengths of curves.

CO4 Apply vector differentiation, and integration in the scalar and vector fields

CO5 Apply line, surface and volume integral with the help of green's theorem, Gauss's theorem and Stokes theorem.

#### **A. OUTLINE OF THE COURSE**

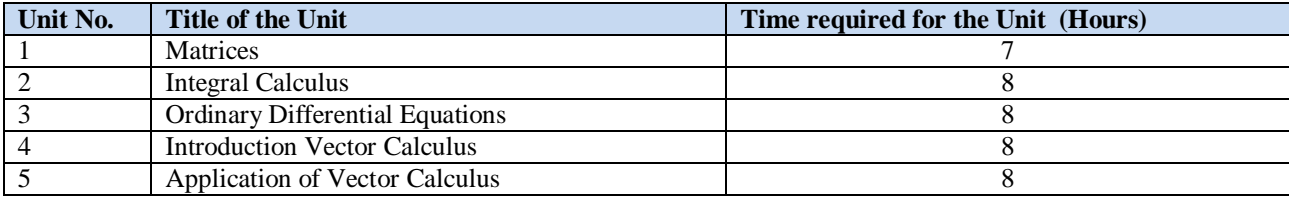

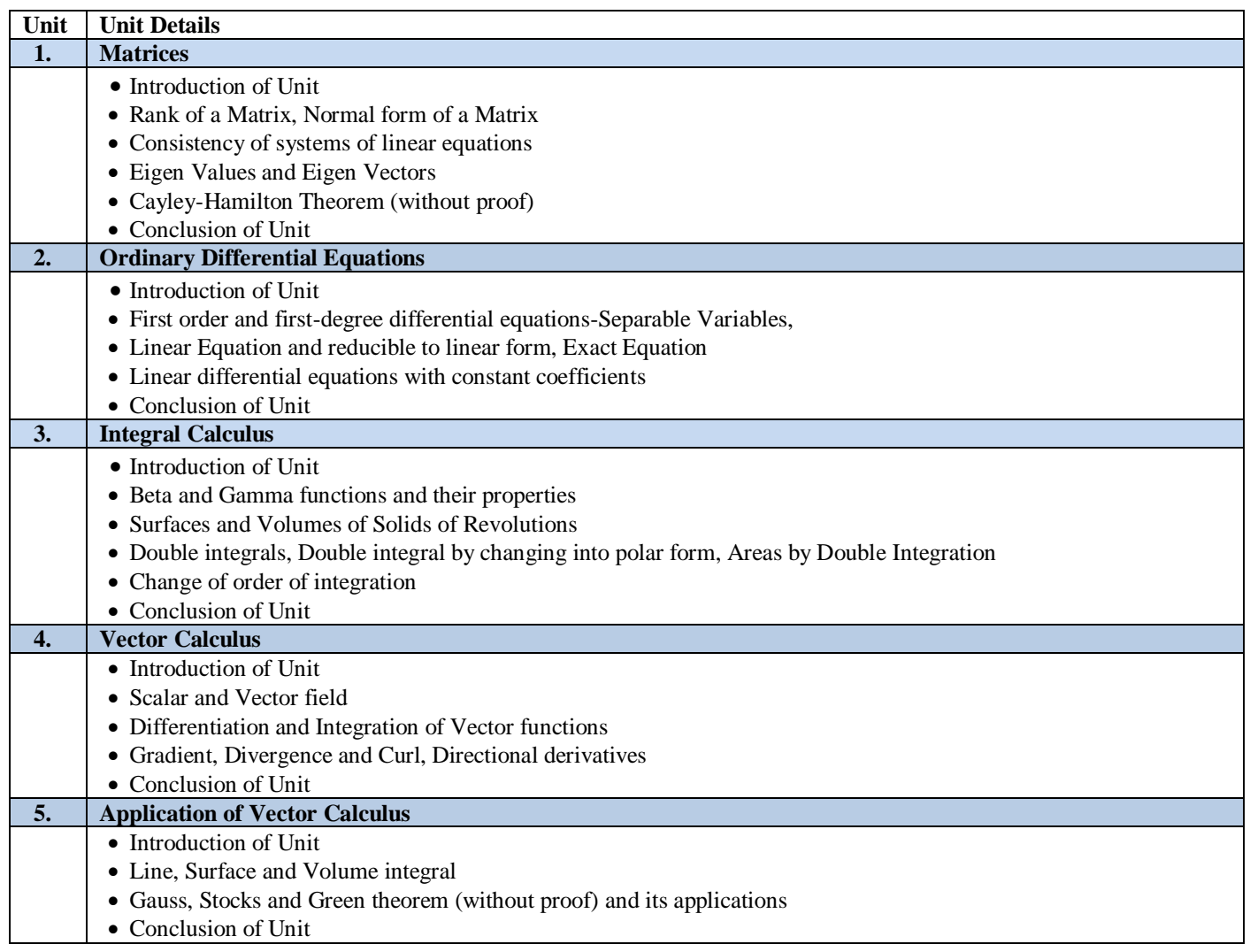

#### **C. RECOMMENDED STUDY MATERIAL:**

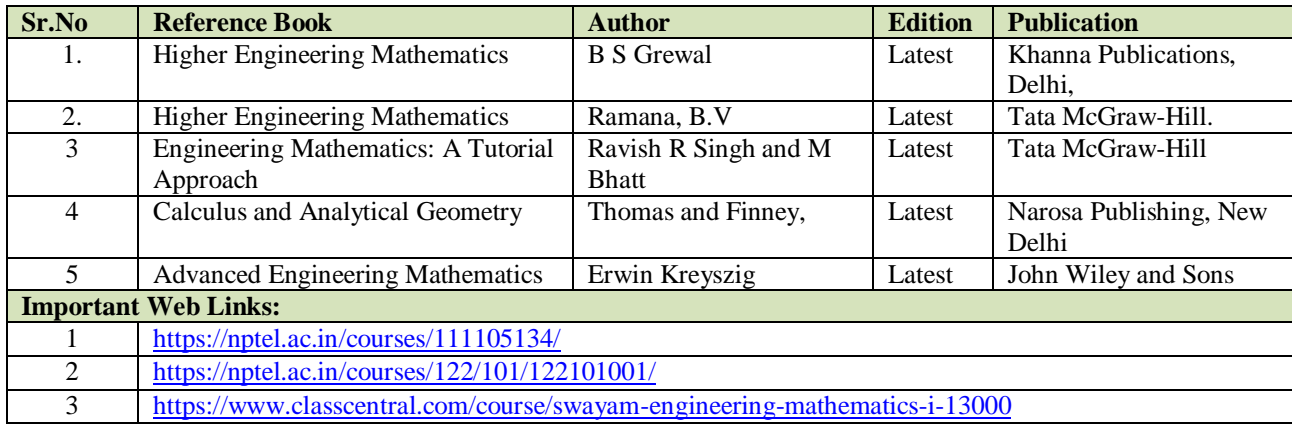

**Code: BTXCSA1102 ENGINEERING PHYSICS** 3 Credits [LTP: 3-1-0]

#### **COURSE OUTCOME**

The student will be able to:

CO1 Produce coherent sources and phenomenon of interference and diffraction

CO2 Compare quantum mechanical history with experimental facts and its applications.

CO3 Debates in laser and fibre optics and apply it for suitable applications.

CO4 Point out the basic principles of relativity, twin paradox and energy-mass relations.

CO5 Categorize different bonding in materials, band theory and semiconductor material.

#### **A. OUTLINE OF THE COURSE**

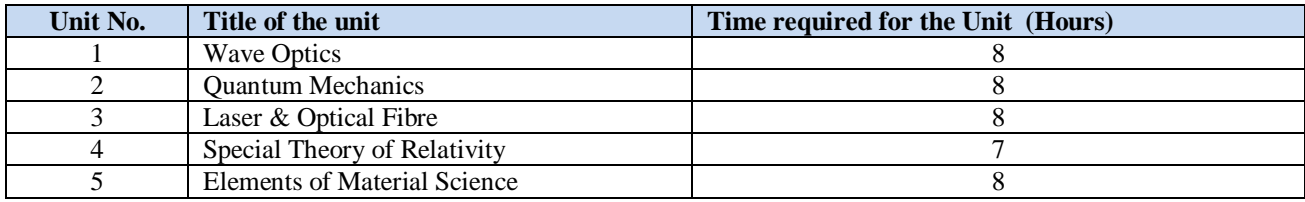

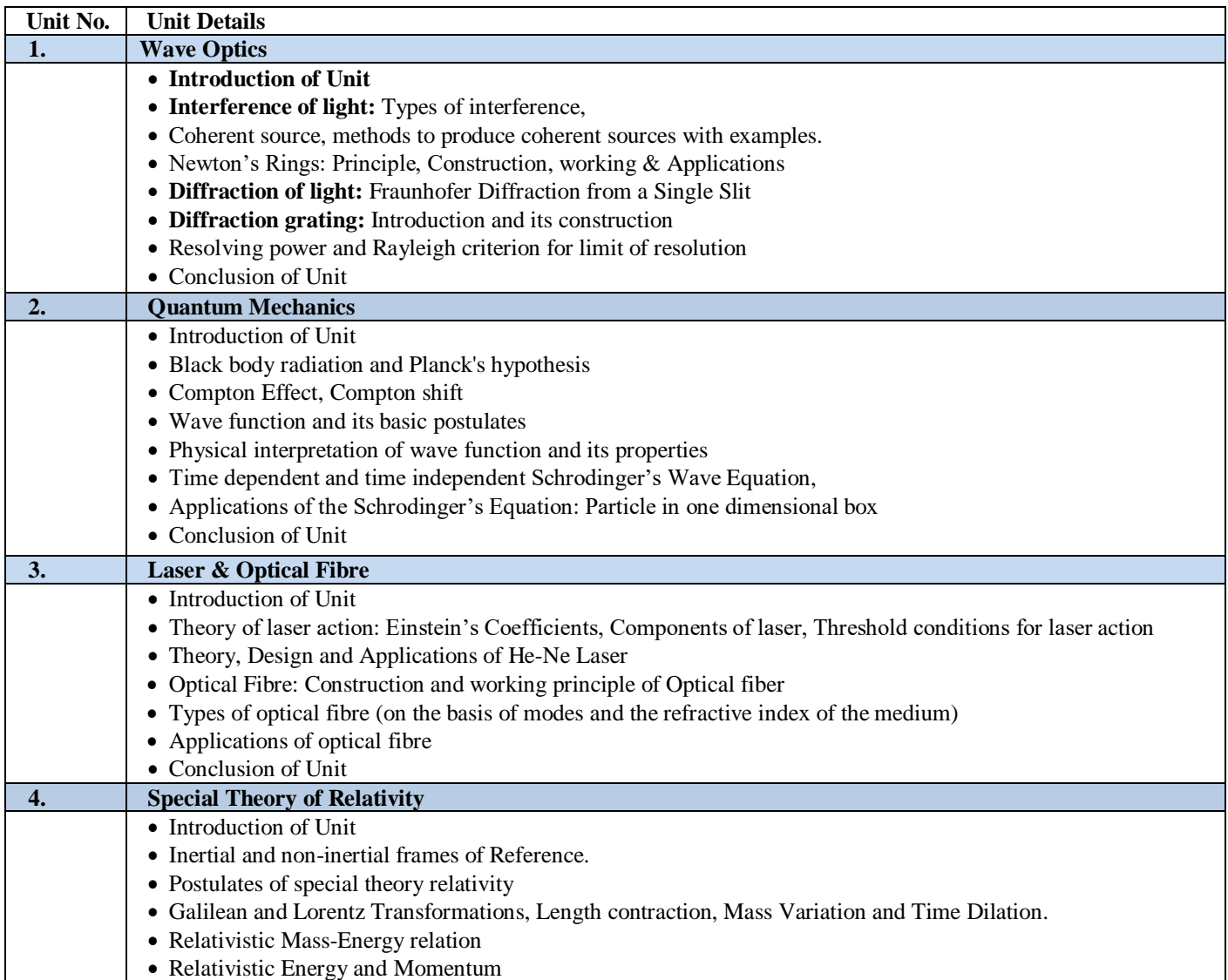

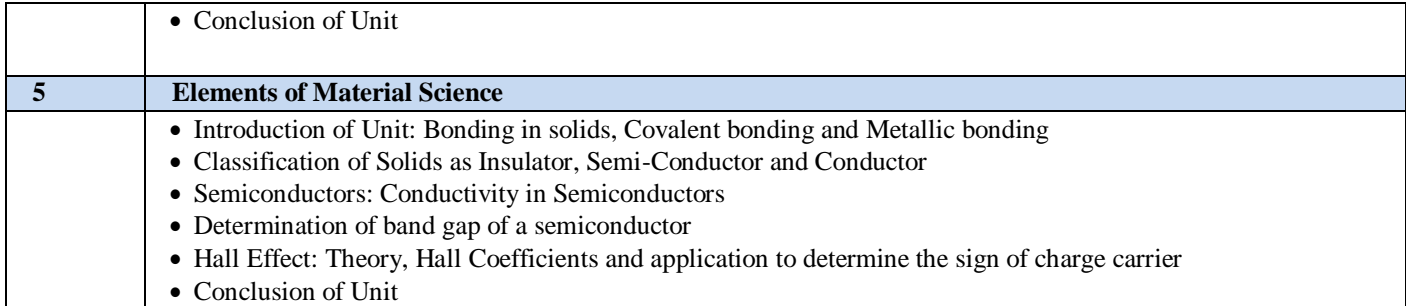

#### **C. RECOMMENDED STUDY MATERIAL**

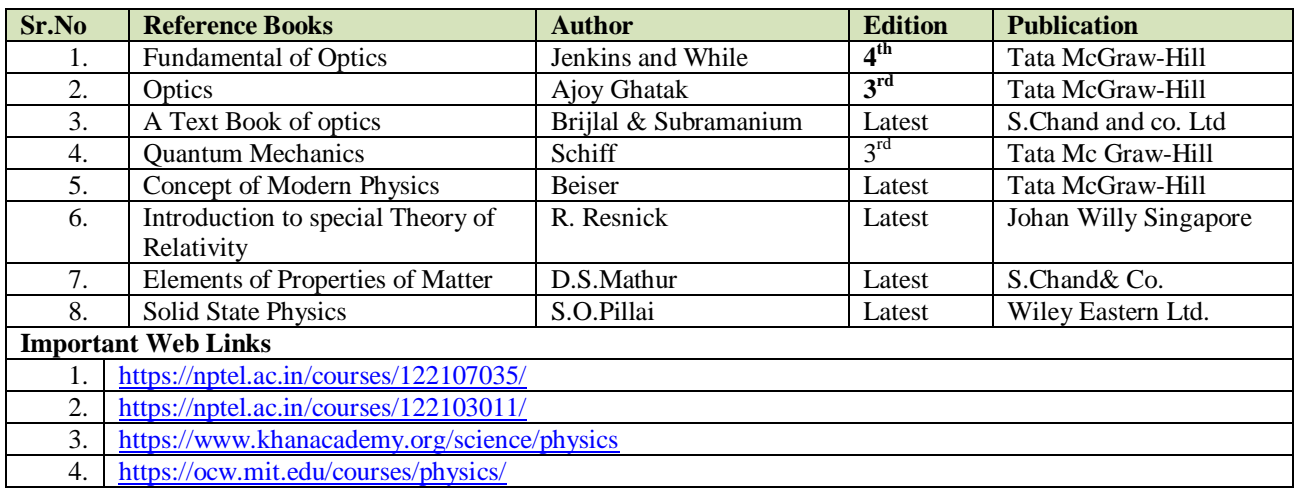

#### **Code: BTXCEE1103 ELECTRICAL & ELECTRONICS ENGINEERING 3 Credits [LTP: 3-1-0]**

#### **COURSE OUTCOME**

The student will be able to:

- CO1 Apply basic electrical concepts, including various circuit analysis techniques and fundamentals of theorem, in practical applications.
- CO2 Analyze the fundamentals of AC circuits such as the R.M.S value, average value, active power, reactive power, power factor, form factor, peak factor and their applications.
- CO3 Analyze the energy conversion process and fundamentals of rotating and stationary electrical machines with their application in real life.
- CO4 Analyze the working of semiconductor devices such as Diode, BJT, UJT, photovoltaic cells, filters and fundamentals of digital electronics.
- CO5 Illustrate the concepts of Communication systems and Instrumentation engineering in practical applications.

#### **A. OUTLINE OF THE COURSE**

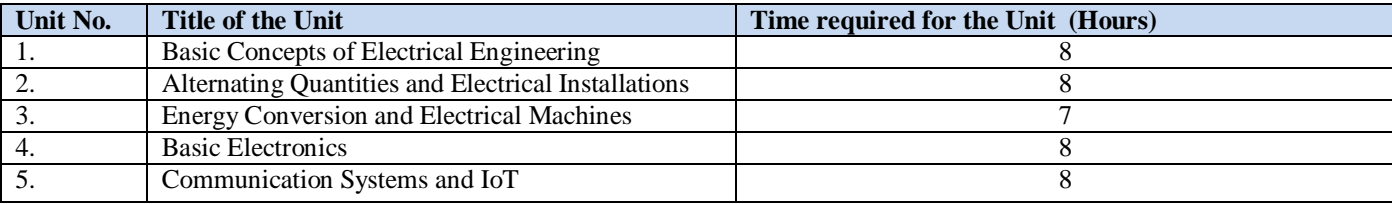

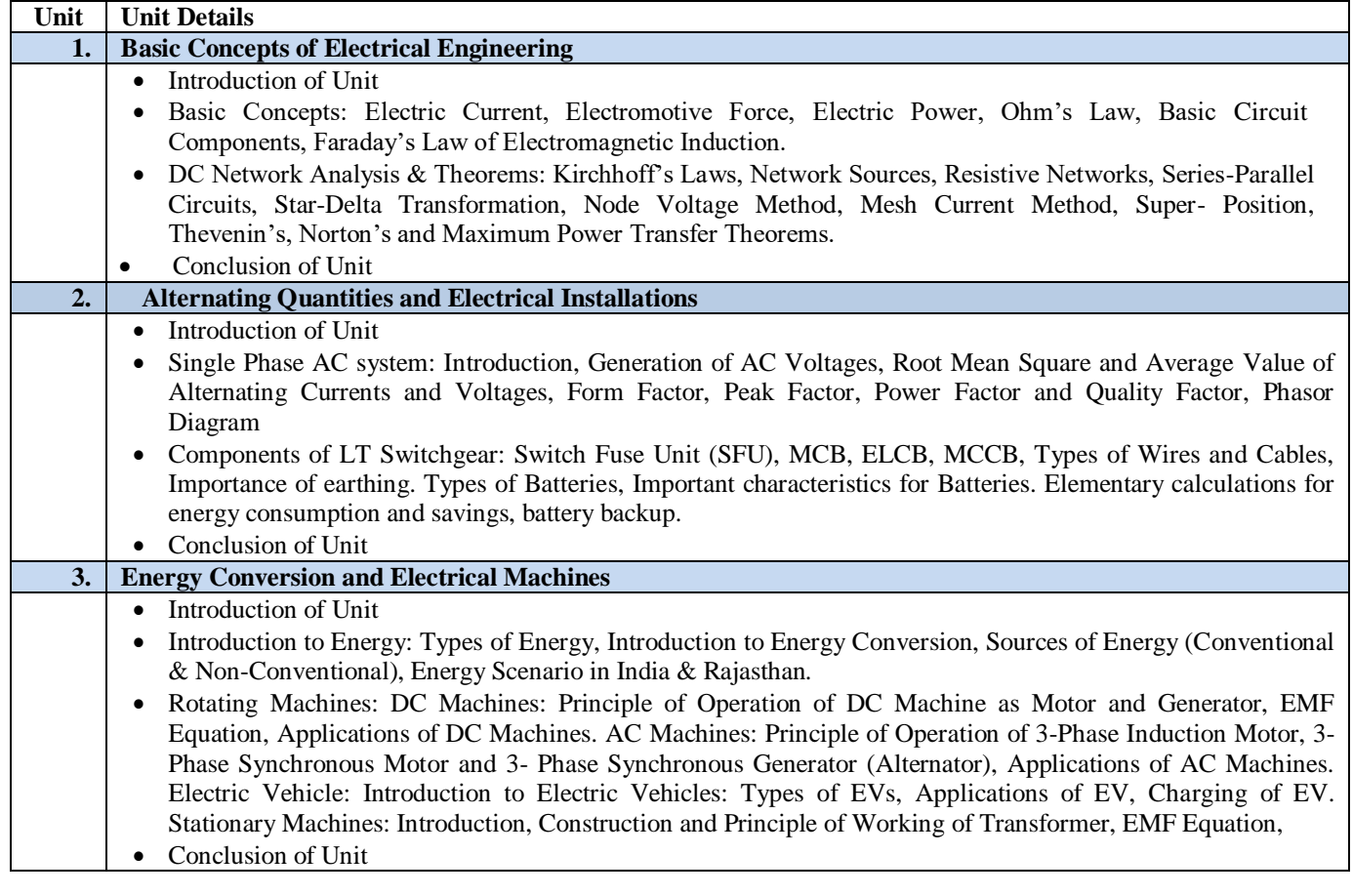

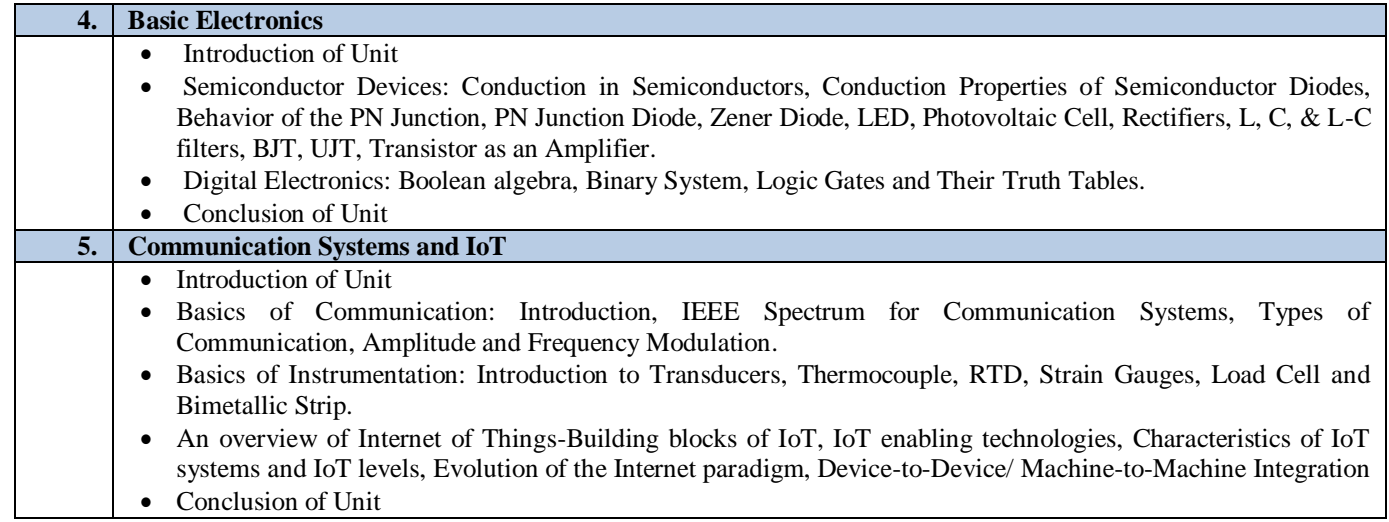

#### **C. RECOMMENDED STUDY MATERIAL**

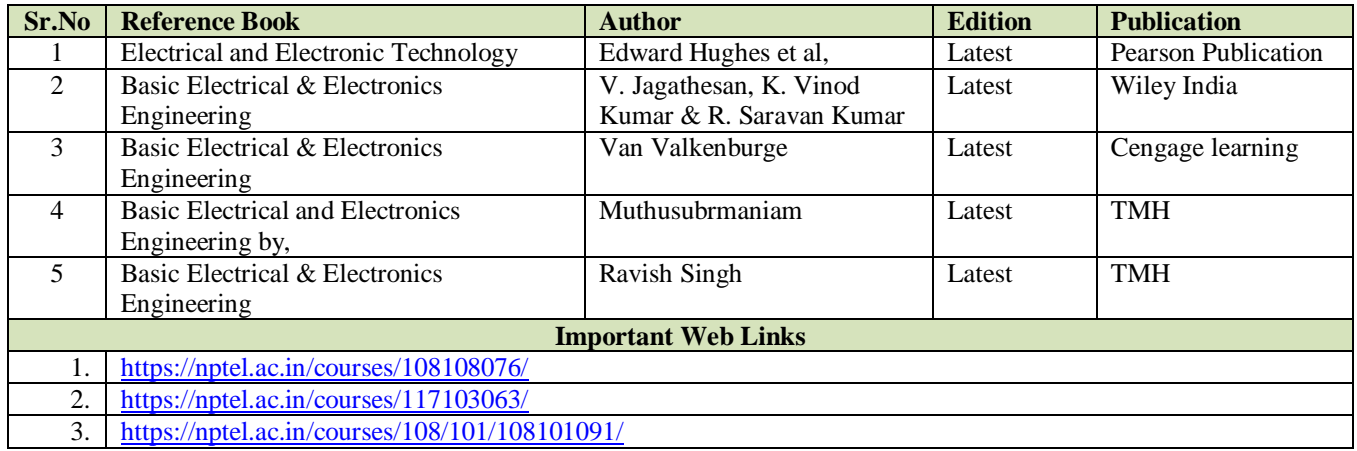

### **Code: BTXCME1104 ENGINEERING MECHANICS** 3 Credits [LTP: 3-1-0]

#### **COURSE OUTCOME**

The student will be able to:

CO1 Analyze the forces act on a component and method of resolution.

CO2 Evaluate centroid and center of gravity of an object and also analyze how to minimize the effort for lifting a load.

CO3 Evaluate the effect of friction and also evaluate forces with the effect of friction.

CO4 Analyze the conversion of linear motion into angular motion and vice versa.

CO5 Analyze the effect of impact on elastic and non-elastic body.

#### **A. OUTLINE OF THE COURSE**

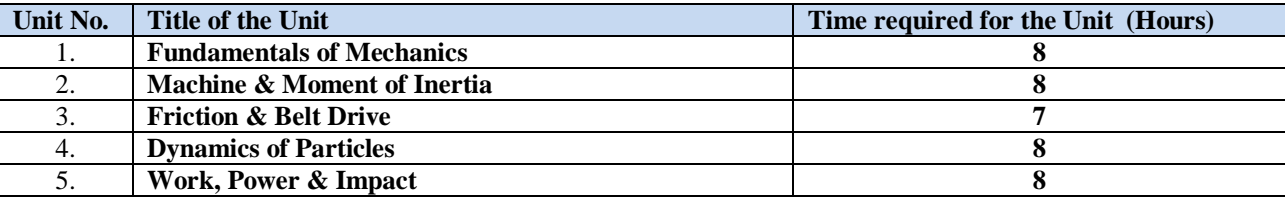

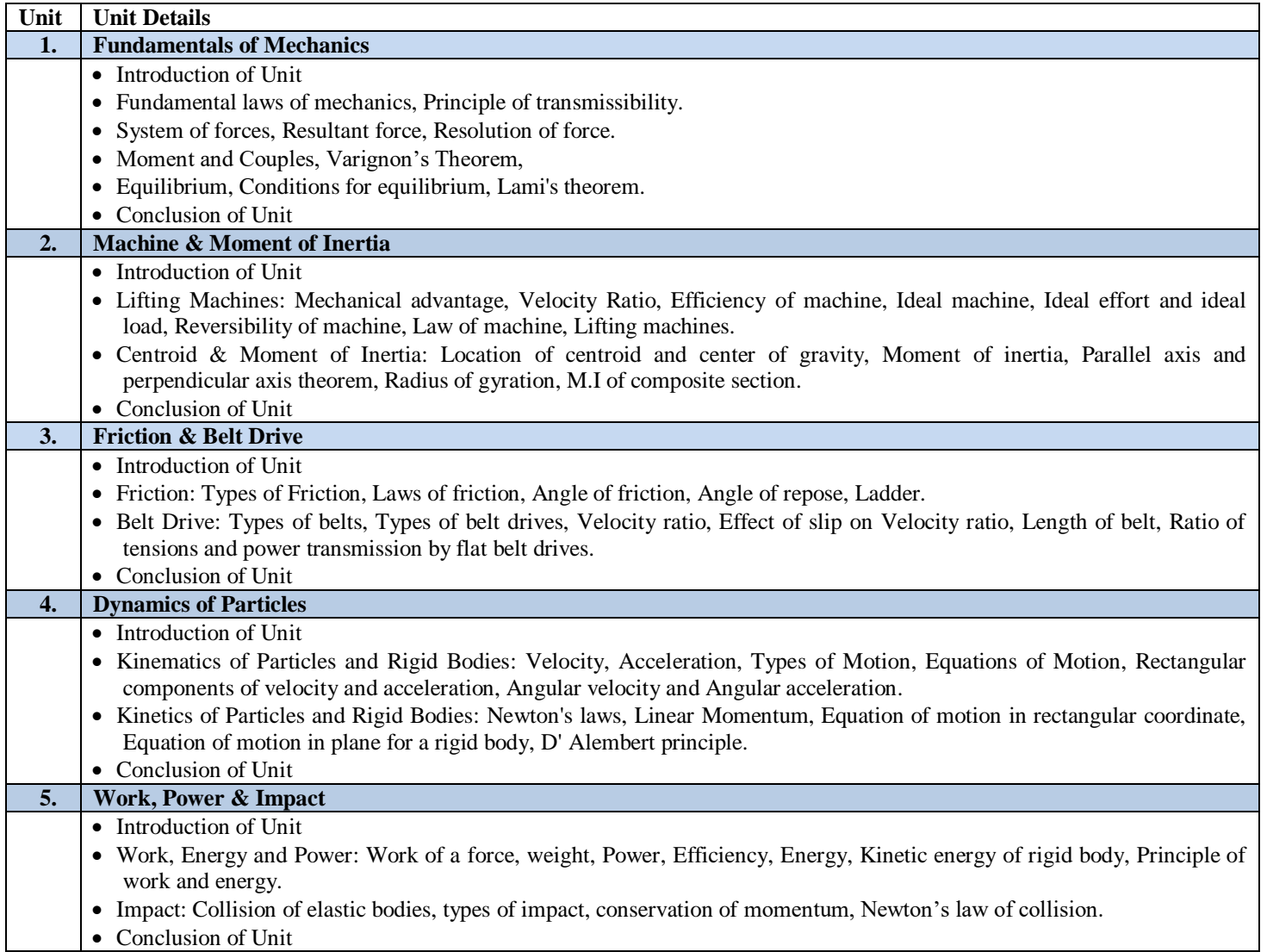

#### **C. RECOMMENDED STUDY MATERIAL**

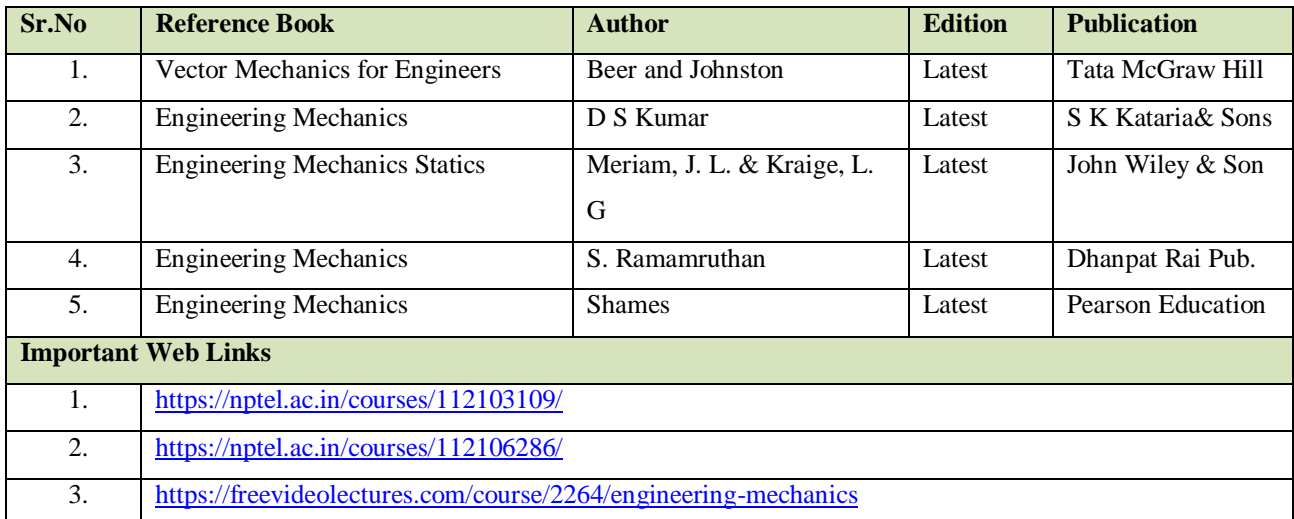

**Code: BTXCCE1105 PROGRAMMING IN C** 3 Credits [LTP: 3-0-0]

#### **Course Outcomes: -**

On completion of the course, students will be able to:

CO1 Identify parts of computer hardware

CO2 Evaluate data representation techniques like binary, hexadecimal and octal

- CO3 Design algorithms to solve small computer problems related to daily life
- CO4 Apply arithmetic operations and sequential programming using C Language

CO5 Discriminate among while, for and do-while iterative statements

#### **A. OUTLINE OF THE COURSE**

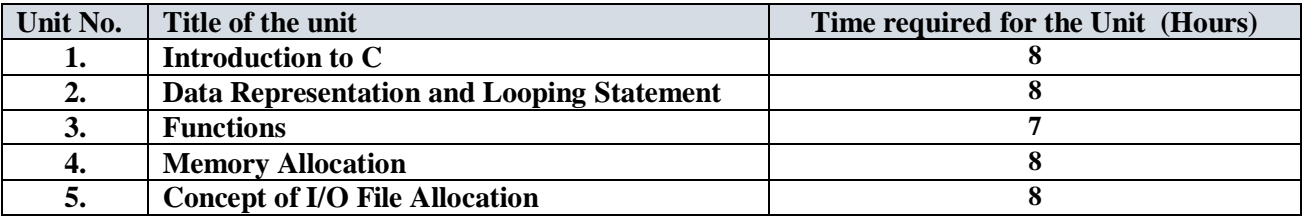

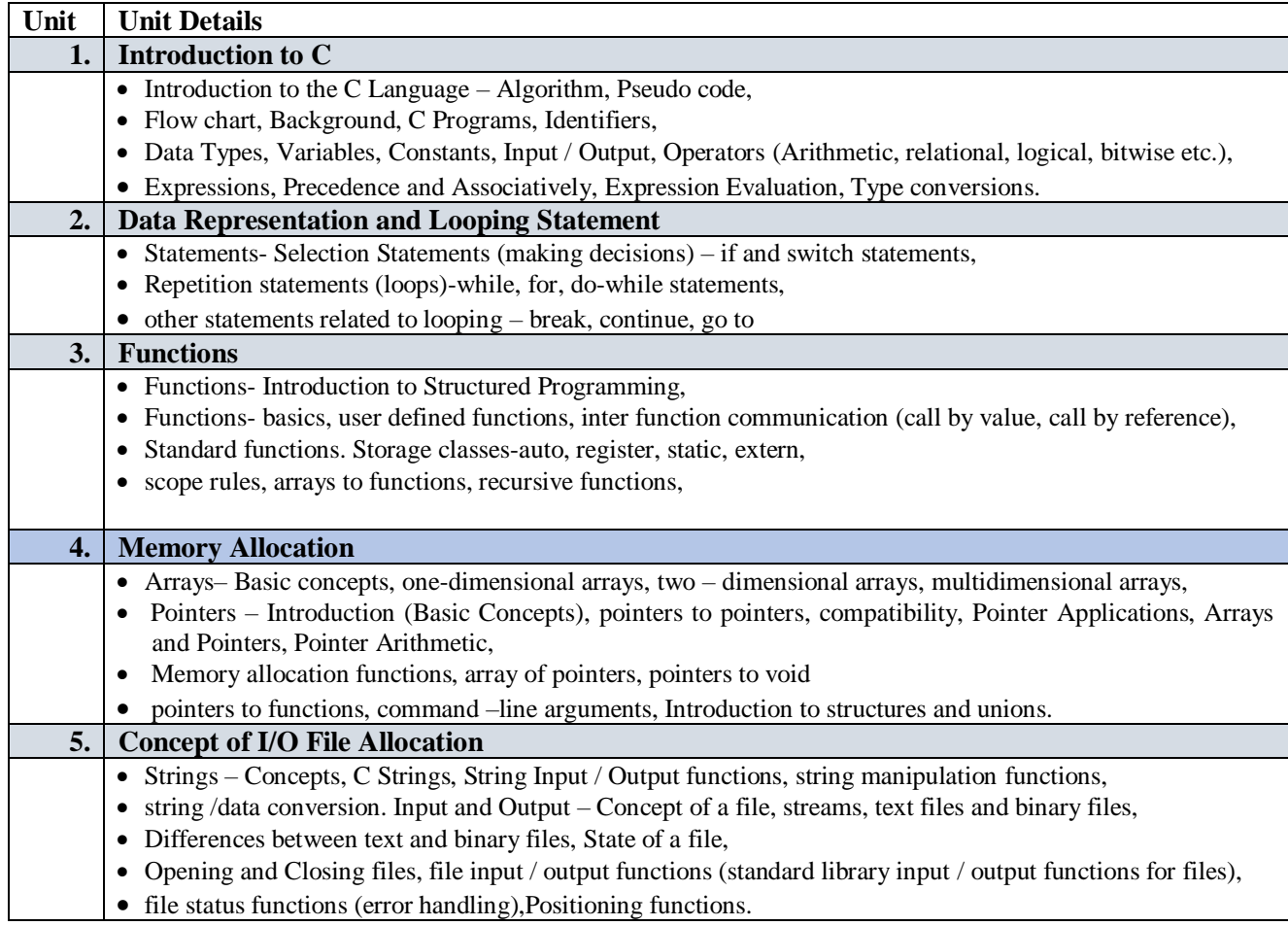

#### **C. RECOMMENDED STUDY MATERIAL**

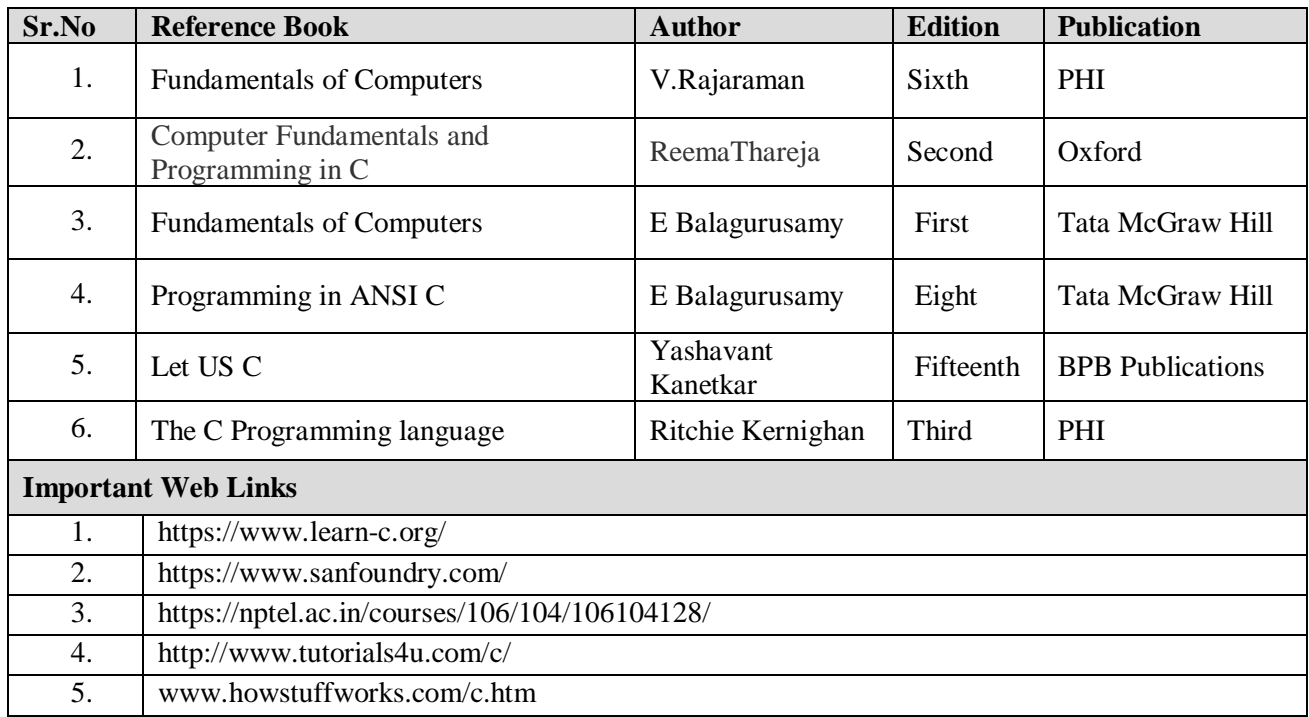

#### **COURSE OUTCOME**

The student would be able to:

CO1 Analyze the design and working of Hybrid and Electric Vehicle.

CO2 Understand the importance of Additive Manufacturing (AM) and Rapid Prototyping (RP).

CO3 Create smart devices using Internet of Things (IoT).

CO4 Analyze the future with AI, and AI in Action

CO5 Analyze the Opportunities and Challenges in adoption of Industry 4.0.

#### **A. OUTLINE OF THE COURSE**

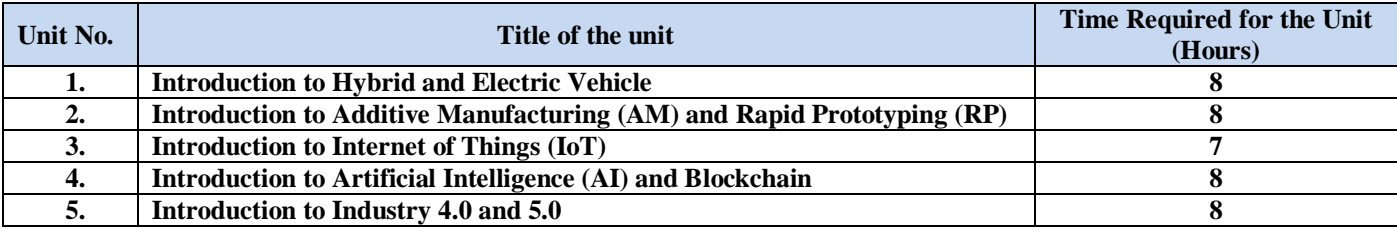

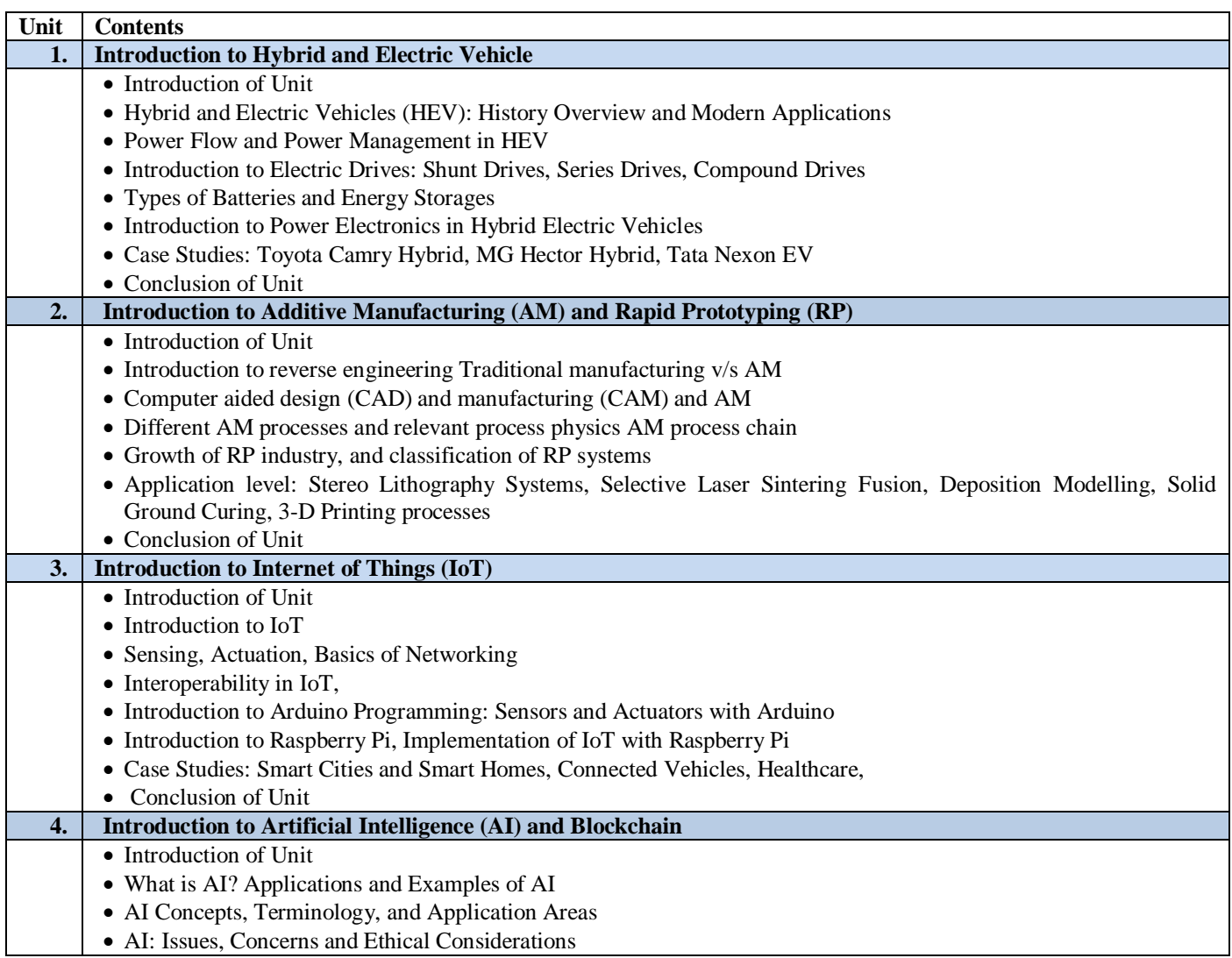

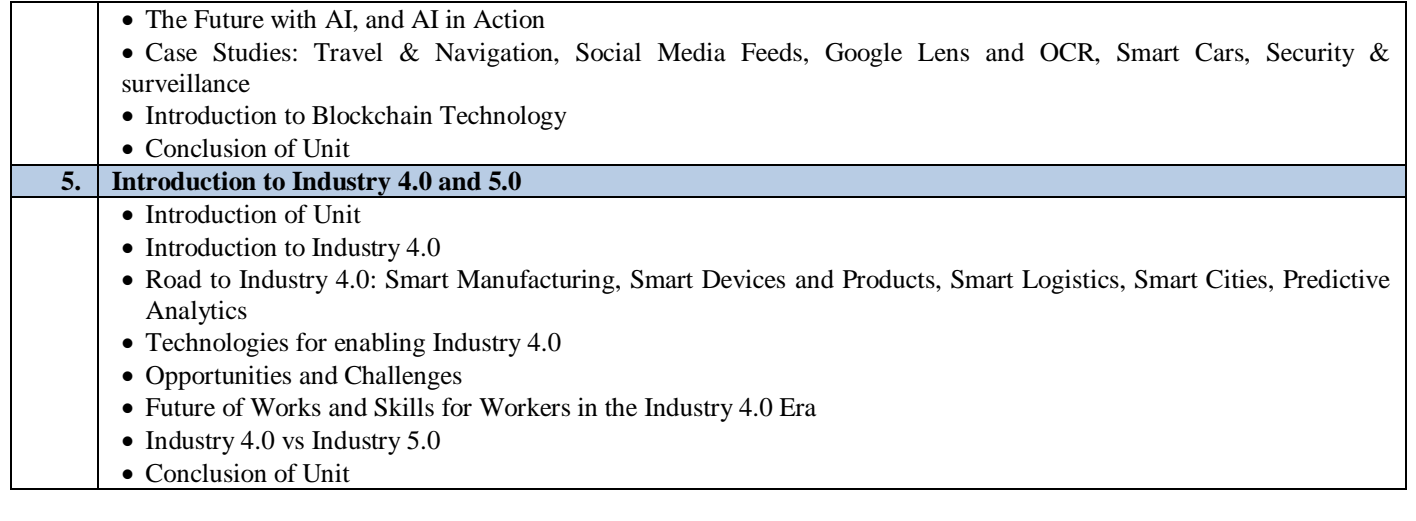

### **C. RECOMMENDED STUDY MATERIAL:**

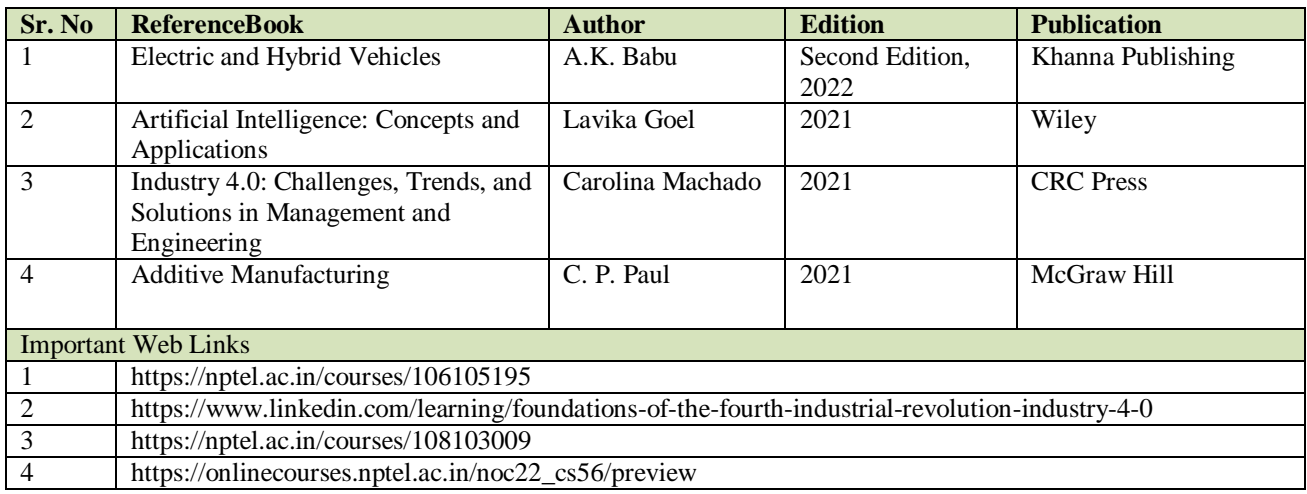
**Code: BTXCCE1107 Fundamentals of Computer 3 Credits [LTP: 3-0-0]**

#### **COURSE OUTCOME**

The students will be able to:

CO1 Compare and contrast various types of computers and converse in basic computer terminology

CO2 Explain the purpose of ALU, CPU and possess the knowledge of basic hardware peripherals

CO3 Describe how information is stored in memory

CO4 Know and use different number systems and the basics of programming

CO5 Work on various types of operating system using networking concepts

#### **A. OUTLINE OF THE COURSE**

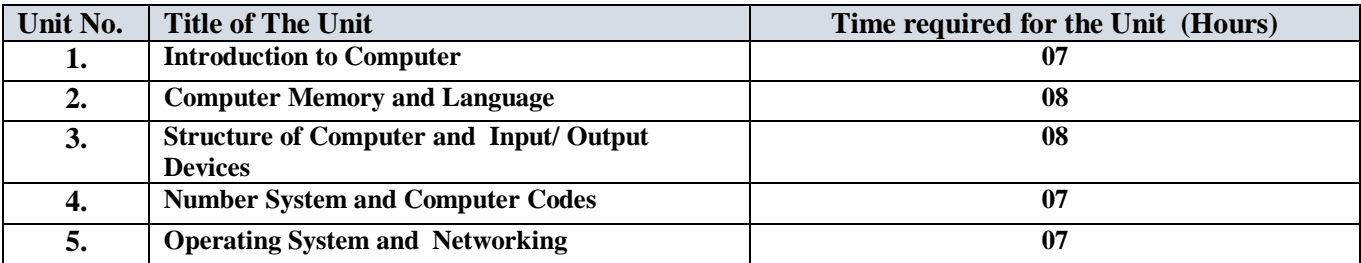

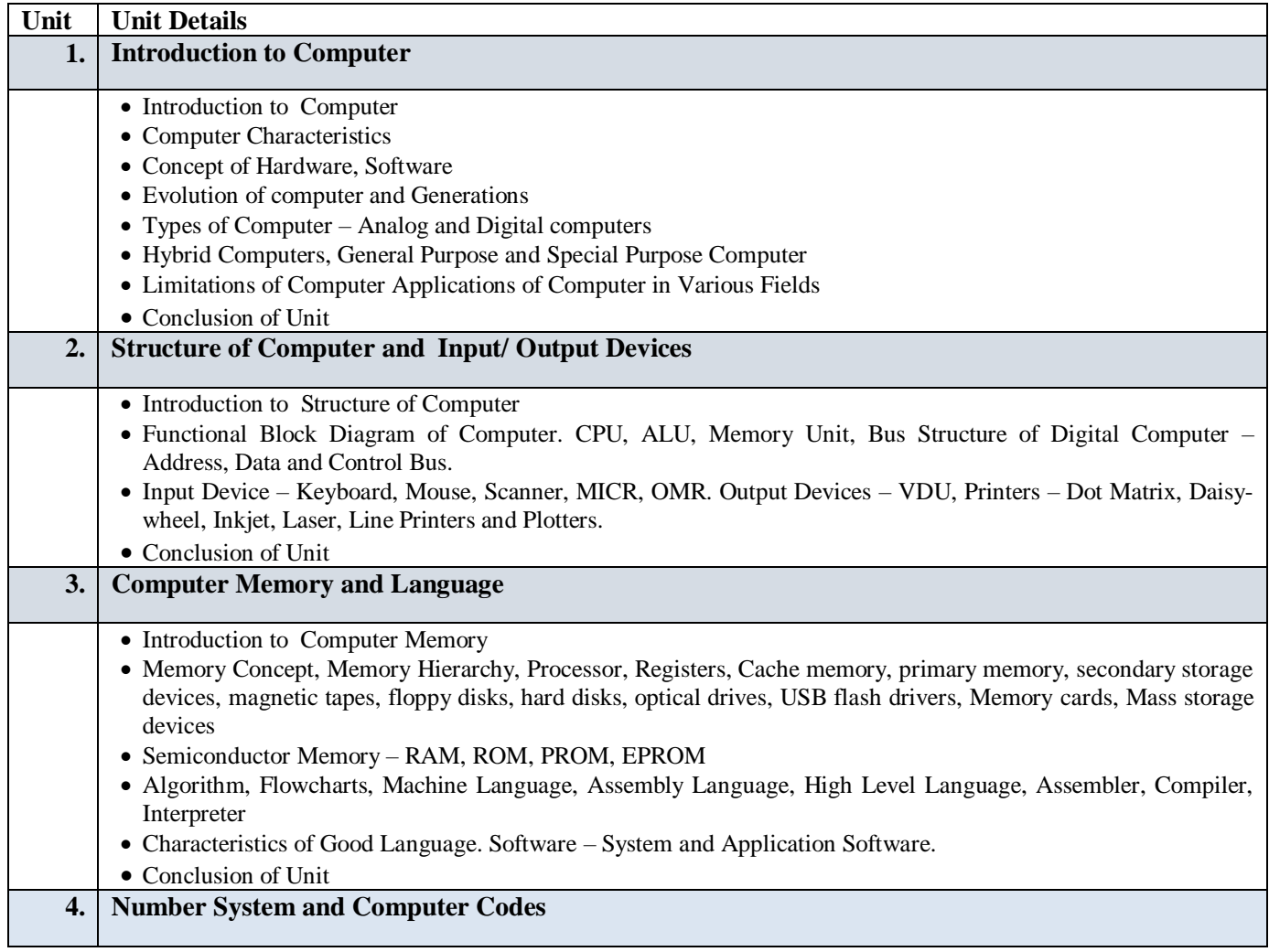

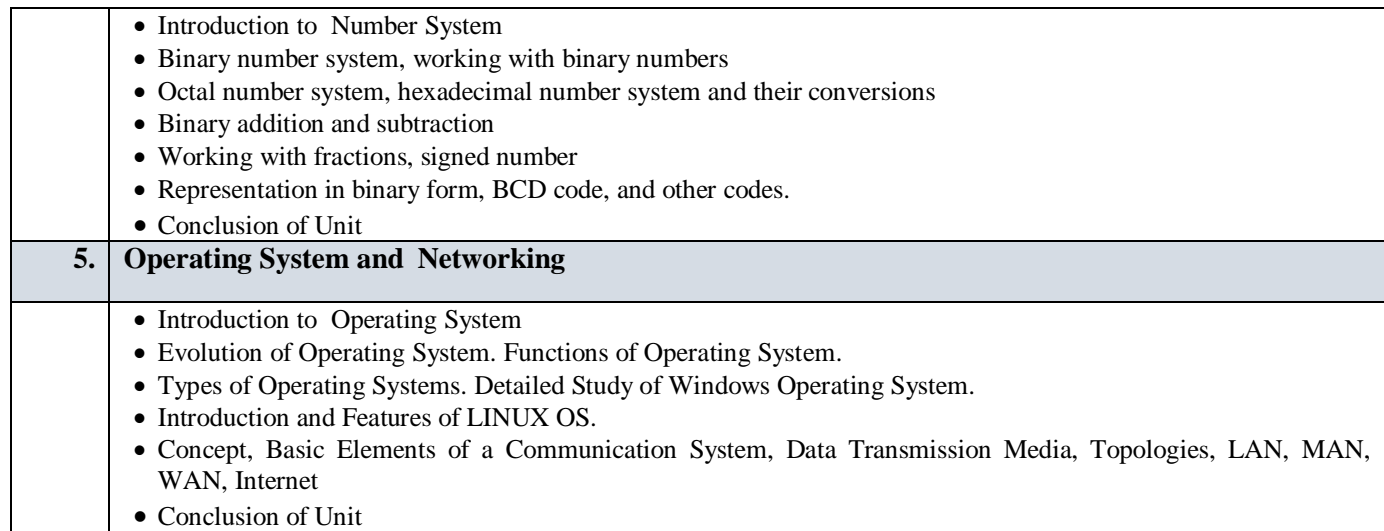

# **C. RECOMMENDED STUDY MATERIAL**

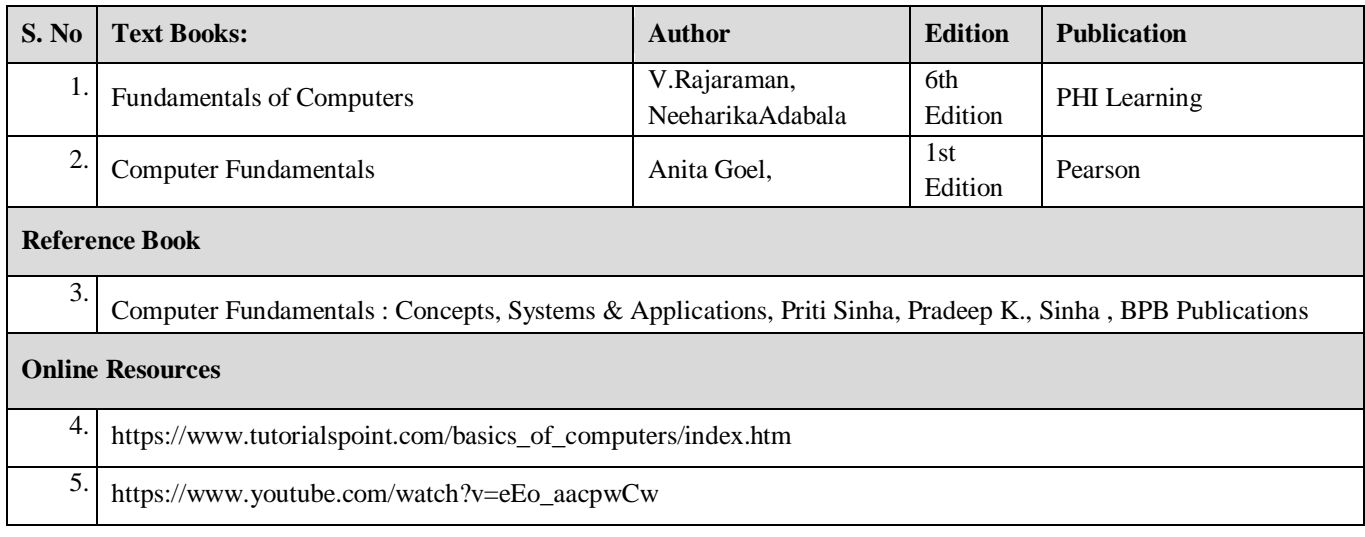

# **PRACTICAL**

**Code: BTXCME2201 MACHINE DRAWING LAB 1 Credit [LTP: 1-0-2]** 

#### **COURSE OUTCOME**

The student would be able to:

- CO1 Apply the concepts of sectioning, true section and apparent section and create the sectional views of the engineering components.
- CO2 analyze the development of surface and analyze the sheet metal requirement for fabricating a surface.
- CO3 analyze the curves produced due to intersections of different surfaces.
- CO4 create isometric views of various engineering components.
- CO5 create multi view drawings of simple and complex engineering components

#### **A. LIST OF EXPERIMENT**

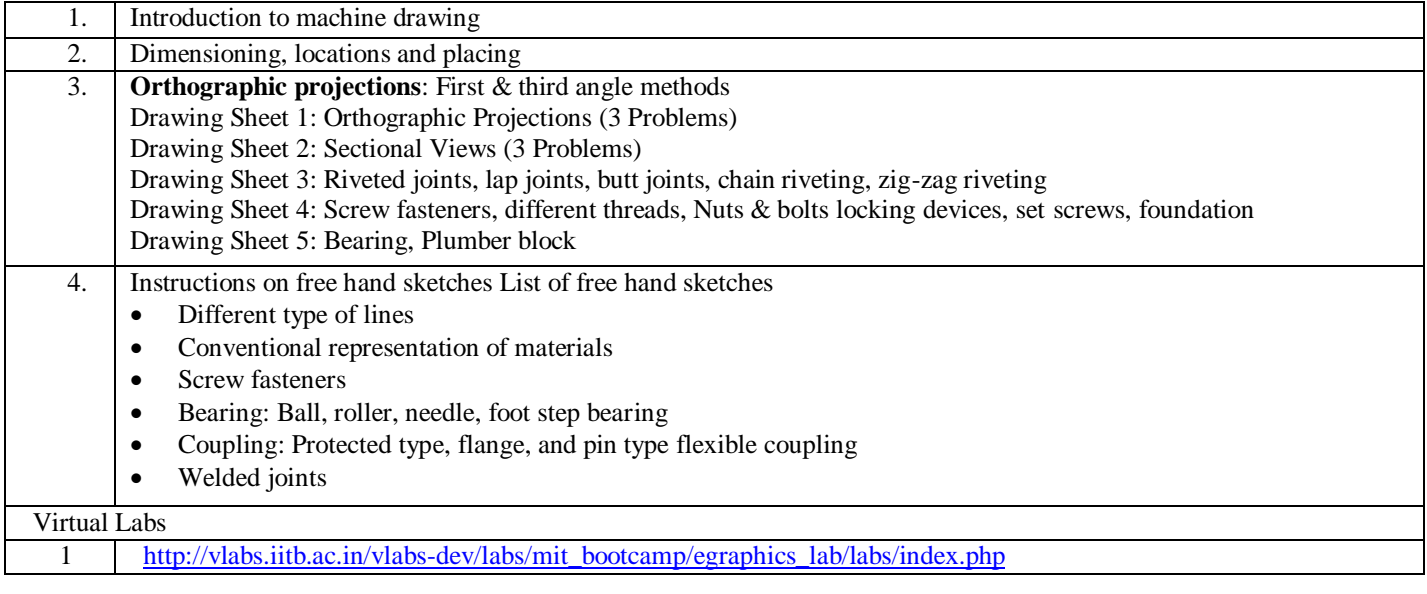

**Code: BTXCSA1202 ENGINEERING PHYSICS LAB 1 Credit [LTP: 1-0-2]**

#### **COURSE OUTCOME:-**

Students will be able to:

CO1 Analyze the concept of interference with the help of Newton's ring and dispersive power through prism.

CO2 Evaluate the resolving power through diffraction grating and double slit arrangement.

CO3 Apply the numerical aperture of optical fiber and Coherent length and time using He-Ne laser.

CO4 Evaluate the height of the unknown object by Sextant.

CO5 Analyze the mechanism of Ballistic Galvanometer and evaluate the specific resistance of wire through Carey's foster bridge.

### **A. LIST OF EXPERIMENTS:**

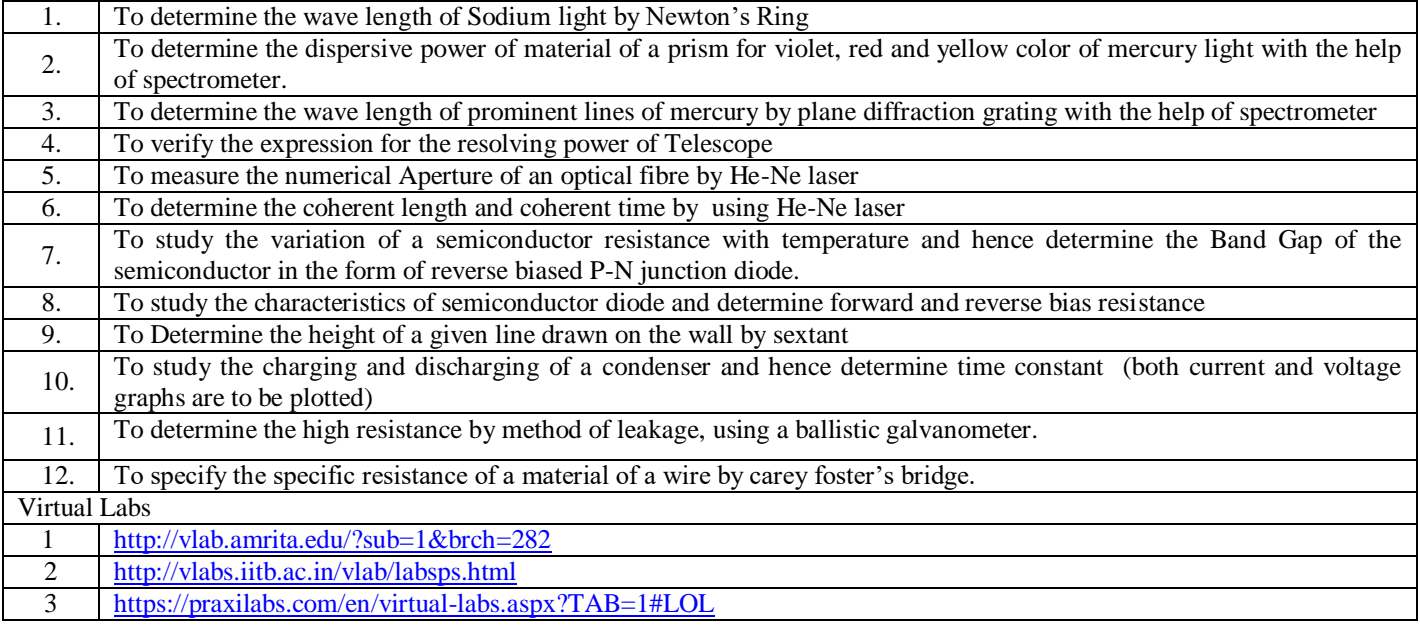

### **Code: BTXCEE1203 ELECTRICAL & ELECTRONICS ENGINEERING LAB 1 Credit [LTP: 1-0-2]**

#### **COURSE OUTCOMES:-**

Students will be able to:

CO1 Analyze the house wiring connections of various equipments such as energy meter, ceiling fan, tubelight etc.

CO2 Create the connections of single phase and three phase induction motors.

CO3 Create circuits and connects of various electrical components such as Resistors, Inductors, Capacitors, PN-Diode. Zenger Diode, LED, LCD, etc.

CO4 Analyze the effect of L, C and L-C filters in single phase half wave and full wave bridge rectifier

CO5 Analyze the effect of LC and LC filters in current and power rectifiers

#### **A. LIST OF EXPERIMENTS:**

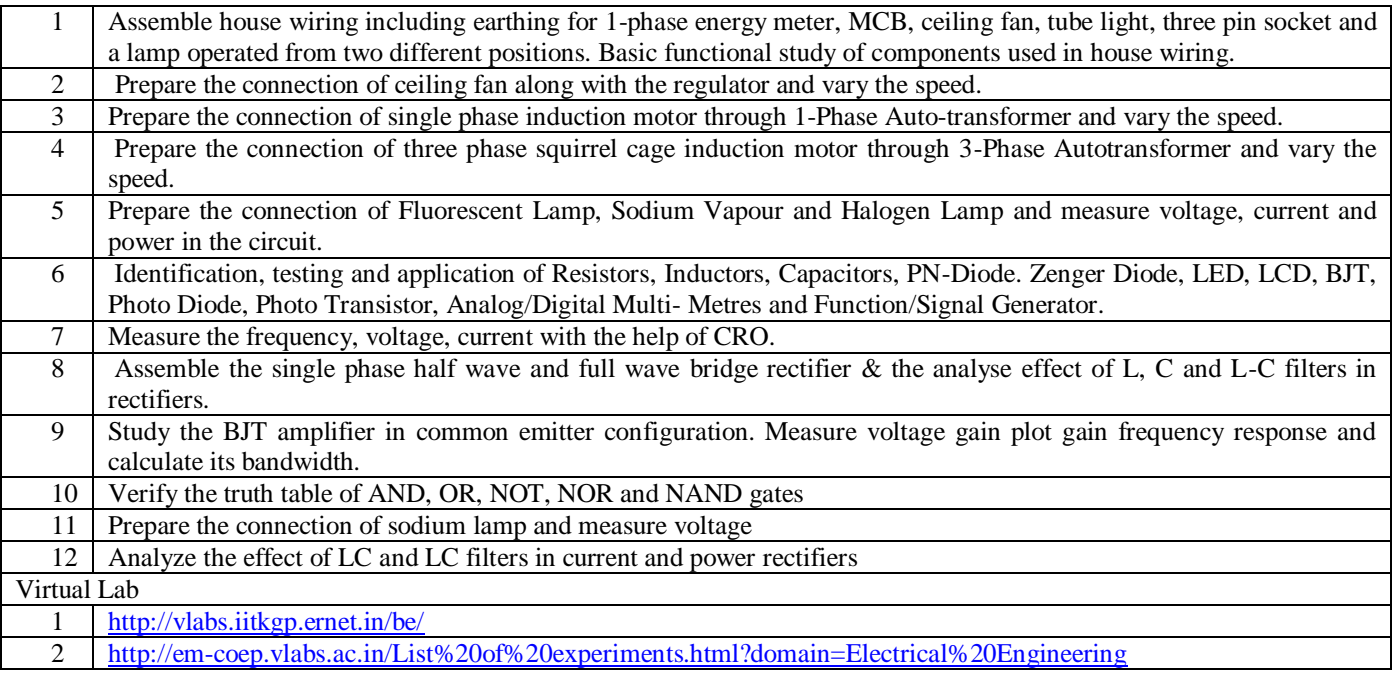

**Code: BTXCME2204** WORKSHOP PRACTICE 1 **Credit** [ LTP: 1-0-2]

#### **COURSE OUTCOMES:-**

Students will be able to:

CO1 Create a model of T Lap and T- Briddle Joint through carpentry shop

CO2 Analyze the making of prototype model through foundry shop

CO3 Analyze the difference between gas welding and arc welding and their applications

CO4 Create a model on fitting shop through filling, drilling and tapping operation

CO5 Analyze the difference between forging, moulding and casting

#### **A. LIST OF EXPERIMENTS**

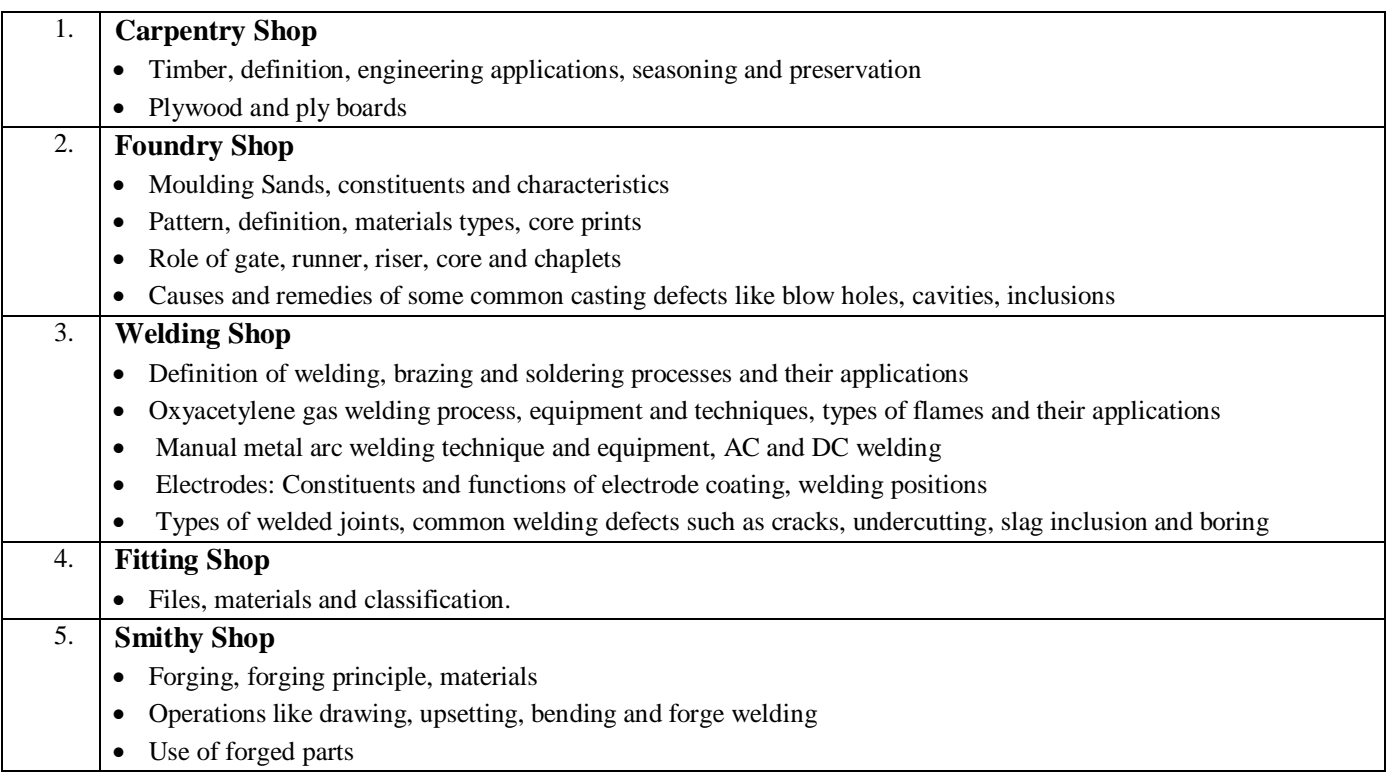

#### **List of Jobs to be made in the Workshop Practice**

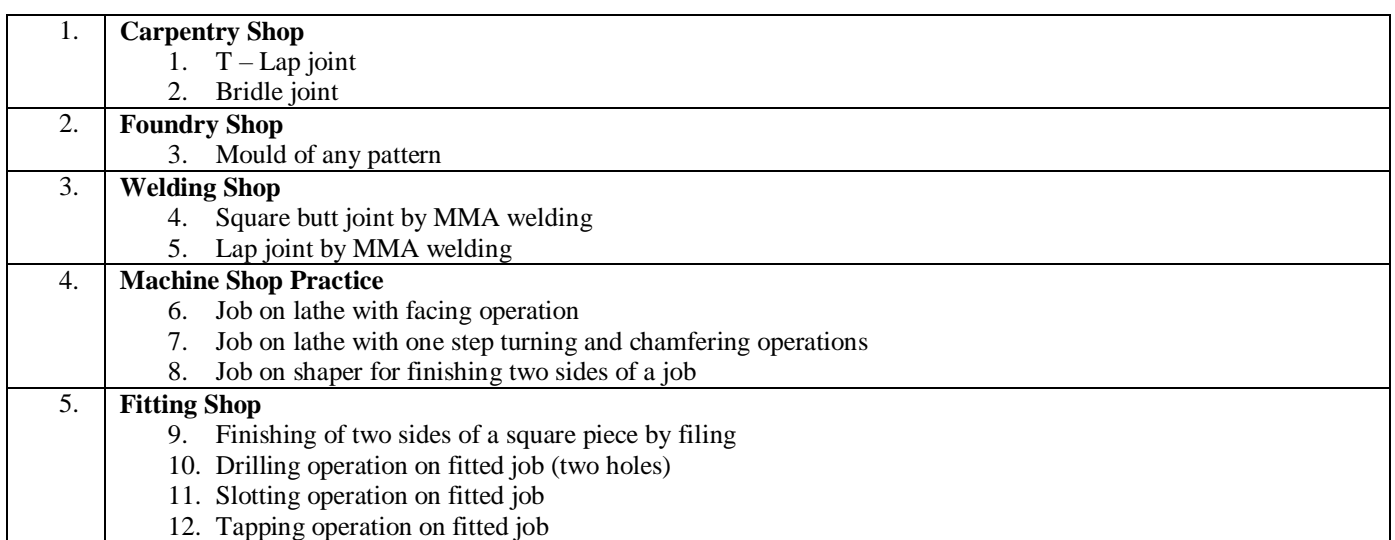

#### **Code: BTXCCE1205 PROGRAMMING IN C LAB 1 Credit [LTP: 1-0 -2]**

#### **COURSE OUTCOME: -**

On completion of the course, students will be able to:

CO1 Prepare documents, worksheets and presentations using MS Word, Excel and PowerPoint.

CO2 Perform arithmetic and conditional operations using C Language.

CO3 Design program based on iterative statements using C Language.

CO4 Perform array operations to solve computer problems.

CO5 Demonstrate the use of pointers and structures.

#### **A. LIST OF EXPERIMENTS:**

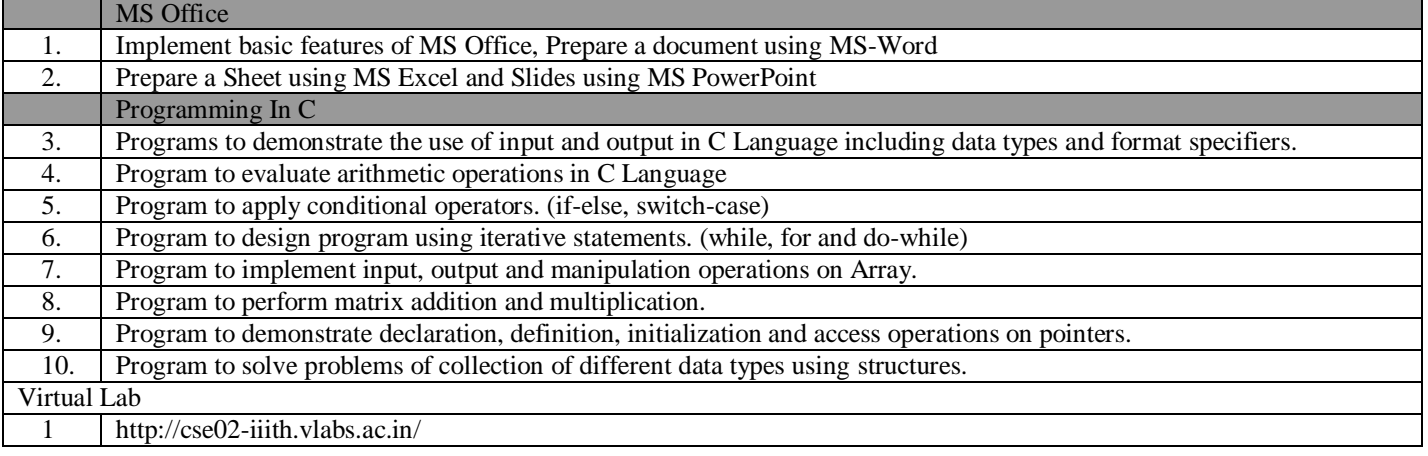

**Code: BTXCME1206 PRACTICAL GEOMETRY** 1 **Credit [LTP: 1-0-2]** 

#### **COURSE OUTCOME: -**

Students will be able to:

CO1 Apply the concept of scale and their applications

CO2 Analyze the different applications of conic section and engineering curves and also how to draw on sheet

CO3 Analyze the use of projection and also analyze the difference between first and third angle projection method

CO4 Apply the concept of sectioning and draw sheet on section of solid

CO5 Analyze the use of development and their application

### **(Theory Concepts**)

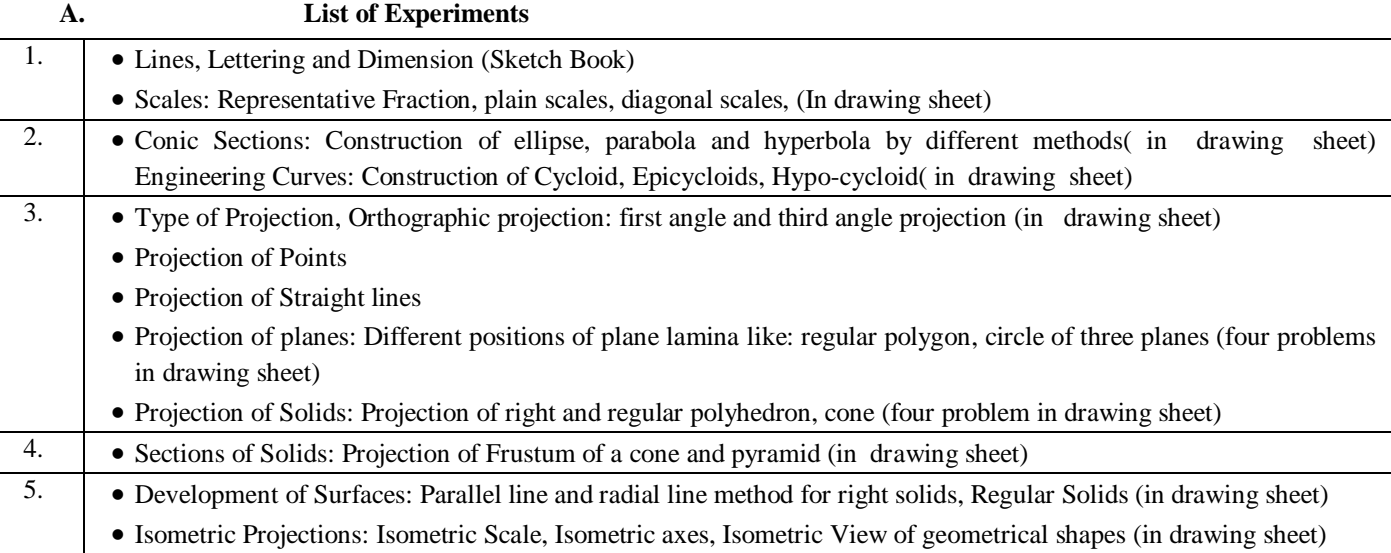

#### **(Practical Concepts)**

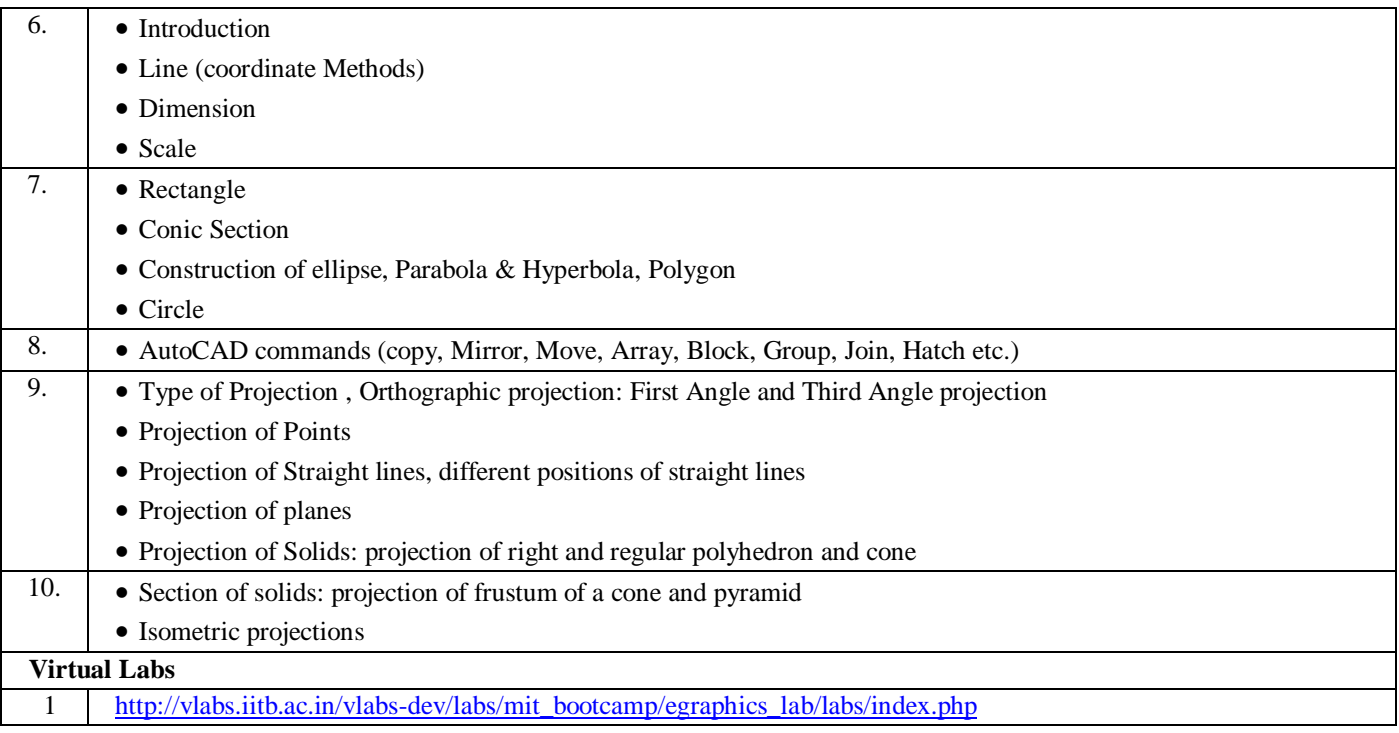

On successful completion of the course, the learners will be able to:

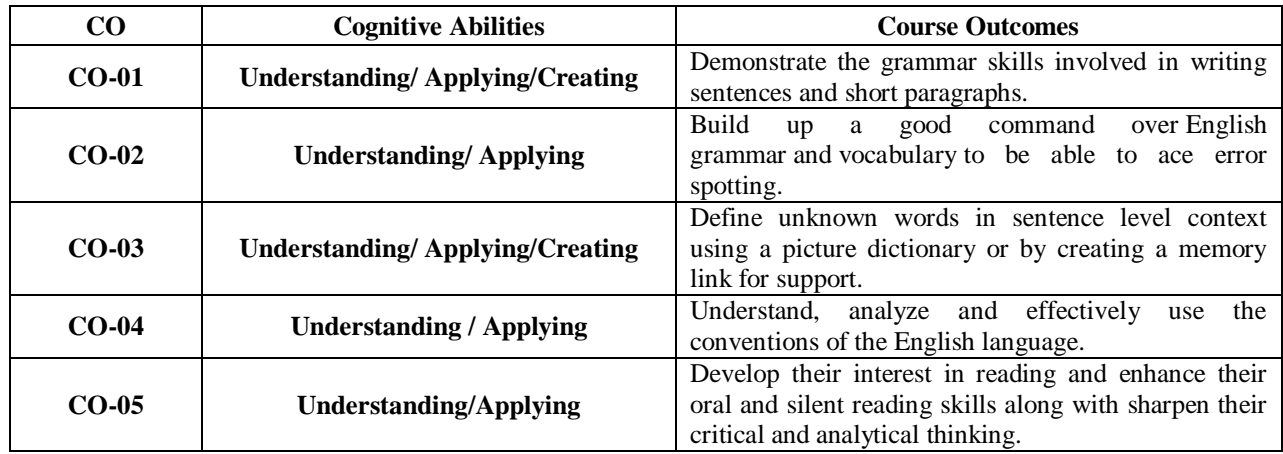

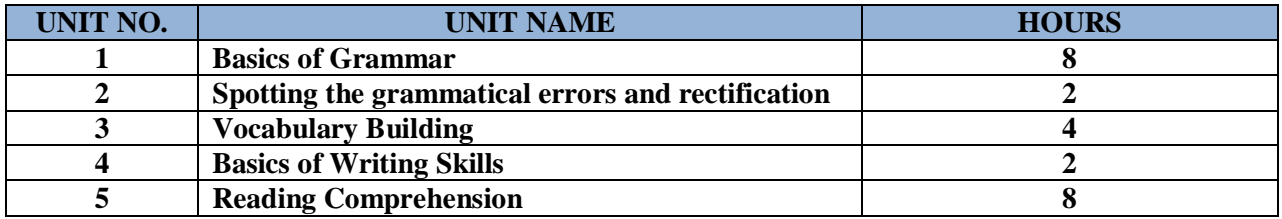

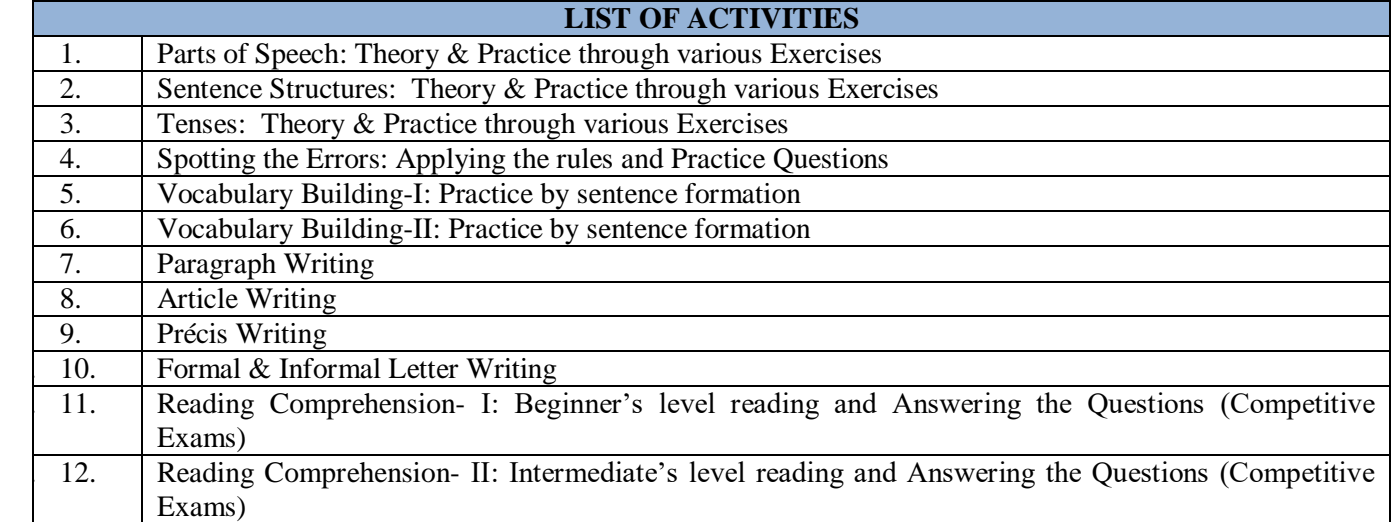

On successful completion of the course the learners will be able to

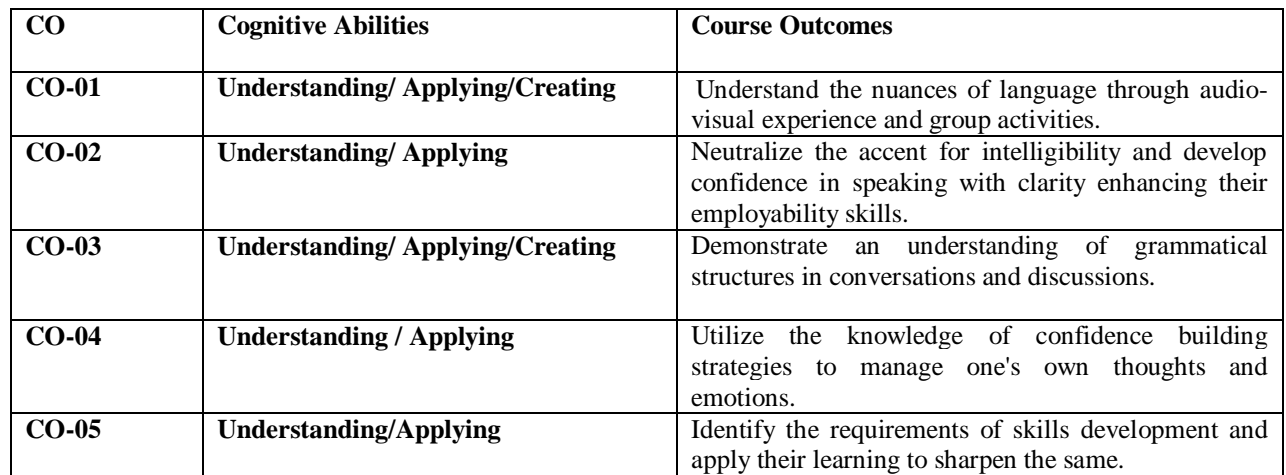

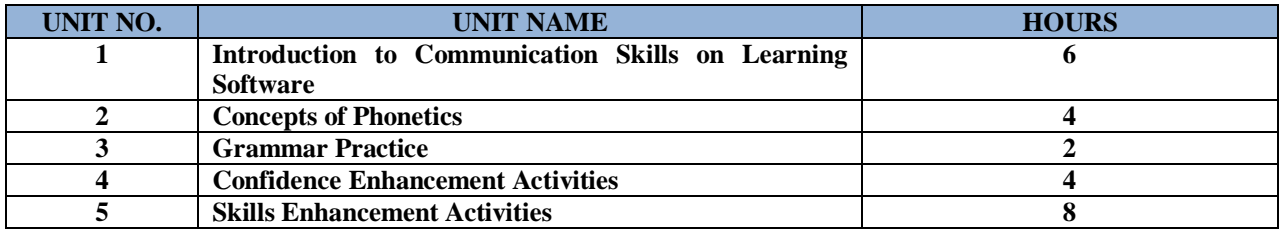

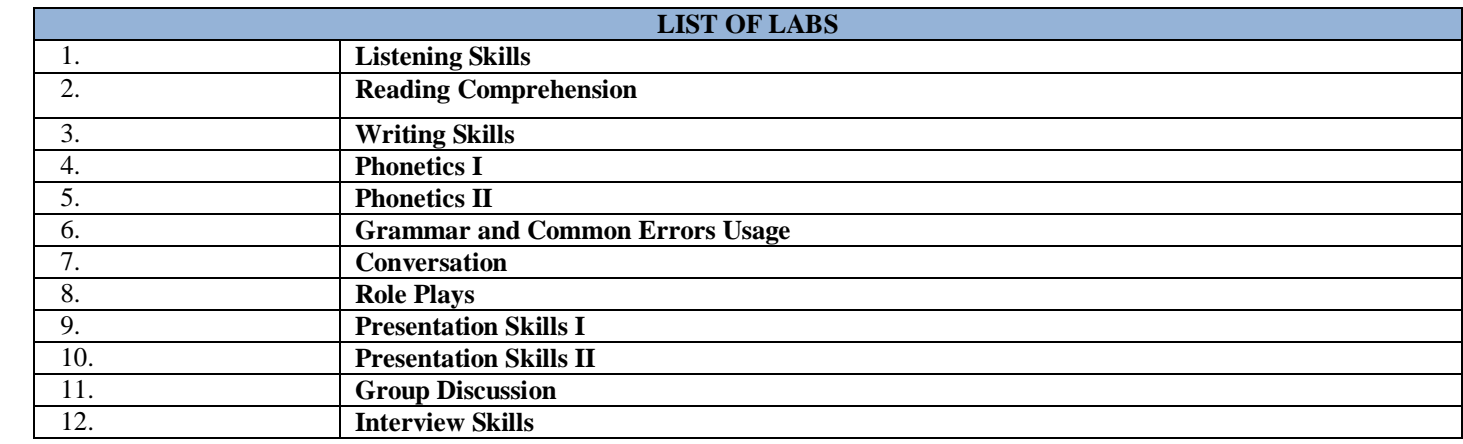

### **Software used in Language Lab: EL-Client**

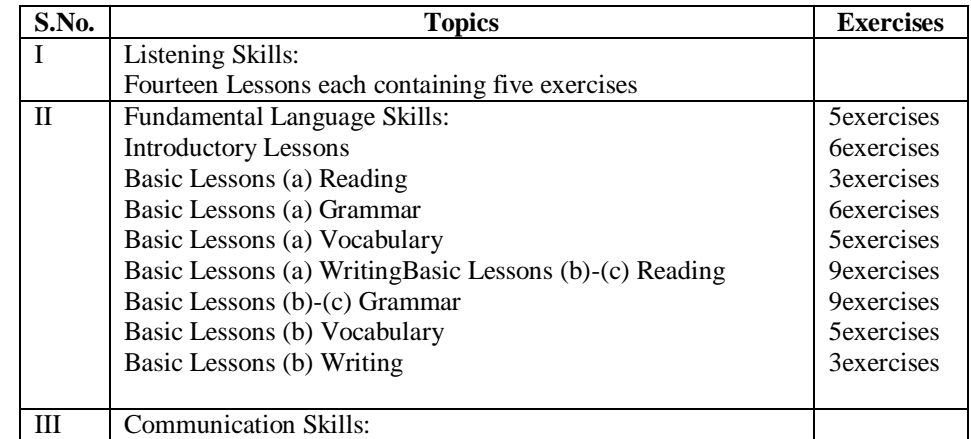

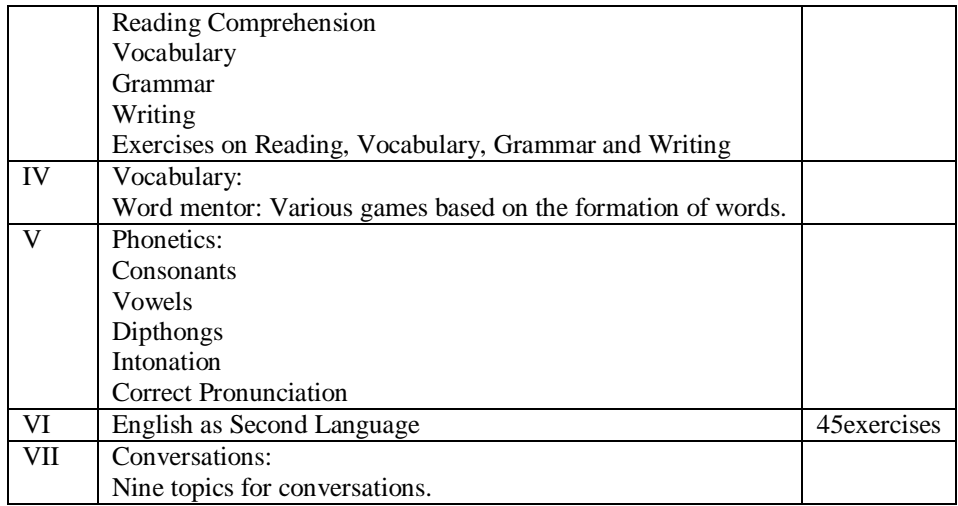

- Neutralization of accent for intelligibility
- Speaking with clarity and confidence thereby enhancing employability skills of the students

**Code: BTXCSA2101 ENGINEERING CHEMISTRY** 3 Credits [LTP: 3-0-0]

#### **COURSE OUTCOME**

The student would be able to:

- CO1 Develop innovative methods to produce soft water for industrial use and potable water at cheaper cost.
- CO2 Use their knowledge of polymers and glass and its use in industries and daily life.
- CO3 Identify practices for the prevention and remediation of corrosion.
- CO4 Characterize the fuels and analyze the combustion mechanisms of various fuels.
- CO5 Understand the manufacturing of cement and the chemistry involved in setting and hardening of it and also learn about the suitable use of lubricants.

#### **A. OUTLINE OF THE COURSE**

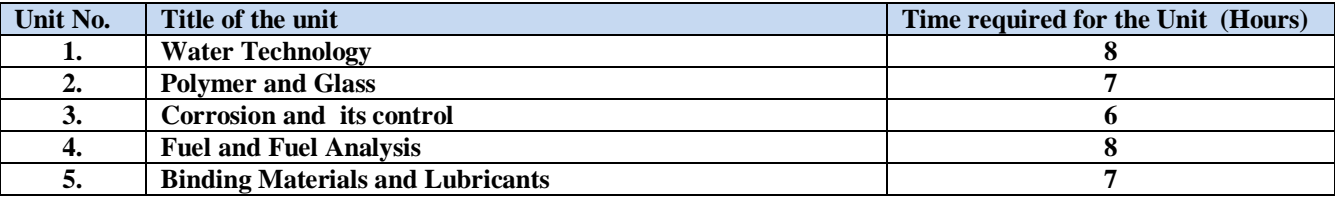

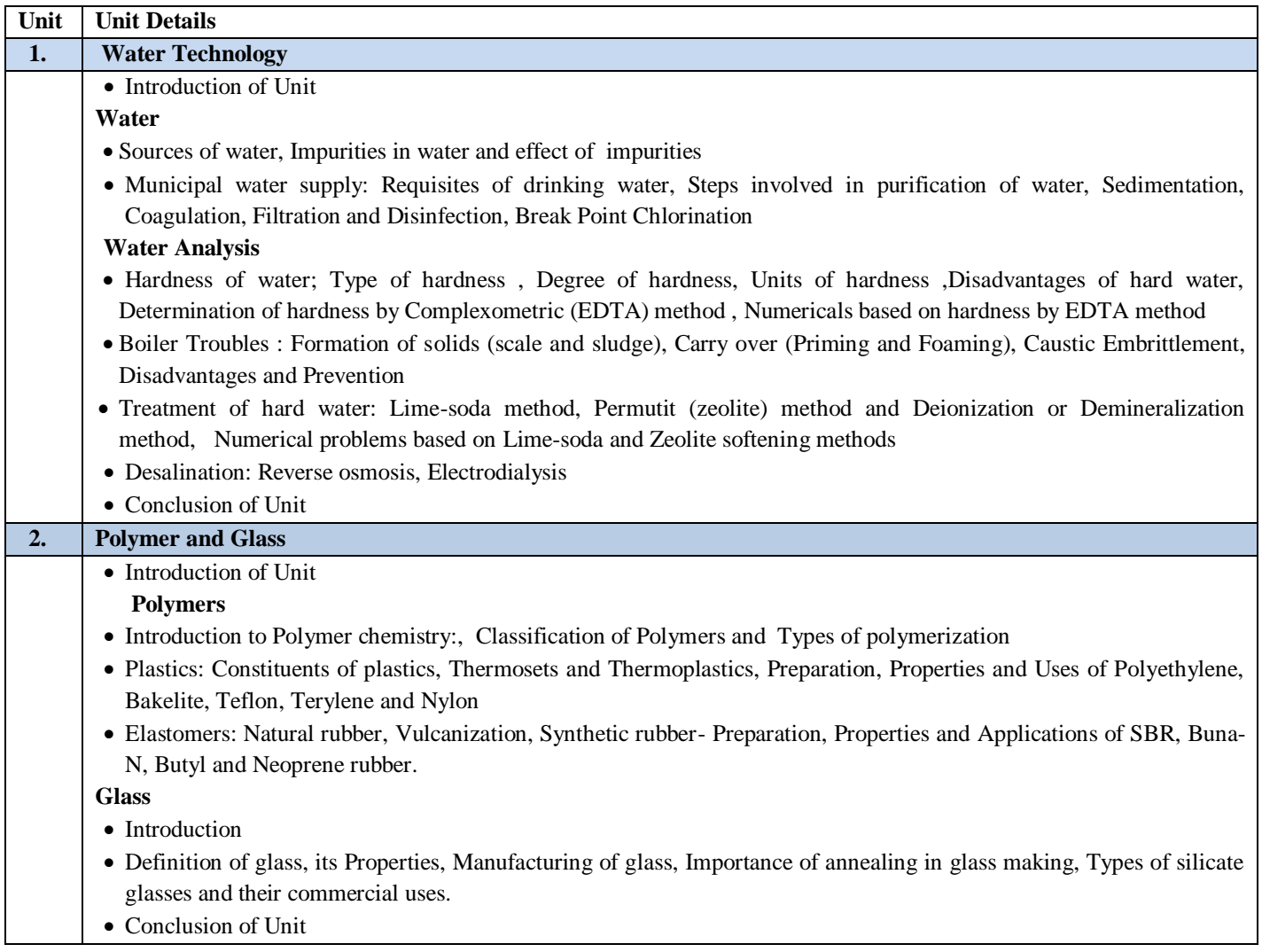

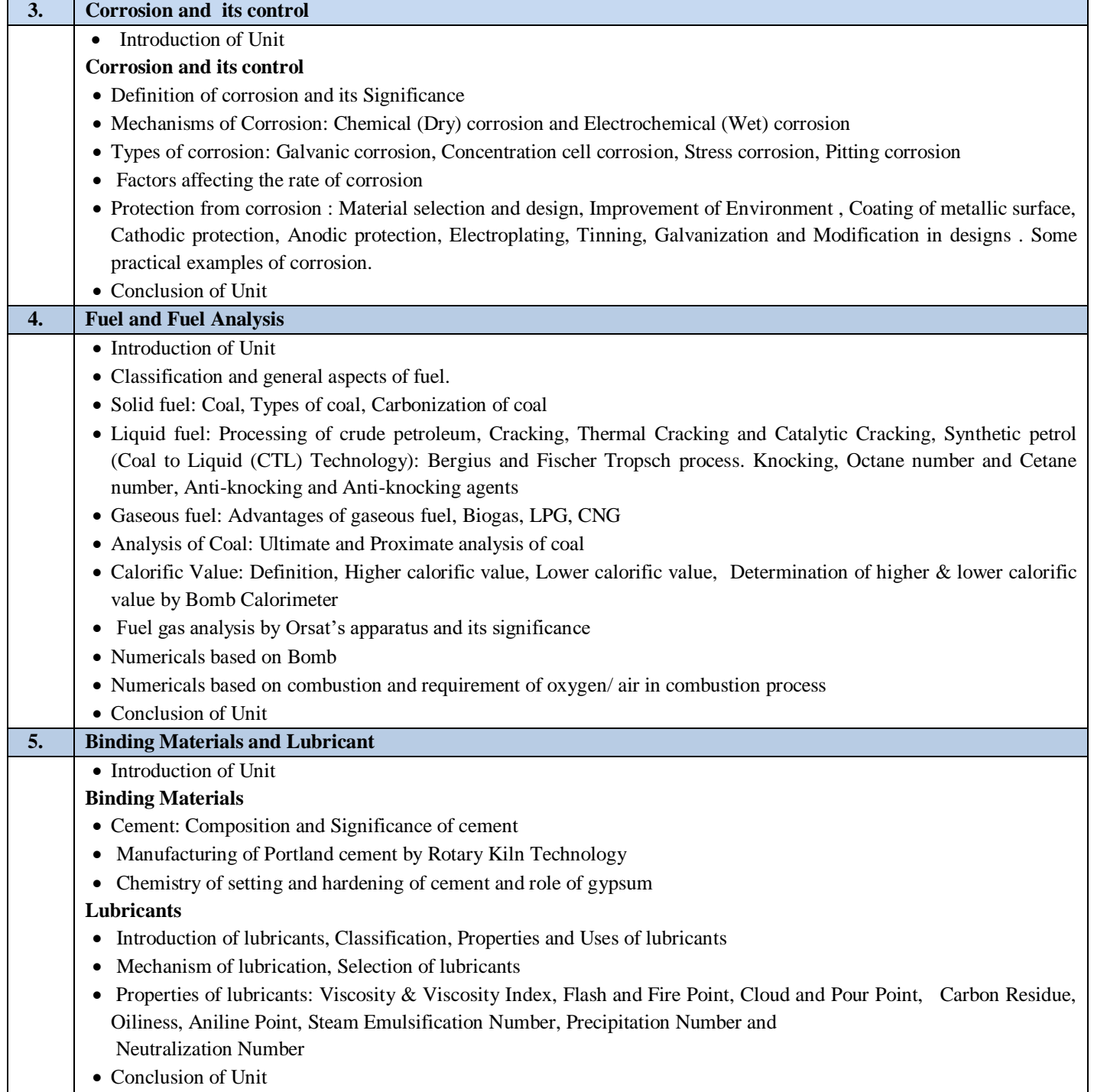

# **C. RECOMMENDED STUDY MATERIAL**

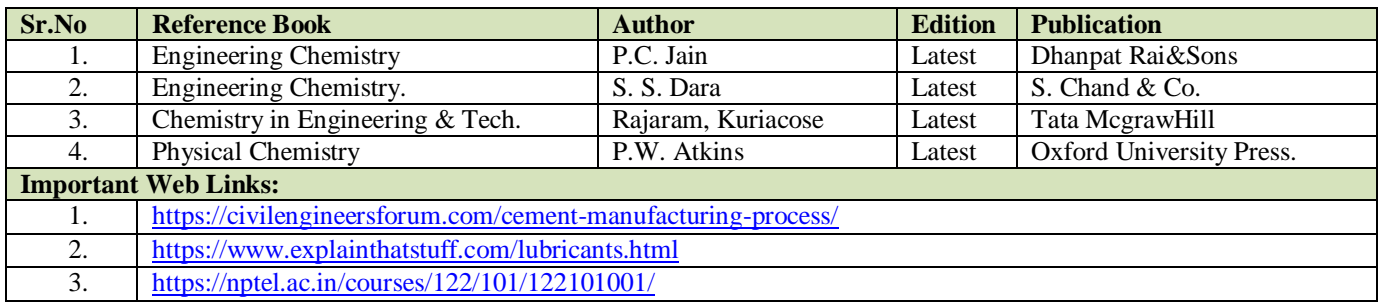

The student would be able to:

- CO1 Analyze hardness and fluoride content of water.
- CO2 Analyze the strength of NaOH and Na2CO3 solutions.
- CO3 Analyze hardness strength of Ferrous Ammonium sulphate solution and CuSO4 solution
- CO4 Analyze the different properties of lubricating oil.
- CO5 Use different instruments & analytical techniques.

#### **A. LIST OF EXPERIMENTS**

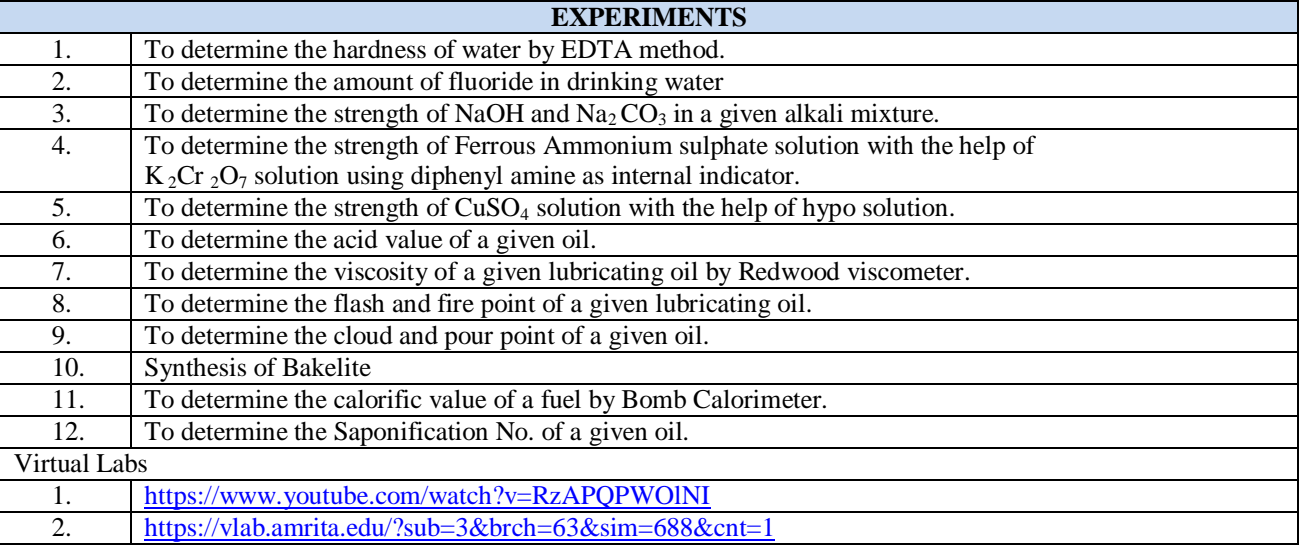

The student will be able to:

CO1 Analyze exact linear differential equation of non-linear with other form of differential equations.

CO2 Analyze the techniques of transform in various form of Laplace rules.

CO3 Analyze the techniques of Fourier transform for solutions PDE.

CO4 Analyze the various form of special function in the differentiation equation.

CO5 Apply the concept of probability and data analyses techniques for statistics.

### **A. OUTLINE OF THE COURSE**

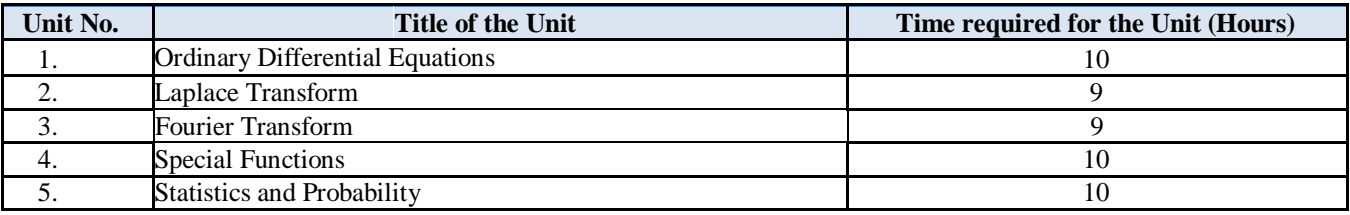

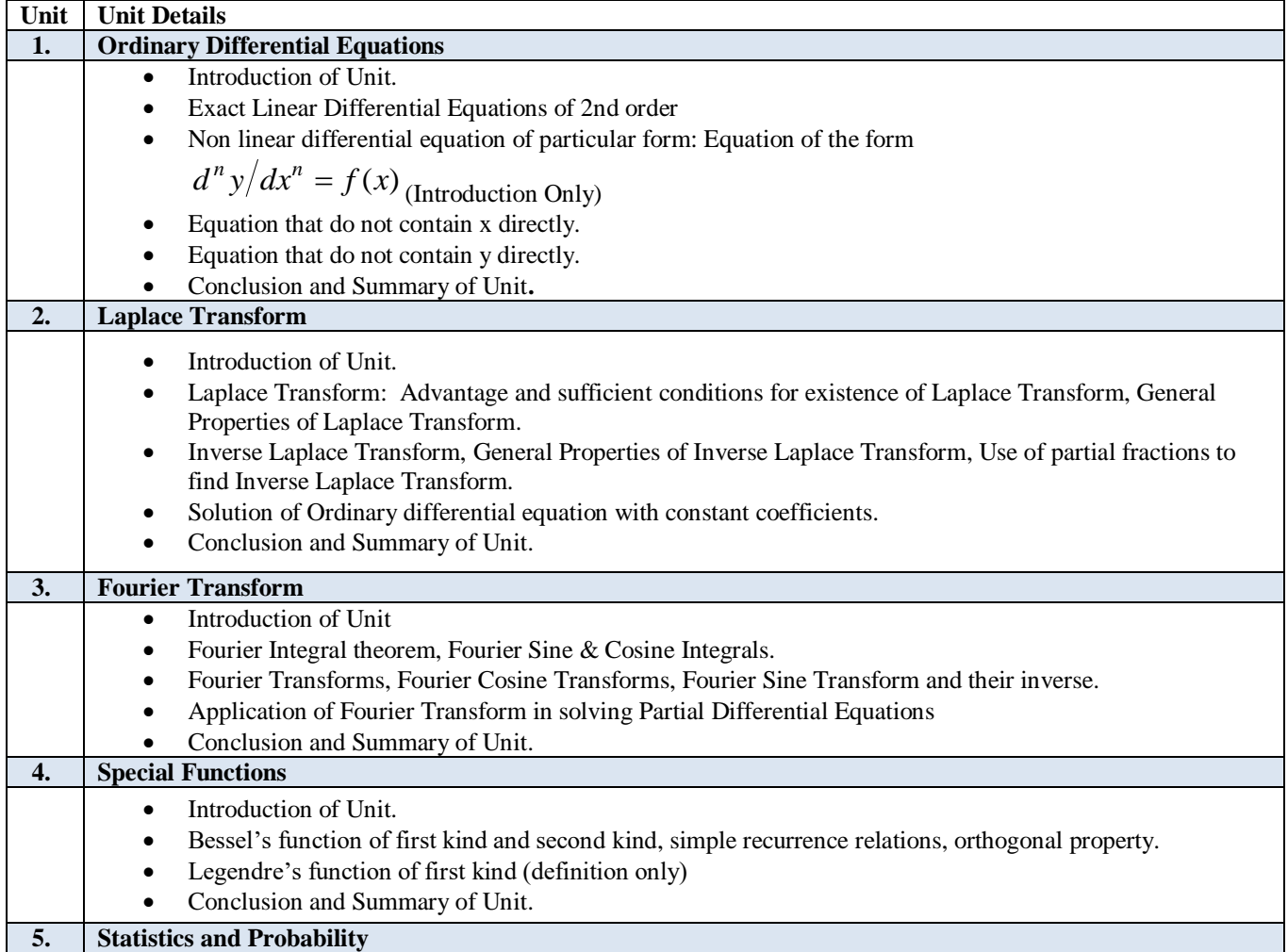

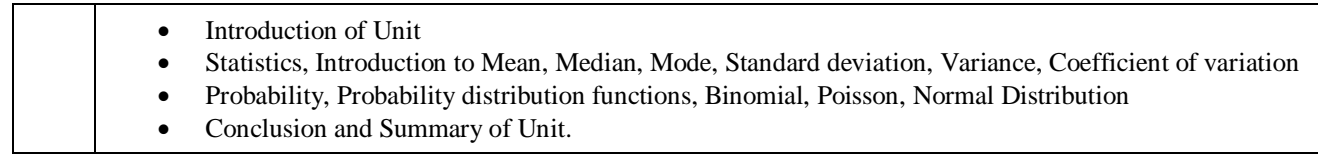

# **C. RECOMMENDED STUDY MATERIAL:**

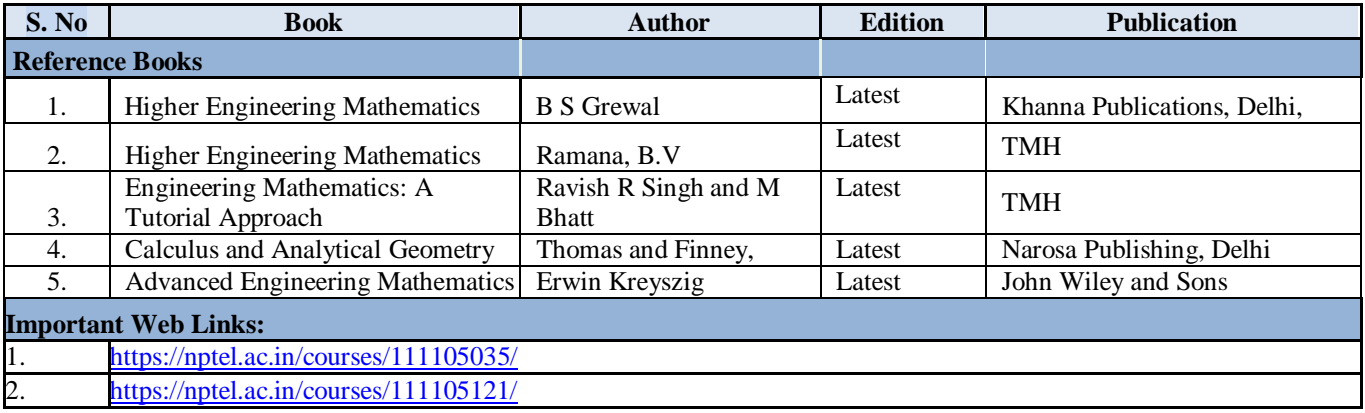

The student will be able to:

- CO1 Analyze the theory of elasticity, concepts of stress and strain, strength and stiffness, deformations and displacements, strain energy
- CO2 Analyze the principle stresses and strains and theory of failure
- CO3 Solve the problems related to SFD and BMD
- CO4 Evaluate the twisting moment of shaft and buckling of column
- CO5 Evaluate the deflection of beam and concept of strain energy

#### **A. OUTLINE OF THE COURSE**

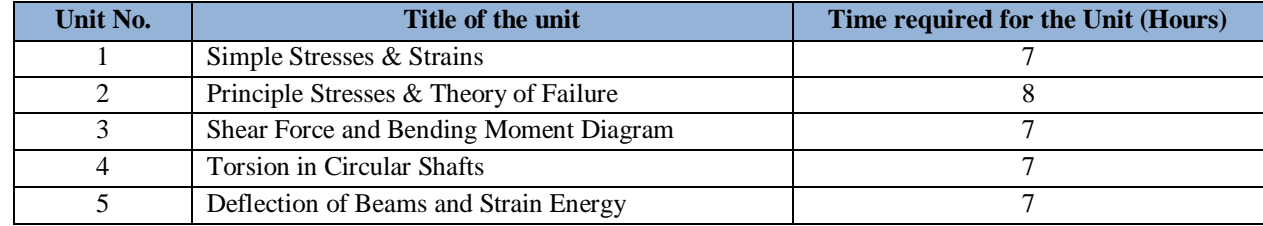

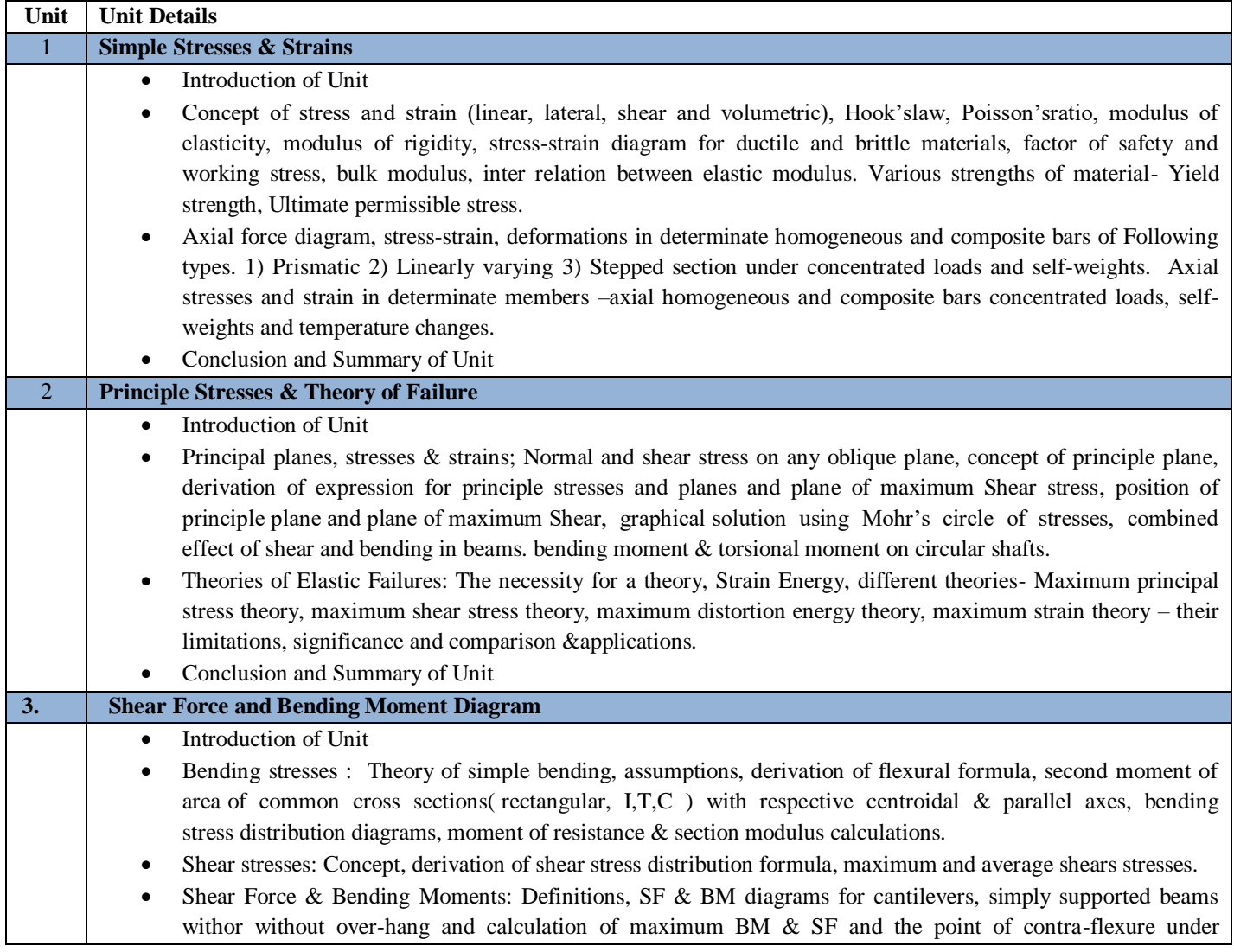

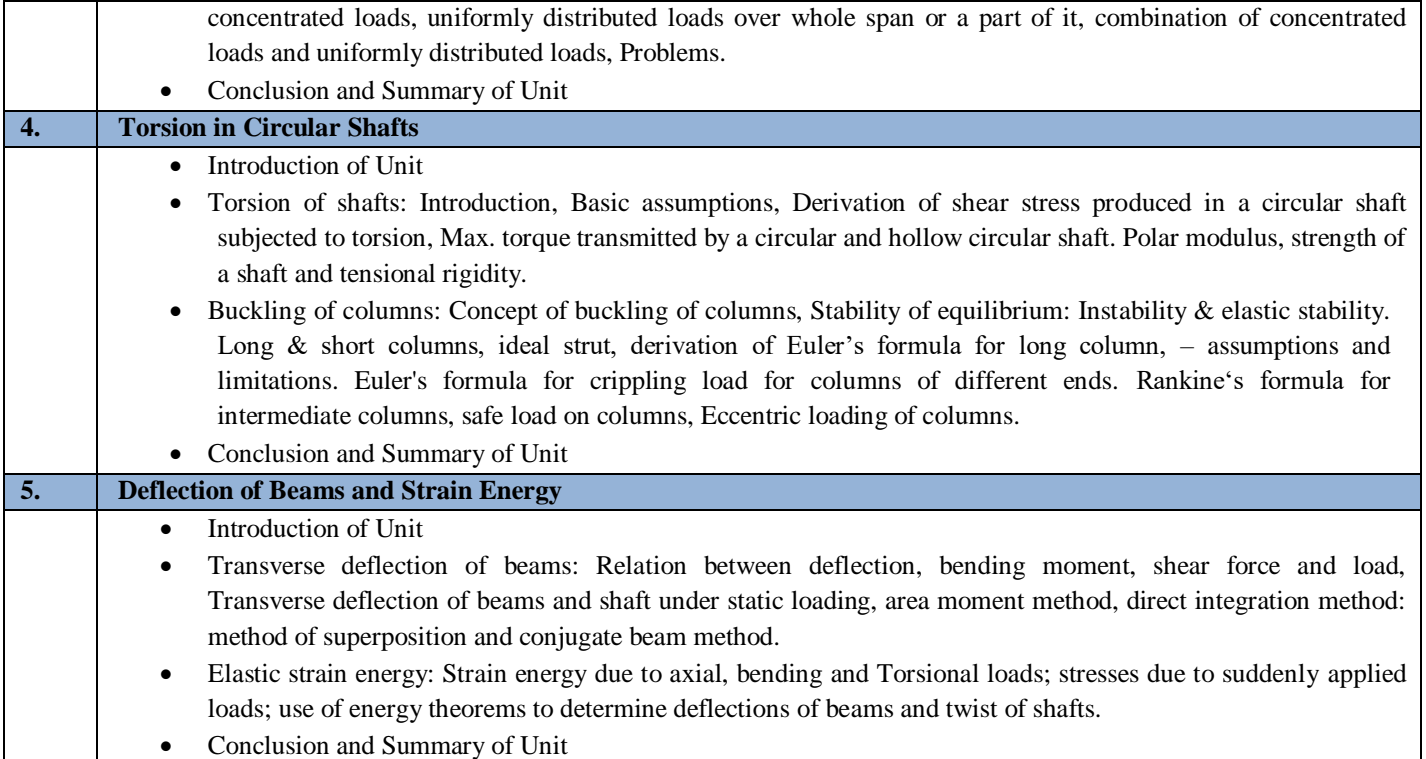

## **C. RECOMMENDED STUDY MATERIAL:**

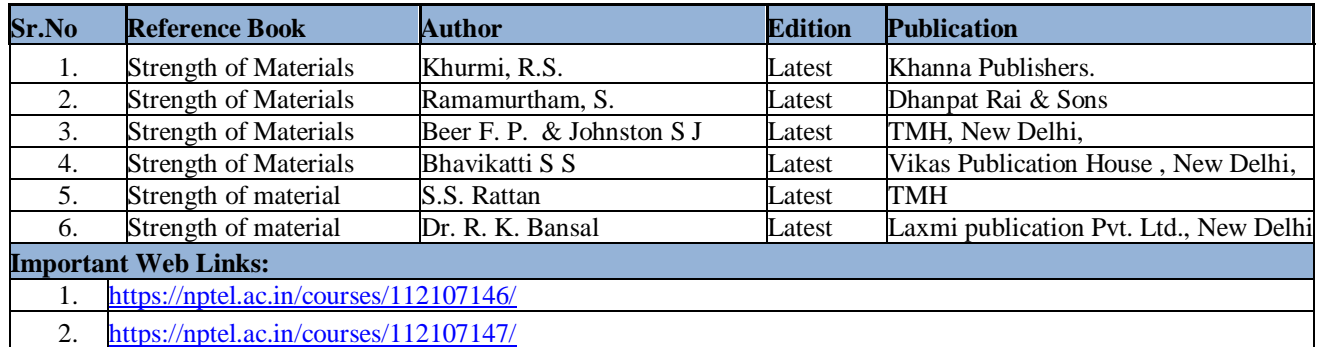

The student will be able to:

- CO1 Analyze the features, classification, applications of engineering materials.
- CO2 Analyze the structure of materials at different levels, basic concepts of crystalline materials like unit cell, FCC, BCC, HCP,

APF (Atomic Packing Factor), Co-ordination Number etc.

CO3 Apply the concept of phase & phase diagram & analyze the basic terminologies associated with metallurgy.

CO4 Apply and suggest the heat treatment process & its types.

CO5 Analyze and suggest the mechanical test.

#### **A. OUTLINE OF THE COURSE**

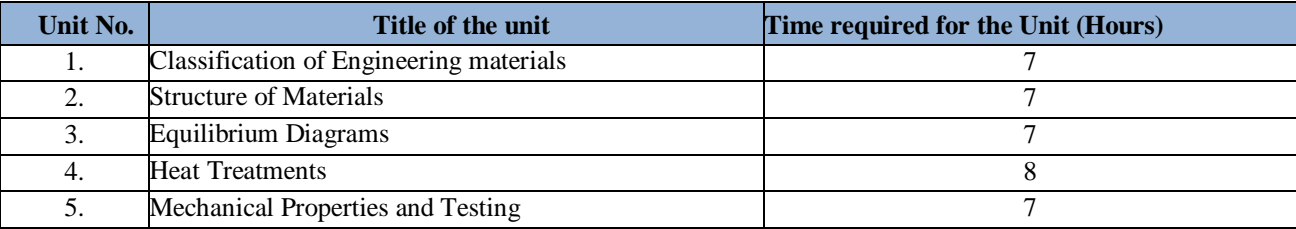

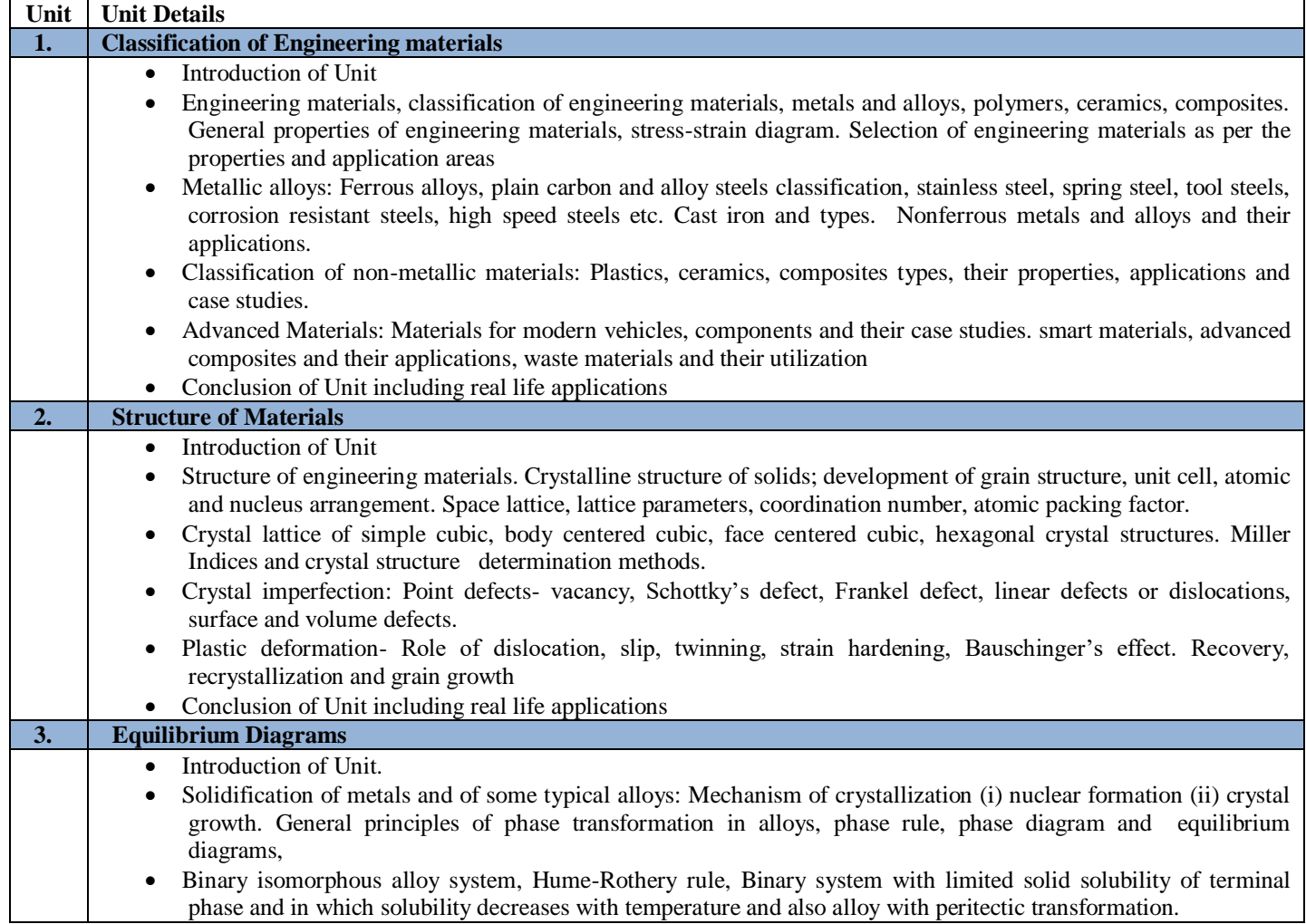

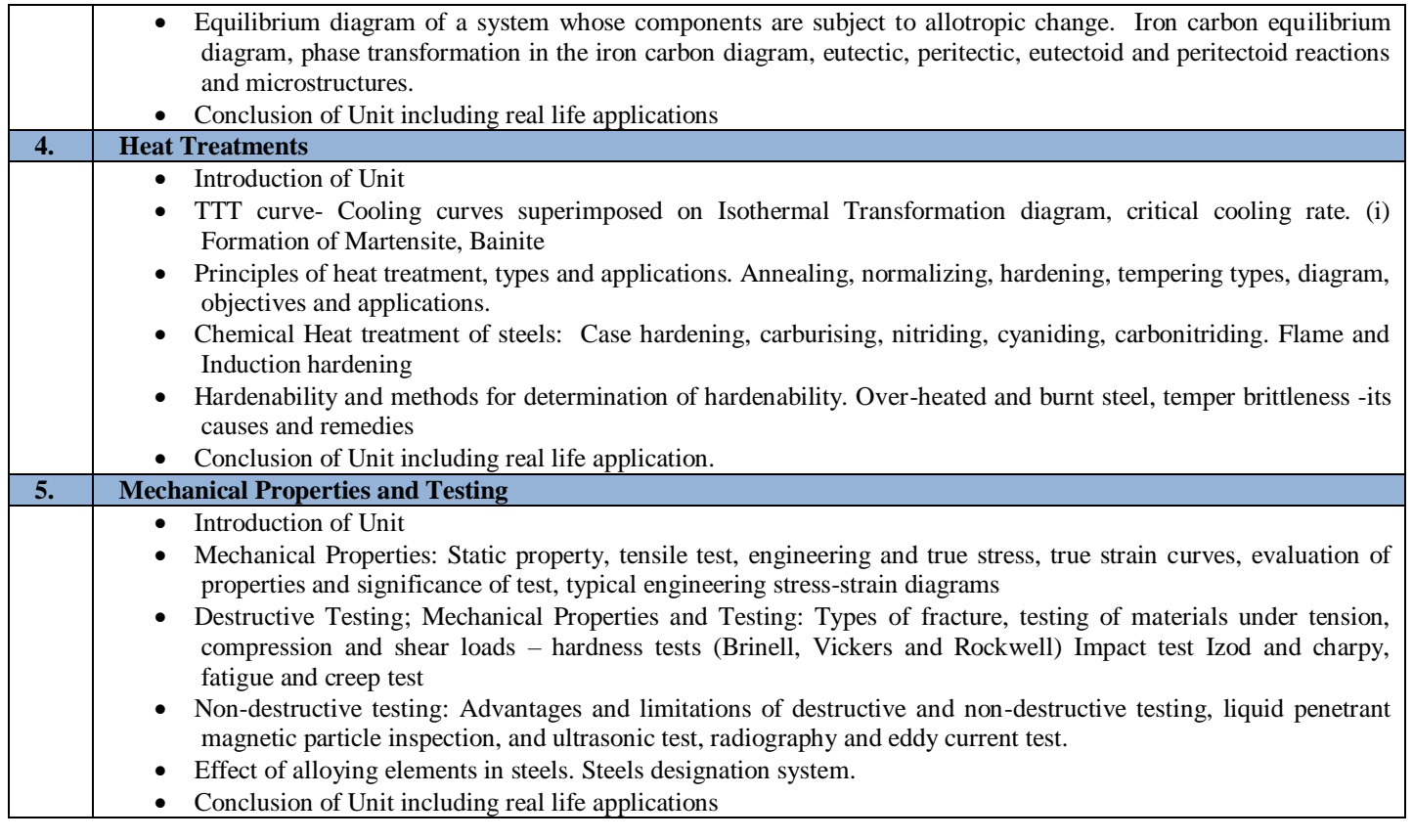

#### **C. RECOMMENDED STUDY MATERIAL:**

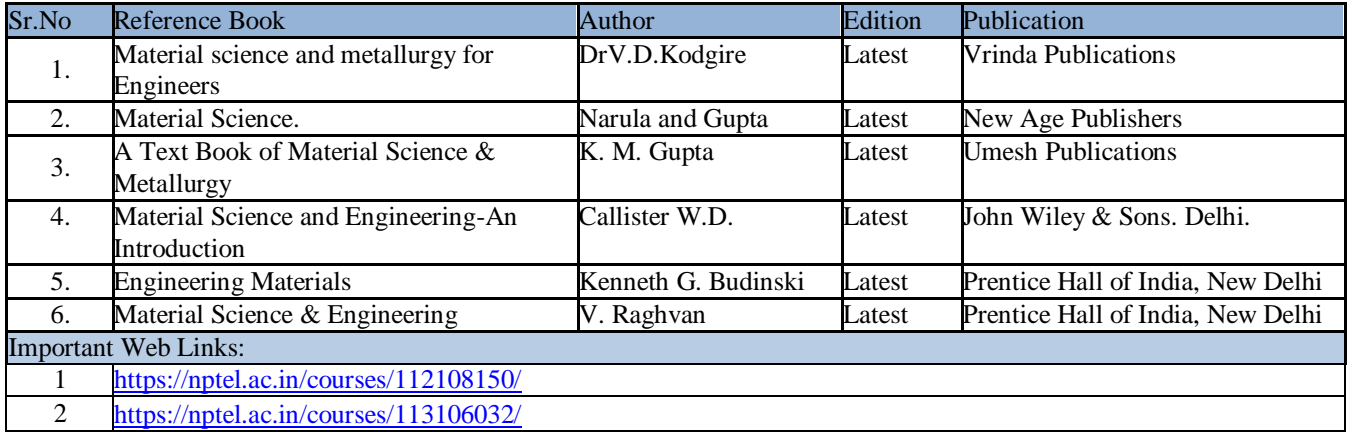

The student will be able to:

- CO1 Explain the basic concept of thermodynamics.
- CO2 Analyze the concept of entropy and availability.
- CO3 Analyze the properties of steam and vapour processes.
- CO4 Apply the concept of gas power cycle and derive the efficiency of Rankine cycle.

CO5 Analyze the design aspects of various types of steam generator and air compressors..

### **A. OUTLINE OF THE COURSE**

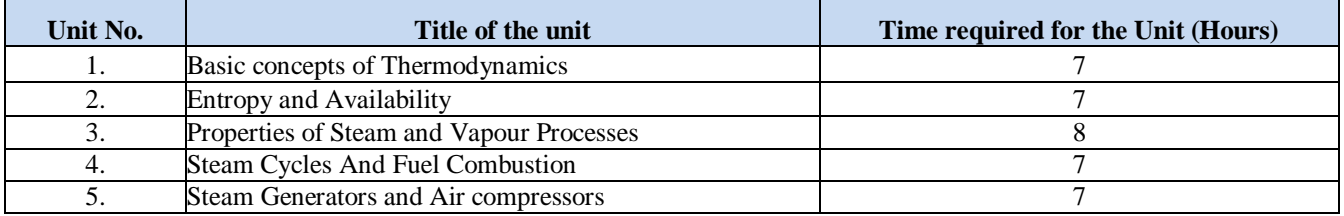

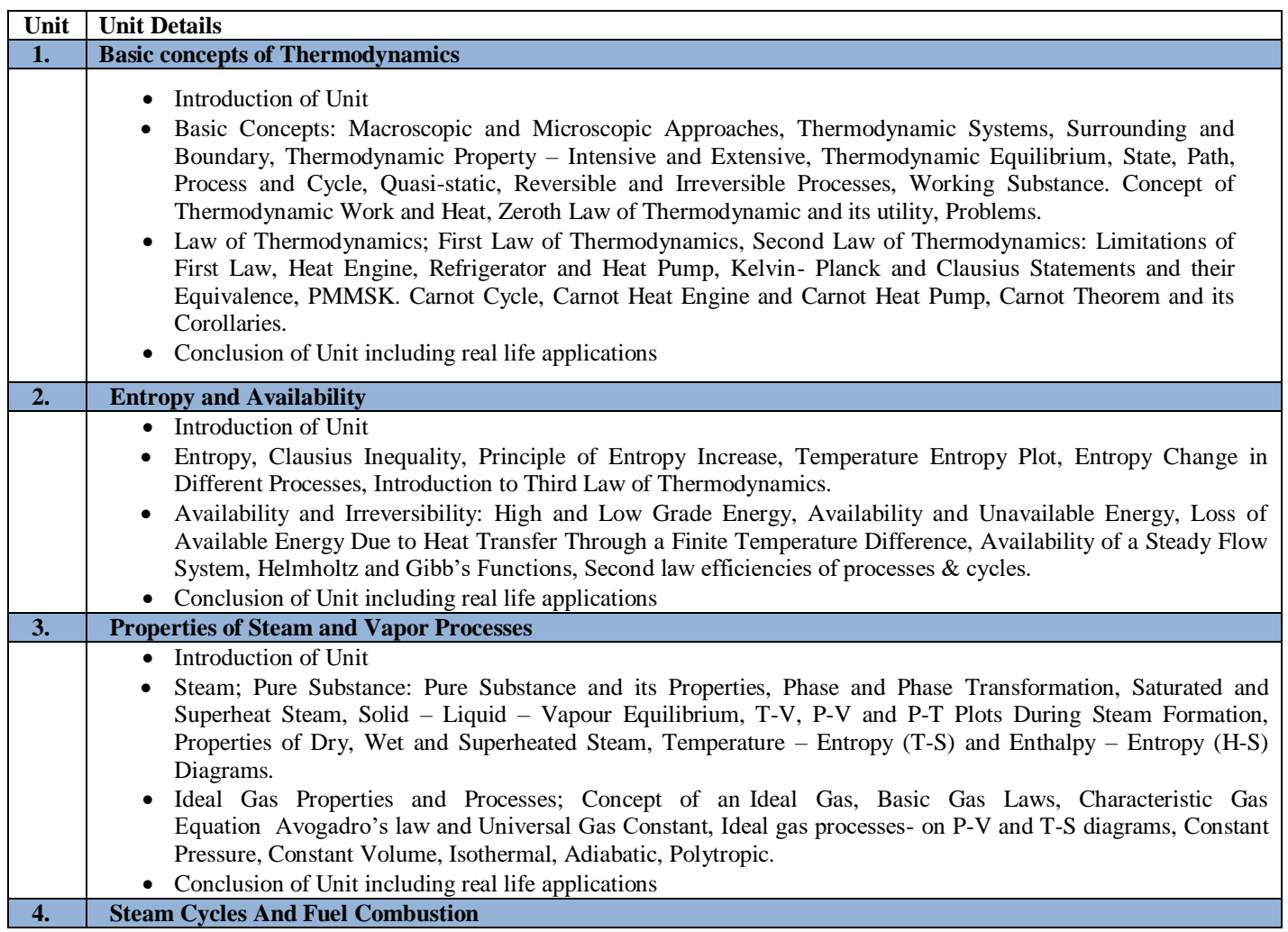

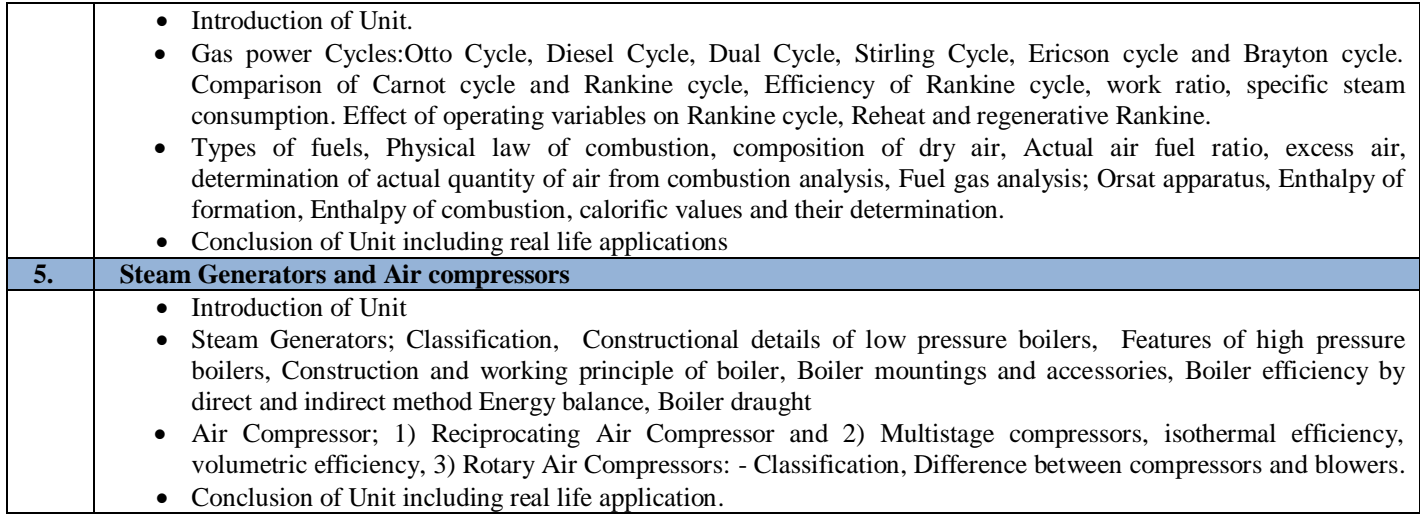

# **C. RECOMMENDED STUDY MATERIAL:**

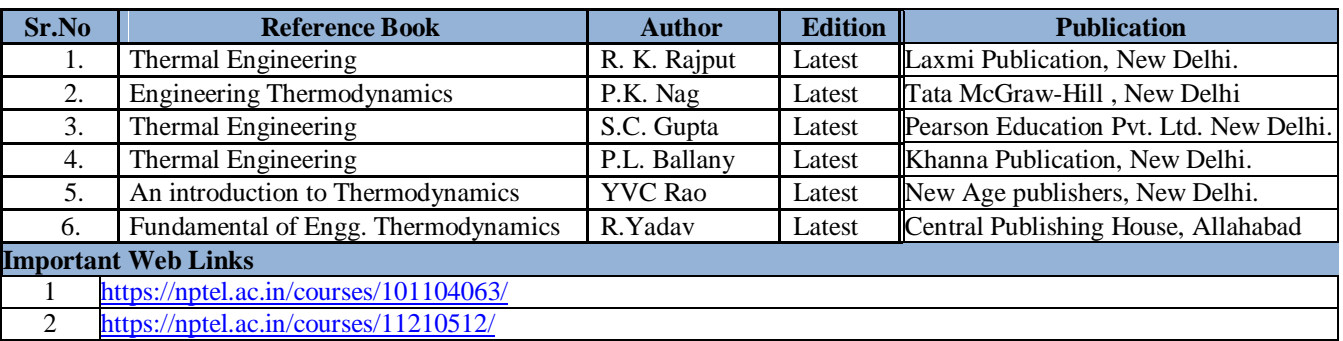

**Code: BMECME3201 MATERIAL TESTING LAB** 1 Credits [ L T P : 0-0-2]

#### **COURSE OUTCOMES**

The student will be able to:

CO1 Determine the hardenability, to calculate the effective number of atoms.

CO2 Determine the tensile and compressive properties of material using UTM.

CO3 Differentiate between the Rockwell and Brinell test.

CO4 Conduct the fatigue and creep test and determine the hardness of material.

CO5 Perform the torsion testing and analyze the parameters influencing it.

### **A. LIST OF EXPERIMENTS**

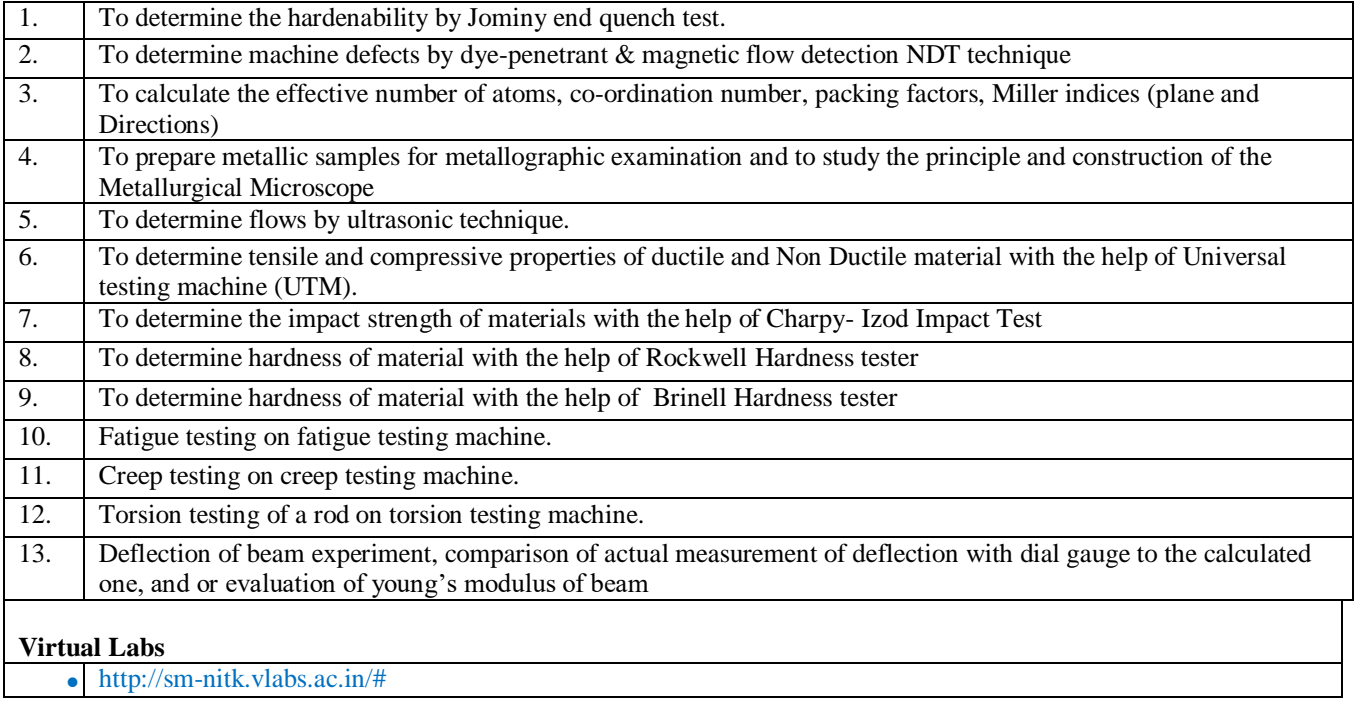

The student will be able to:

CO1 Explain the types of boiler, boiler draught and its applications.

CO2 Measure the calorific value of fuel and carry out flue gas analysis.

CO3 Categorize the steam condensers and cooling towers.

CO4 Analyze the basic components of air-conditioning system.

CO5 Analyze the performance of domestic refrigerator.

#### **A. LIST OF EXPERIMENTS**

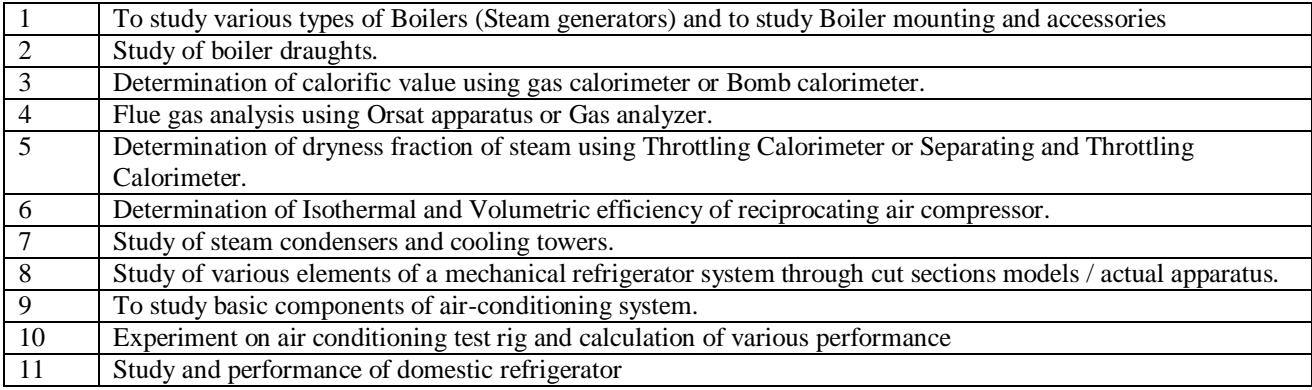

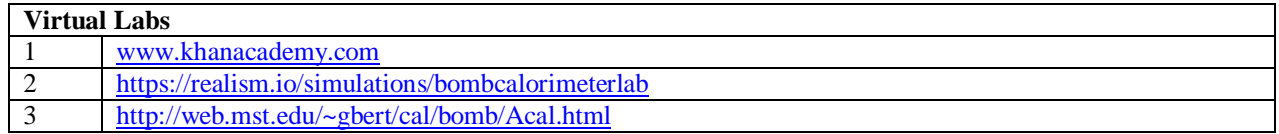

#### **Code: BMECCE3203 PYTHON PROGRAMMING LAB 1 Credit [LTP: 0-0-2]**

#### **COURSE OUTCOMES**

The student will be able to:

CO1 Understand why Python is a useful scripting language for developers.

CO2 Identify the key issues in Python code, develop and experiment with python programming.

CO3 Develop problem solving and critical thinking skills in fundamental enable techniques like conditionals and loops.

CO4 Construct and explain with structure and concept of different data type like, List and Dictionary.

CO5 Implement read and write data from/to files in Python Develop Python programs step-wise by defining functions with tinker.

#### **A. List of Programs:**

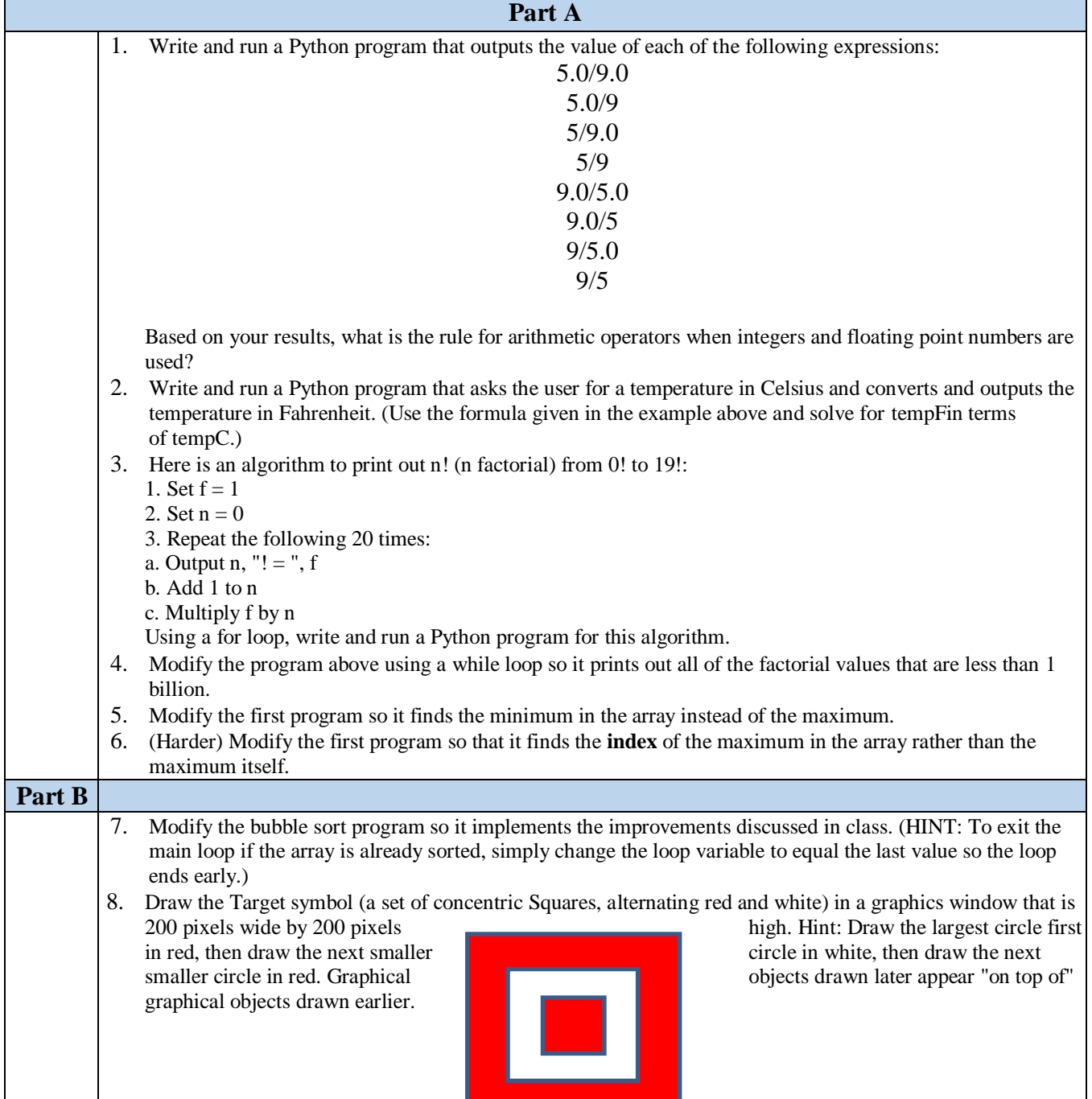

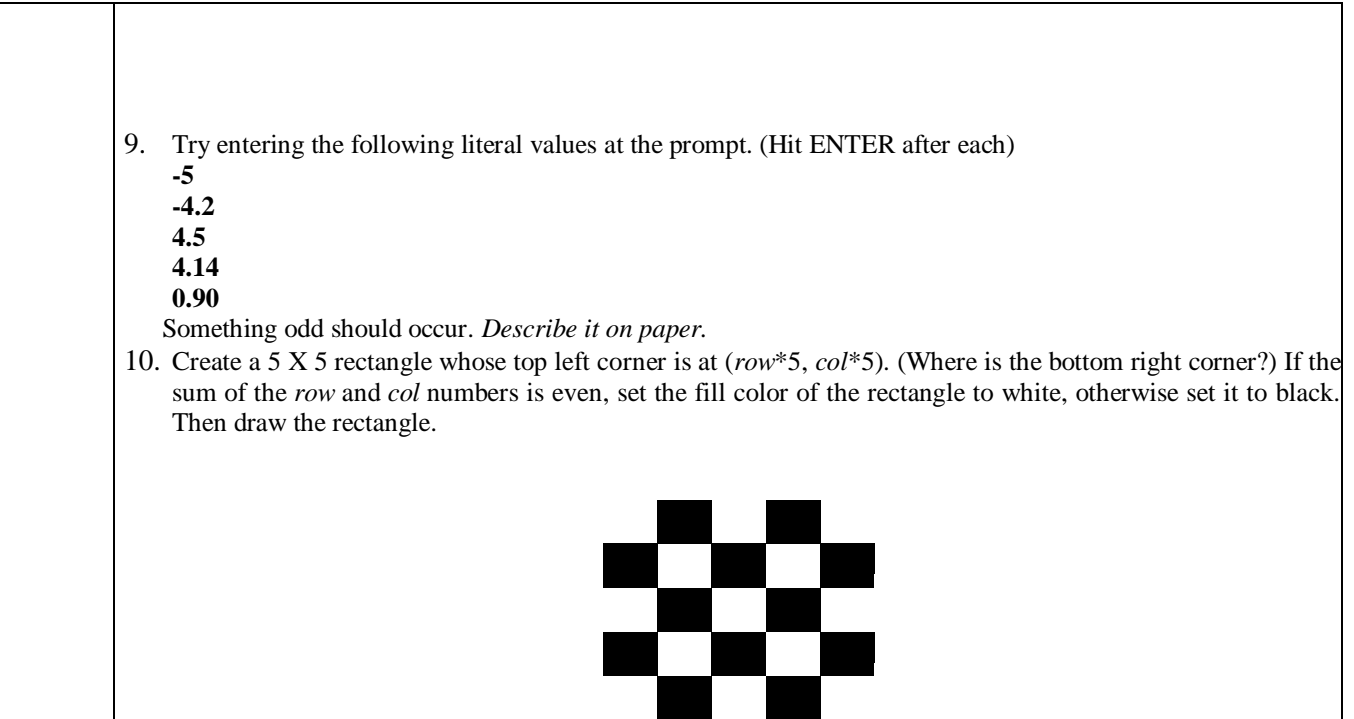

٦

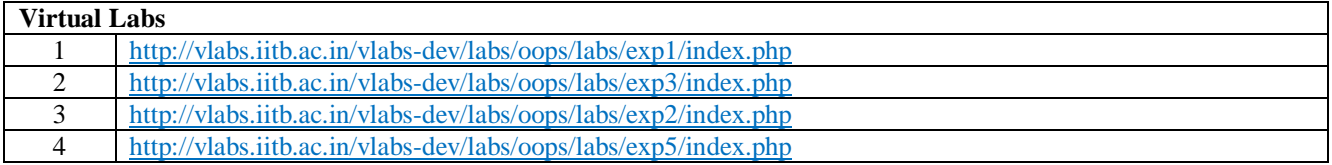

**Code: BMECME3204 MACHINE DRAWING AND AUTO CAD LAB 1 Credit [LTP: 0-0-2]**

#### **COURSE OUTCOMES**

The student will be able to:

CO1 Illustrate various machine components through drawings.

CO2 Differentiate between part and detailed drawing.

CO3 Analyze the various parts of Lathe Tailstock, Connecting Rod and C Clamp.

CO4 Apply the basic commands of AutoCAD.

CO5 Create 2D and 3D model in AutoCAD.

#### **A. LIST OF EXPERIMENTS:**

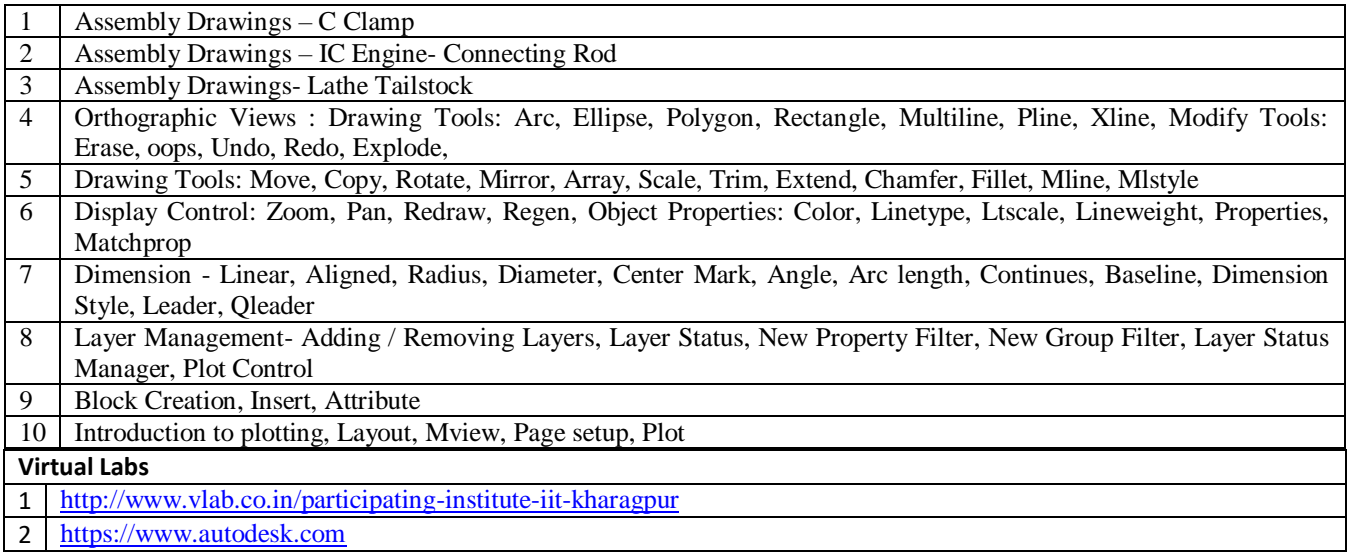

The student will be able to:

CO1 Identify the potential areas for automation and justify the need for automation.

CO2 Analyze the automated production lines, transfer lines and inspection methods.

CO3 Explain the law of robotics and classification of robots.

CO4 Classify the various types of sensors and end effectors used in robots

CO5 Apply the control of robots for some specific applications.

#### **A. OUTLINE OF THE COURSE**

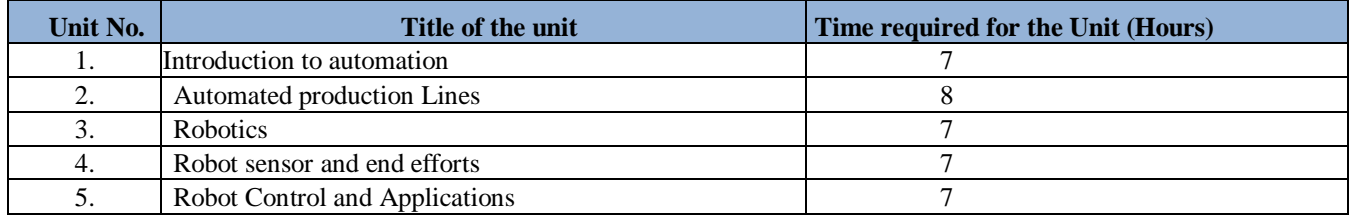

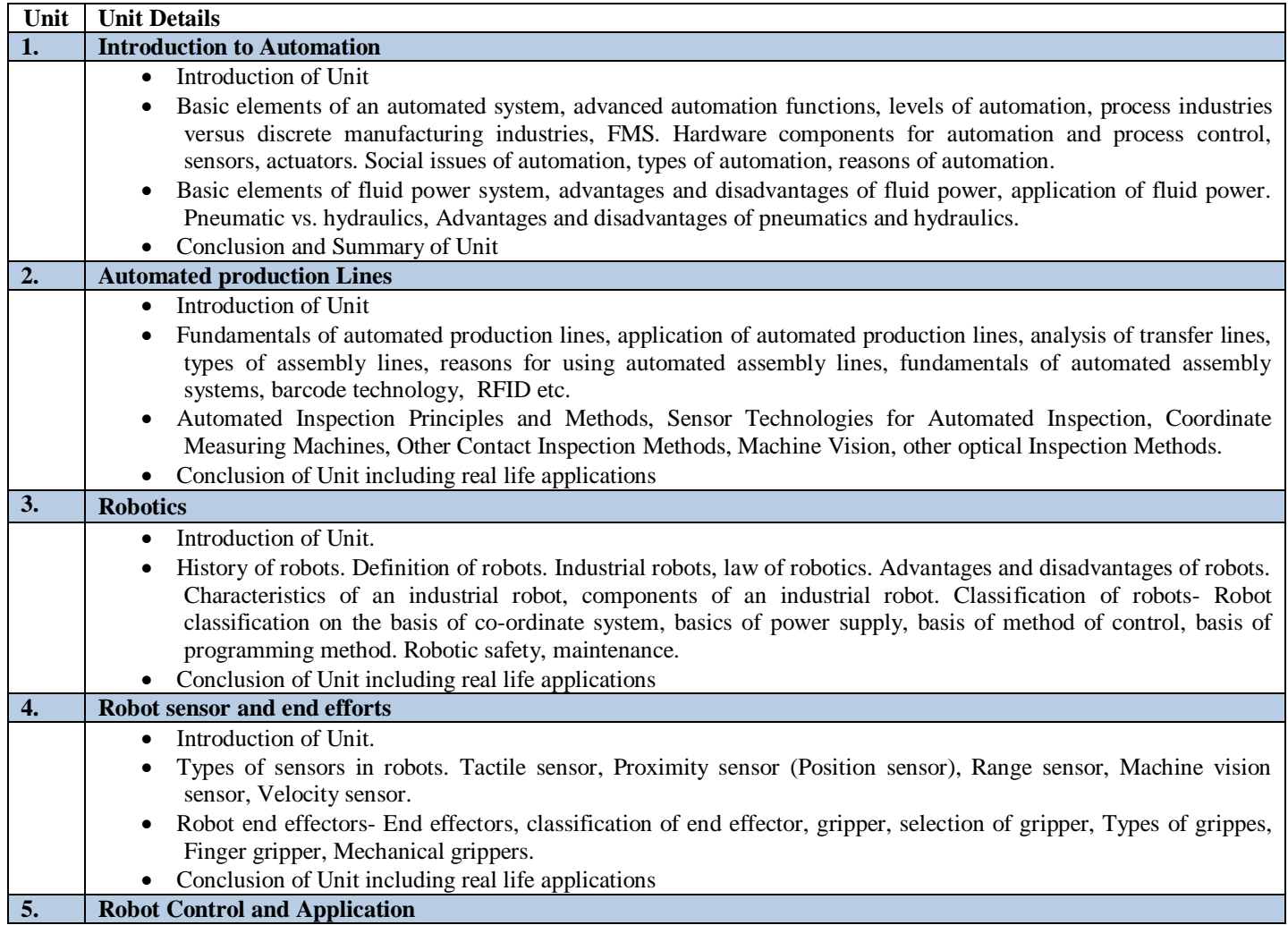

- Introduction of Unit
- Basics of control: open loop- closed loop, Transfer functions. Types and components of a robot, Embedded systems: Microcontroller Architecture, Kinematic Modeling: Translation and Rotation Representation, Coordinate transformation.
- Robot capabilities, application of robots, manufacturing applications, material handling applications.
- Conclusion of Unit including real life application.

#### **C. RECOMMENDED STUDY MATERIAL**

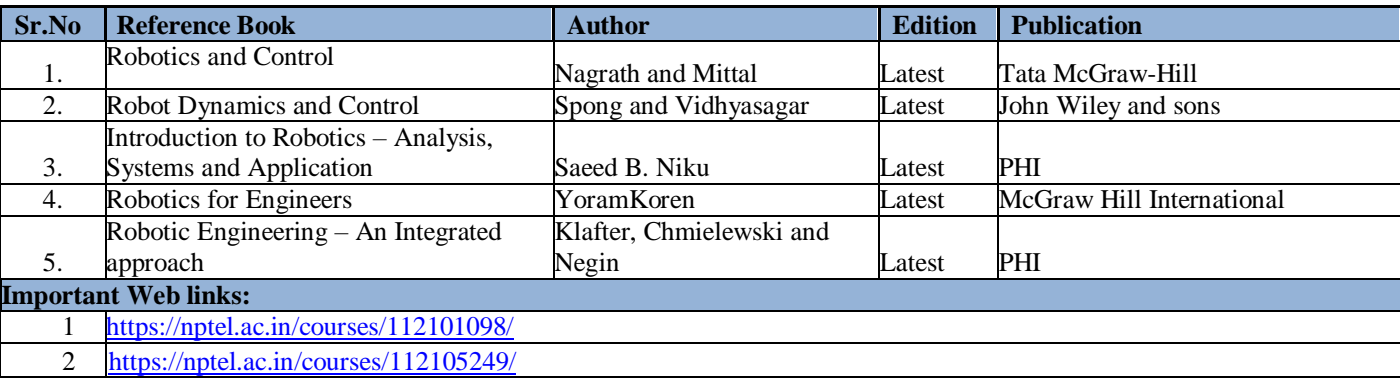

The student will be able to:

- CO1 Analyze the drivers and enablers of Industry 4.0.
- CO2 Analyze the application of IoT in Smart Factories, Smart cities, smart products and smart services.
- CO3 Illustrate the systems used in a manufacturing plant and their role in an Industry 4.0 world.
- CO4 Recommend the support system for Industry 4.0 and mobile computing.
- CO5 Analyze the opportunities, challenges brought about by Industry 4.0 and how organizations and individuals should prepare to reap the benefits.

#### **A. OUTLINE OF THE COURSE**

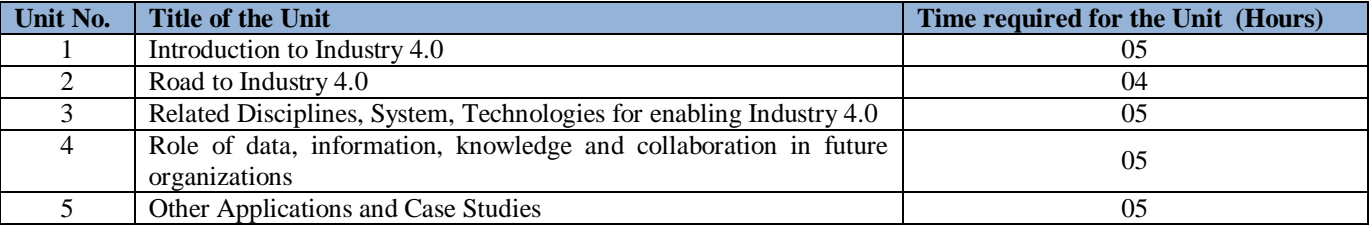

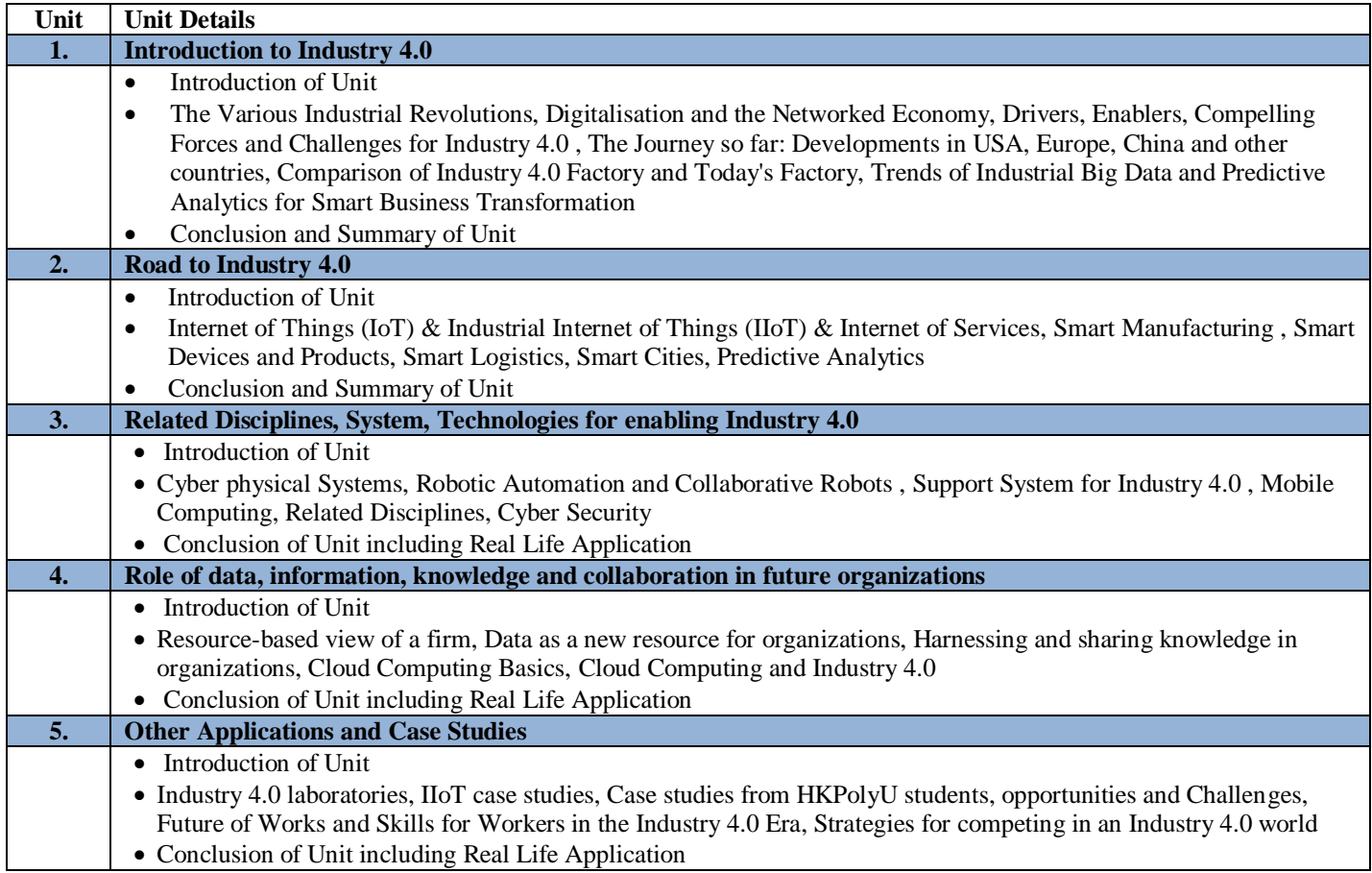

### **C. RECOMMENDED STUDY MATERIAL**

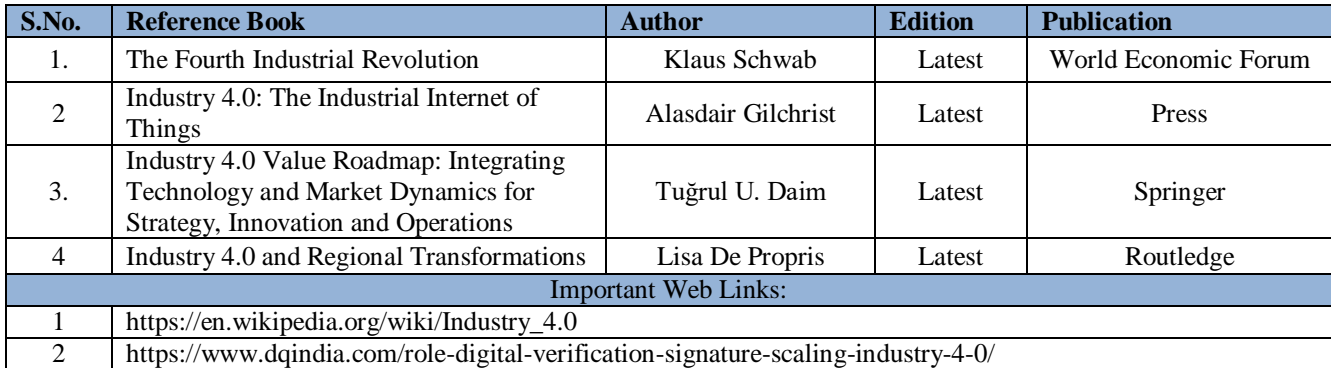

**Code: BMEEME3113 ERGONOMICS AND WORKPLACE DESIGN 3 Credits [LTP: 3-0-0]**

#### **COURSE OUTCOMES**

The student will be able to:

- CO1 Identify the need of ergonomics and ergonomics methods.
- CO2 Analyze anthropometry details regarding ergonomic design.
- CO3 Apply the anthropometry details in designing of work areas, tools and equipments.
- CO4 Analyze the human safety and ergonomics at workstations.

CO5 Justify the simulation and simulation techniques.

#### **A. OUTLINE OF THE COURSE**

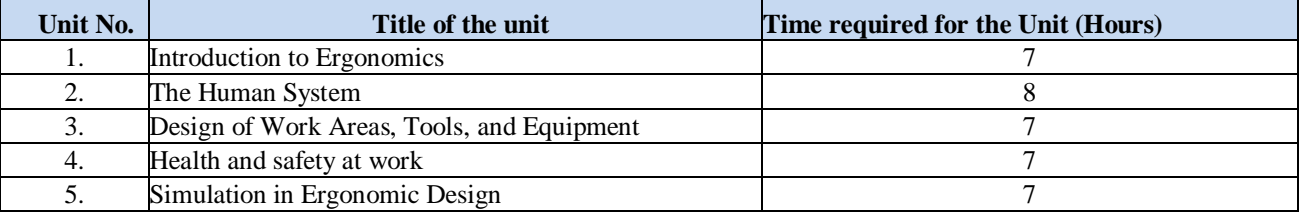

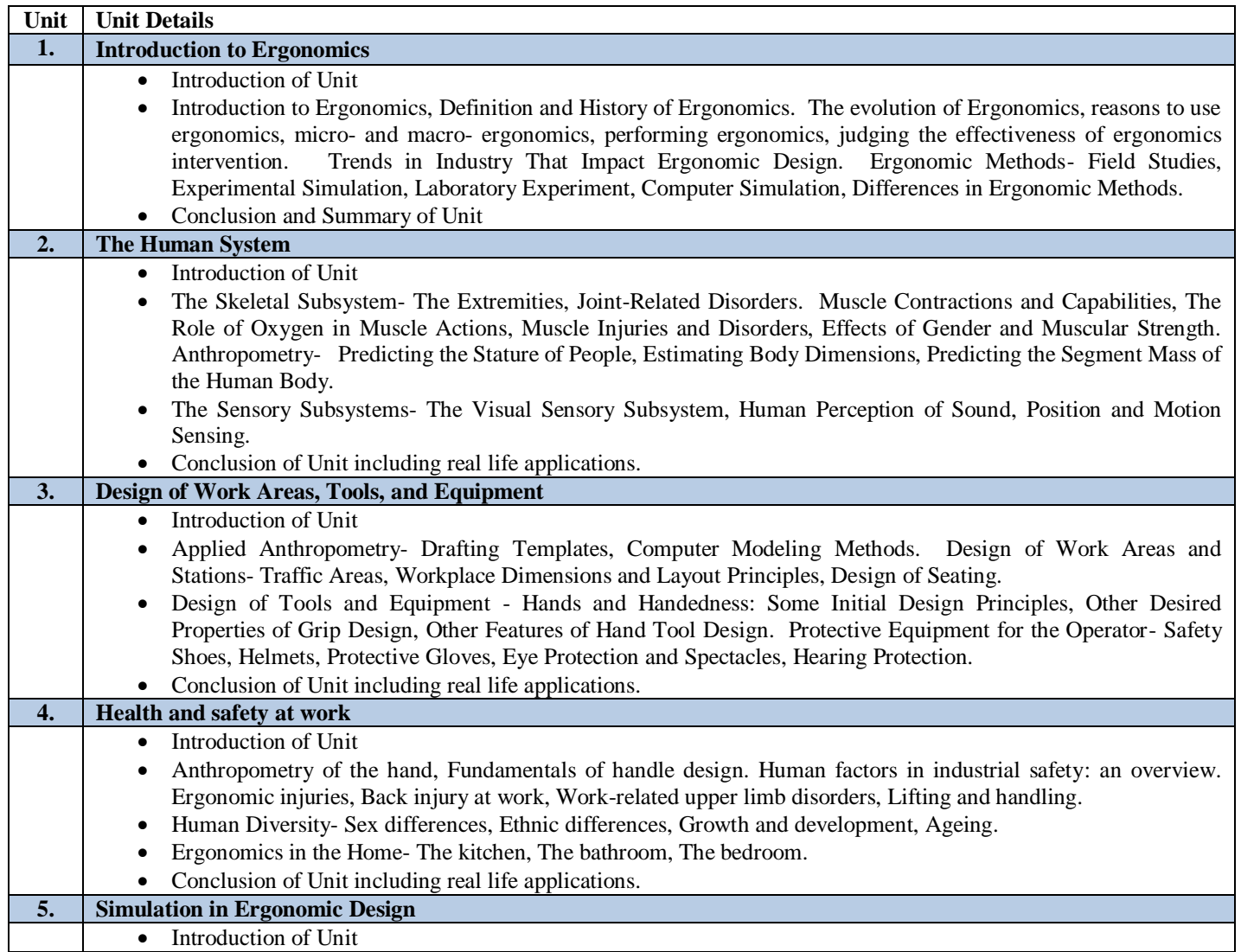

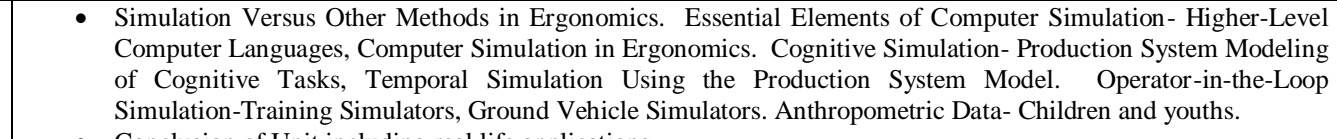

• Conclusion of Unit including real life applications.

### **C. RECOMMENDED STUDY MATERIAL**

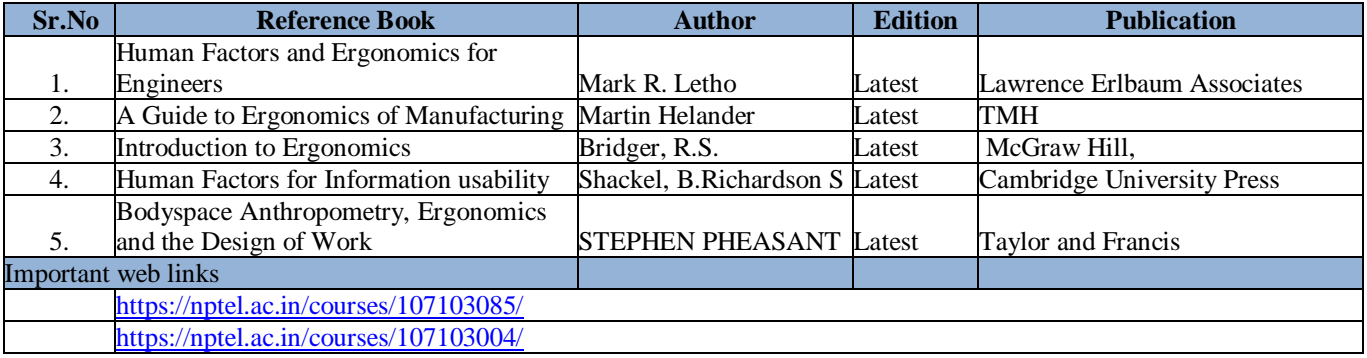

# **Code: BMECHM3209 HUMAN VALUES & PROFESSIONAL ETHICS** 1 Credit [LTP: 0-0-2]

# **Course Outcomes:**

On successful completion of the course the learners will be able to:

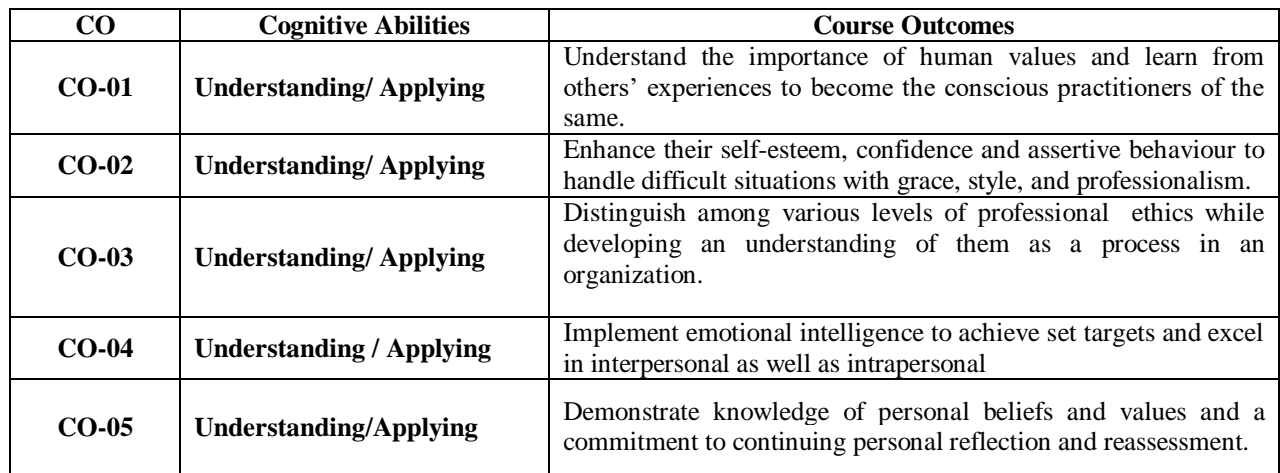

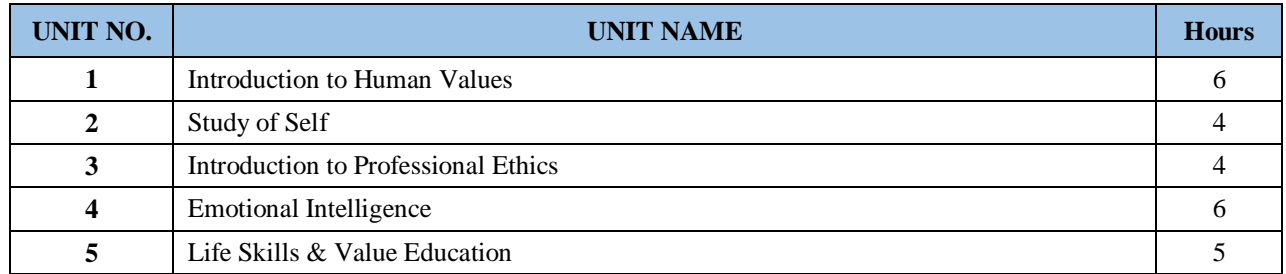

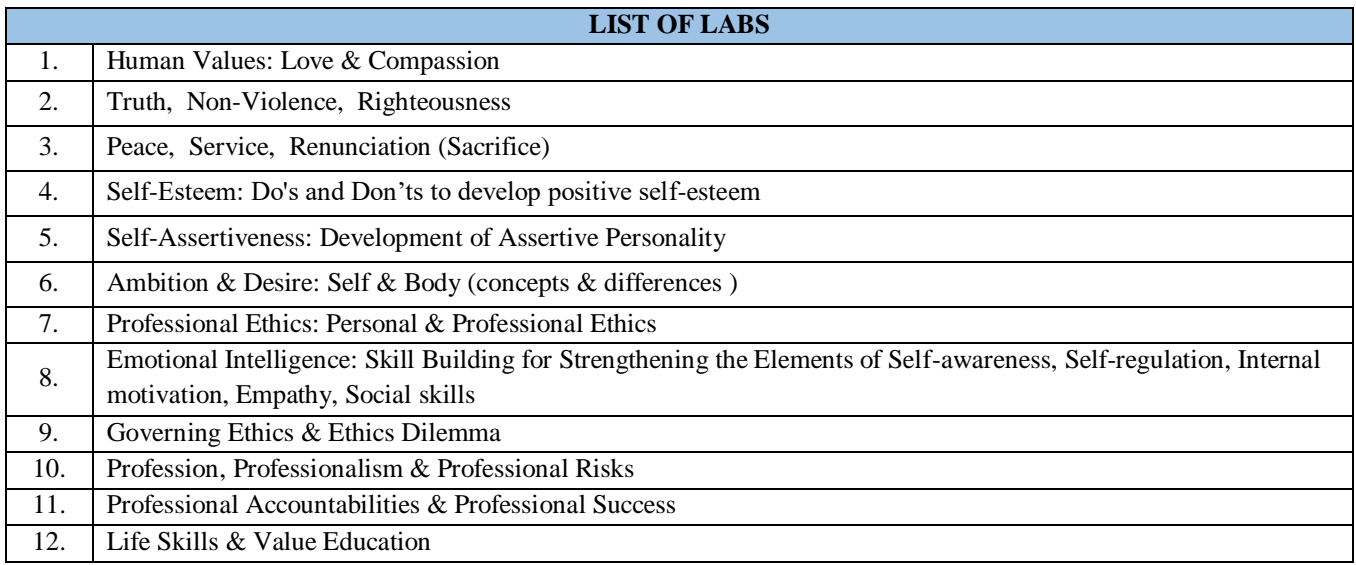

#### **COURSE OVERVIEW AND OBJECTIVES:**

The objective of Discipline and TEP is to provide students with the opportunities to enhance job fetching skills and at the same time to cultivate the student's personal interests and hobbies while maintaining the good disciplinary environment in the University. TEP is integrated into the curriculum for holistic development of students through active participation in various activities falling in Technical and non-technical categories**.**

Discipline and Talent Enrichment Programme (TEP) -IV shall be evaluated irrespective of period/time allocation (as in the case of Extra Curricular activity) in the teaching scheme as a 1 credit course. The record related to discipline and related activities are maintained for each student and they shall be evaluated for the same also. It shall be counted in calculation of SGPA but it is not a backlog subject. However, the attendance of these classes shall be recorded and accounted in the total attendance.

Activities included in this category in the Third Semester are as follows:

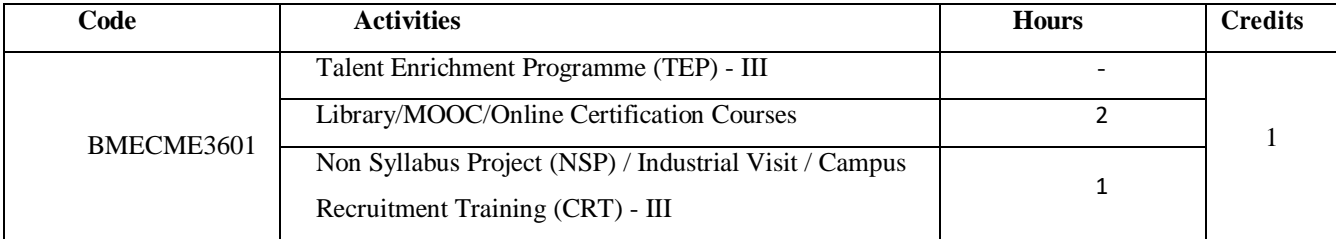

# FOURTH SEMESTER

### **Code: BMECME4101 MECHATRONICS 3 Credits [LTP: 3-1-0]**

#### **COURSE OUTCOMES**

The student will be able to:

CO1 Explain the term mechatronics and its various components.

CO2 Analyze the role of signal conditioning in electronics domain and data presentation system.

CO3 Categorize the different types of actuators used in mechatronics system.

CO4 Analyze the working of microprocessors and microcontrollers and various types of control system and controllers.

CO5 Examine the influence of industrial design, aesthetics and ergonomics on product design, man –machine interface and conveyor based material handling systems.

#### **A. OUTLINE OF THE COURSE**

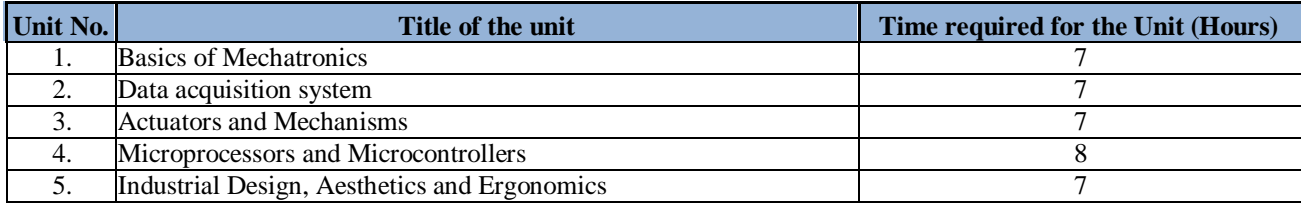

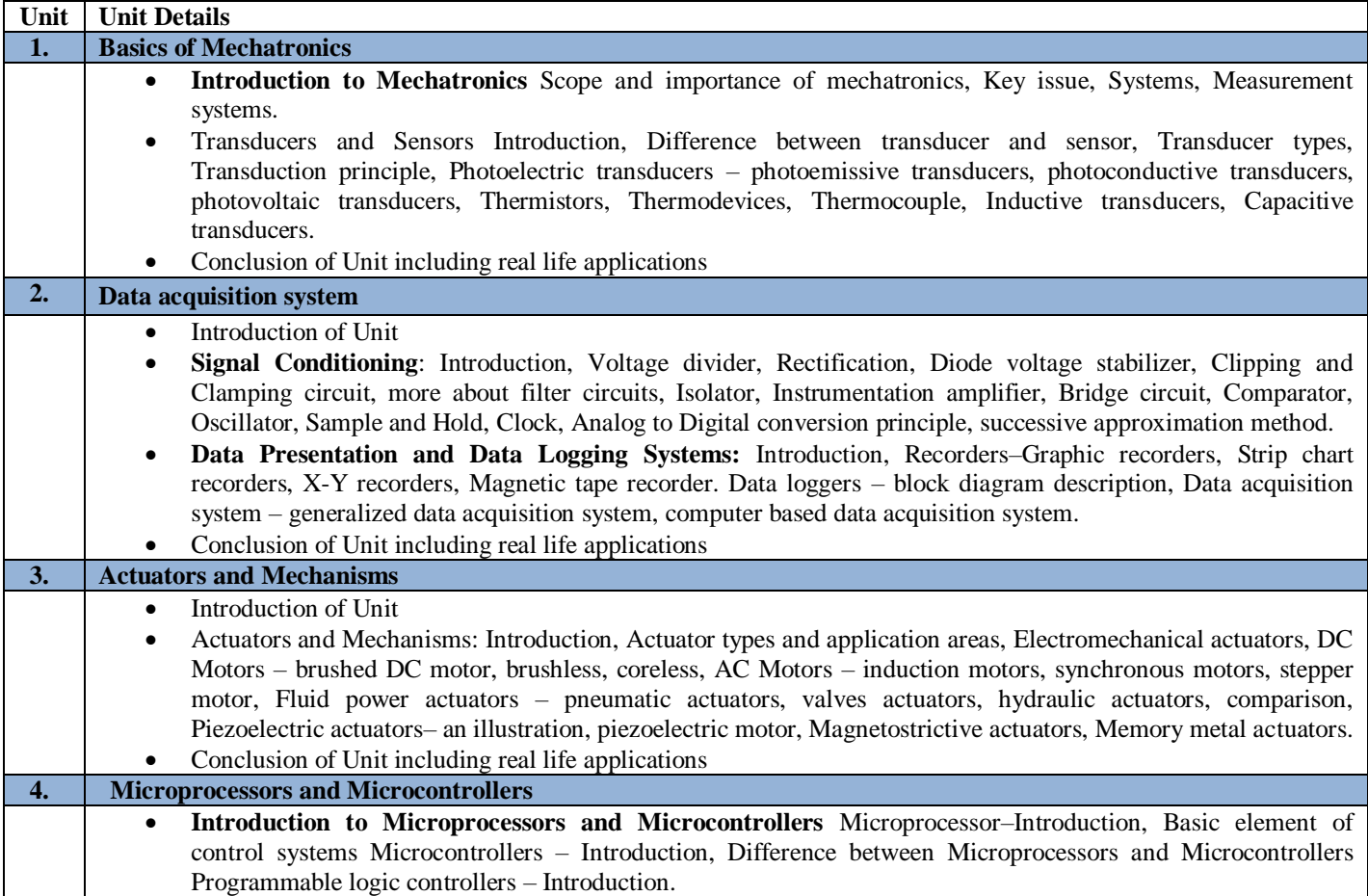
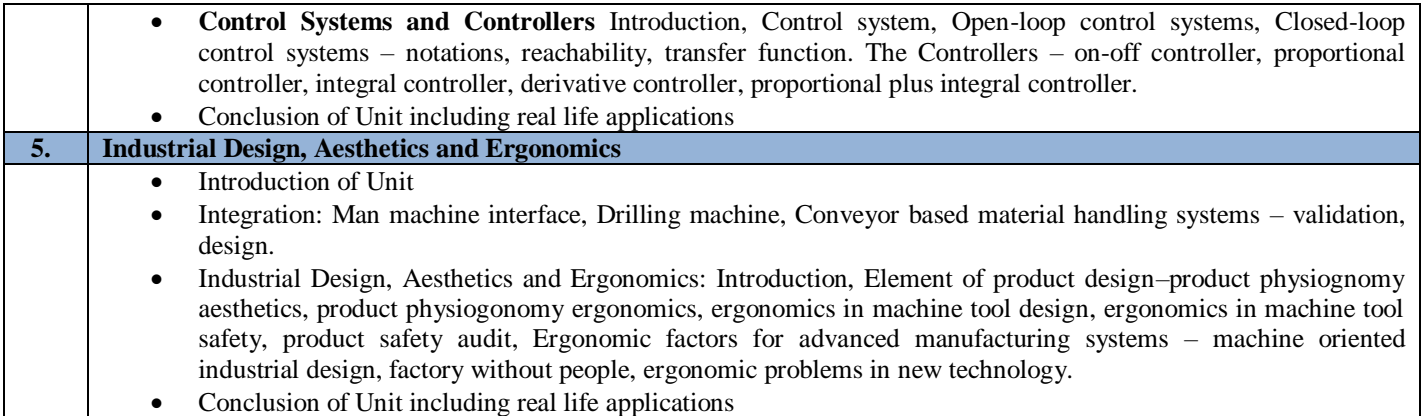

# **C. RECOMMENDED STUDY MATERIAL**

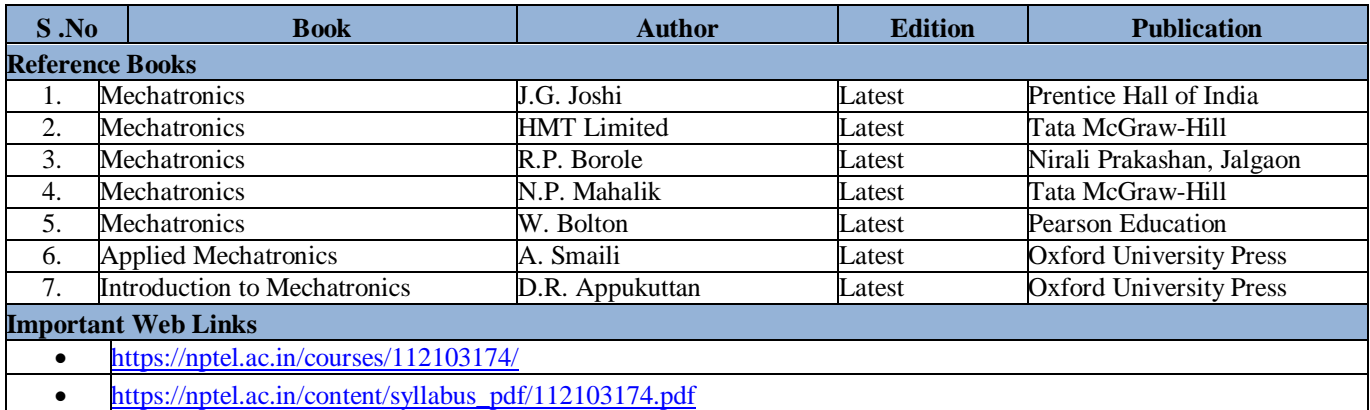

**Code: BMECME4102 THEORY OF MACHINES** 3 Credits [LTP: 3-1-0]

# **COURSE OUTCOMES**

The student will be able to:

CO1 Analyze the various kinematics links and mechanisms.

CO2 Analyze the concept of friction and cams and followers.

CO3 Identify the governing and gyroscopic couple effect on vehicle.

CO4 Explain the gear, gear trains and their applications.

CO5 Analyze the methods of balancing single and multi-cylinder engines.

# **A. OUTLINE OF THE COURSE**

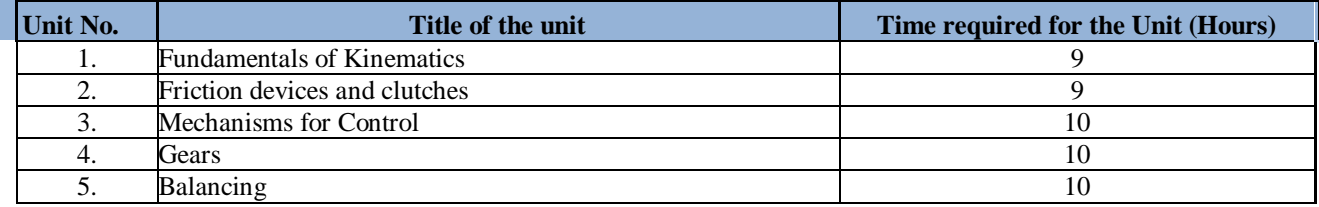

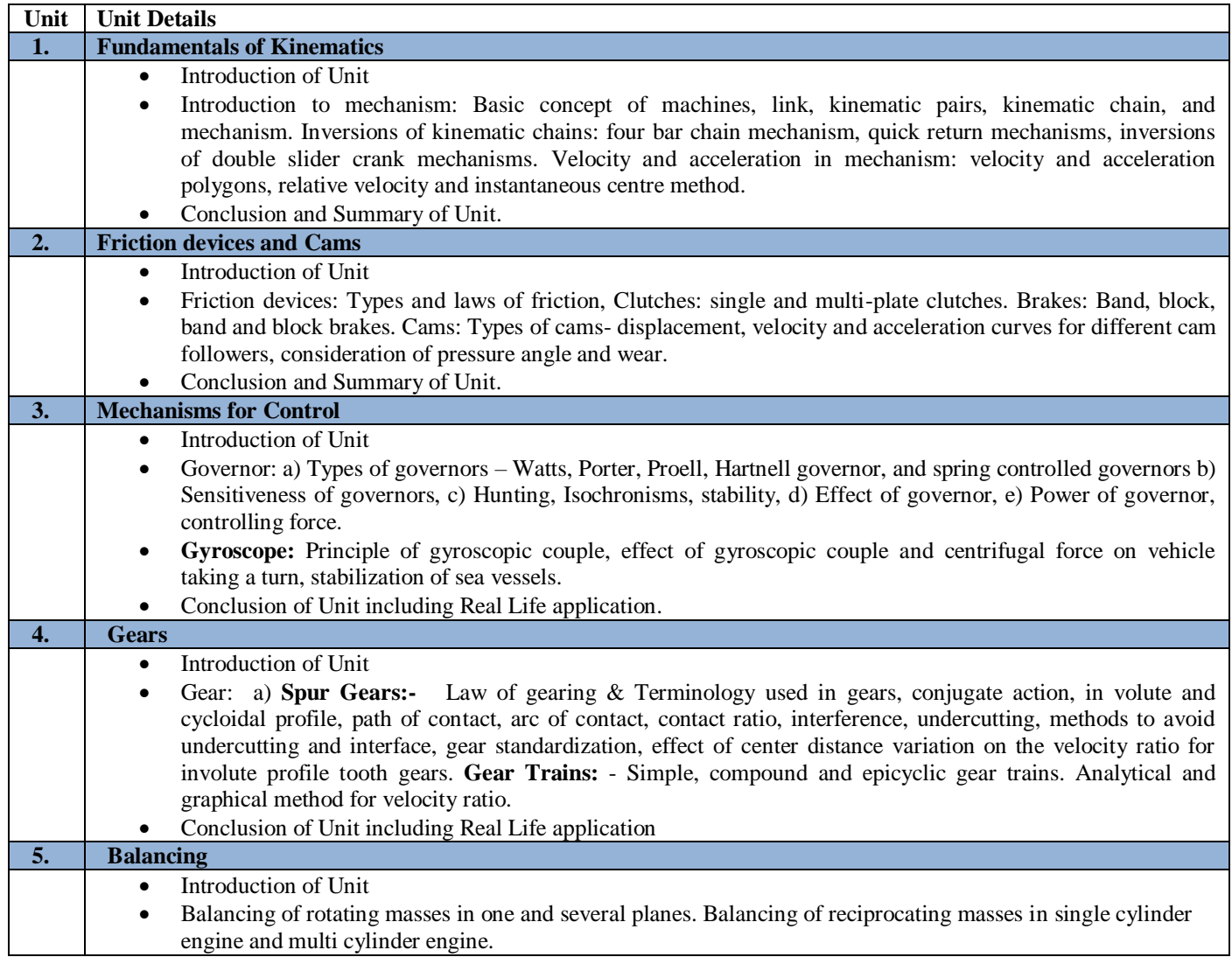

- Swaying coupe, hammer blow and tractive effort.
- Conclusion of Unit including Real Life application

# **C. RECOMMENDED STUDY MATERIAL:**

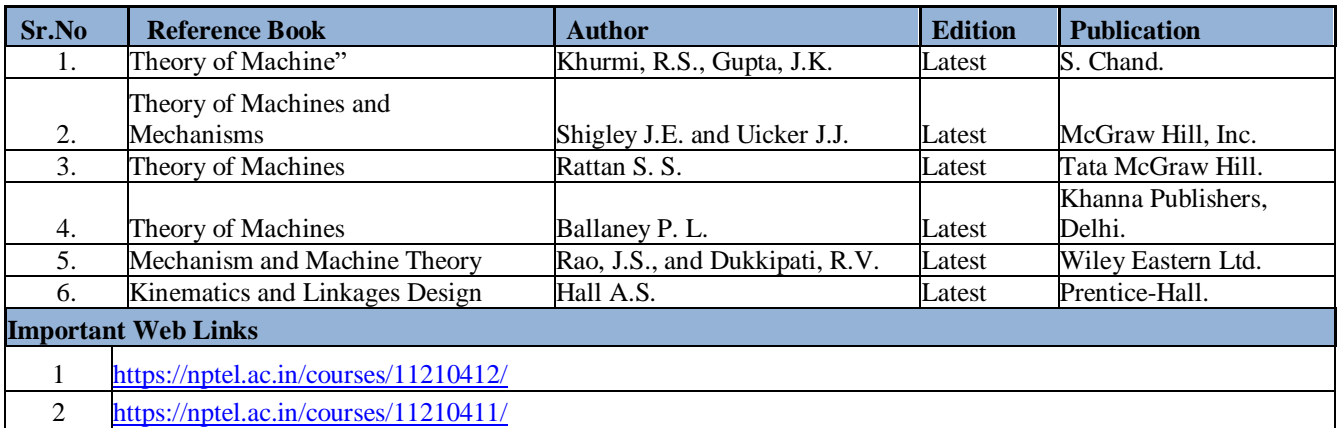

The student will be able to:

CO1 Analyze the different casting processes and complexity involved in producing a casting.

 CO2 Analyze and access the importance of welding processes in manufacturing and select the appropriate welding process based on the type of industrial application.

CO3 Analyze the various forming and shaping processes.

CO4 Analyze the powder metallurgy processes and principle and types of rapid prototyping techniques.

CO5 Analyze the functioning of various plastic technologies.

# **A. OUTLINE OF THE COURSE**

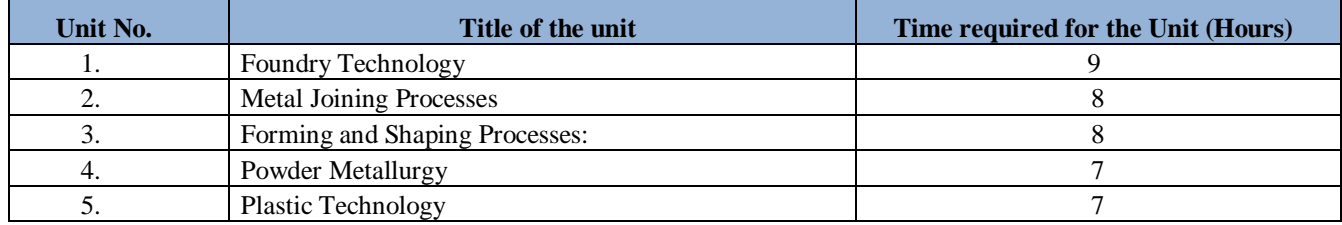

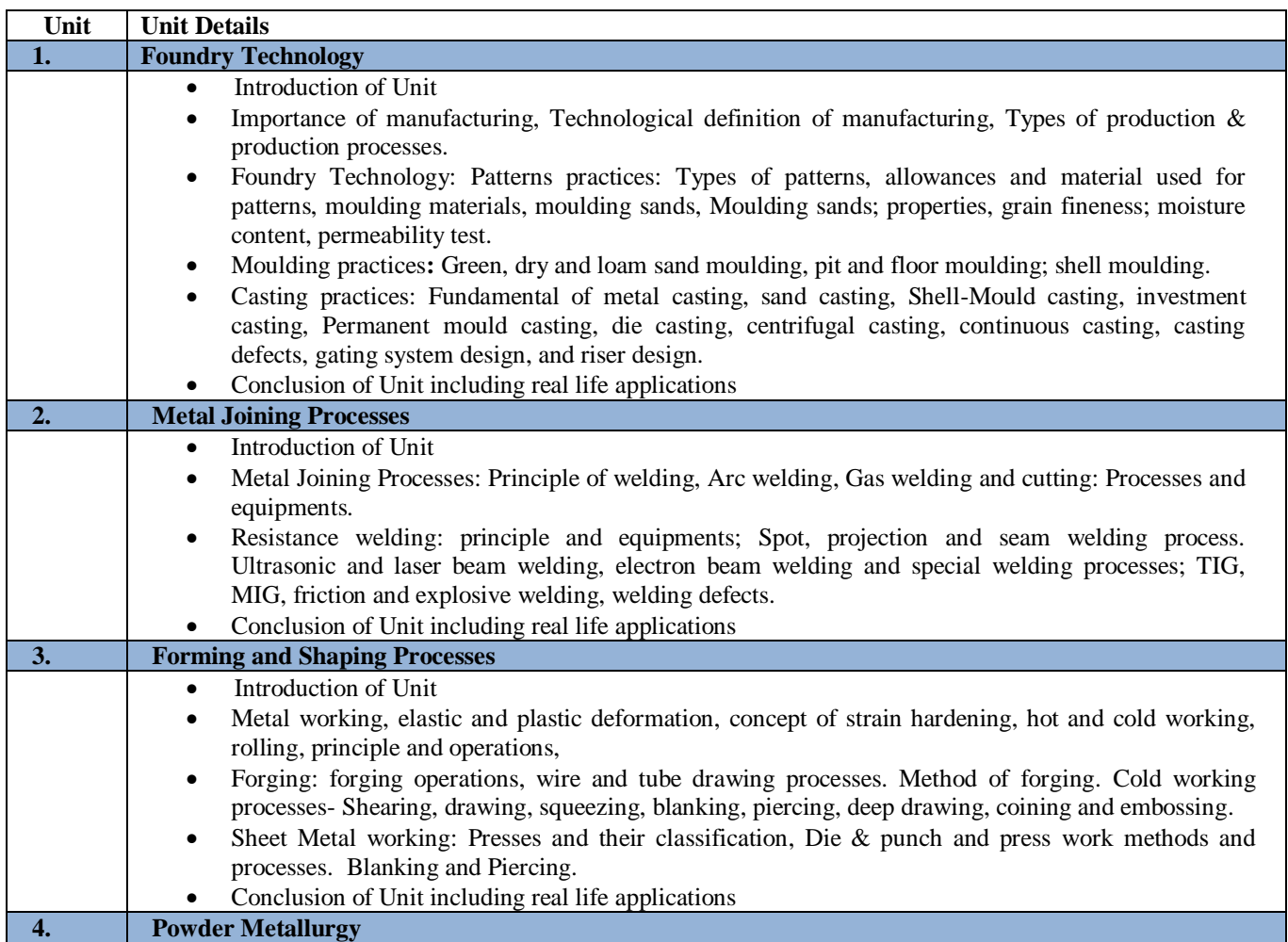

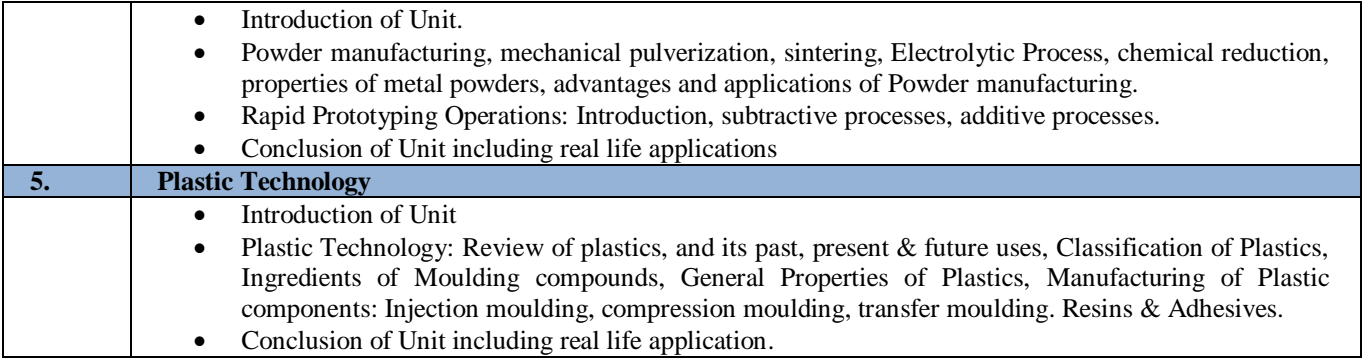

# **C. RECOMMENDED STUDY MATERIAL:**

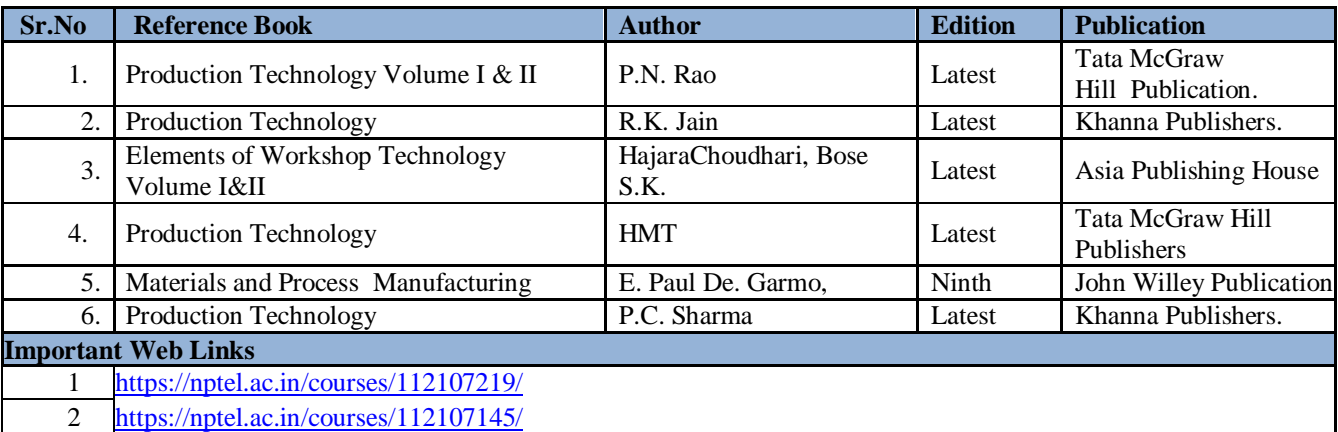

The student will be able to:

CO1 Analyze the basic principles of fluid mechanics and develop ability to analyze fluid flow problems with the application of the momentum and energy equations.

CO3 Analyze the losses in pipes and evaluate the flow through pipes.

CO4 Illustrate the design aspects of various types of hydraulic turbines.

CO5 Examine the construction of centrifugal pumps and determine its efficiency.

# **A. OUTLINE OF THE COURSE**

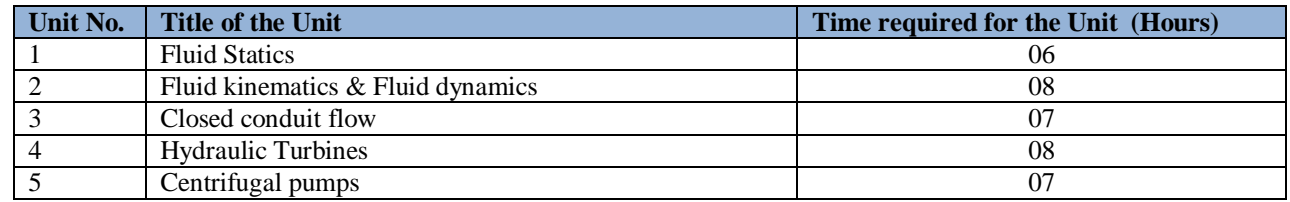

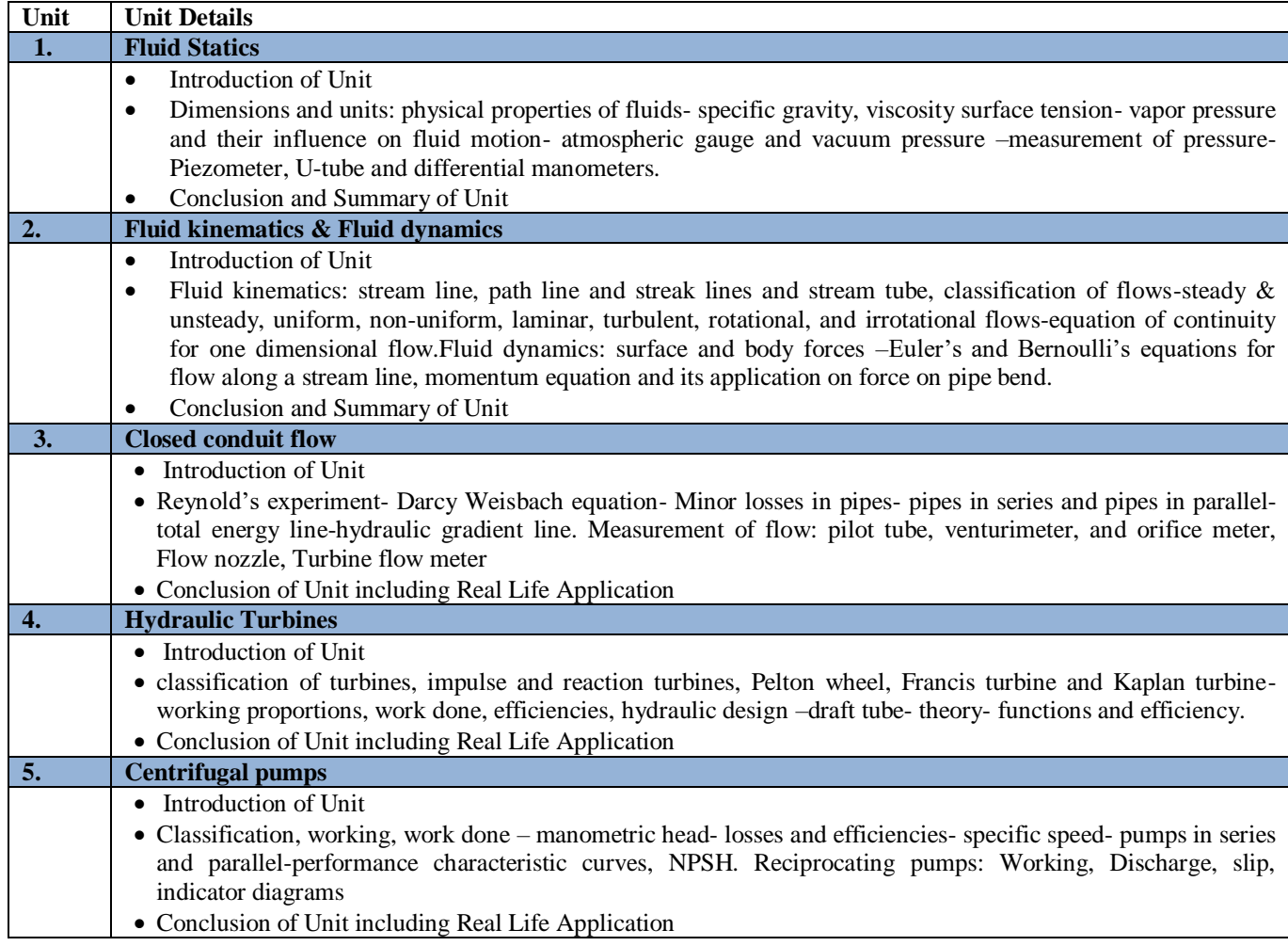

CO2. Apply the conservation laws in differential forms and apply them to determine velocities, pressures and acceleration in a moving fluid.

# **C. RECOMMENDED STUDY MATERIAL:**

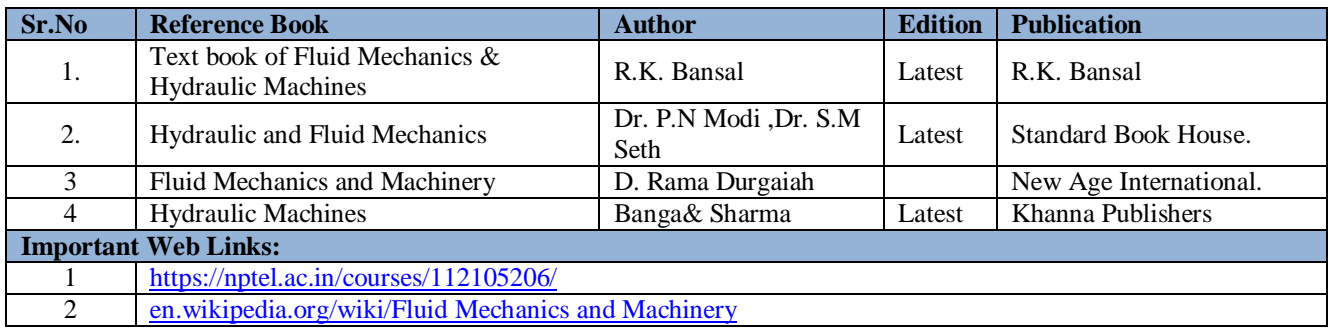

The student will be able to:

CO1 Analyze the different types of kinematic mechanism like four bar etc.

CO2 Apply the concept of slip and measure the slip of the belt drive.

CO3 Create the characteristic curves of governors and gyroscopic principle.

CO4 Analyze gear box types and epicyclic gear train torque transmitted and holding torque.

CO5 Analyze and perform the static and dynamic balancing of a rotor.

# **A. LIST OF EXPERIMENTS**

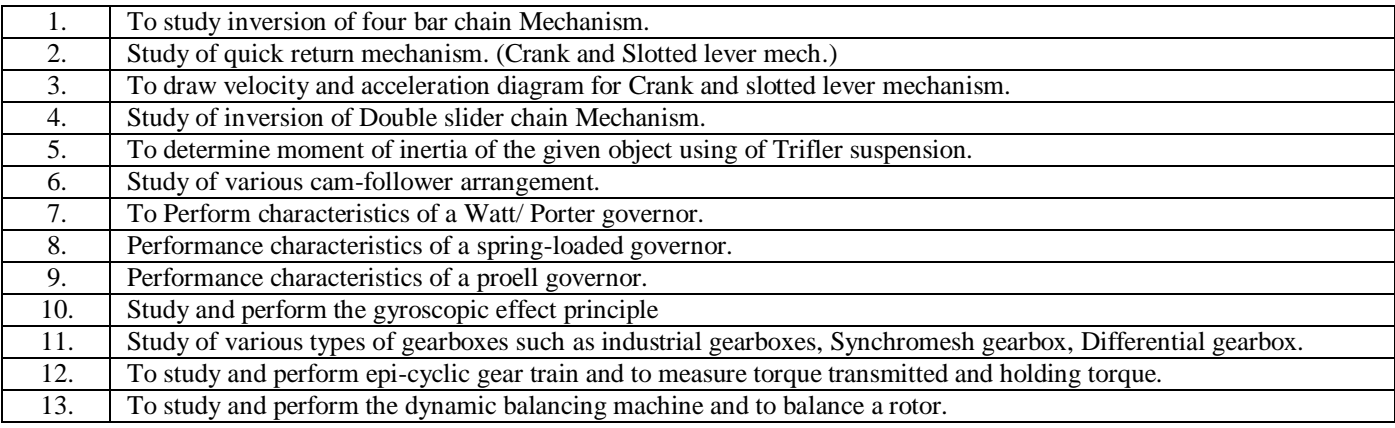

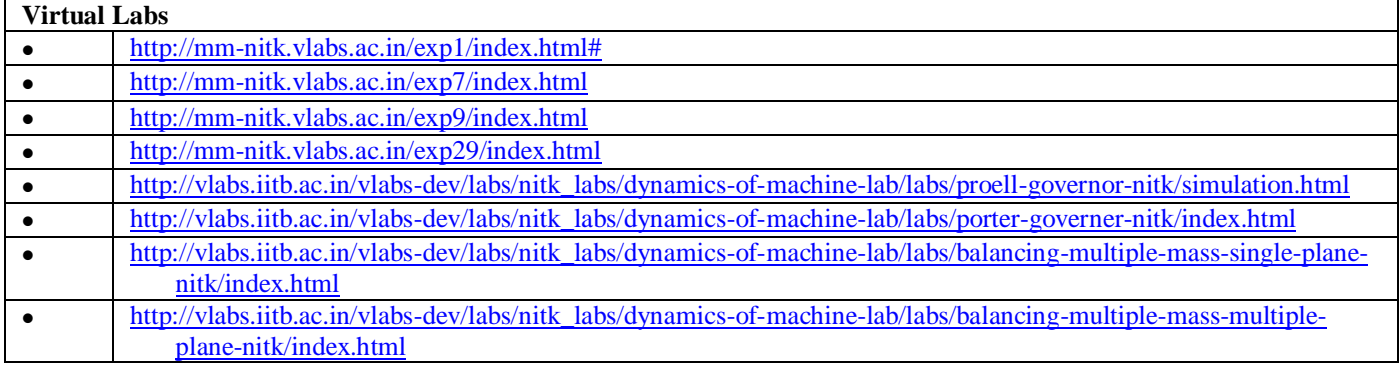

The student will be able to:

- CO1 Apply the concept of joining processes and perform welding operation.
- CO2 Create a pattern and mould for casting.
- CO3 Analyze the mechanism of the shaper machine and tube bending techniques.
- CO4 Apply the concept of machining processes and perform the operations on lathe like turning, knurling etc.

CO5 Apply the concept of sheet metal working and perform the blanking and piercing operation.

# **A. LIST OF EXPERIMENTS**

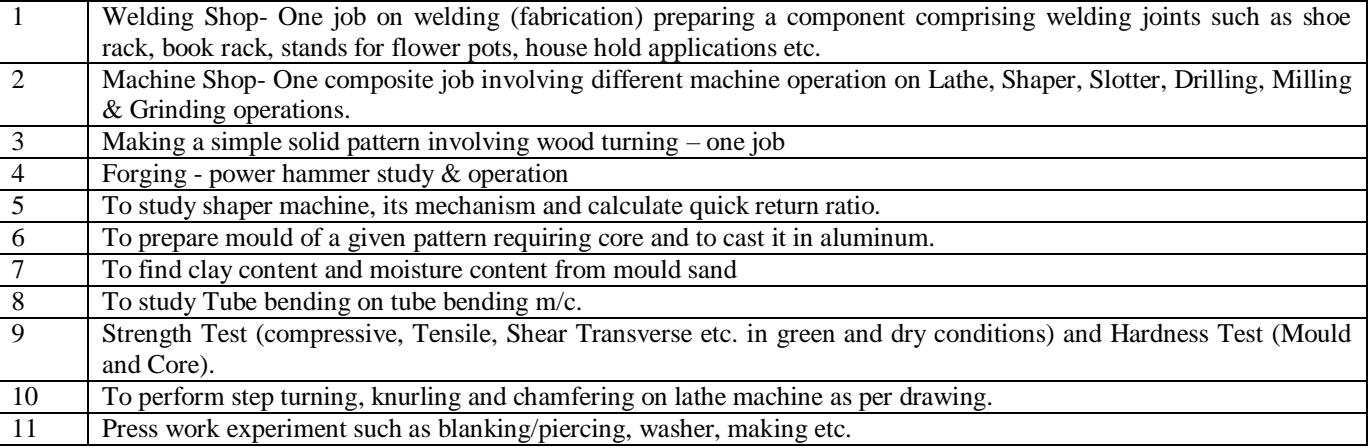

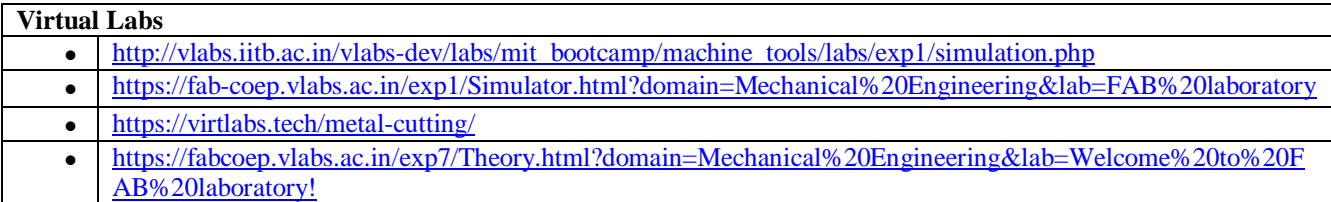

The student will be able to:

- CO1 Analyze the viscosity of liquid and metacentric height of a given object
- CO2 Analyze the head loss in length of pipe and also flow rate by venture and orifice meter
- CO3 Illustrate the laminar and turbulent flow by use of Reynolds apparatus and determine flow rate by nozzle meter
- CO4 Illustrate the momentum equation and also determine coefficient of friction in pipe
- CO5 Recommend the performance characteristic curves of hydraulic turbines.

# **A. LIST OF EXPERIMENTS**

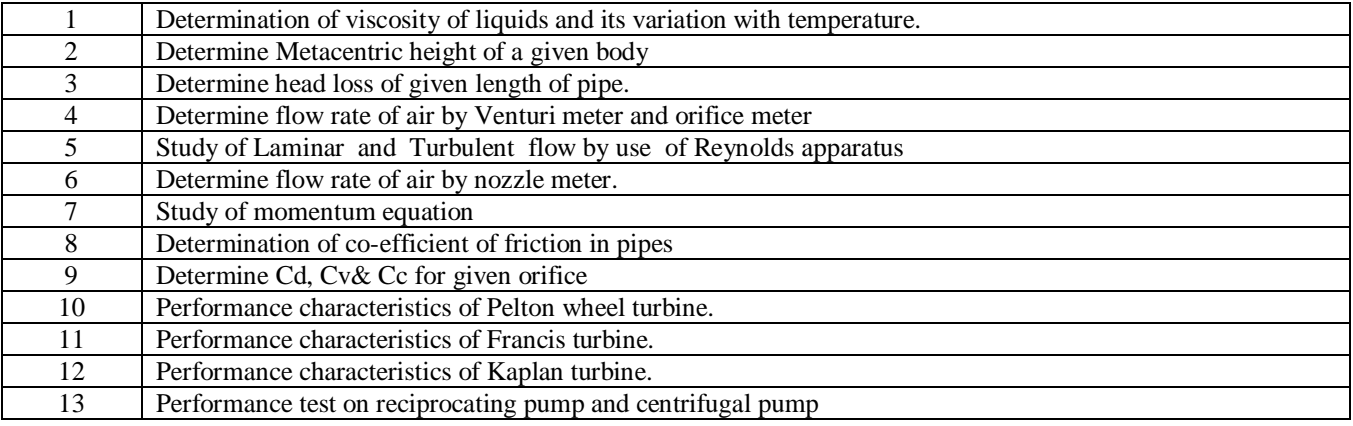

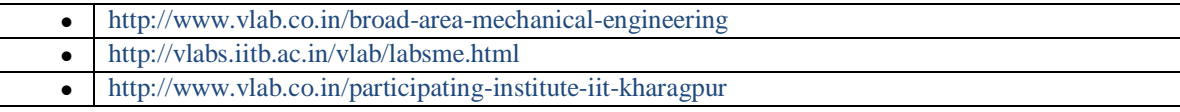

The student will be able to:

CO1 Understand the different coordinate system.

CO2 Create basic mechanical components in 3-D Modeling..

- CO3 Apply the basic entities in 2D Drafting.
- CO4 Apply different surface modeling editing commands.
- CO5 Apply the shading and rendering techniques.

# **LIST OF EXPERIMENTS**

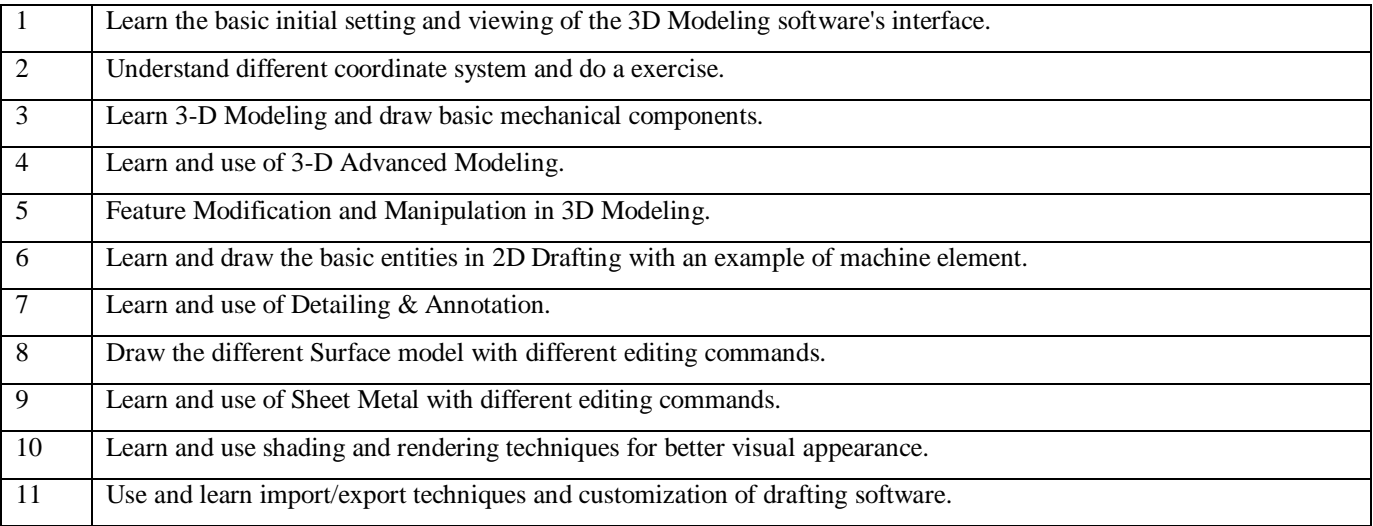

The student will be able to:

- CO1 Analyze the business decisions and create competitive advantage with Big Data analytics
- CO2 Illustrate the basic concepts of Data Warehousing and its components.
- CO3 Apply the techniques of Data Warehousing and Online analytical processing model.
- CO4 Recommend the fundamental processes, concepts and techniques of data mining and develop an appreciation for the inherent complexity of the data- mining task
- CO5 Apply Hadoop tools such as HBase, Cassandra, Pig, and Hive for big data analytics.

# **A. OUTLINE OF THE COURSE**

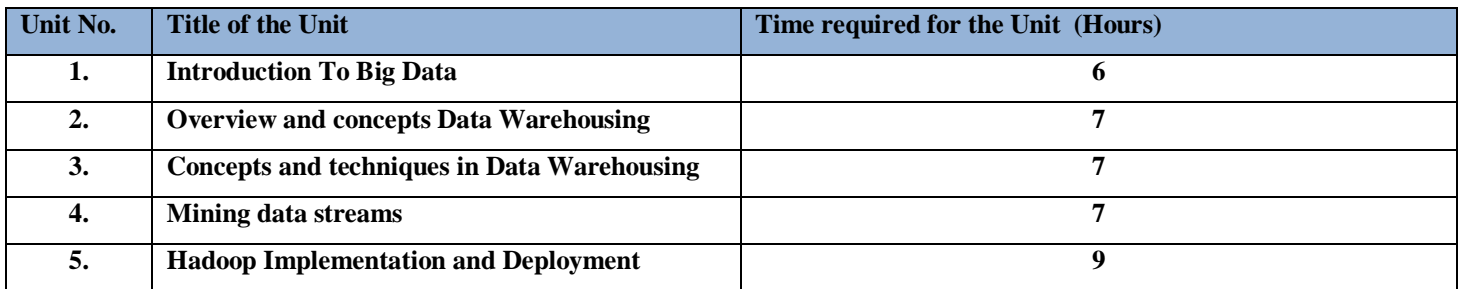

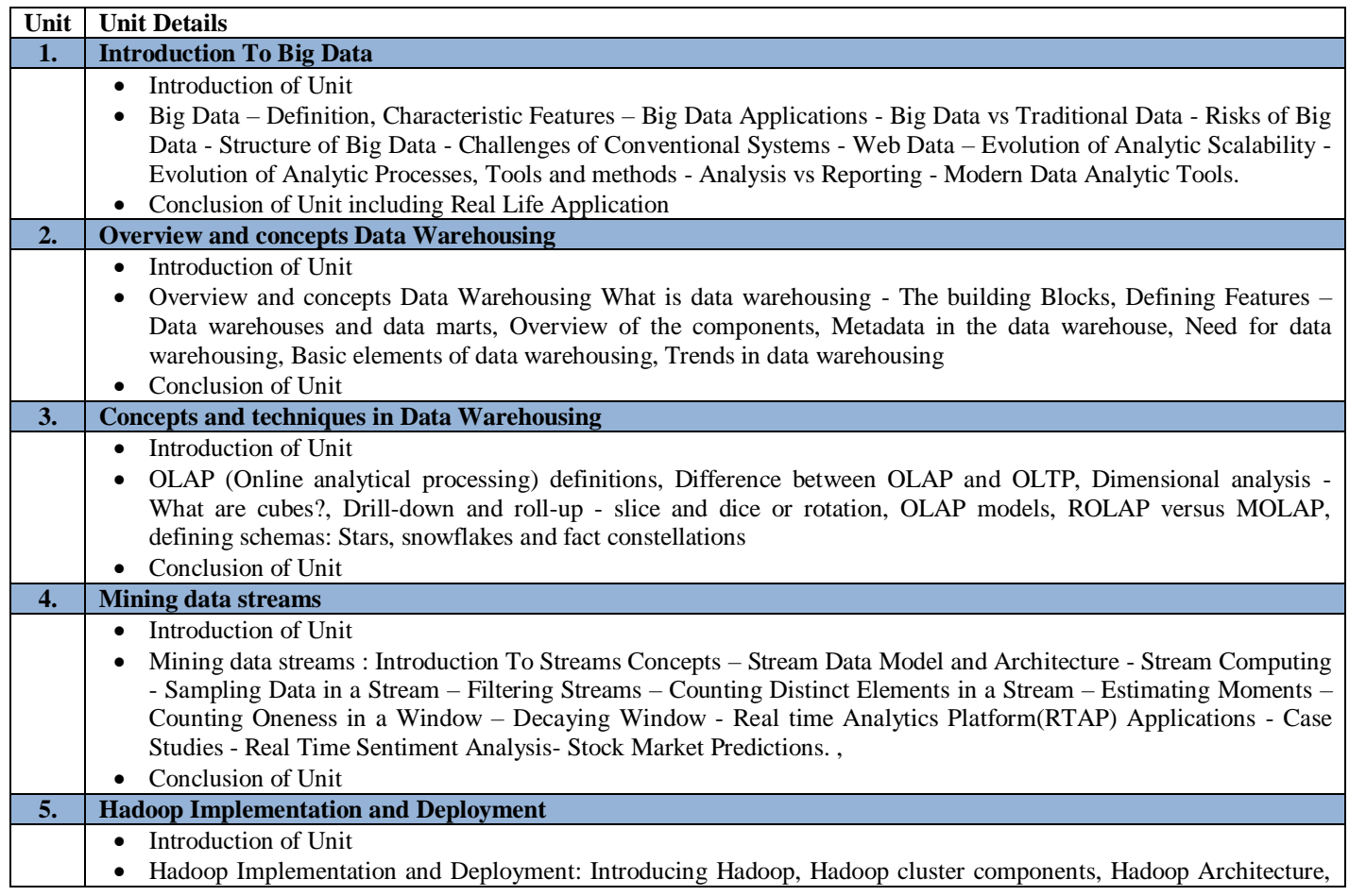

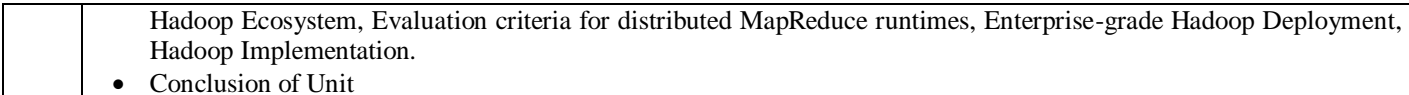

# **C. RECOMMENDED STUDY MATERIAL**

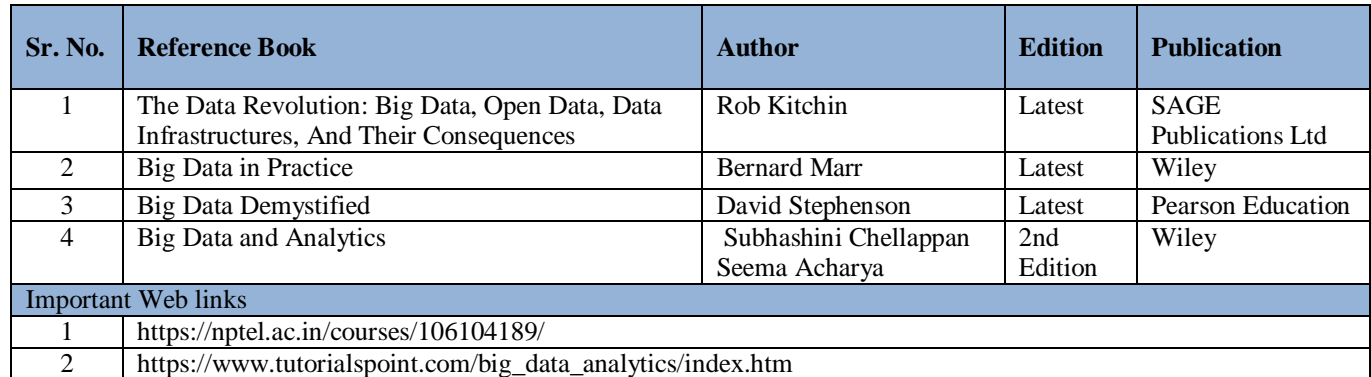

**Code: BMEEME4112 ADDITIVE MANUFACTURING AND PROTOTYPING 3 Credits [LTP: 3-0-0]** 

# **COURSE OUTCOMES**

The student will able to:

- CO1 Analyze the fundamentals of Additive Manufacturing Technologies for engineering applications.
- CO2 Recommend the methodology to manufacture the products using SLA and SGC technologies and study their applications, advantages and case studies.
- CO3 Apply the methodology to manufacture the products using LOM and FDM technologies and study their applications, advantages and case studies.
- CO4 Illustrate the methodology to manufacture the products using SLS and 3D Printing technologies and study their applications, advantages and case studies.
- CO5 Apply the Preparation of making of 3D Printer Model.

### **A. OUTLINE OF THE COURSE**

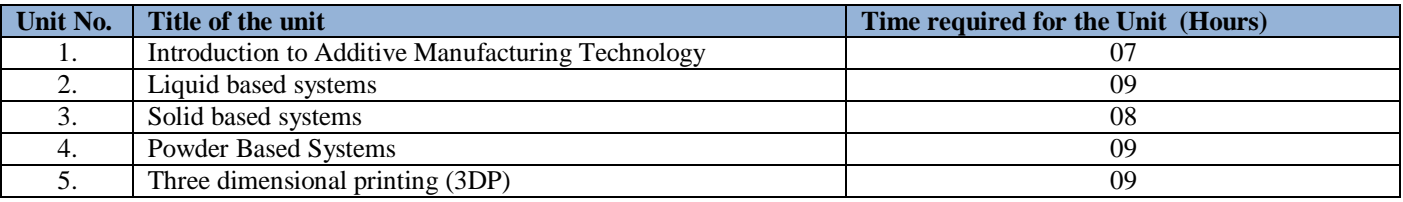

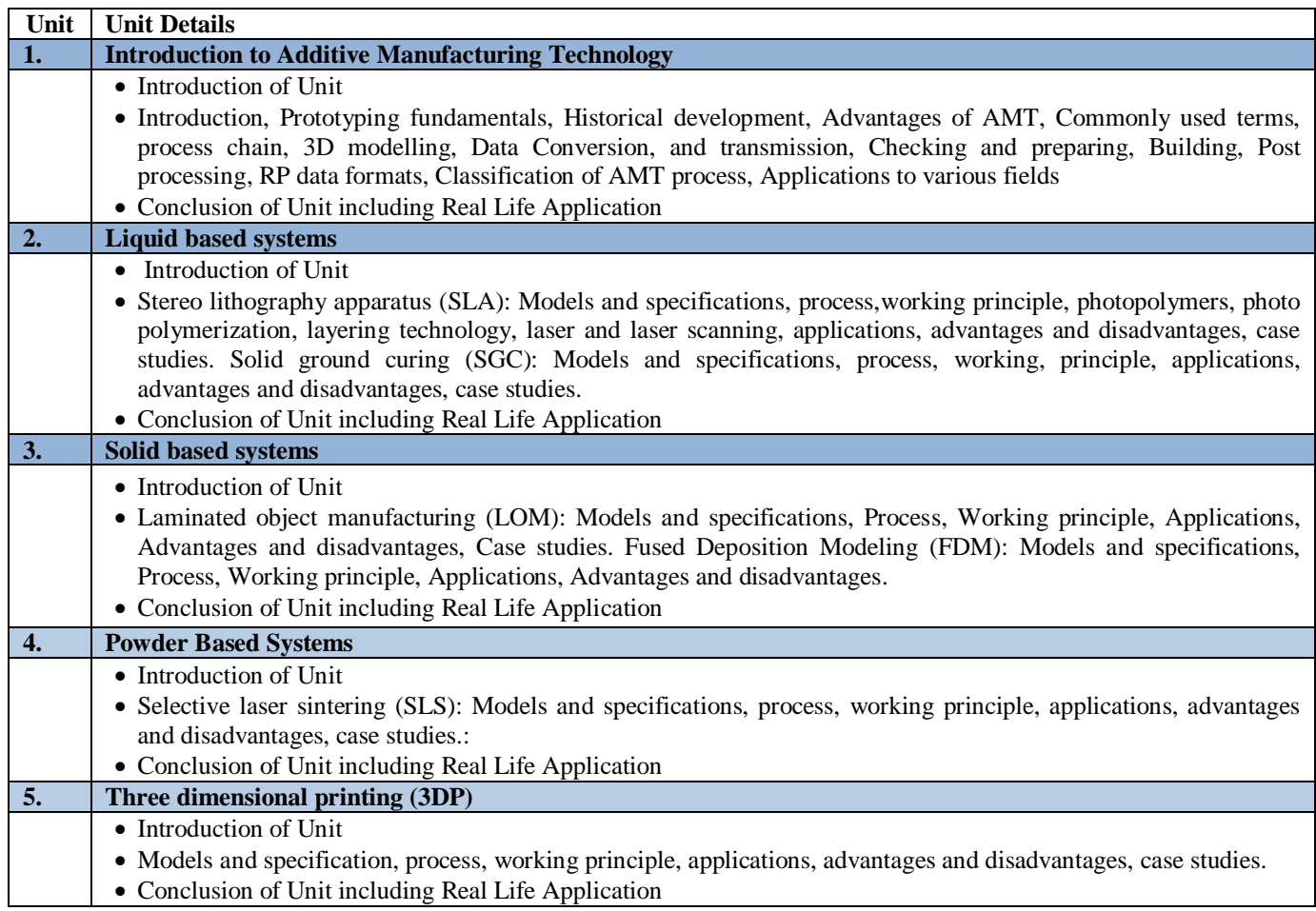

# **C. RECOMMENDED STUDY MATERIAL**

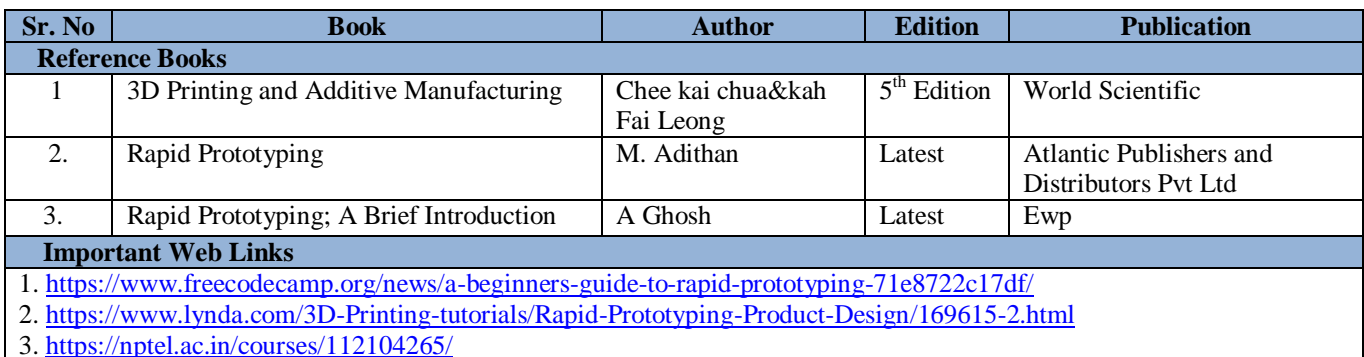

The student will be able to:

CO1 Describe the importance of non-destructive testing methods for evaluation of products/materials.

CO2 Apply the basic testing knowledge of liquid penetrant testing methods for product testing.

CO3 Illustrate the flaw detection using magnetic particle inspection and eddy current methods.

CO4 Analyze the various defects occurred in the products during manufacturing through ultrasonic testing.

CO5 Select the appropriate technique and exposure time for a better imaging in radiography testing.

# **A. OUTLINE OF THE COURSE**

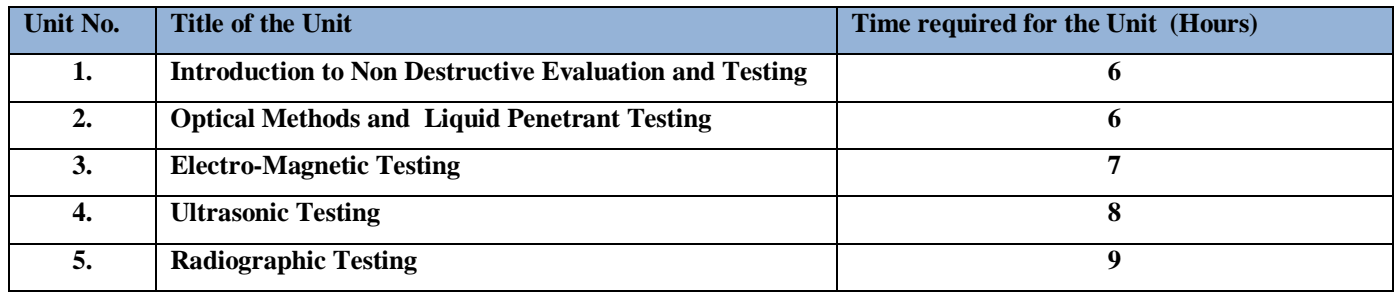

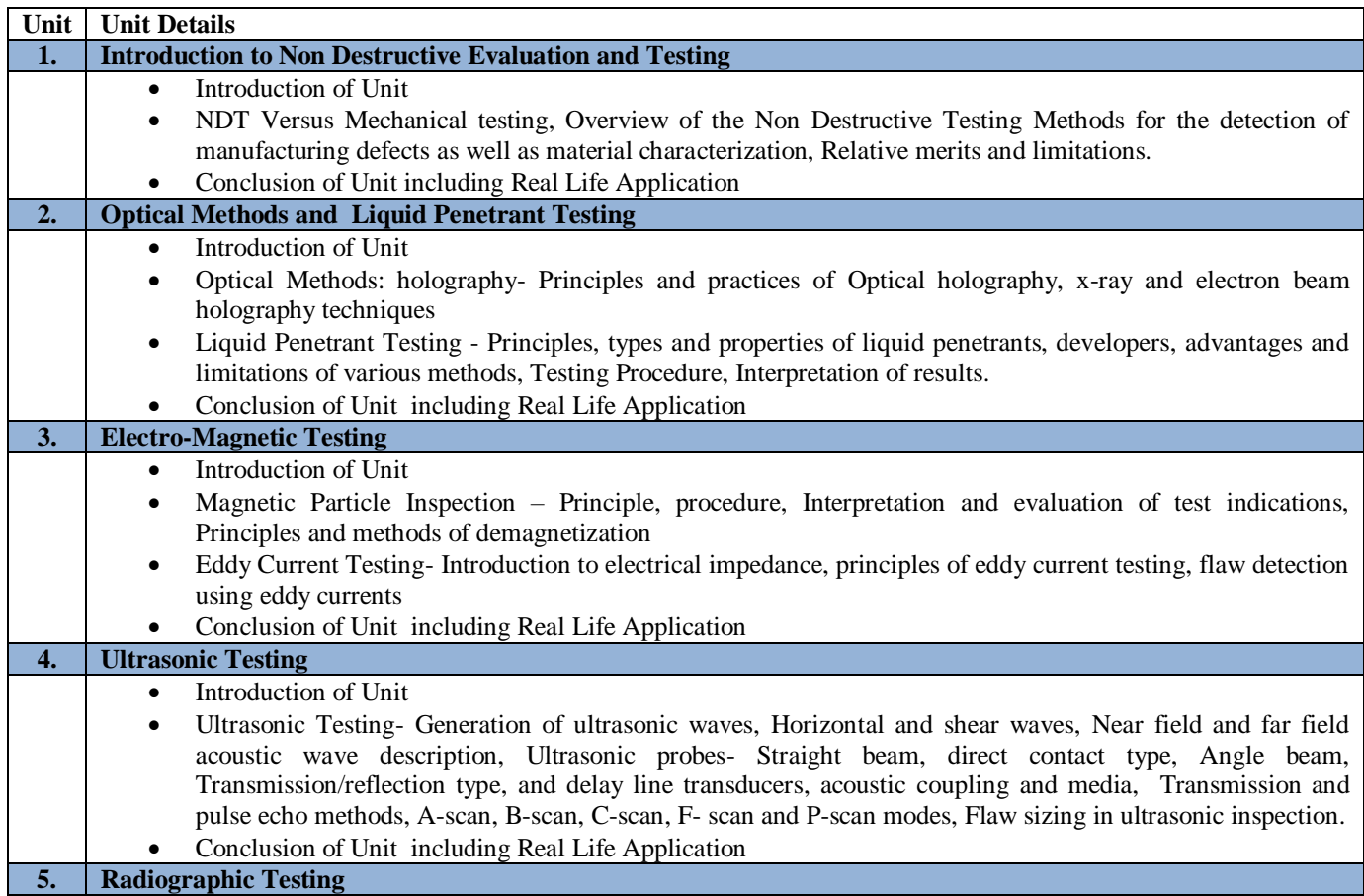

- Introduction of Unit
- Radiographic Methods- Introduction to x-ray radiography, the radiographic process, X-ray and Gamma ray sources, Geometric principles, Factors governing exposure, radio graphic screens, scattered radiation, arithmetic of exposure, radiographic image quality and detail visibility, industrial X-ray films.
- X-Ray Radiography Processes- Fundamentals of processing techniques, process control, the processing room, special processing techniques, paper radiography, and film graininess signal to noise ratio in radiographs.
- Conclusion of Unit including Real Life Application

# **C. RECOMMENDED STUDY MATERIAL**

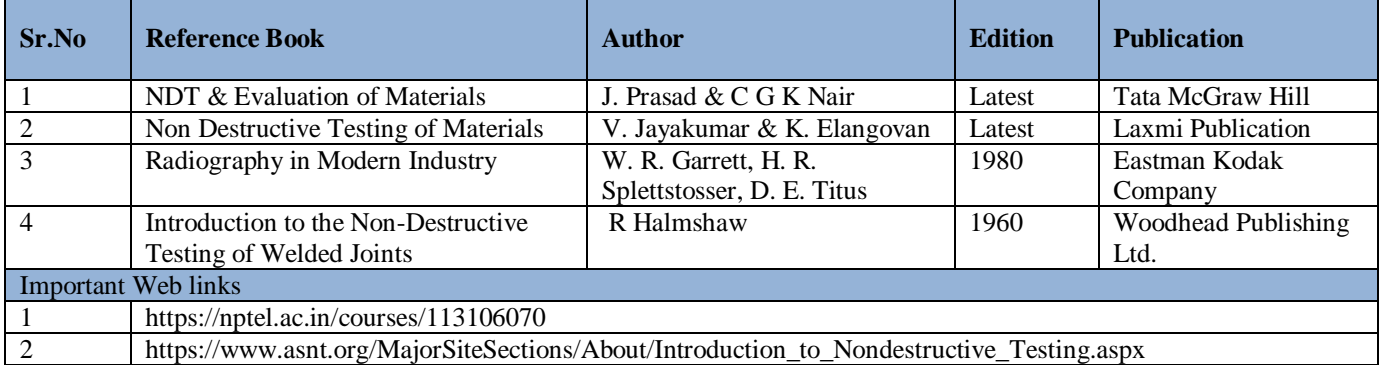

# **Code: BMECHM4209 LEADERSHIP & MANAGEMENT SKILLS 1 Credit [LTP: 0-0-2]**

# **Course Outcomes:**

On successful completion of the course the learners will be able to

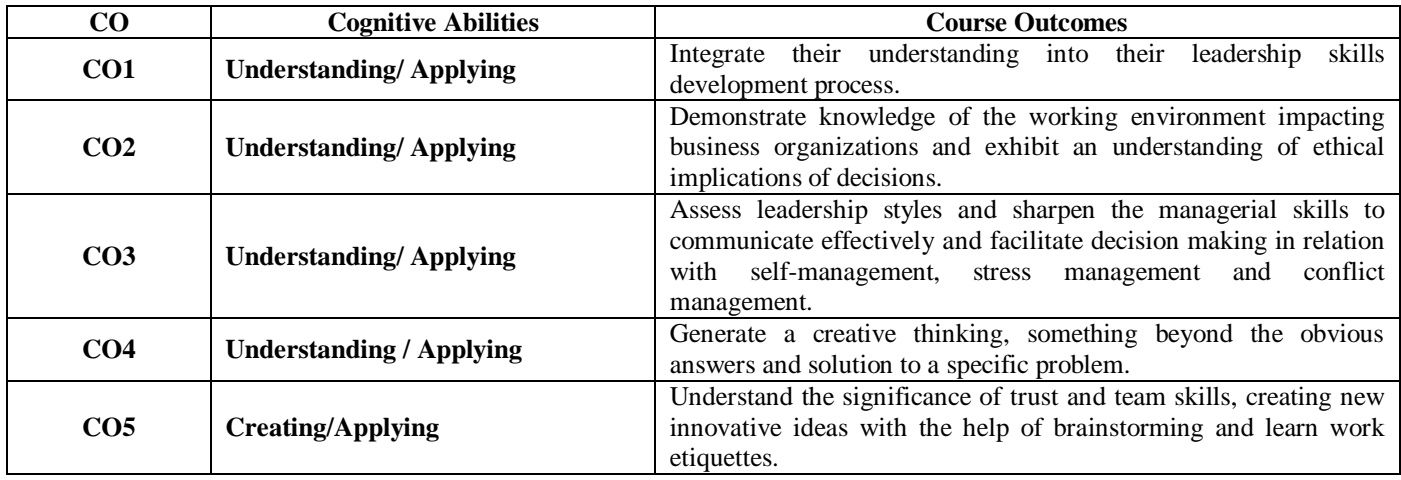

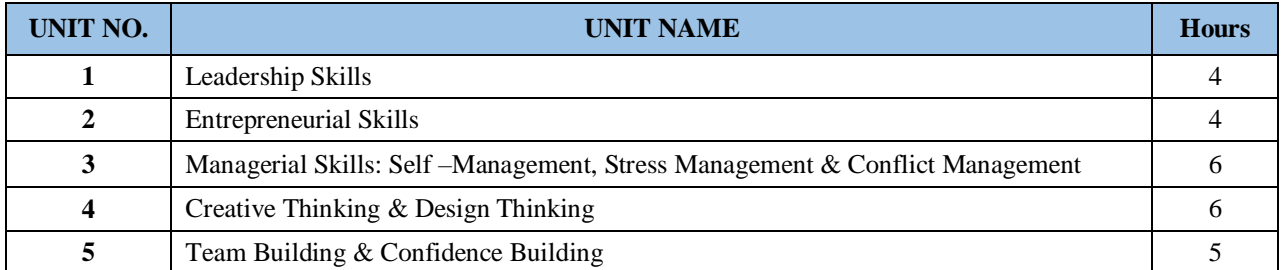

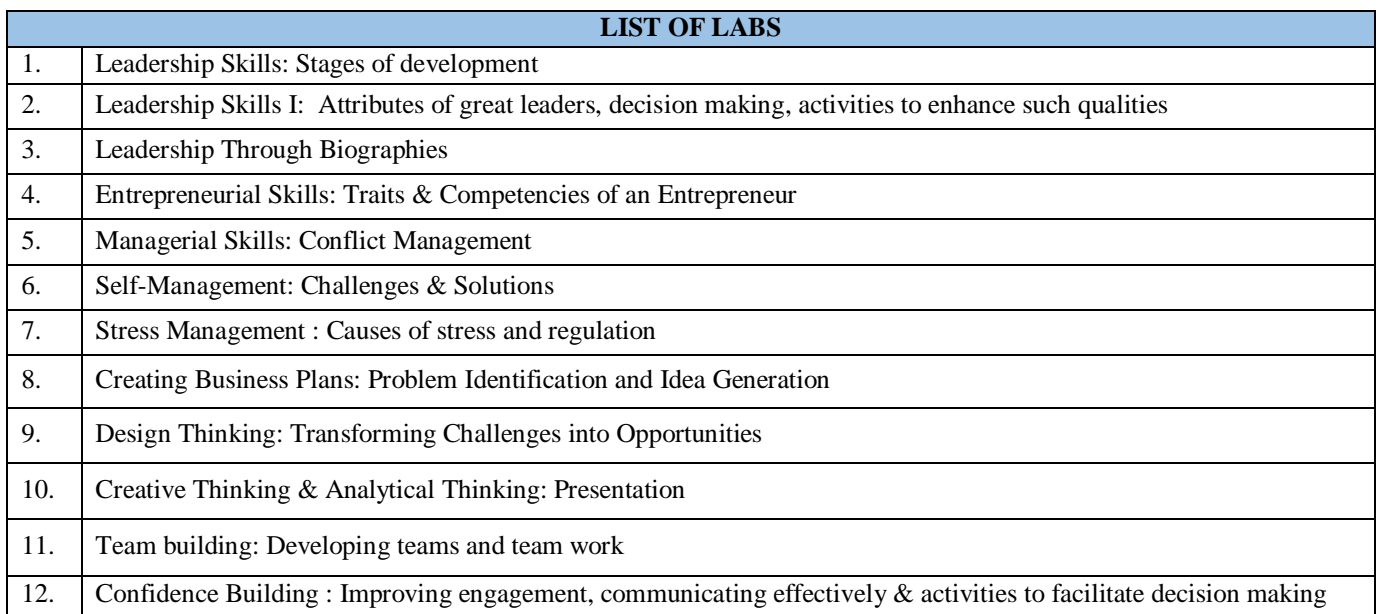

#### **Code: BMECME4601 DISCIPLINE AND TALENT ENRICHMENT PROGRAMME (TEP)-IV 1 credit**

## **COURSE OVERVIEW AND OBJECTIVES:**

The objective of Discipline and TEP is to provide students with the opportunities to enhance job fetching skills and at the same time to cultivate the student's personal interests and hobbies while maintaining the good disciplinary environment in the University. TEP is integrated into the curriculum for holistic development of students through active participation in various activities falling in Technical and non-technical categories**.**

Discipline and Talent Enrichment Programme (TEP) -IV shall be evaluated irrespective of period/time allocation (as in the case of Extra Curricular activity) in the teaching scheme as a **1 credit** course. The record related to discipline and related activities are maintained for each student and they shall be evaluated for the same also. It shall be counted in calculation of SGPA but it is not a backlog subject. However, the attendance of these classes shall be recorded and accounted in the total attendance.

Activities included in this category in the IV Semester are as follows:

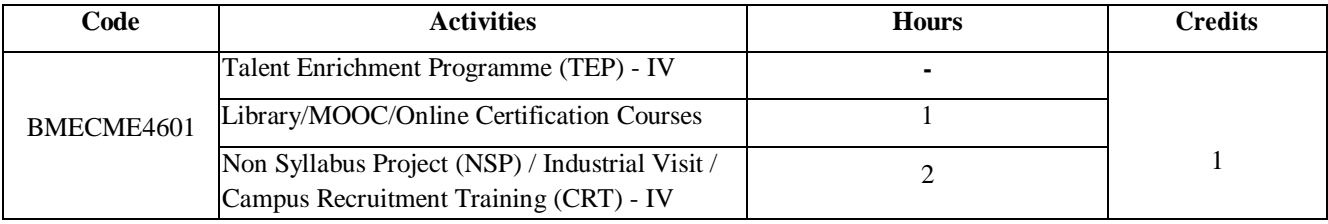

# FIFTH SEMESTER

**Code: BMECME5101 DESIGN OF MACHINE ELEMENTS-I** 3 Credits [LTP: 3-0-0]

# **Course Outcomes**

The student will be able to:

CO1 Analyze the process to identify the material for respective output, know about the basic knowledge of fits & tolerances.

CO2 Analyze the design on a Pin, cotter and keyed joints, Design of screw fastening.

CO3 Illustrate the design the bending stress in beam, leaf spring.

CO4 Recommend the designing of shafts subjected to combine twisting moment and bending moment.

CO5 Analyze the design procedure for Shaft under combined stresses, Screw fasteners subjected to eccentric loading.

# **A. OUTLINE OF THE COURSE**

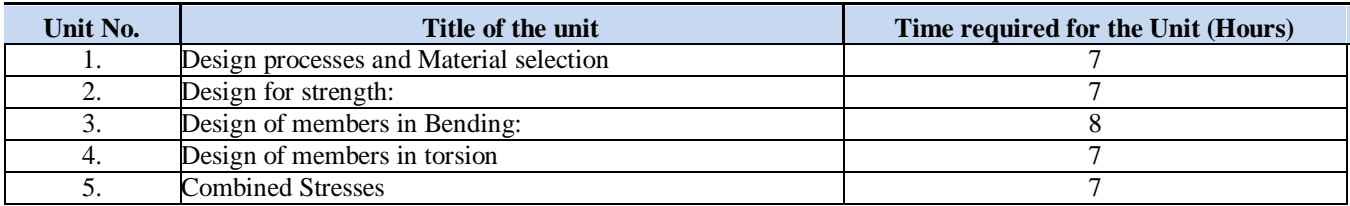

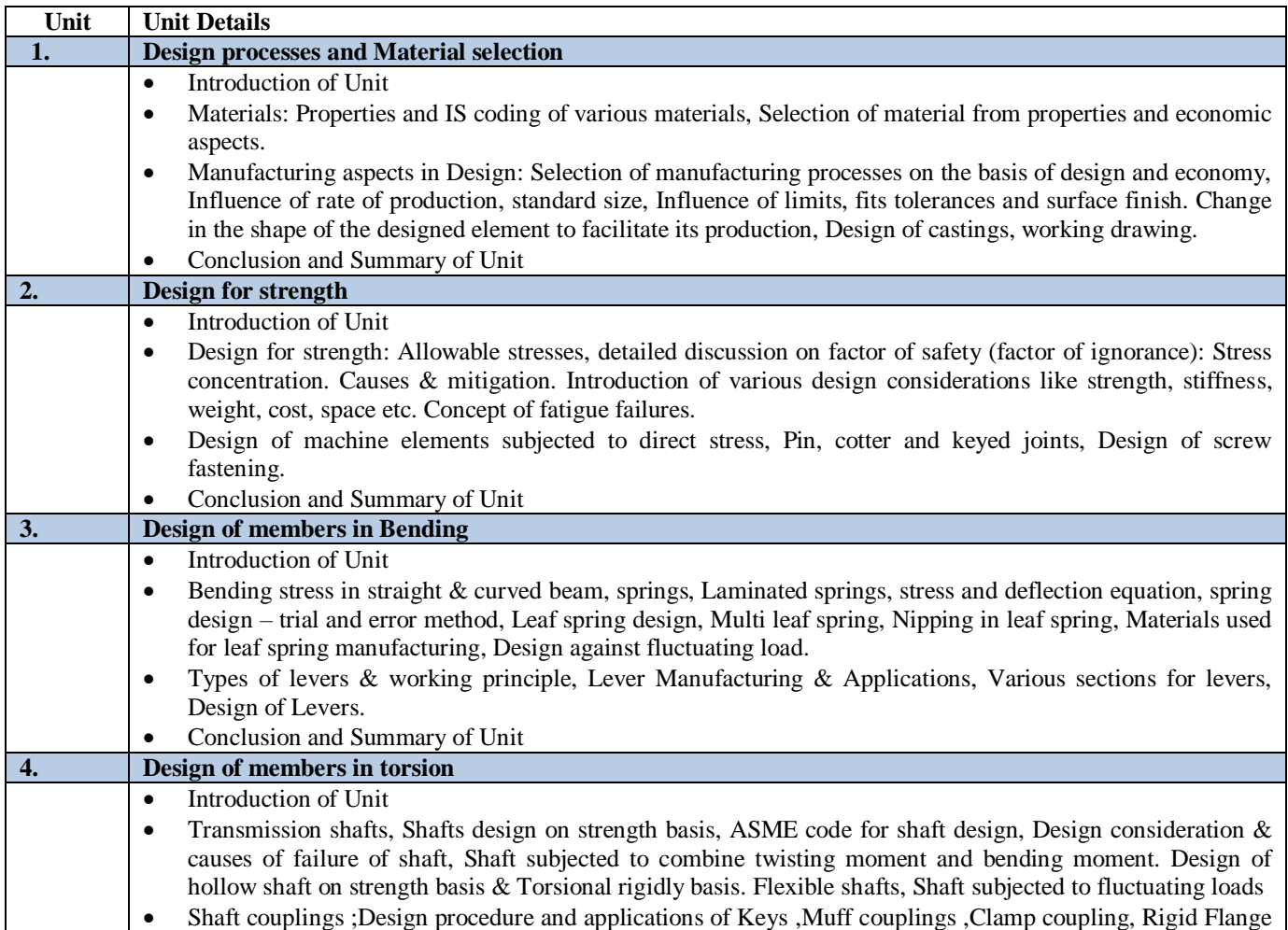

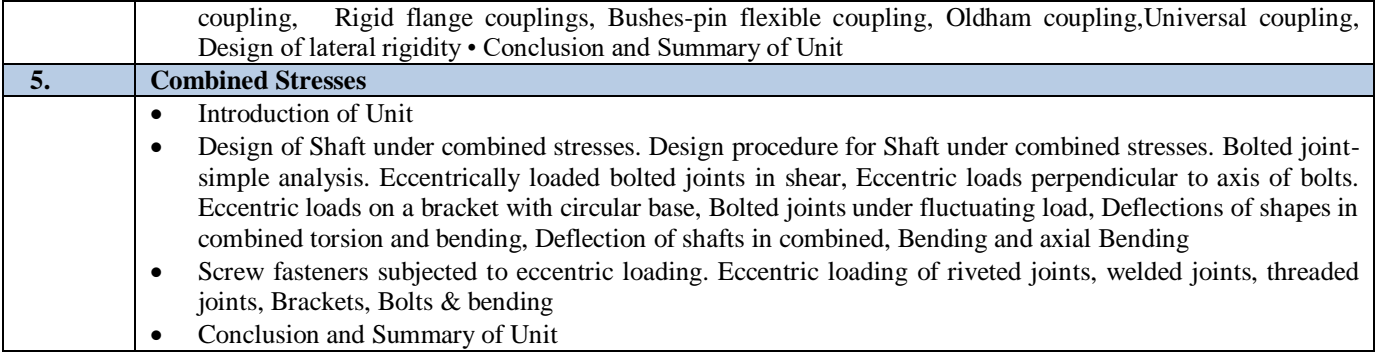

# **C. RECOMMENDED STUDY MATERIAL:**

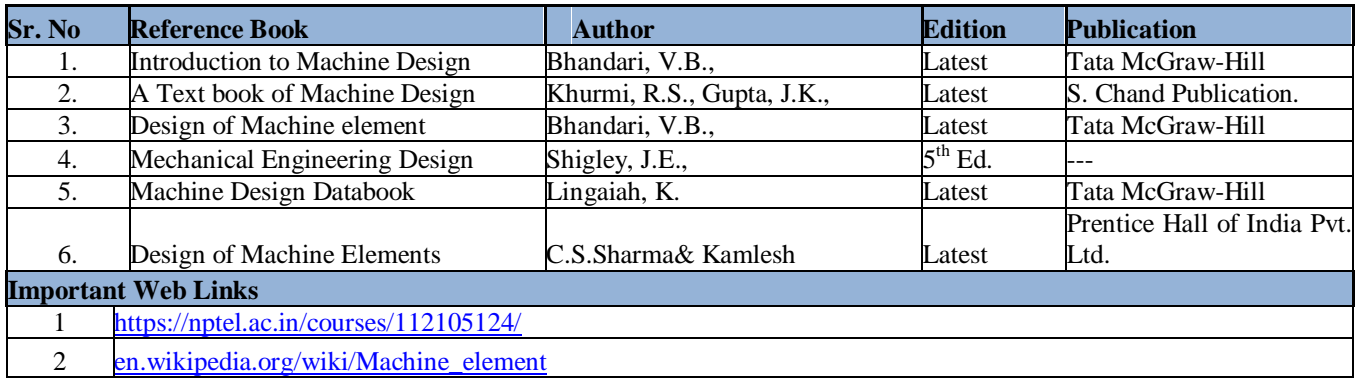

The student will be able to:

- CO1 Illustrate the functioning of single point cutting tool and aspects.
- CO2 Analyze the mechanical measuring tools and their functioning.
- CO3 Examine the importance of CNC Machine and its advantages and limitation.
- CO4 Apply the design of lathe bed and its strength constraint.

CO5 Analyze the finishing processes and High Velocity Forming Methods.

# **A. OUTLINE OF THE COURSE**

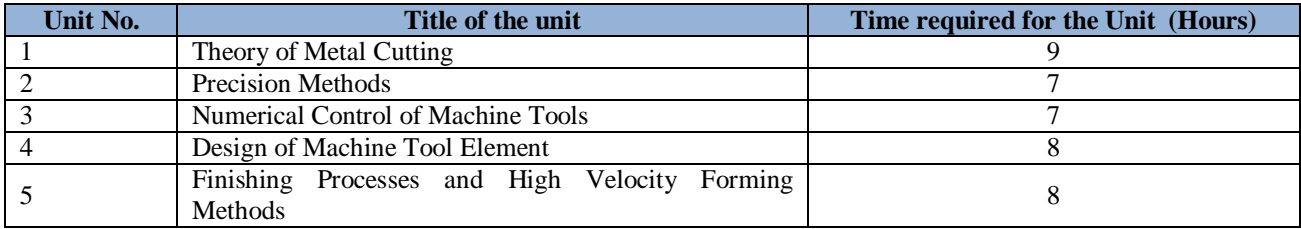

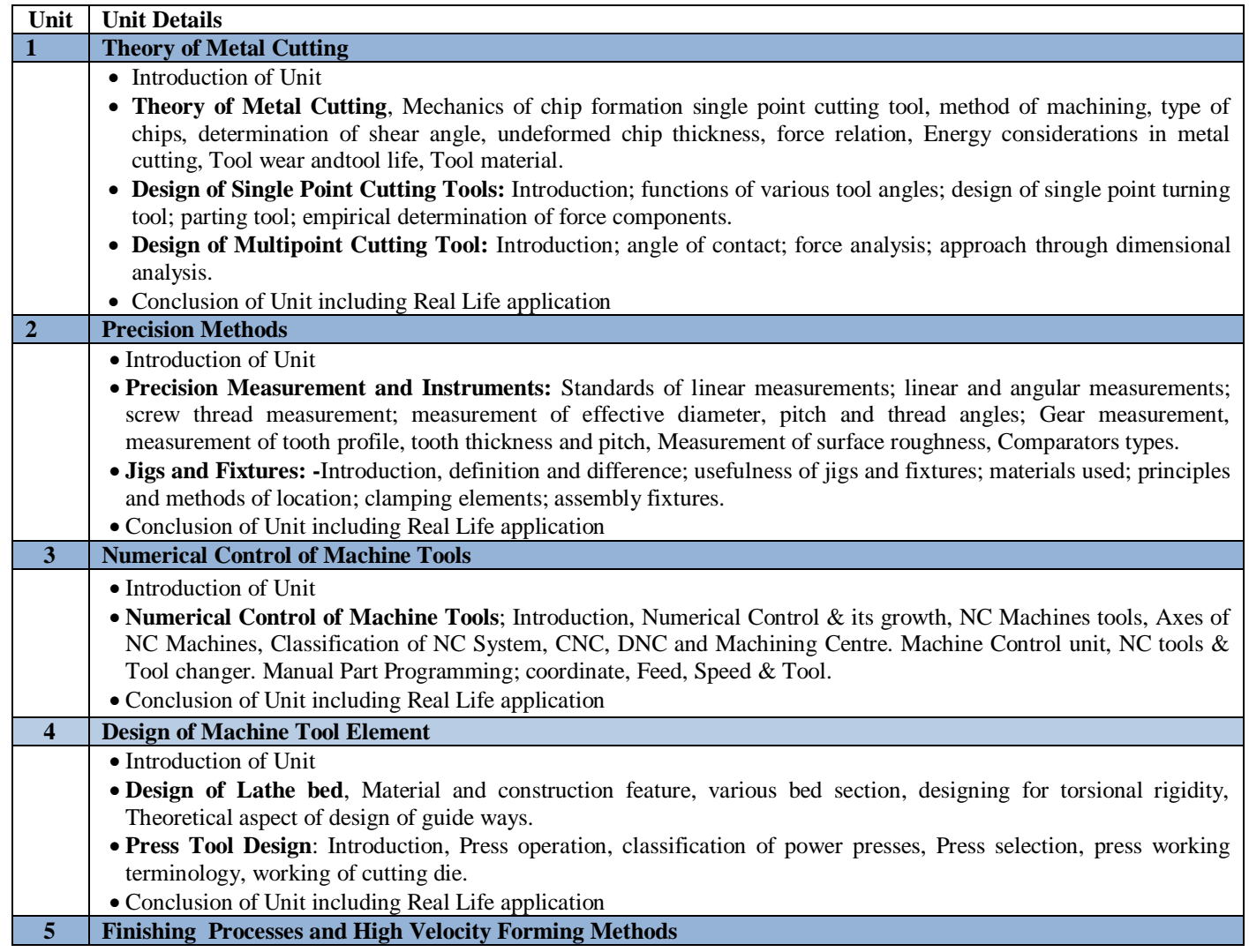

- Introduction of Unit
- **Finishing Processes:-** Principle of operation, advantages, limitations and applications of: Grinding, Honing, Lapping, Buffing, Burnishing, Polishing.
- **High Velocity Forming Methods:** Hydraulic forming, Explosive forming, Electro-hydraulic forming, Magnetic pulse forming
- Conclusion of Unit including Real Life application

# **C. RECOMMENDED STUDY MATERIAL:**

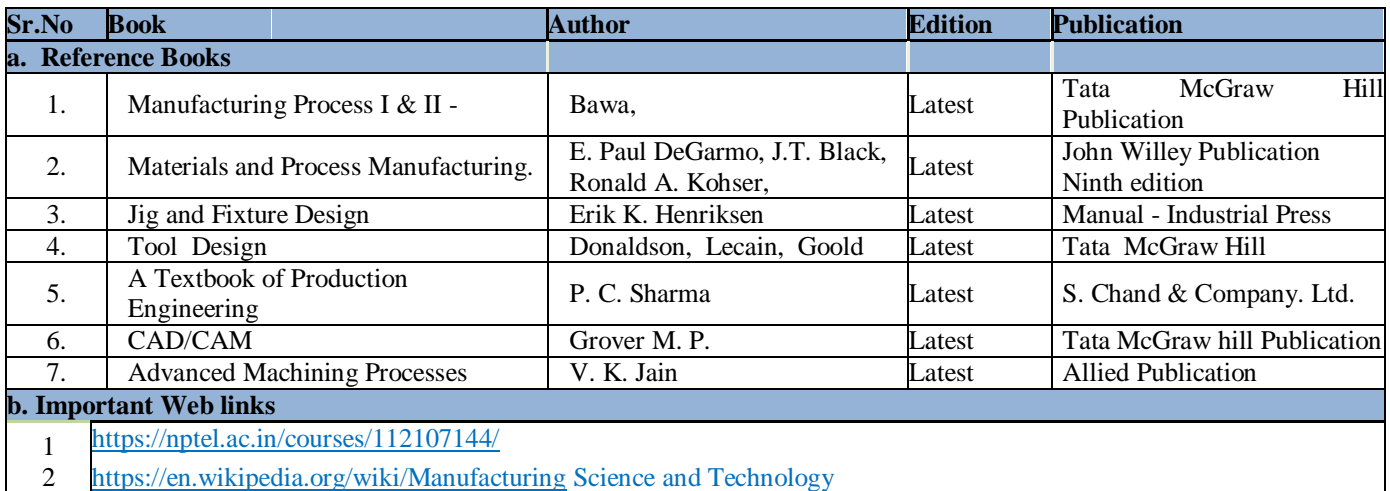

The student will be able to:

- CO1 Analyze the linear programming models and able to optimize the modeled problem by graphical approach and simplex method.
- CO2 Examine and formulate the transportation and assignment problem and optimize by advance methods.
- CO3 Analyze the Queuing Theory and able to process n Jobs through 3 Machines, process of 2 Jobs through m machines, process n Jobs through m Machines.
- CO4 Illustrate game theory to solve complex problem like Rectangular game, Saddle point, Solution of games with saddle points, Rectangular games without saddle points, Dominance principle on  $m \times 2$  & 2 x n games.
- CO5 Apply the project management tools and utilize the concept of PERT and CPM to manage the complex project schedule.

# **A. OUTLINE OF THE COURSE**

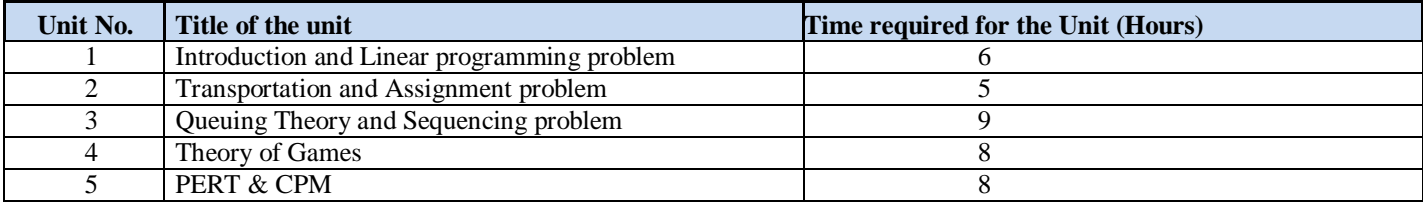

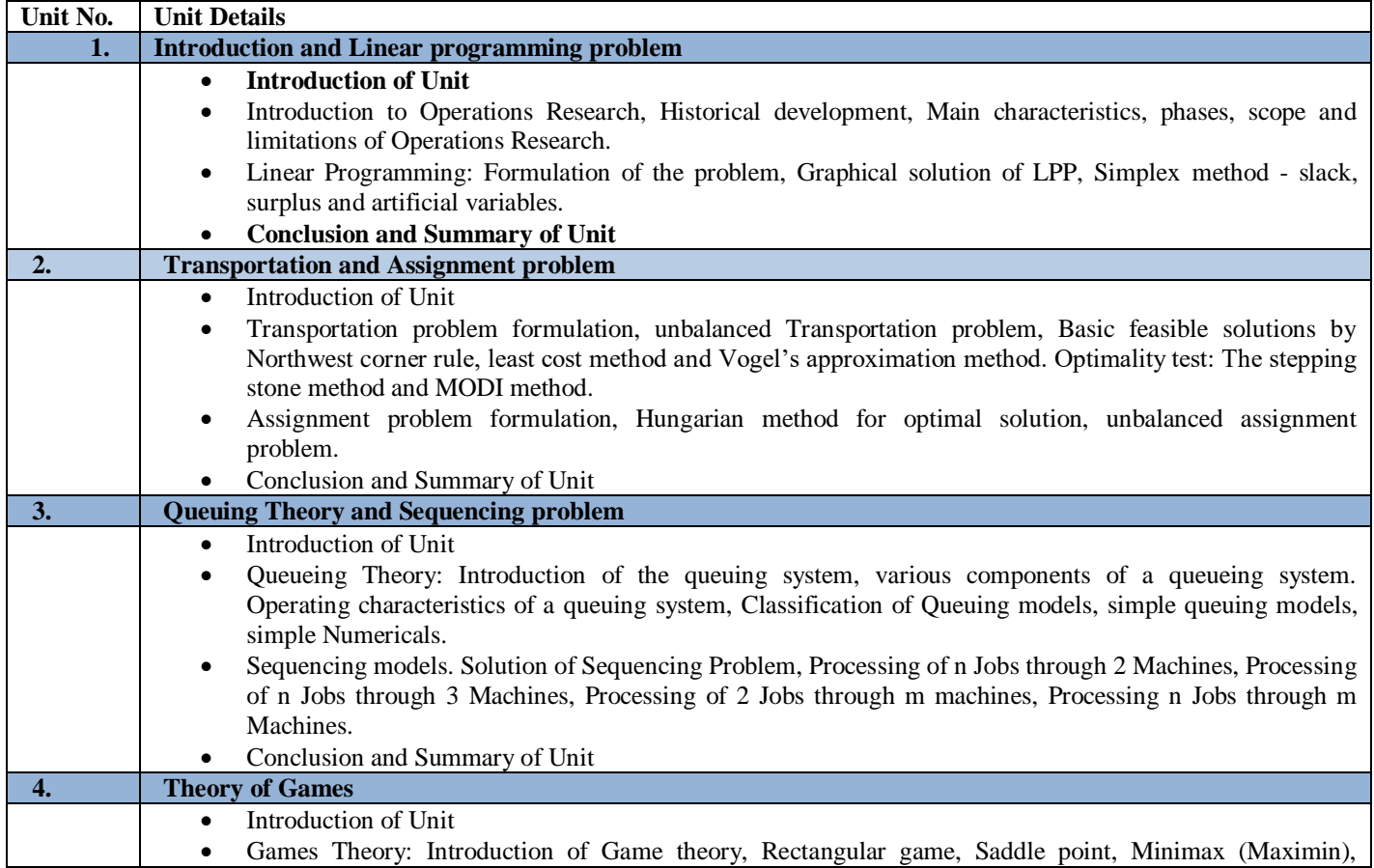

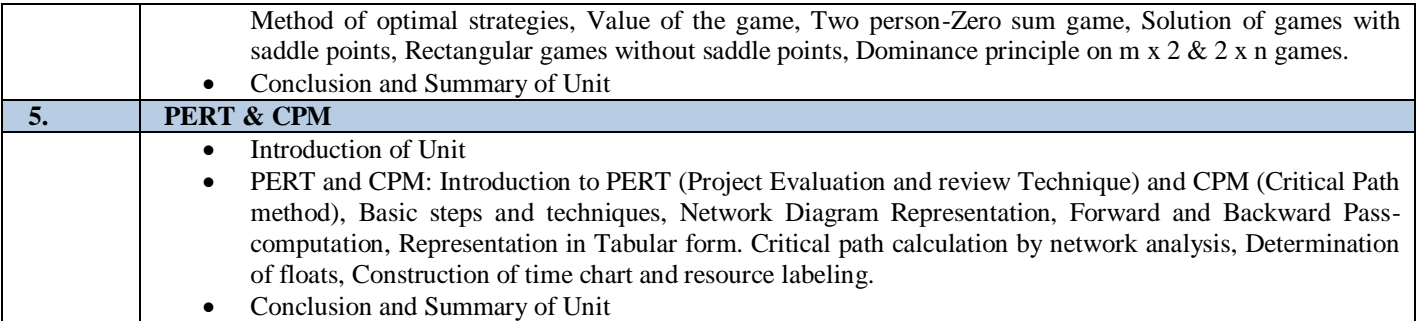

# **C. RECOMMENDED STUDY MATERIAL**

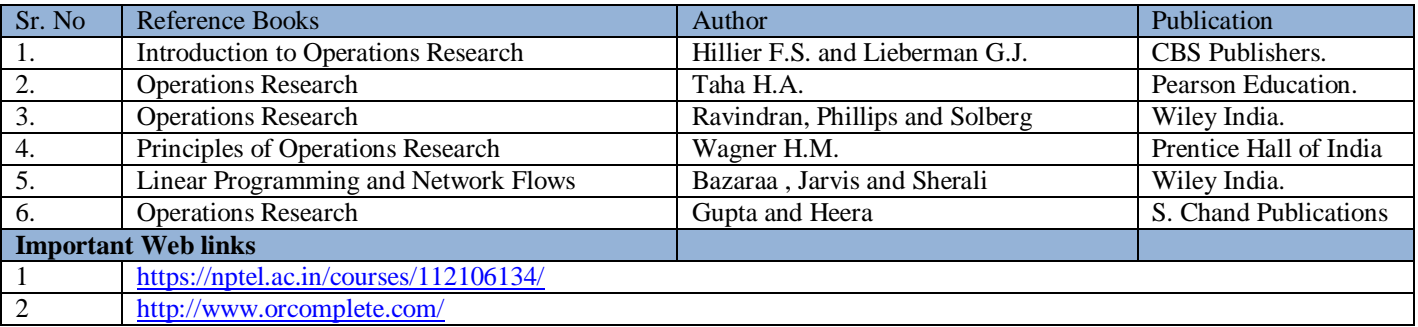

The student will be able to:

- CO1 Examine the nomenclature and performance of IC engine, characteristics of SI and CI engines and components.
- CO2 Analyze the fuel injection system like Electronic Injection Systems Multi-Point Fuel Injection (MPFI) System, Injection Timing, Electronic Diesel Injection System and also lubrication and ignition system in engine.
- CO3 Categorize the transmission system, suspension, steering system like gear box, gears & amp; gear ratios, types of gear boxes, Automatic transmission system; overdrive, propeller shaft, universal joints, Differential, Steering layout, tyres, tyre materials.
- CO4 Investigate the automotive electrical, air conditioning and safety systems.
- CO5 Analyze the characteristics, components and functioning of battery charging system.

#### **A. OUTLINE OF THE COURSE**

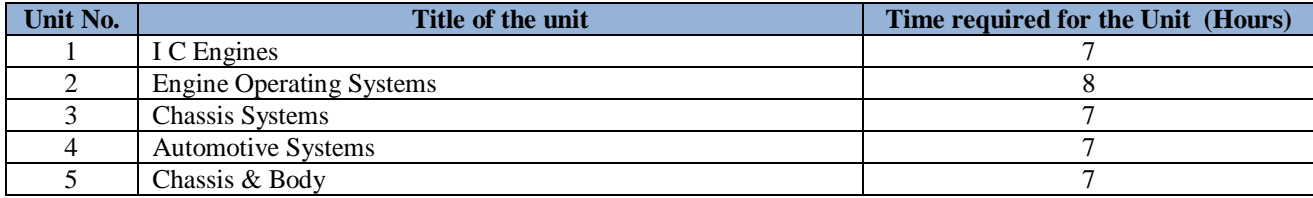

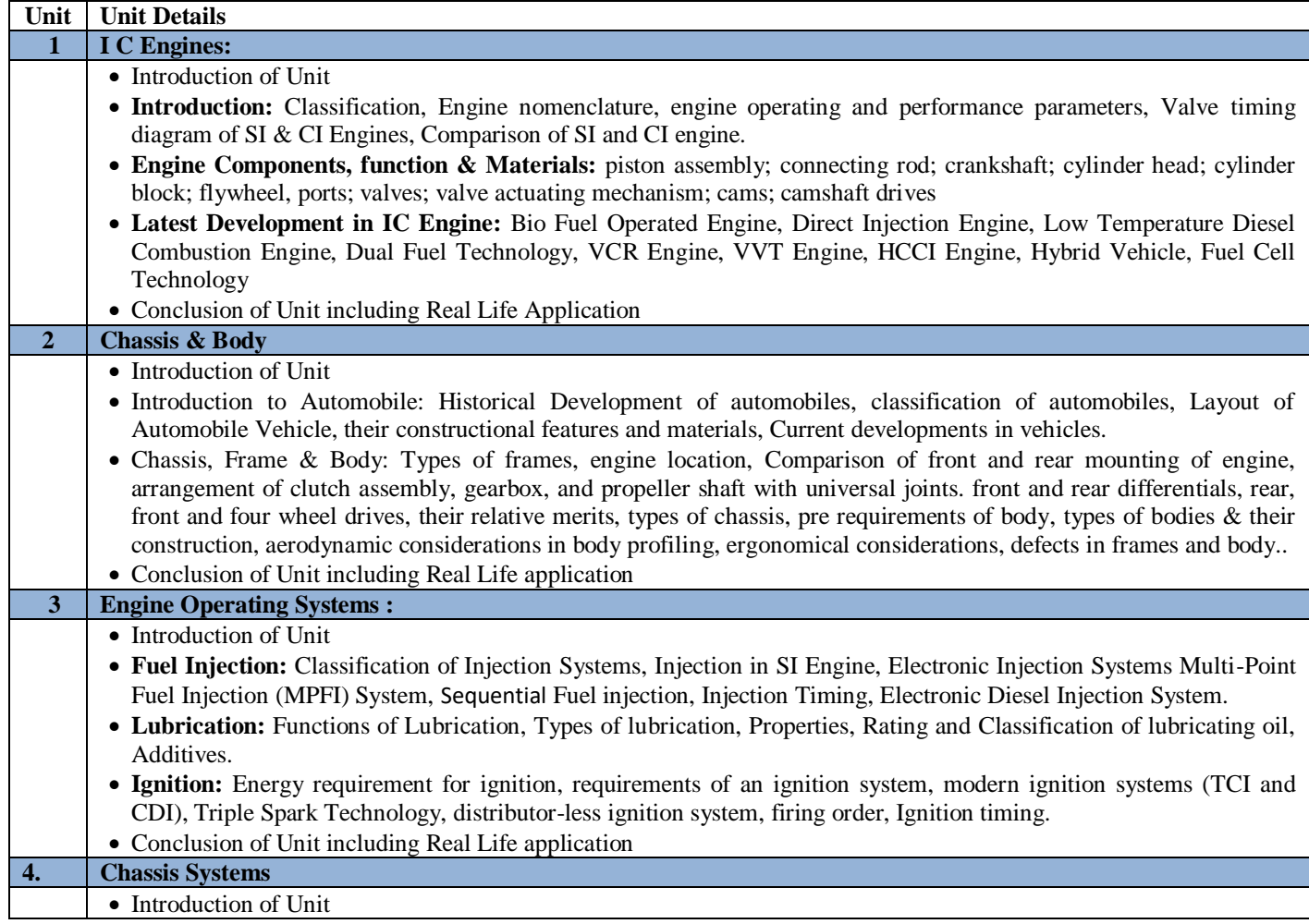

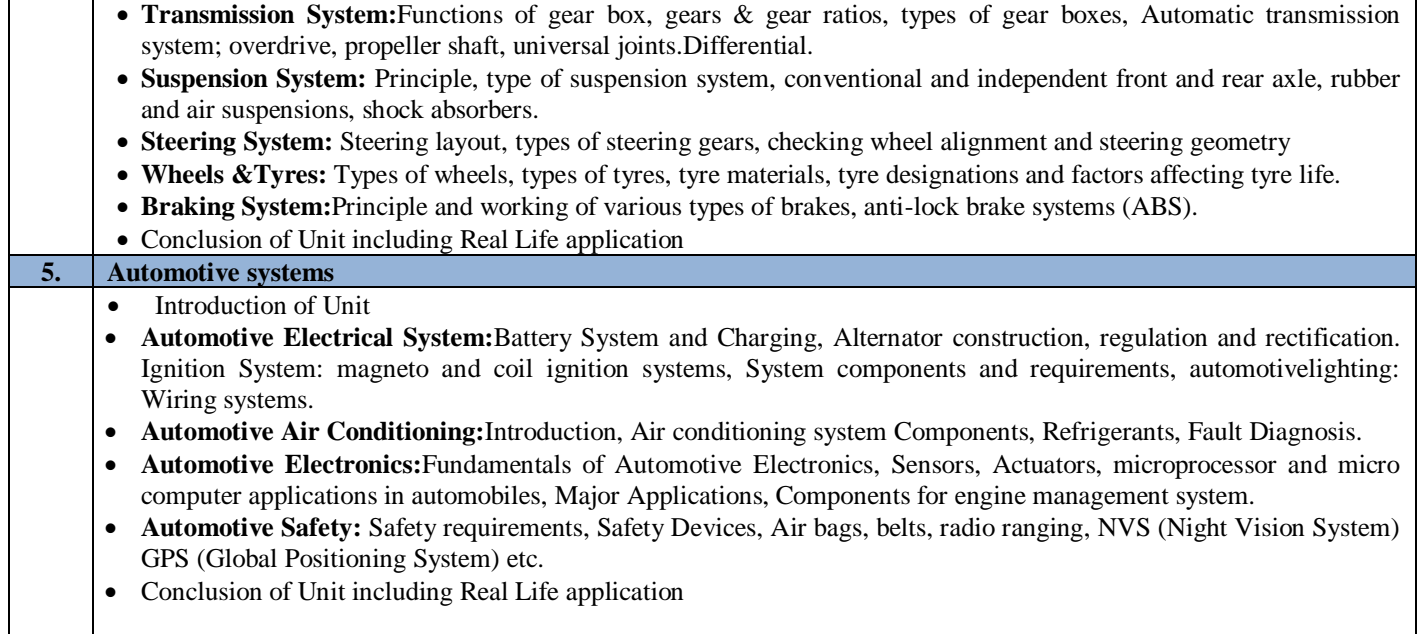

# **C. RECOMMENDED STUDY MATERIAL**

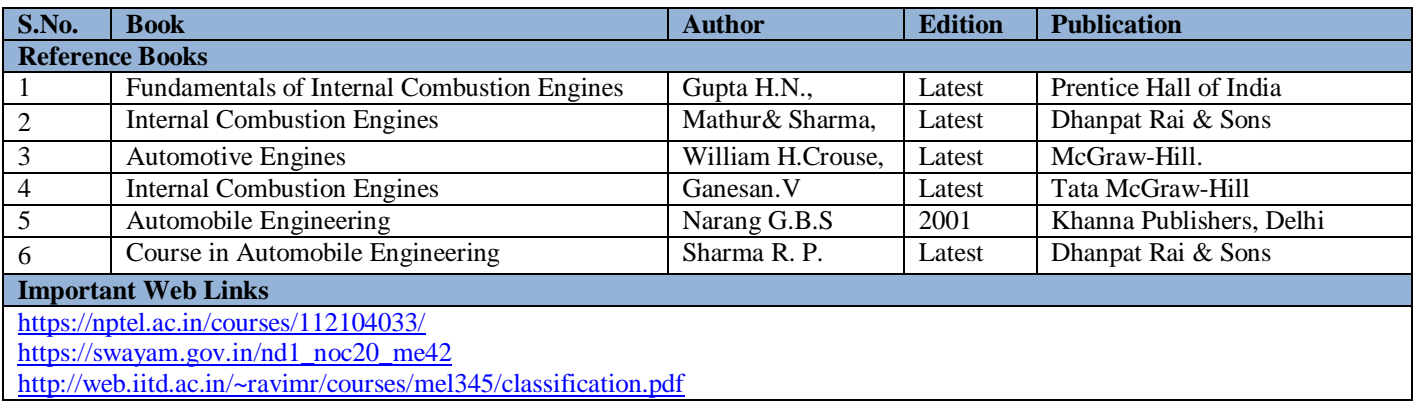

The student will be able to:

CO1 Analyze the basic concepts of heat transfer through conduction, convection and radiation.

CO2 Apply the concept of heat conduction through extended surfaces and transient heat conduction.

CO3 Analyze the heat transfer through forced and natural convection over flat plate, sphere and cylinder.

CO4 Recommend the design aspects of various types of heat exchange and their applications

CO5 Analyze the heat transfer by radiation from grey and black body and to analyze the concepts of mass transfer.

# **A. OUTLINE OF THE COURSE**

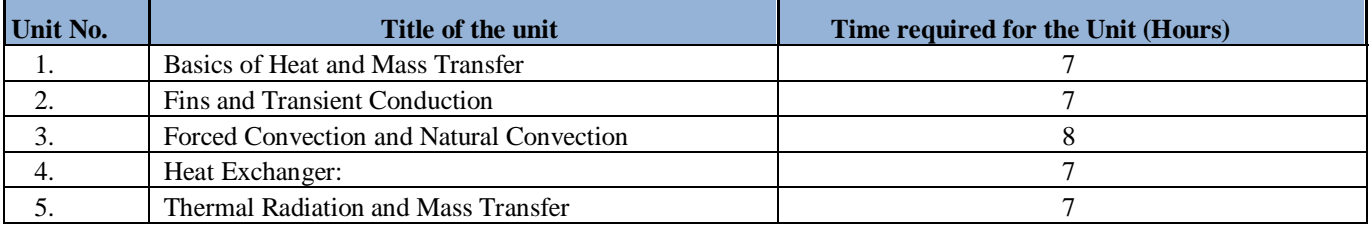

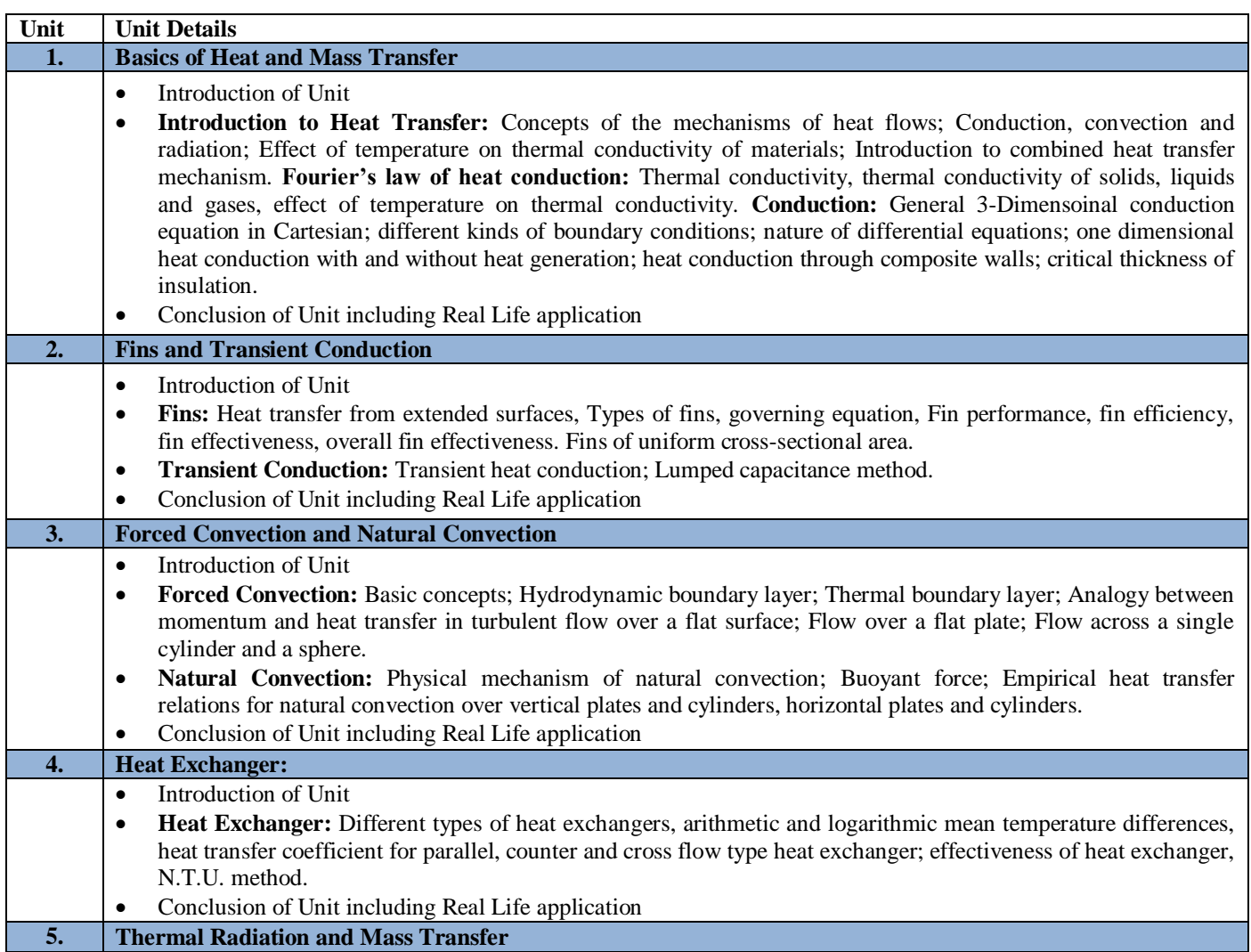

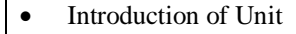

- Thermal Radiation: Basic radiation concepts, Plank distribution law, Krichoff's law; Wein's displacement law, Stefan Boltzmann law. Radiation intensity, heat exchange between two black bodies heat exchanger between gray bodies.
- Mass Transfer:- Introduction, Modes of Mass transfer, Concentrations, Velocities and fluxes, Concentrations, Fick's Law.
- Conclusion of Unit including Real Life application

# **C. RECOMMENDED STUDY MATERIAL:**

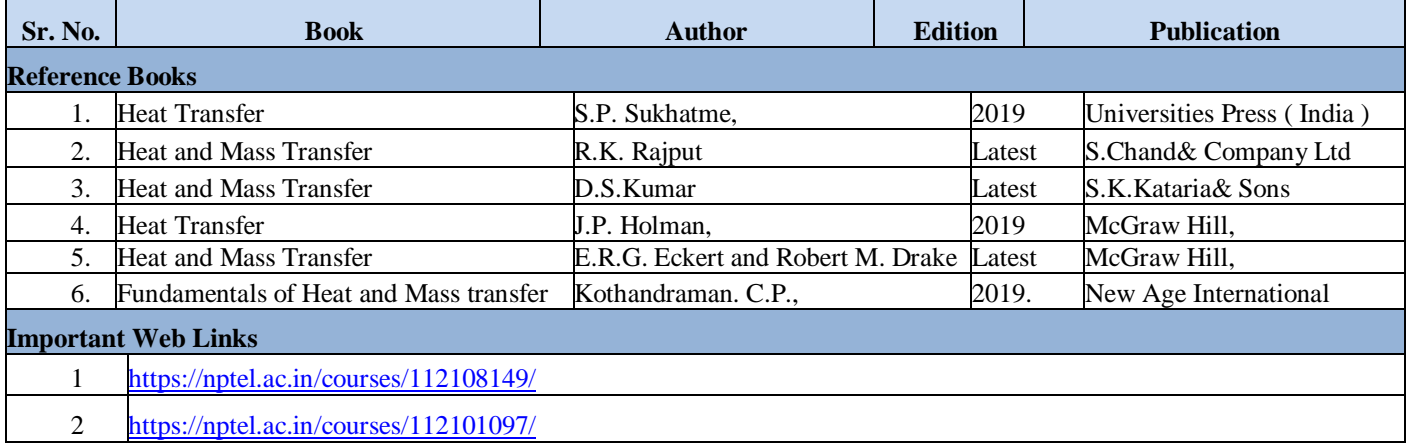

The student will be able to:

CO1 Perform operations on lathe by orthogonal and oblique and also calculate the machining time.

CO2 Perform operation on lathe for making of bolt and also perform operation of gear cutting on milling.

CO3 Analyze the different tools, angles and jigs and fixtures and their uses.

CO4 Perform operation on tool grinder and also determine shear angle on lathe machine.

CO5 Perform operation on shaper and determine various length on Vernier.

# **A. LIST OF EXPERIMENTS:**

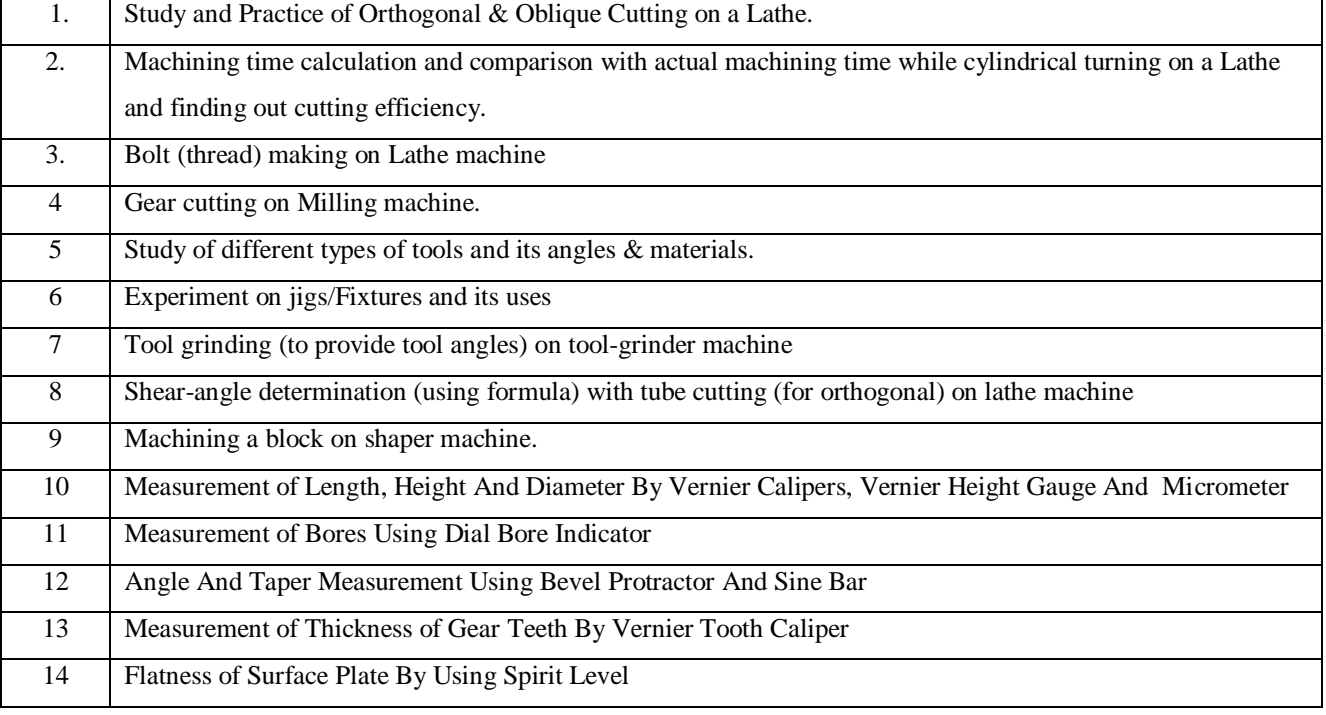

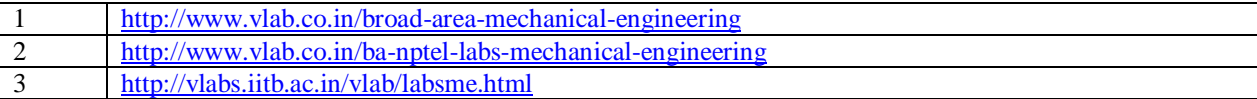

The student will be able to:

CO1 Illustrate the construction and working of various types of clutches with their application

CO2 Analyze design aspects of various types of steering system

CO3 Demonstrate the working of automotive transmission system

CO4 Analyze various automotive braking system and their application

CO5 Apply the test on petrol and diesel engine to determine their operating characteristics

# **A. LIST OF EXPERIMENTS:**

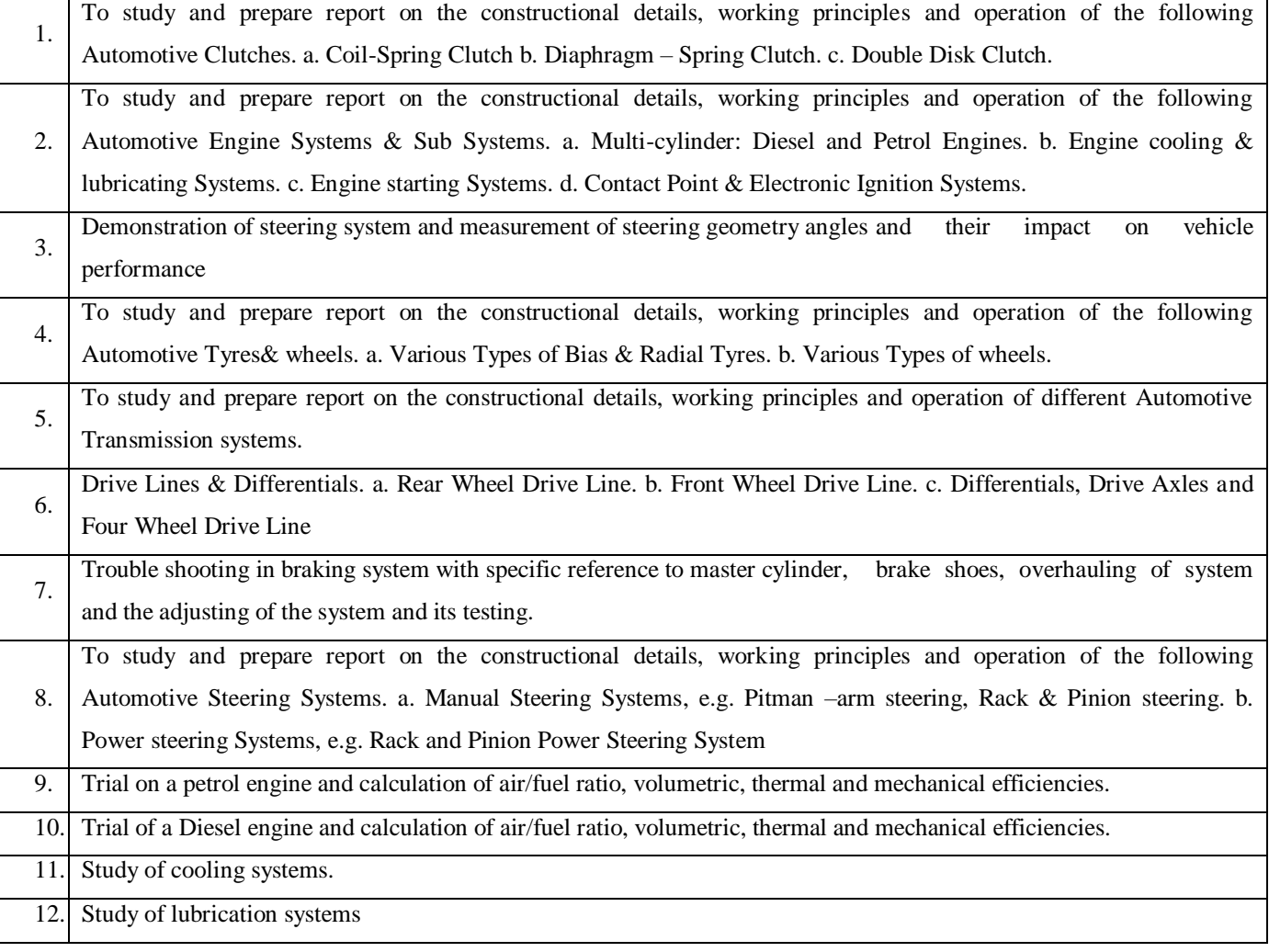

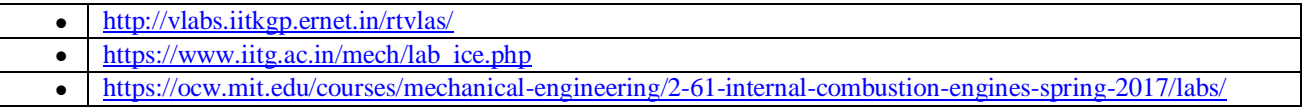

The student will be able to:

CO1 Analyze the heat conduction through insulating powder and metal rod.

CO2 Analyze the thermal conductivity of liquid and temperature distribution in extended surface.

CO3 Apply the Stefan Boltzmann constant of heat transfer and determine the emissivity of plate.

CO4 Analyze the heat transfer coefficient for heated vertical cylinder and critical heat flux in saturated pool boiling.

CO5 Apply the performance of simple heat pipes and analyze the effectiveness of LMTD between parallel and counter flow.

# **A. LIST OF EXPERIMENTS:**

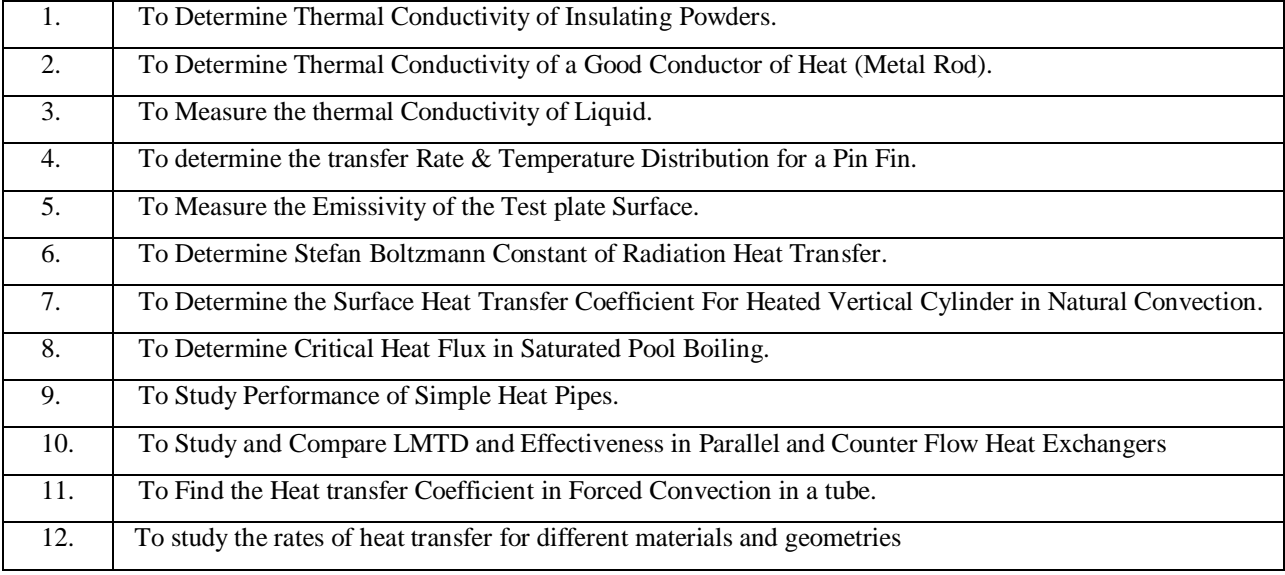

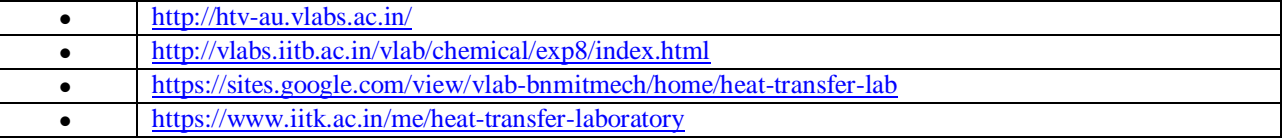

The student will be able to:

CO1 Understand the basic principles of control system.

CO2 Apply characteristics and learning the concepts of time response analysis.

CO3 Understand and apply concepts of frequency response analysis.

CO4 Recommend the suitable thermal sensors for different measurement applications

CO5 Illustrate and understand the principle of various mechanical and electrical sensors used in industrial applications.

# **A. OUTLINE OF THE COURSE**

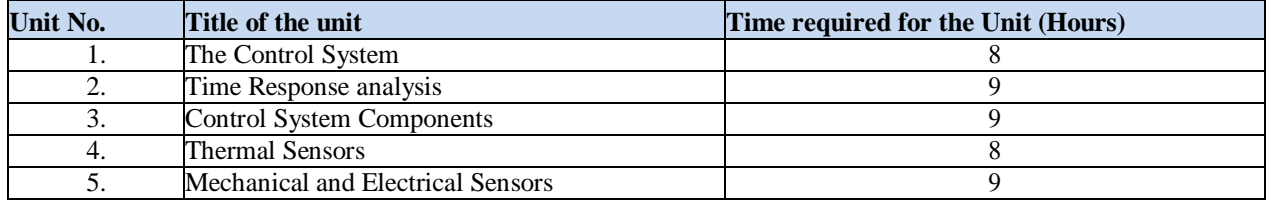

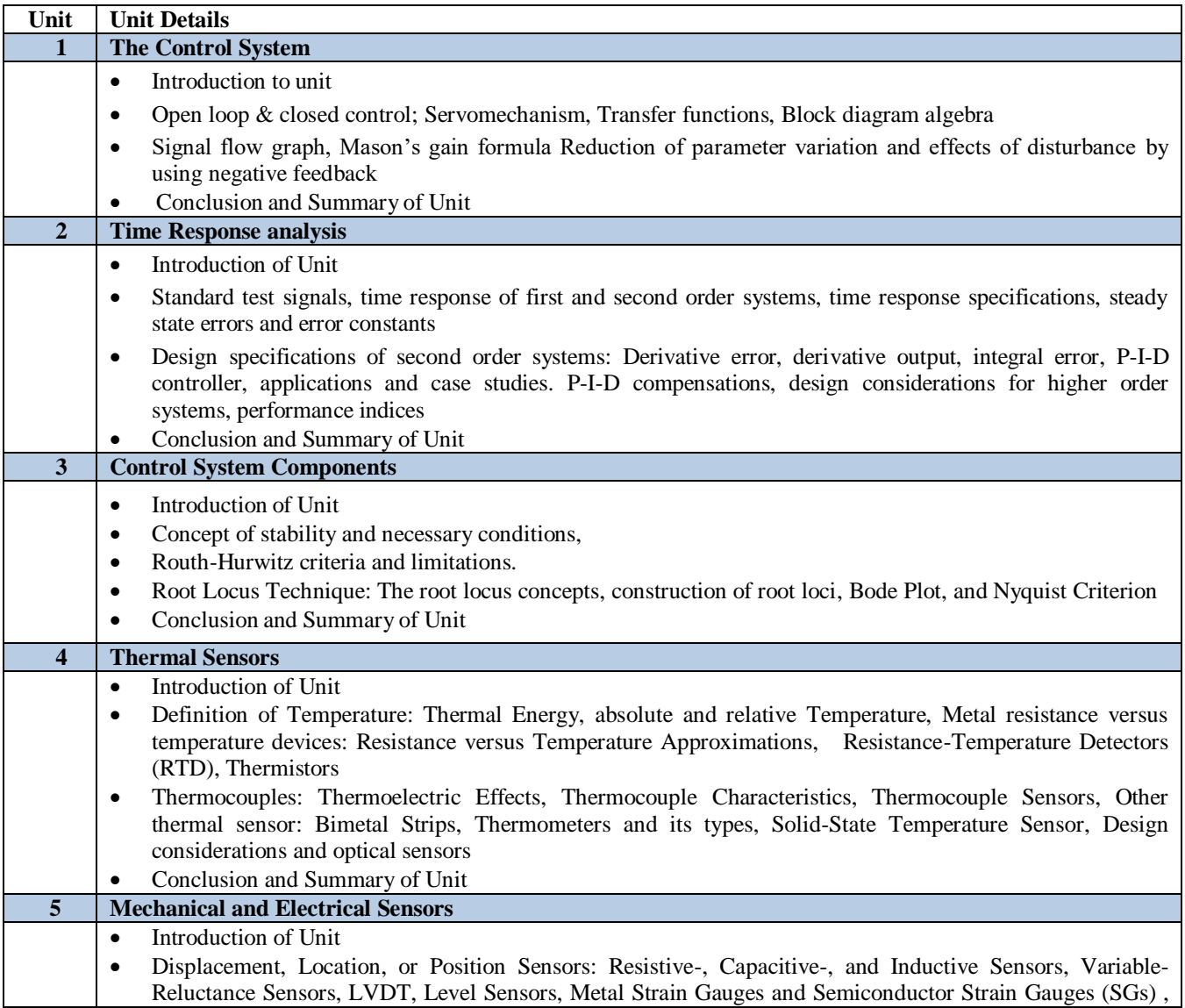

- Load Cells and sensors in modern machine tools.
- Motion sensors: Types of Motion, Accelerometer Principles, Types of Accelerometers,
- Pressure sensors: Pressure Principles, Pressure Sensors ( $p > 1$  atmosphere), Pressure Sensors ( $p < 1$ atmosphere) and Flow sensors
- Case studies on use of sensors in daily life
- Conclusion and Summary of Unit

# **C. RECOMMENDED STUDY MATERIAL:**

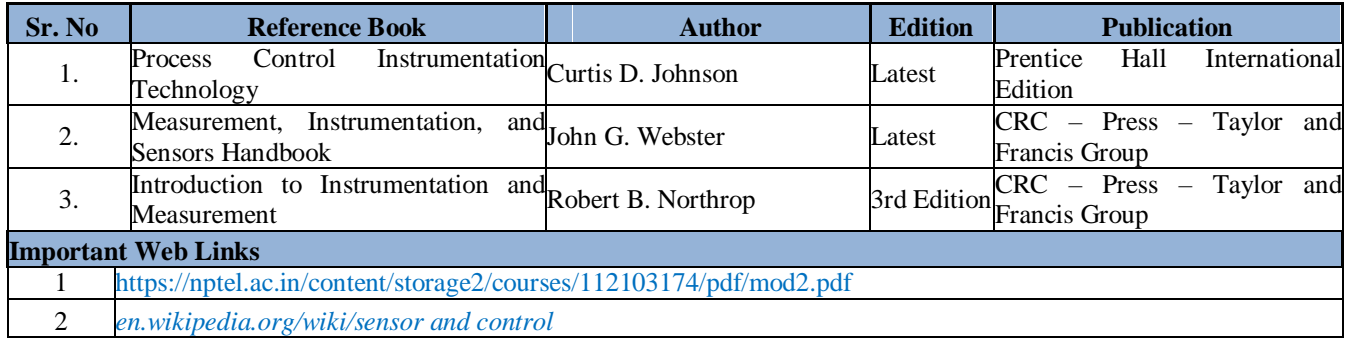

The student will be able to:

- CO1 Understand the scope of operation management and demand forecasting.
- CO2 Analyze the various types of production system and capacity planning.
- CO3 Apply the production planning objectives and techniques.
- CO4 Analyze the concepts of production control system, JIT, pull system etc.
- CO5 Apply the concept of material management, requirement, functions.

# **A. OUTLINE OF THE COURSE**

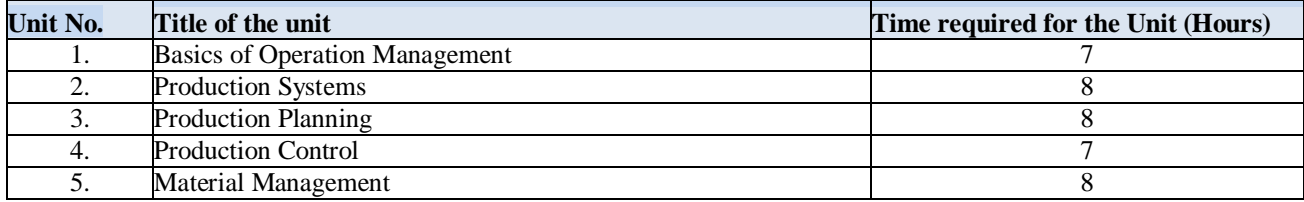

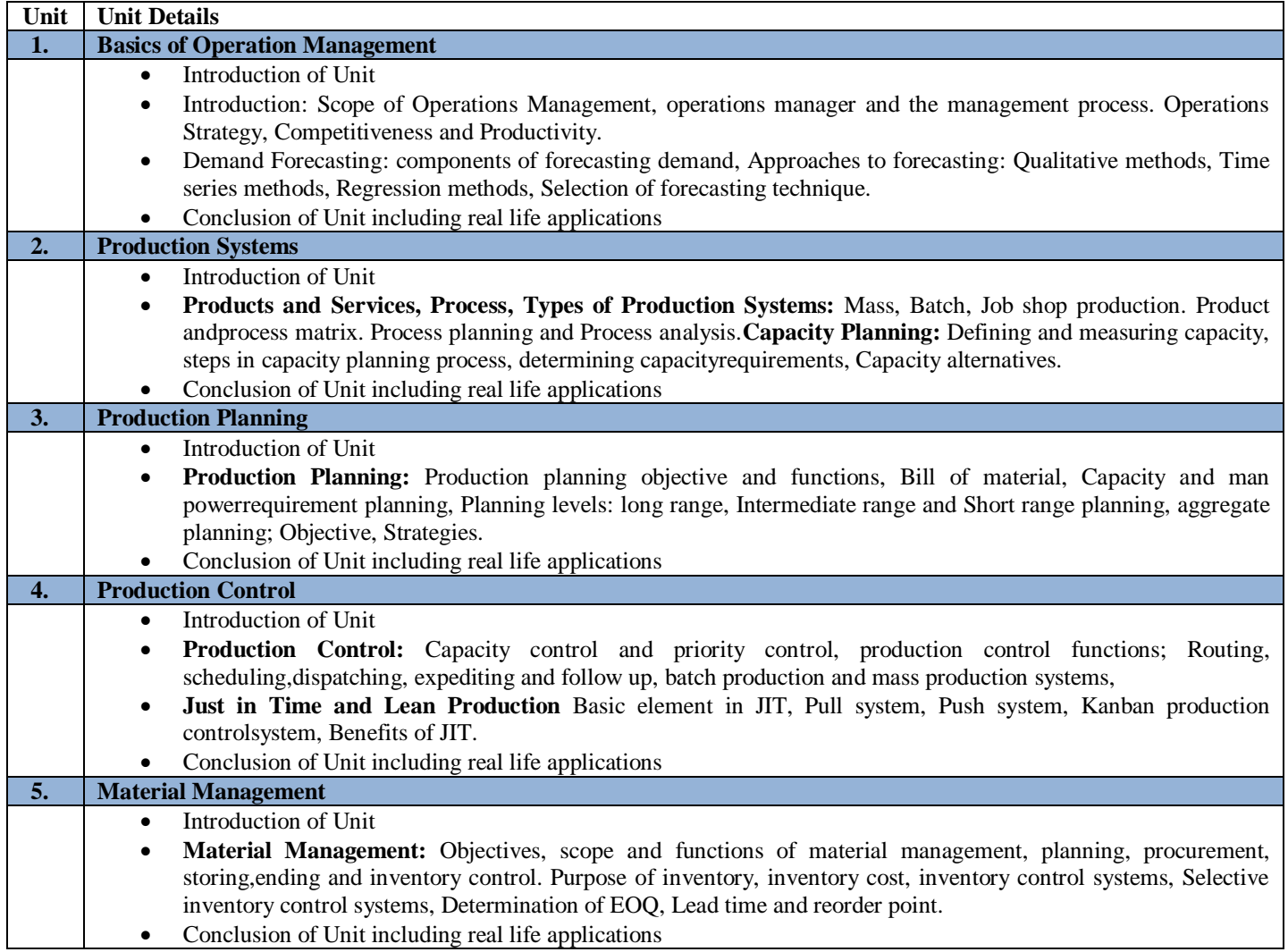

# **C . RECOMMENDED STUDY MATERIAL**

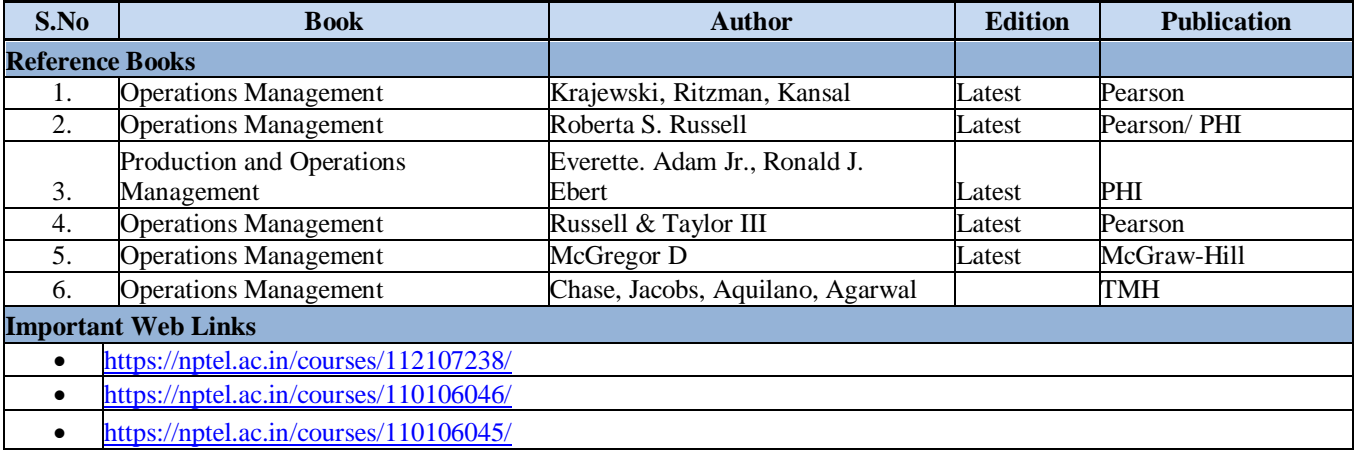
#### **COURSE OUTCOME**

The student will be able to:

- CO1 Examine the importance of new product and their importance.
- CO2 Identify the design problems of new product and their solution.
- CO3 Assess the various concept selection of new product and apply on a new product.
- CO4 Examine the management technique of a new product.
- CO5 Evaluate the reliability of a new product using Bath tub curve, Reliability of systems in series and parallel, Failure rate, MTTF and MTBF.

#### **A. OUTLINE OF THE COURSE**

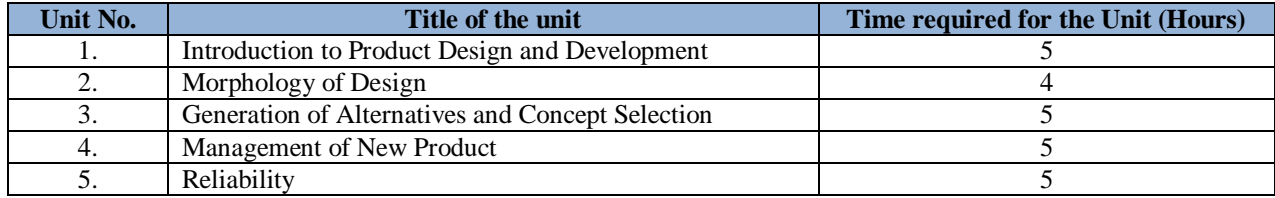

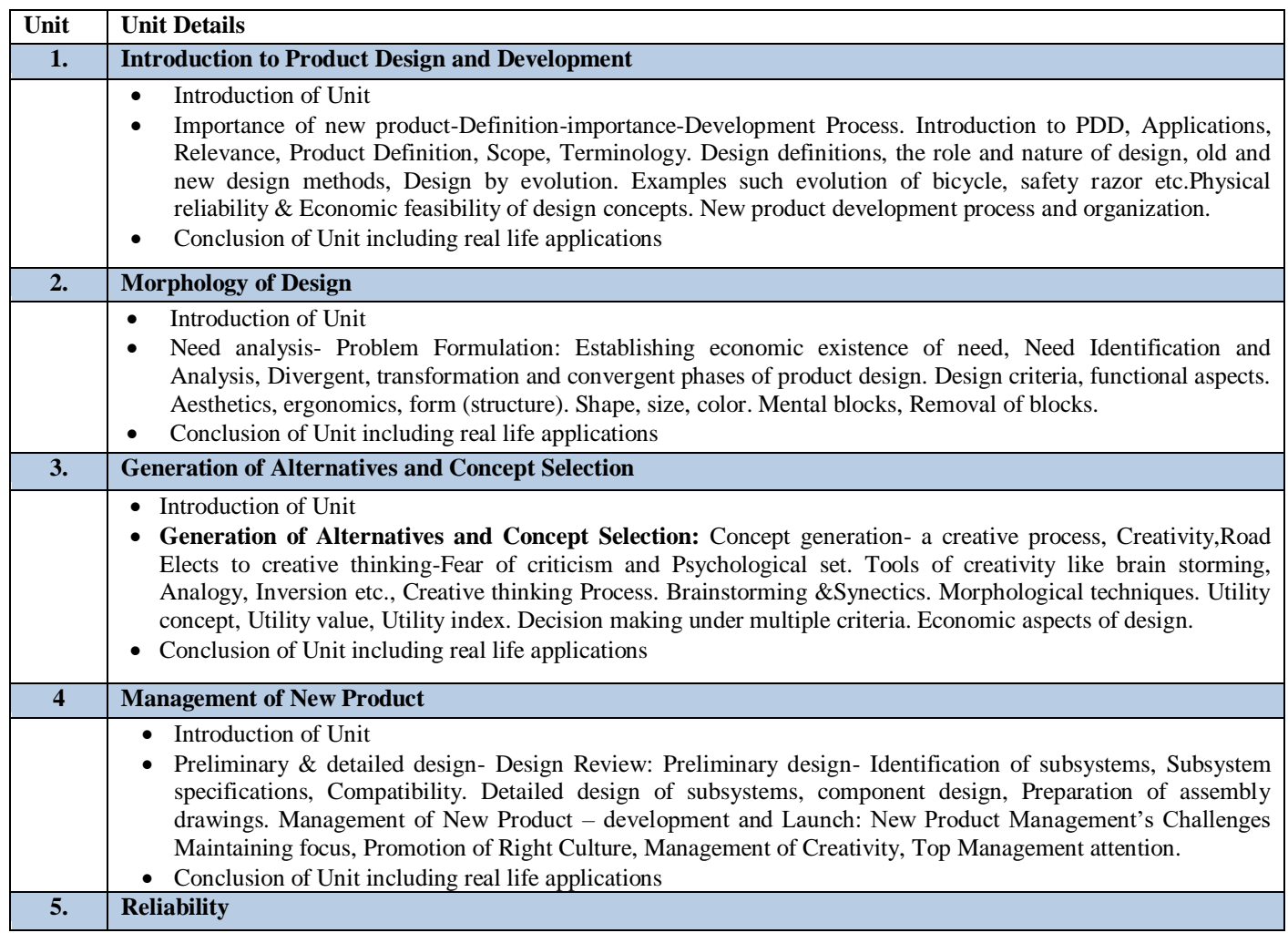

- Introduction of Unit
- Reliability considerations, Bath tub curve, Reliability of systems in series and parallel. Failure rate, MTTF and MTBF. Optimum spares from reliability consideration. Design of displays and controls, Man-Machine interface, Compatibility of displays and controls. Ergonomic aspects.
- Conclusion of Unit including real life applications

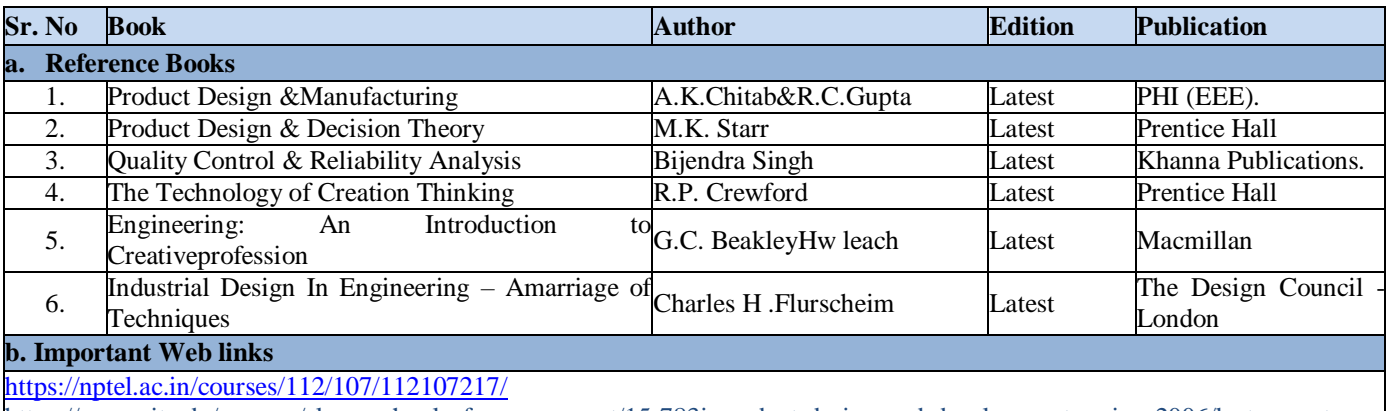

https://ocw.mit.edu/courses/sloan-school-of-management/15-783j-product-design-and-development-spring-2006/lecture-notes

#### **Course Outcomes:**

On successful completion of the course the learners will be able to:

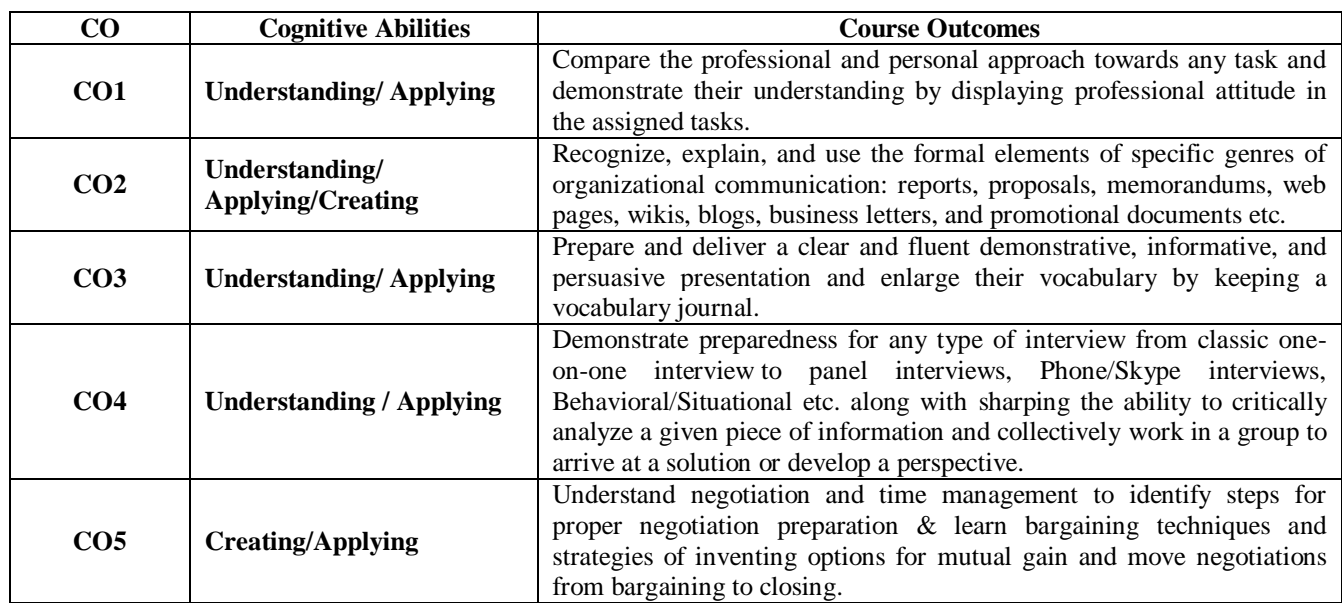

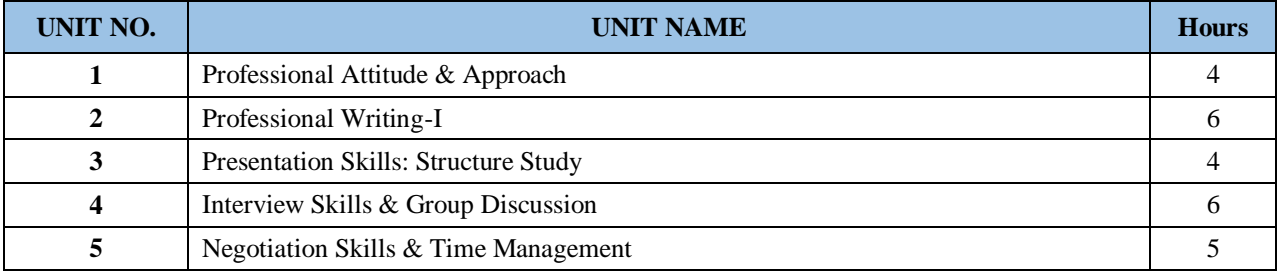

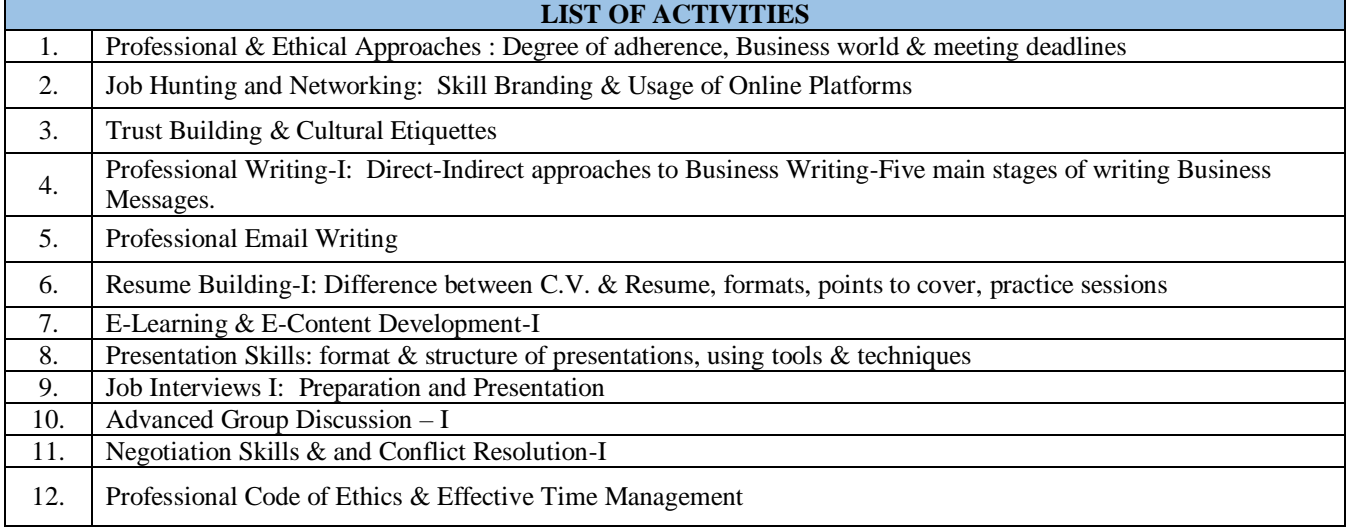

#### **Course Outcomes:**

On successful completion of the course the learners will be able to:

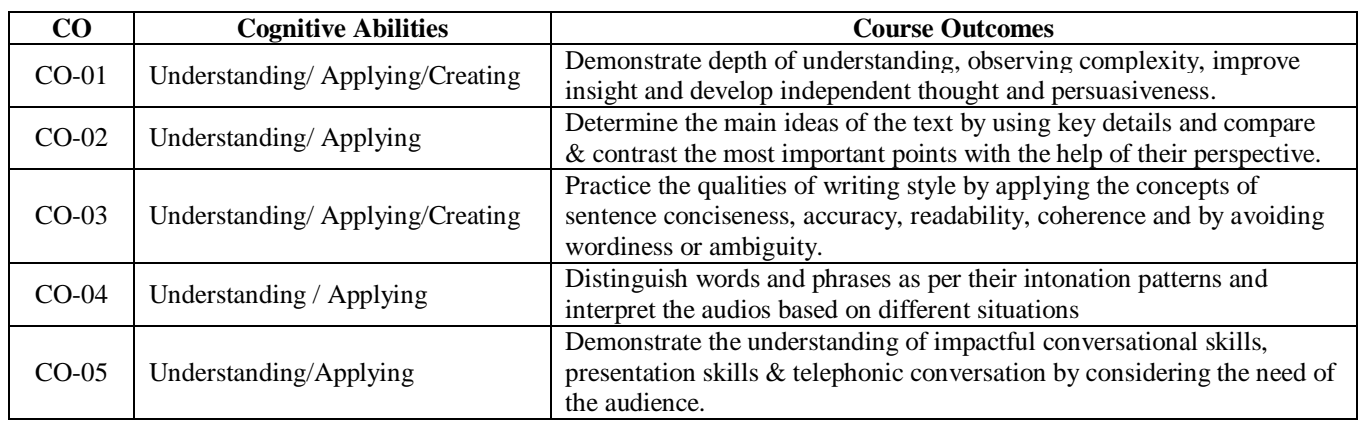

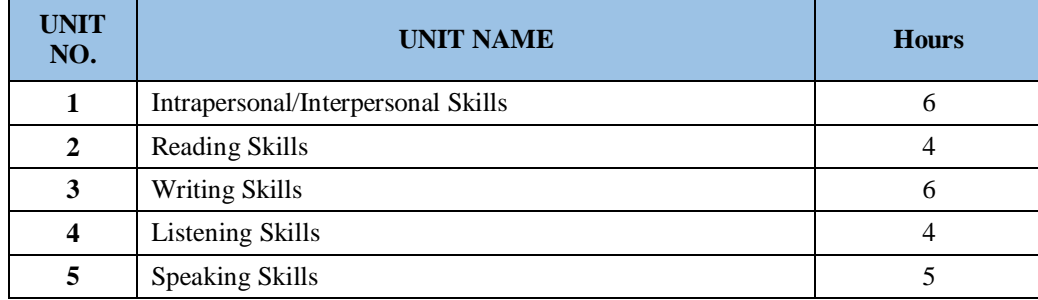

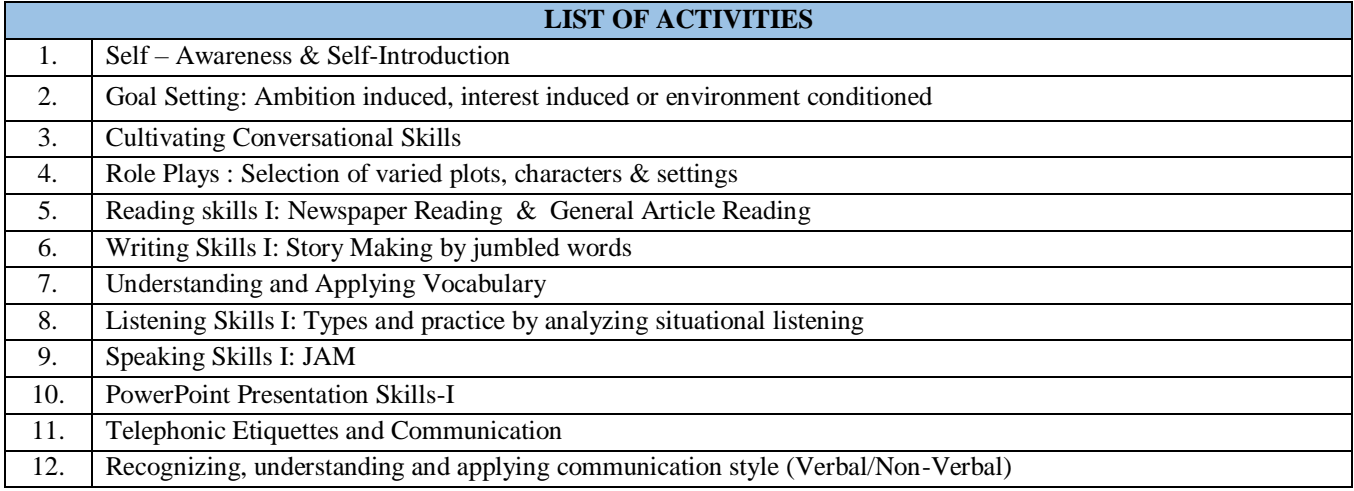

#### **Code: BMECME5401 TECHNICAL SEMINAR 1 Credit [LTP: 0-0-2]**

#### **COURSE OVERVIEW AND OBJECTIVES:**

- To practice various activities involved in a seminar talk gathering information, preparation of slides, discussion, reporting.
- To develop the communicative and writing skills in technical reporting.
- **1. For seminar every student will individually study a topic assigned to him / her and submit a report and shall deliver a short lecture / Seminar on the topic at the end of term.**

#### **2. Selection of topic should be done by students in consultation with concerned guide**

- a). Topic should be related to branch but it should be extended part of the branch (latest and advance topic).
- b). The topic should be such that the student can gain latest knowledge. Student should preferably refer at least one research paper

# **3. Seminar topic should not be repeated in the department and registration of the same should be done on first come first served basis.**

#### **4. Seminar report should be submitted in paper bound copy prepared with computer typing**

- a). Size of report depends on advancement of topic.
- b). Student should preferably refer minimum 5 reference books / magazines.
- c). Format of content: i. Introduction. ii. Literature survey. iii. Theory 1) Implementation 2) Methodology 3)

Application 4) Advantages, Disadvantages. iv. Future scope. v. Conclusion

#### **Code: BMECME5601 Discipline and Talent Enrichment Programme (TEP)-V 1 Credit**

#### **OVERVIEW AND OBJECTIVES:**

The objective of Discipline and TEP is to provide students with the opportunities to enhance jobfetching skills and at the same time to cultivate the student's personal interests and hobbies while maintaining the good disciplinary environment in the University. TEP is integrated into the curriculum for holistic development of students through active participation in various activities falling in Technical and non technical categories**.**

Discipline and Talent Enrichment Programme (TEP)-V shall be evaluated on the basis of its sub constituent programmes, as a complete **1 credit** course. It shall be counted in calculation of SGPA but it is not a backlog subject. However, the attendance of these classes shall be recorded and accounted in the total attendance.

Activities included in this category in the FIFTH Semester are as follows:

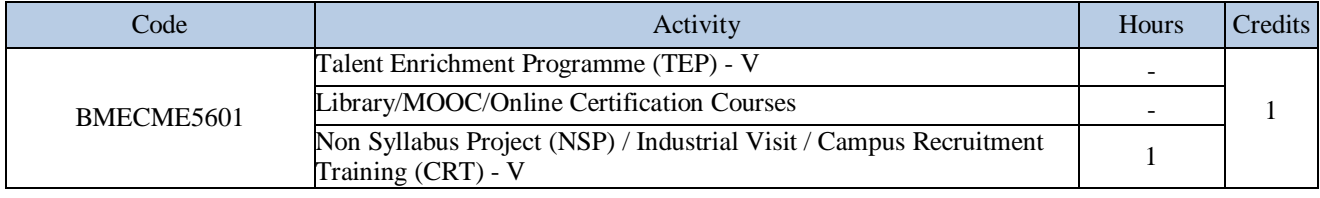

# SIXTH SEMESTER

#### **Code: BMECME6301 MINOR PROJECT 1 Credit [LTP: 0-0-2]**

- 1. Every student individually or in a group (group size is of 4 students. However, if project complexity demands a maximum group size of 5 students, the committee should be convinced about such complexity and scope of the work.) Shall take a project in the beginning of the seventh term in consultation with the guide and the project must be completed in the eighth term.
- 2. The project proposal must be submitted in the institute in the beginning of the seventh term. While submitting project proposal care is to be taken that project will be completed within the available time of two term. The final title of the project work should be submitted at the beginning of eighth semester.
- 3. The group should maintain a logbook of activities. It should have entries related to the work done, problems faced, solution evolved etc., duly signed by guide.
- 4. The group is expected to complete details system design, layout etc. in seventh term, as a part of term work in the form of a joint report. Project report must be submitted in the prescribed format only. No variation in the format will be accepted.
- 5. One guide will be assigned at the most three project groups.
- 6. The guides should regularly monitor the progress of the project work.
- 7. Assessment of the project for award of TW marks shall be done by the guide and a departmental committee (consisting of minimum two teachers with experience more than three years) as per the guidelines given in the following table.
- 8. The guide should be internal examiner for oral examination (If experience is greater than three years).
- 9. The external examiner should be from the related area of the concerned project. He should have minimum of five Years of experience at degree level / industry.
- 10. The evaluations at final oral examination should be done jointly by the internal and external examiners.

**OBJECTIVE:** To expose engineering students to technology development at workplaces and appraise them regarding shopfloor problems. To provide practical experience in solving open ended problems in real work setting so as to cause transfer of college based knowledge and skills to solve practical problems and thereby develop confidence in the students in the analysis, synthesis and evaluation of practical problems leading to creative thinking.

- At the end of the VI semester each student would undergo Industrial Training in an industry/ Professional organization / Research Laboratory with the prior approval of the Head of Department and Training & Placement Officer,
- Students shall be required to submit a **written typed report** along with a certificate from the organization and present a PPT based on the training.
- Students shall be required to give the presentations in the allotted period about the training attended after  $5<sup>th</sup>$ Semester.
- The presentation and report of the Training shall be evaluated during this period  $(=2 \text{ hrs per week})$  by Board of Examiners to be appointed by the Faculty Coordinator-Training Seminar who will award the grades.

#### **CODE: BMECME6601 Discipline and Talent Enrichment Programme (TEP)-VI 1 Credit**

#### **COURSE OVERVIEW AND OBJECTIVES:**

The objective of Discipline and TEP is to provide students with the opportunities to enhance jobfetching skills and at the same time to cultivate the student's personal interests and hobbies while maintaining the good disciplinary environment in the University. TEP is integrated into the curriculum for holistic development of students through active participation in various activities falling in Technical and non technical categories**.** 

Discipline and Talent Enrichment Programme (TEP)-VI shall be evaluated on the basis of its sub constituent programmes, as a complete **1 credit** course. It shall be counted in calculation of SGPA but it is not a backlog subject. However, the attendance of these classesshall be recorded and accounted in the total attendance.

Activities included in this category in the SIXTH Semester are as follows:

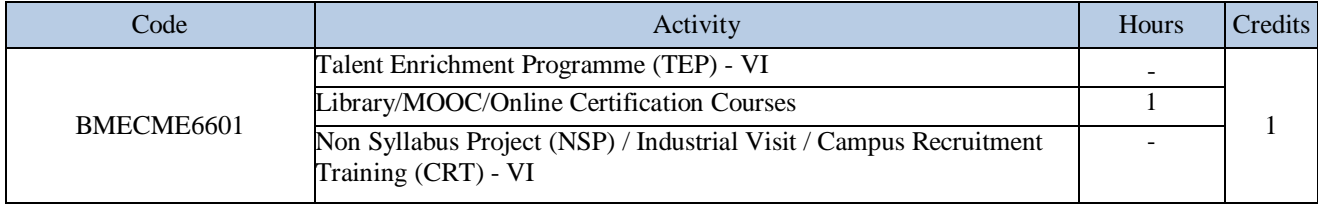

# SEVENTH SEMESTER

# **CORE THEORY SUBJECTS**

**CODE: BMECME7101 DESIGN OF MACHINE ELEMENT-II** 3 Credits [LTP: 3-0-0]

#### **COURSE OUTCOMES**

The student will be able to:

CO1 Analyze the effect of stress concentration on beams

CO2 Inspect the load bearing capacity of curved beams

CO3 Analyze the selection of belts from the given application

CO4 Illustrate the terminologies of gears and selection of gears on the basis of force analysis

CO5 Analyze the selection of bearing from the given application

# **A. OUTLINE OF THE COURSE**

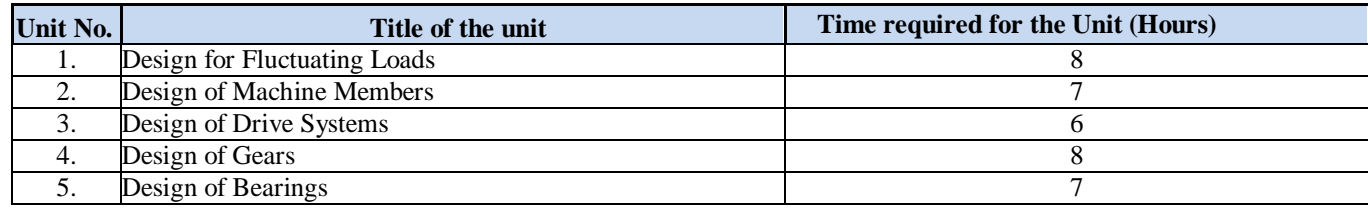

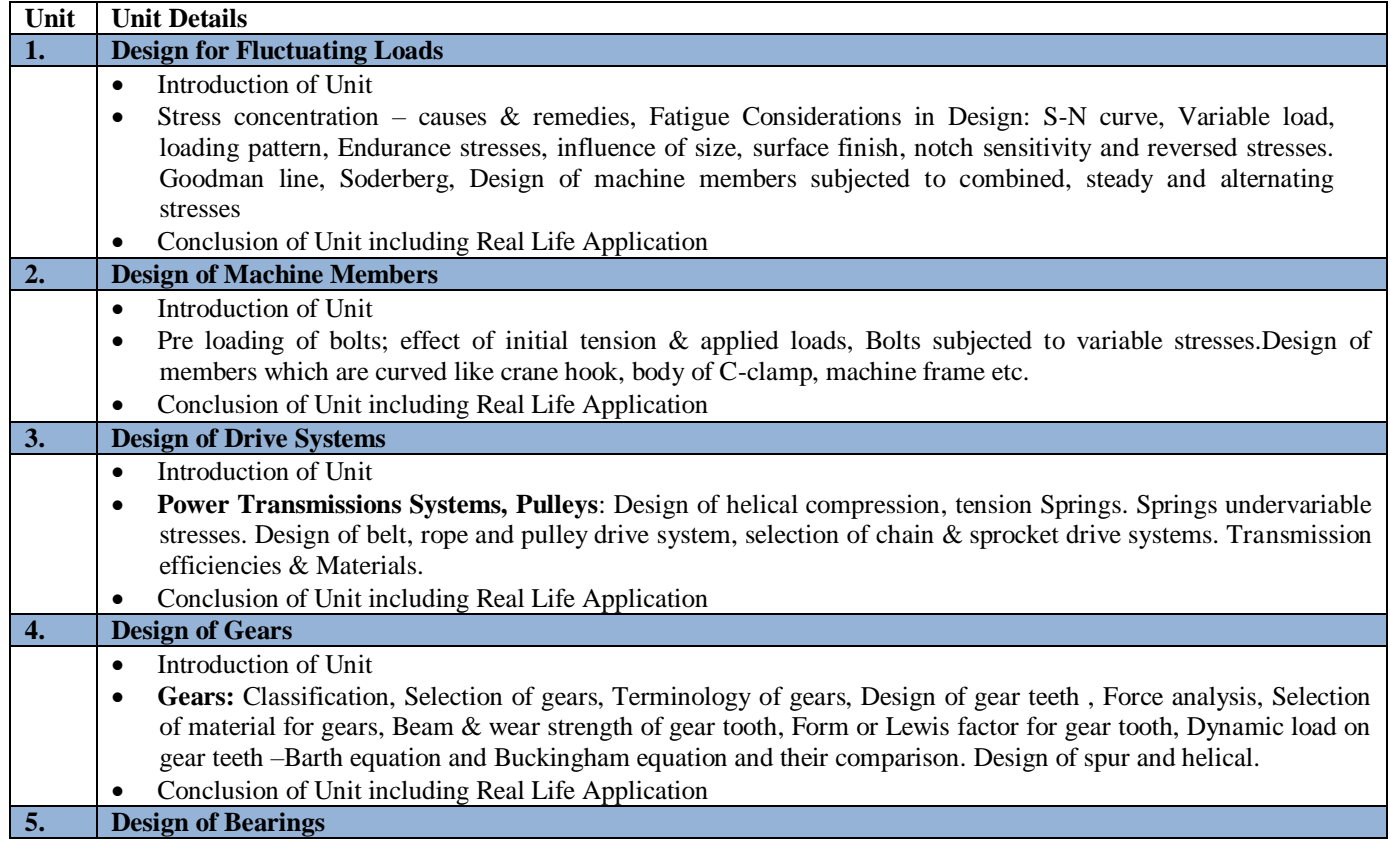

- Introduction of Bearing, uses and their types.
- Design of pivot and collar bearing , Design of sliding & journal bearing; Selection of ball and roller bearing based on static and dynamic load carrying capacity using load-life relationship, Selection of Bearings from manufacturer's catalogue, types of lubrication – Boundary, mixed and hydrodynamic lubrication. Design of journal bearings using Raimondi and Boyd's Charts, Lubricants and their properties.
- Conclusion of Unit including Real Life Application

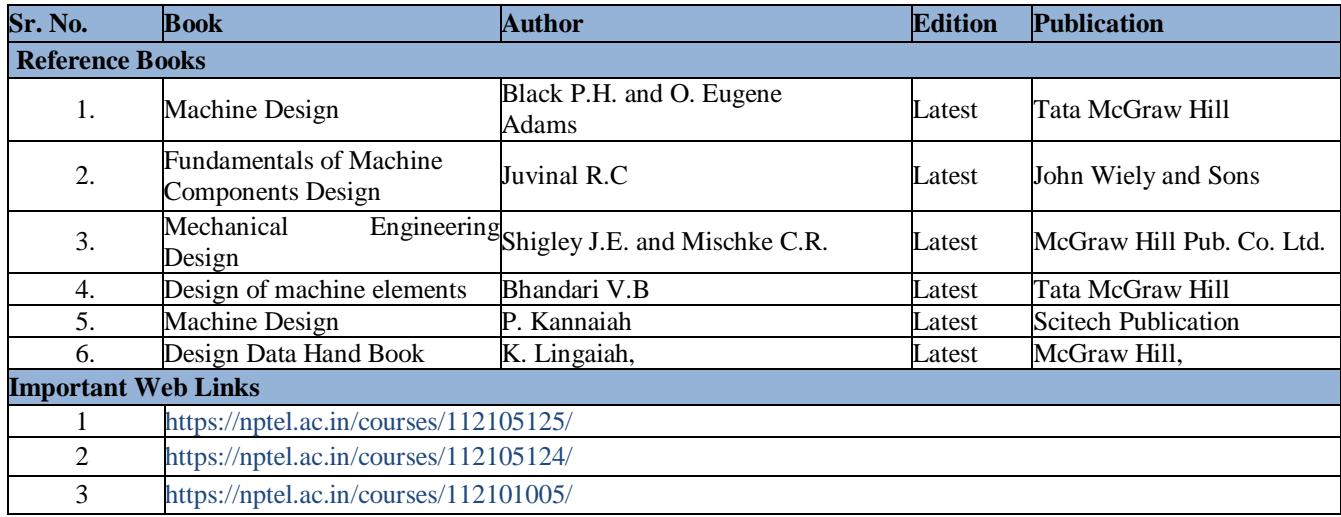

### **COURSE OUTCOME**

The student will be able to:

CO1 Define and apply productivity concept to engineering applications

CO2 Demonstrate techniques to increase productivity

CO3 Describe the implementation of work and time study at a workplace

CO4 Assess the importance of ergonomics for design of machines

CO5 Apply the concepts of aesthetics at interiors and exteriors of a workplace

### **A. OUTLINE OF THE COURSE**

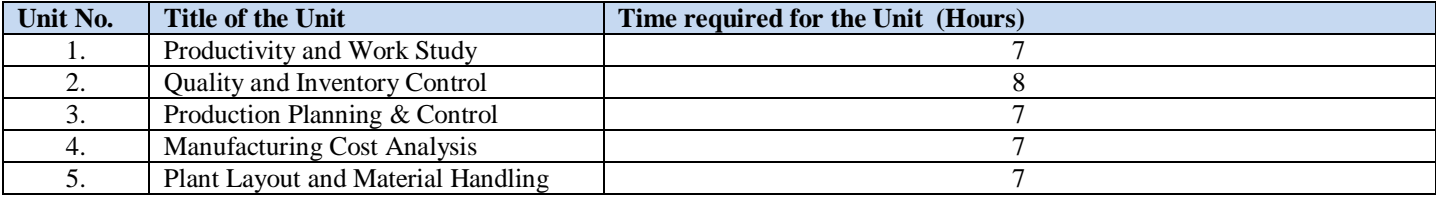

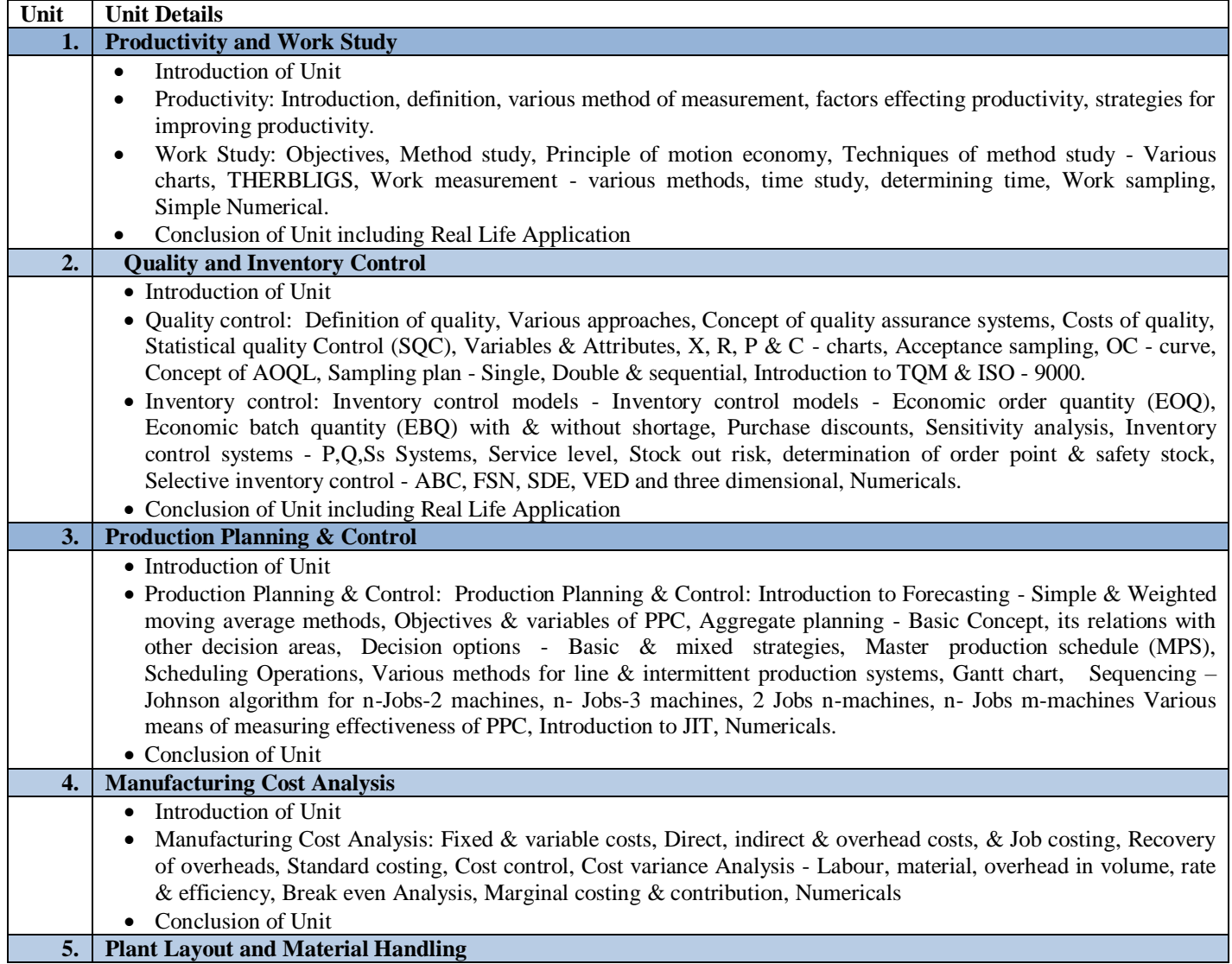

- Introduction of Unit
- Plant Layout and Material Handling: Plant location, site selection- Plant layout types, need, factors influencing the layout - Tools and techniques for developing layout, process chart, flow diagram, string diagram, Template and Scale models- Layout Planning procedure- Assembly line balancing. Material Handling, scope and importance-Types of material handling systems-factors influencing material handling- methods of material handling.
- Material Requirements Planning (MRP): Introduction, MRP system structure, master production schedule (MPS), bill of materials, inventory status, MRP Procedure.
- Conclusion of Unit

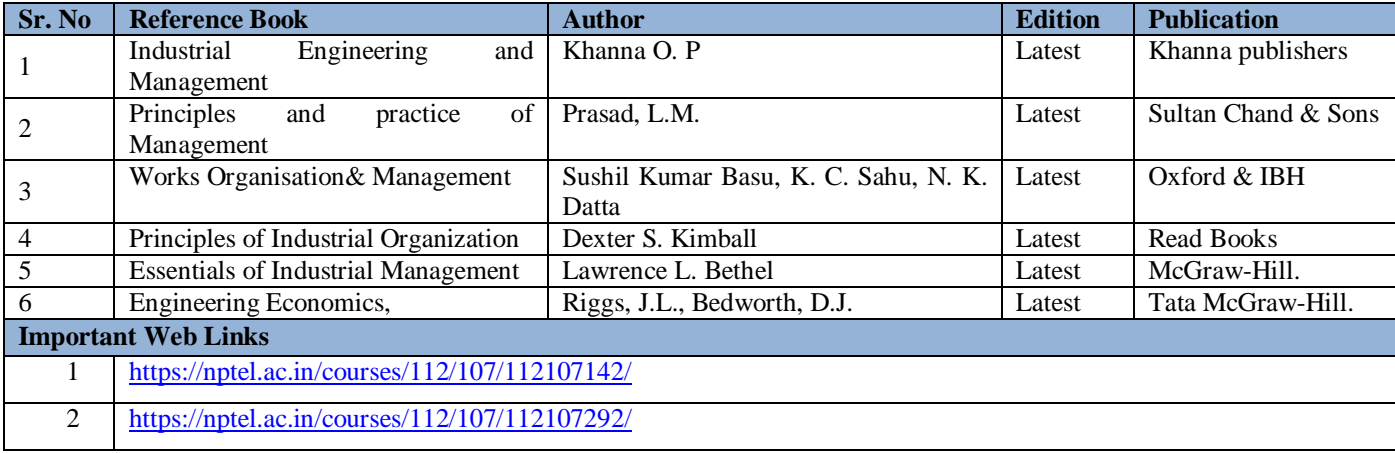

#### **Code: BMECME7103 UNCONVENTIONAL MACHINING PROCESSES 3 Credits [LTP: 3-0-0]**

**OVERVIEW AND OBJECTIVES:** The objective of Unconventional Machining is to lead the students to completely understand the unconventional machining processes. Therefore the course starting from the classification of unconventional machining processes based on the elementary mechanism and the machinability of materials with different unconventional processes, presents for each process the basic principles, the most relevant industrial solutions, and the main applications.

#### **Course Outcome**

The Student will be able to:

- CO1 Illustrate the methods of various Non Traditional Machining.
- CO2 Examine the use of mechanical energy of Non Traditional Machining.
- CO3 Analyze the use of electrical energy of Non Traditional Machining.
- CO4 Examine the use of thermal energy of Non Traditional Machining.
- CO5 Illustrate the Chemical and Hybrid Machining Processes.

#### **A. OUTLINE OF THE COURSE**

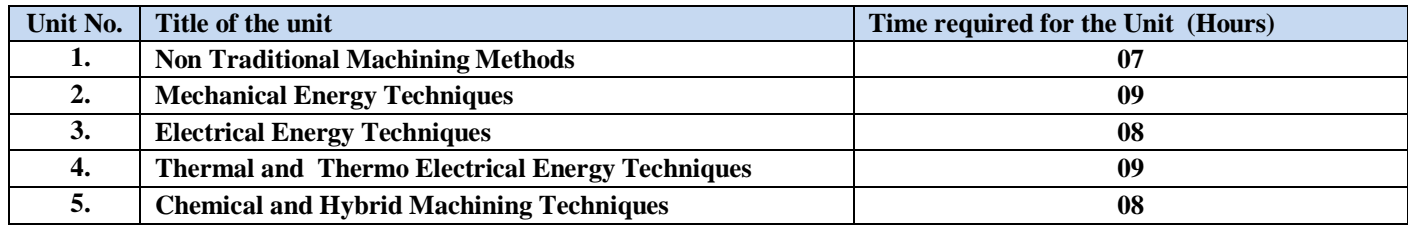

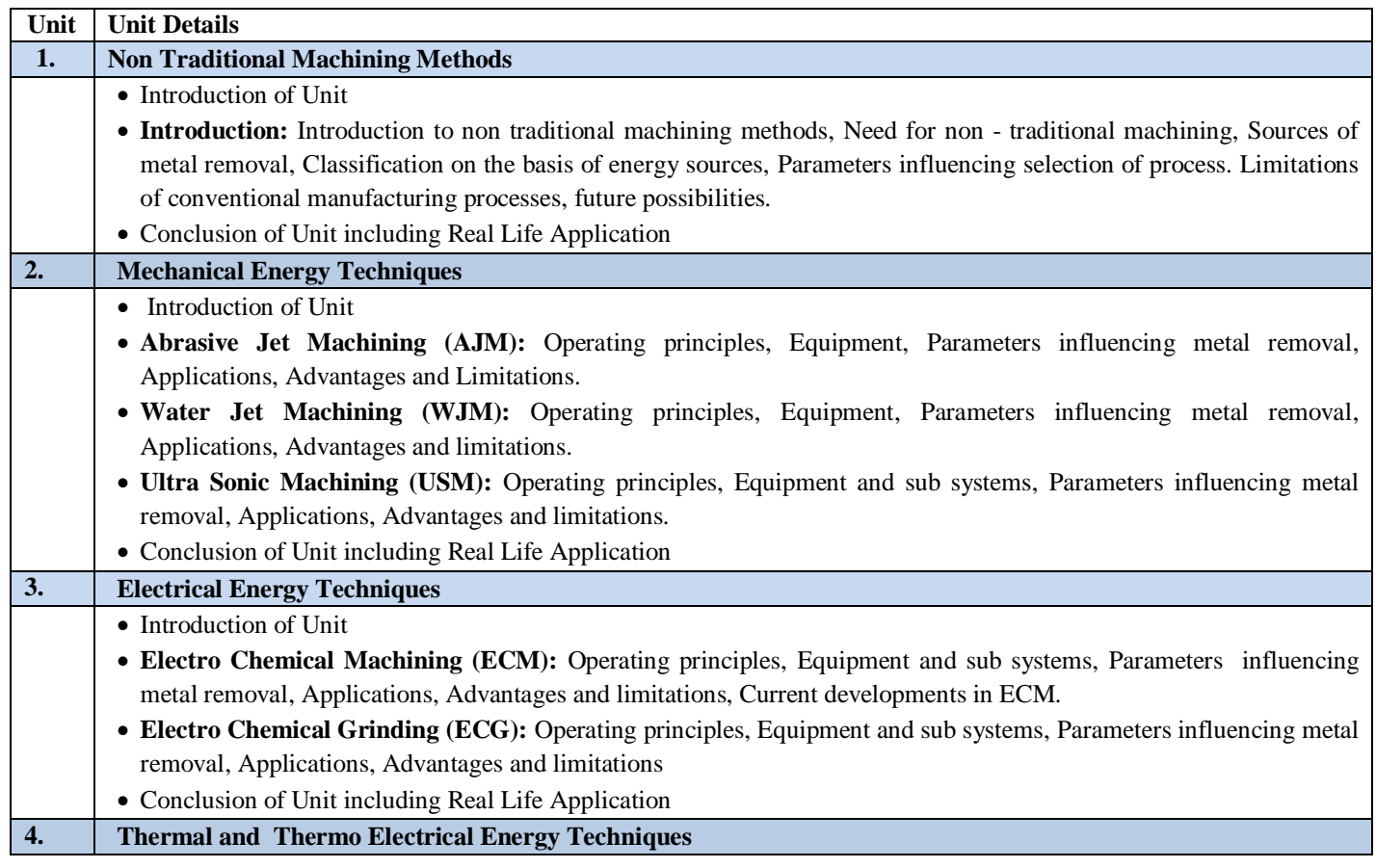

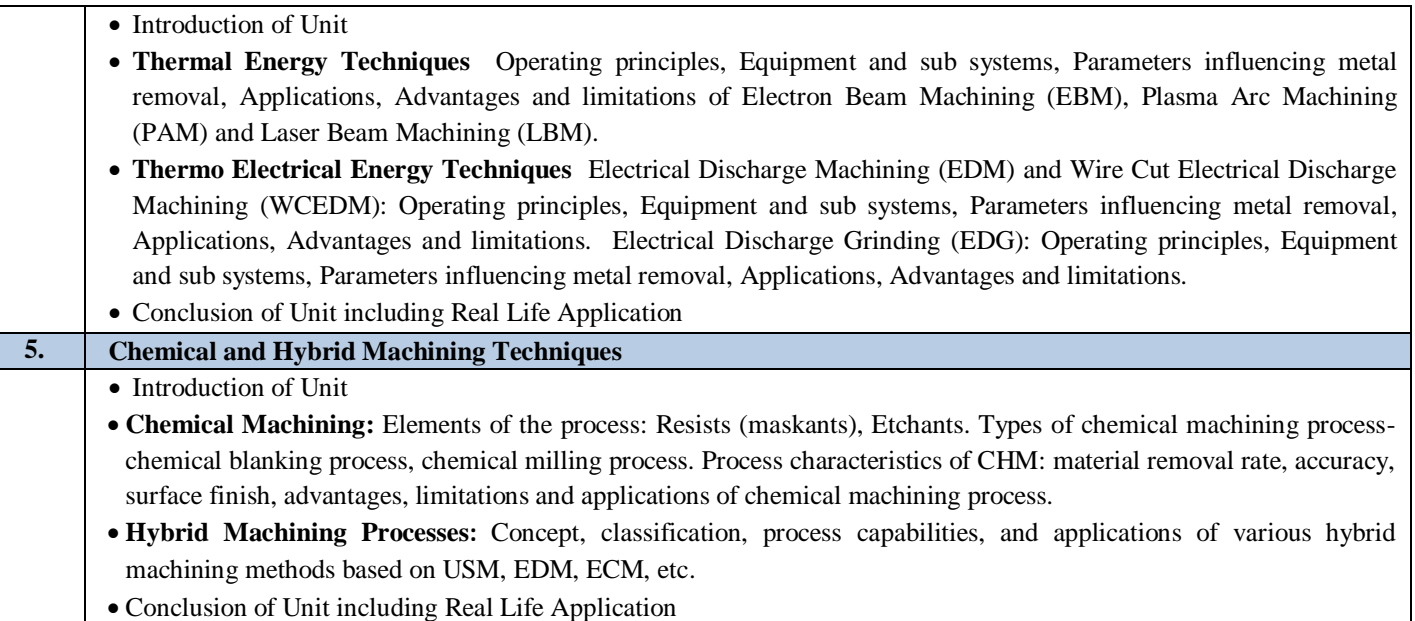

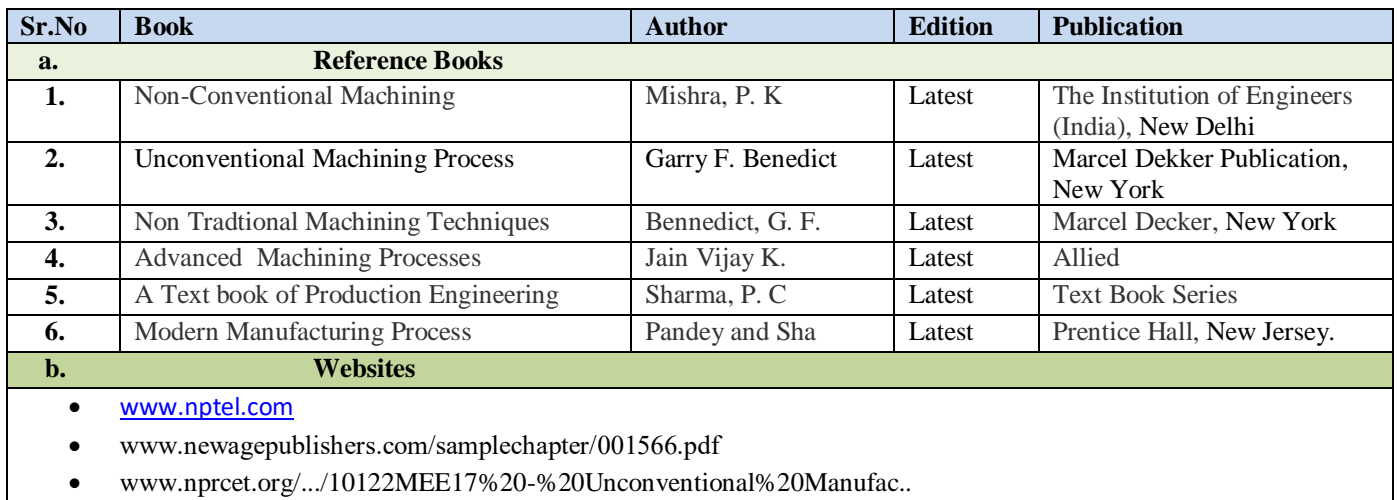

**Code: BMECME7104 VIBRATION ENGINEERING 3 Credits [LTP: 3-0-0]** 

#### **COURSE OUTCOMES**

The student will be able to:

CO1 Analyze the basic concepts of vibration and damped vibration in single degree of freedom.

CO2 Examine modelling of vibrating systems in undamped free vibration of single degree freedom systems.

CO3 Illustrate the concept of critical damping and its importance in damped free vibration of single degree freedom system

CO4 Recommend the principal modes of vibration in multi degree of vibration.

CO5 Apply Holzer's method and Stodola's method to solve many degree of vibration problems.

## **A. OUTLINE OF THE COURSE**

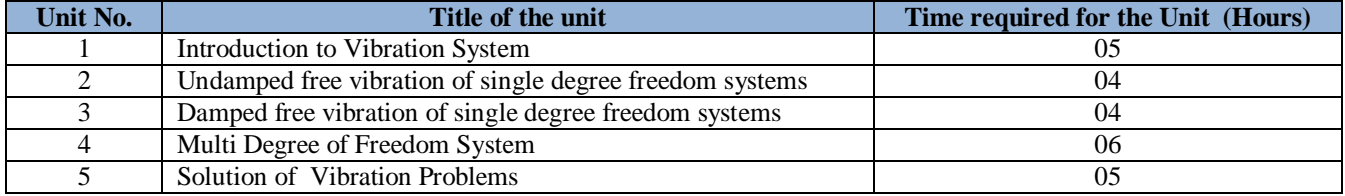

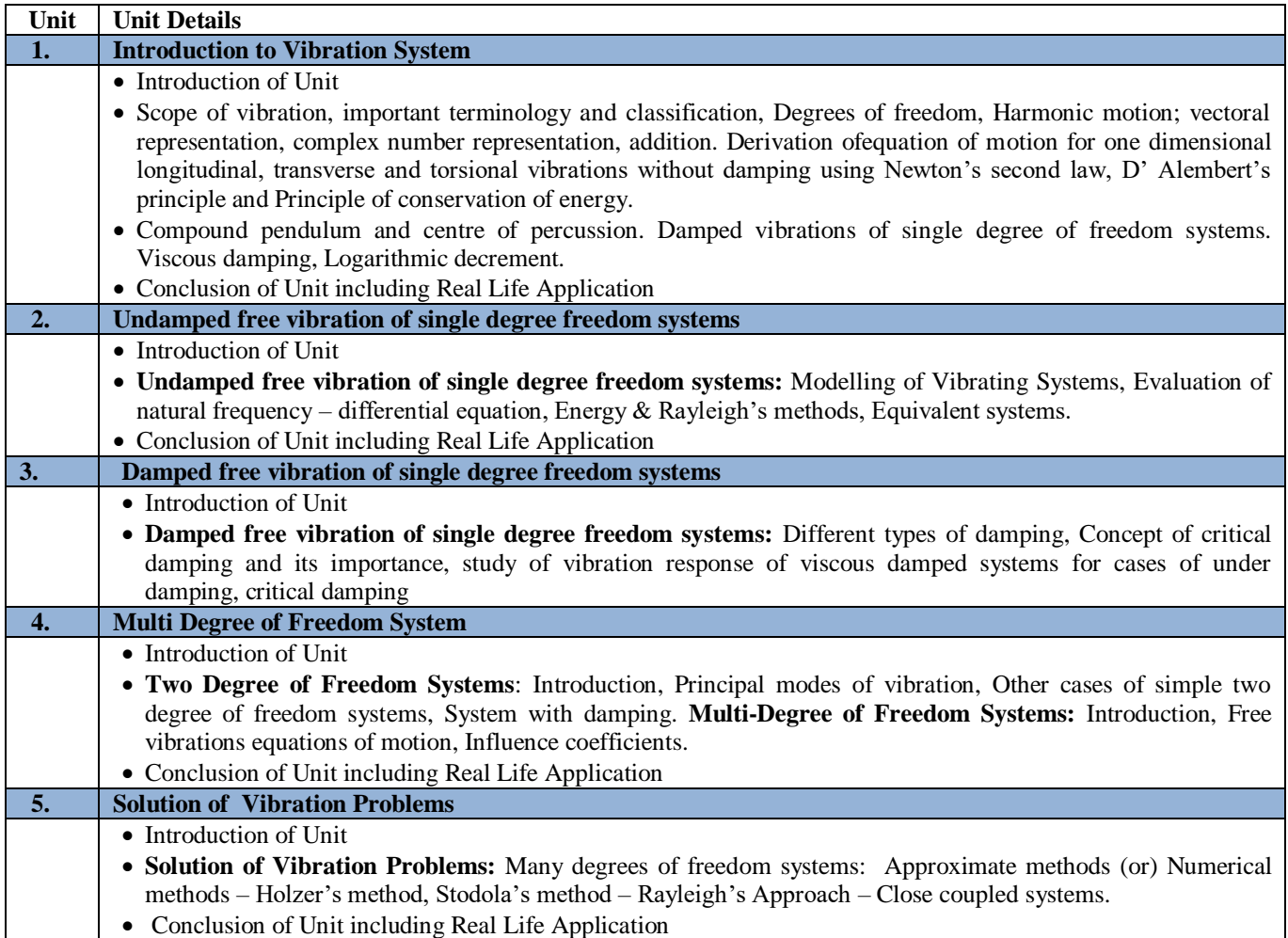

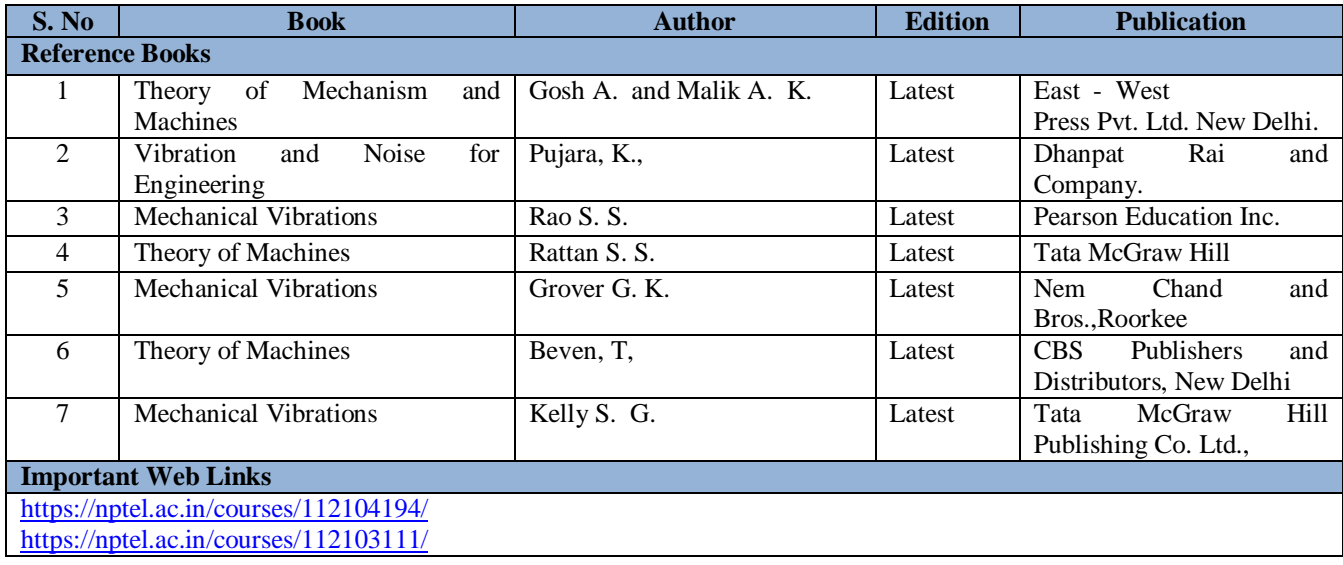

#### **COURSE OUTCOMES**

The student will be able to:

- CO1 Examine the basic principles of refrigeration and air conditioning.
- CO2 Analyze air refrigeration systems and vapor compression refrigeration systems.
- CO3 Analyze vapour absorption refrigeration systems and steam jet refrigeration systems.
- CO4 Apply the concept in designing and selection of refrigeration and air conditioning equipments.

CO5 Analyze the psychometric properties of air and evaluate applications and design calculations of RSHF, ERSHF, GFSH.

#### **A. OUTLINE OF THE COURSE**

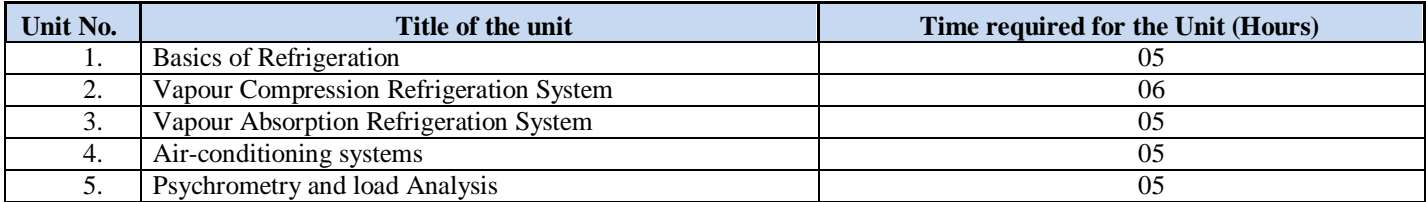

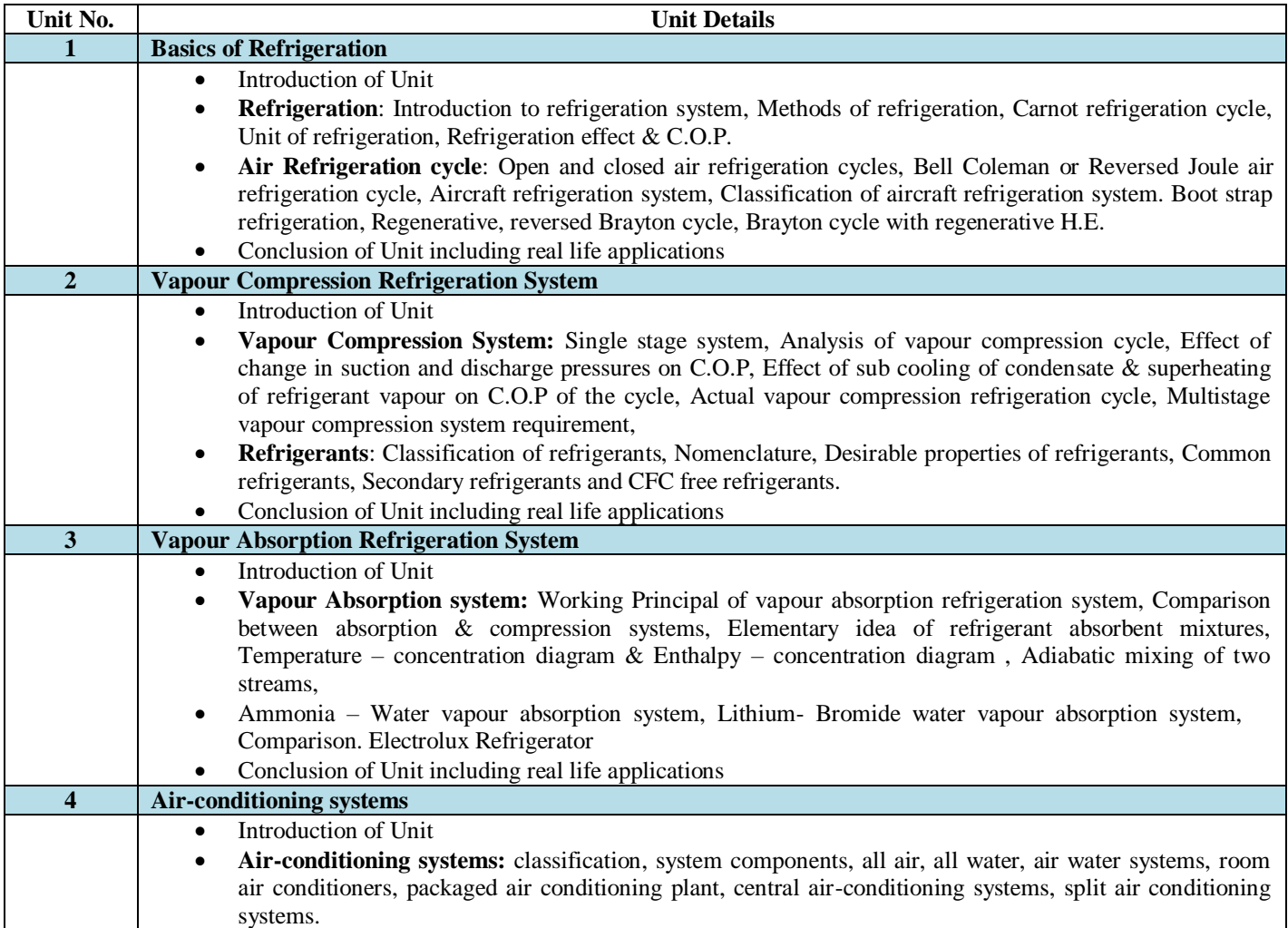

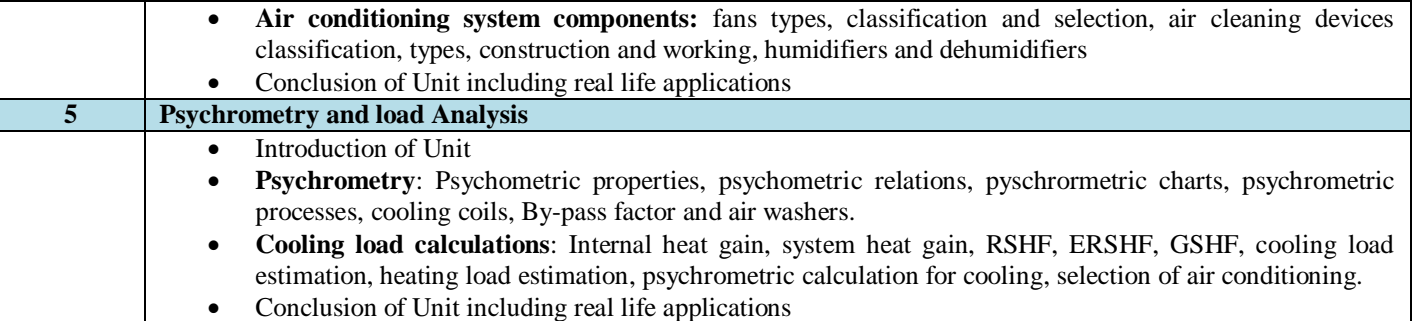

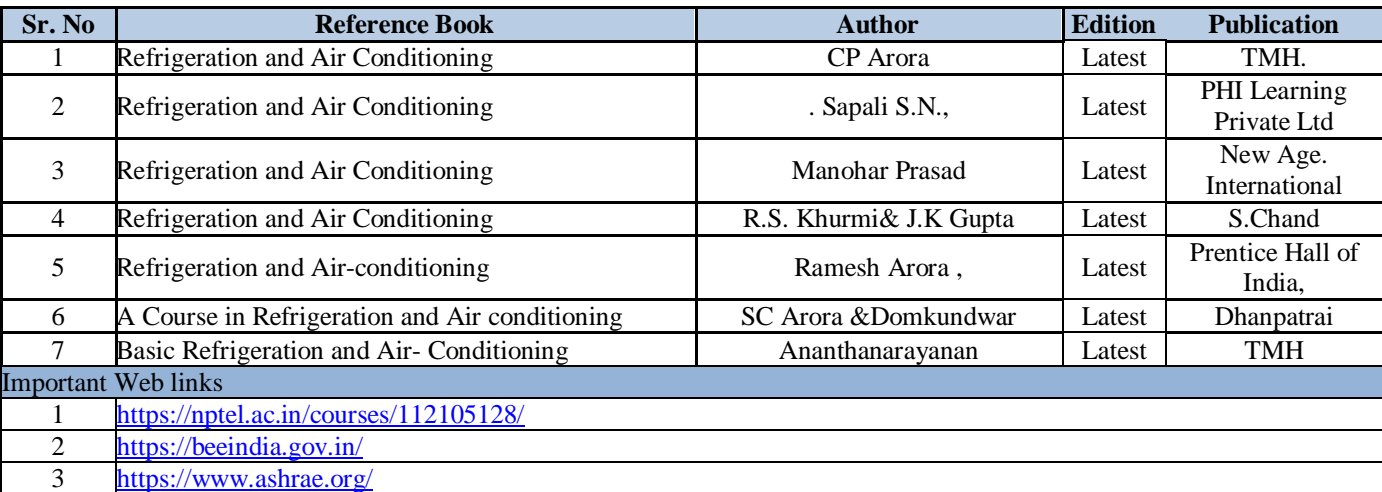

#### **COURSE OUTCOMES**

The student will be able to:

- CO1 Determine standard time for job preparation.
- CO2 Prepare flow process chart, operation process chart and man-machine charts for an existing setup and development of an improved process.
- CO3 Detect through fixed sensors for various robotic applications.
- CO4 Determine 5 Axis Robotic Arm movement and its degree of rotation..
- CO5 Detect distance (10cm to 80 cm) with infrared object detector.

### **A. LIST OF EXPERIMENTS:**

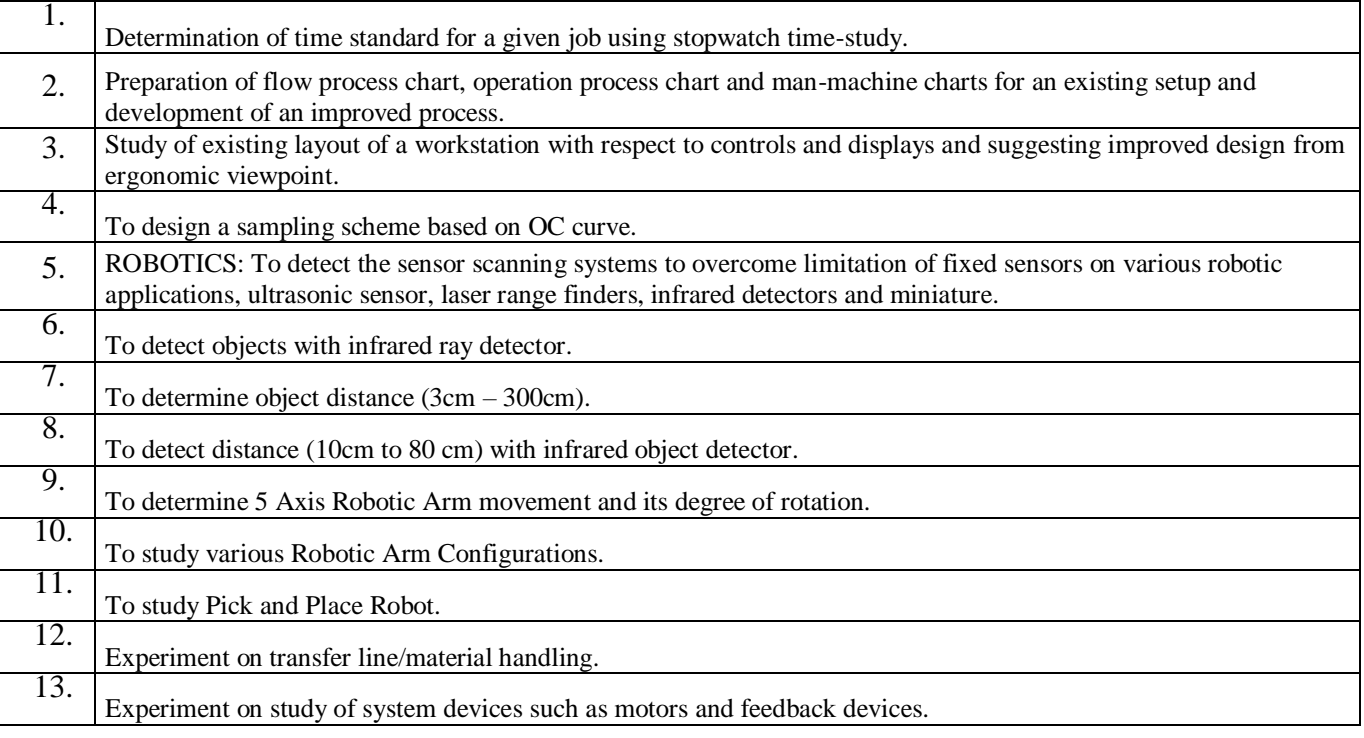

#### **Virtual Lab**

<http://www.vlab.co.in/broad-area-mechanical-engineering>

[http://vlabs.iitb.ac.in/vlabs-dev/labs/mit\\_bootcamp/refigeration/labs/exp1/index.php](http://vlabs.iitb.ac.in/vlabs-dev/labs/mit_bootcamp/refigeration/labs/exp1/index.php)

**Code: BMECME7202 VIBRATION ENGINEERING LAB 1 Credit [LTP: 0-0-2]** 

#### **COURSE OUTCOMES**

The student will be able to:

CO1 Analyze the relation of a simple pendulum and compound pendulum.

CO2 Analyze the radius of gyration of bifilar suspension and analyze the torsional vibration of single rotor system.

CO3 Analyze free vibration of two rotor system and determine natural frequency.

CO4 Apply the Dunkerley's Rule and determine frequency and time period of oscillatory.

CO5 Apply the undamped and damped vibration of equivalent spring mass system.

#### **B. LIST OF EXPERIMENTS:**

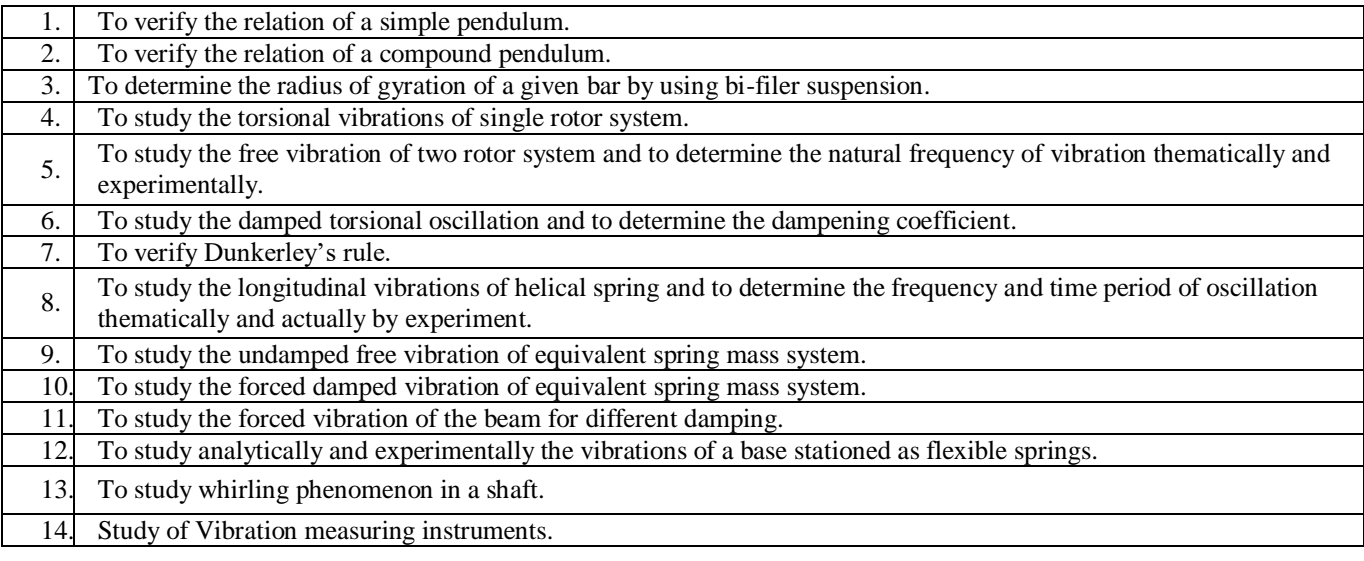

## **VIRTUAL LAB**

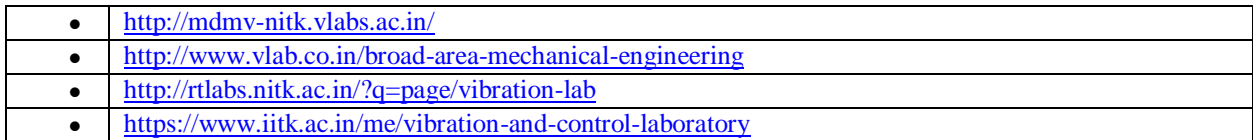

#### **Course Outcomes**

The student will be able to:

- CO1 Illustrate the the fundamental principles and different methods of refrigeration and air conditioning.
- CO2 Analyze refrigeration cycles and evaluate performance using refrigerant property tables.
- CO3 Differenciate refrigerants with respect to properties, applications and environmental issues.
- CO4 Illustrate air conditioning processes on psychometric charts, calculate cooling load for its applications in comfort and industrial air conditioning.
- CO5 Examine equipment-operating principles, operating and safety controls employed in refrigeration air conditioning systems.

# **A. LIST OF EXPERIMENTS:**

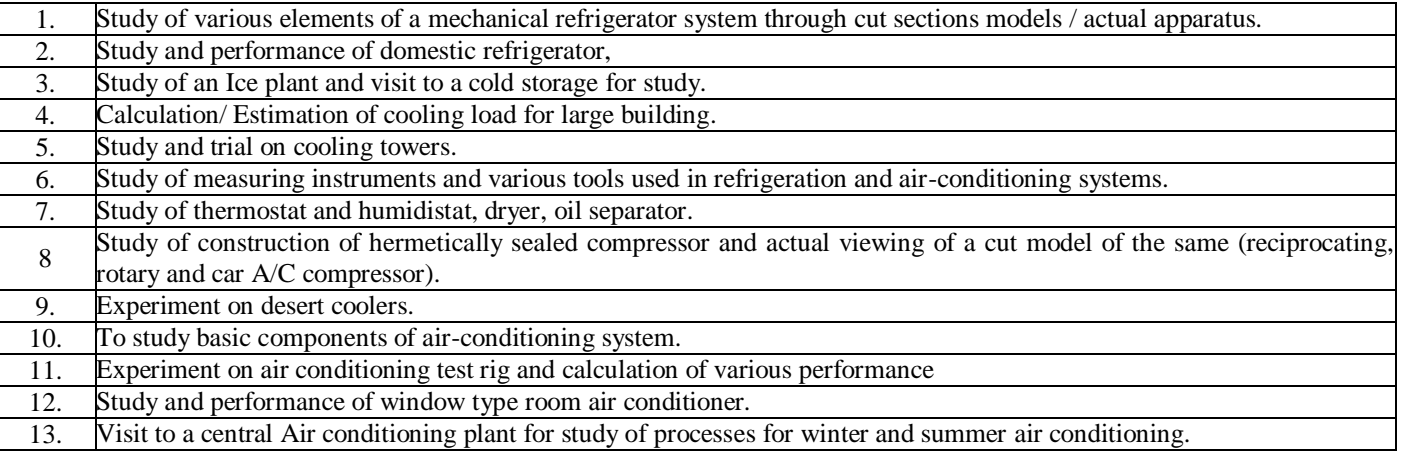

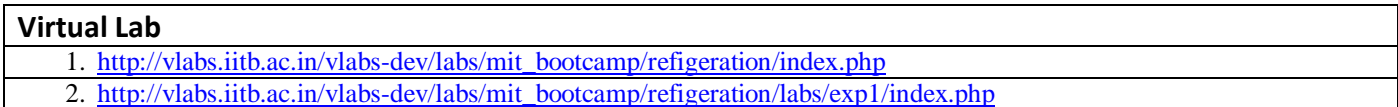

#### **COURSE OUTCOMES**

The student will be able to:

- CO1 Understand the basic concepts of quality.
- CO2 Analyze the economics of quality and measurement of the cost of quality.
- CO3 Illustrate the use control charts for statistical quality control.
- CO4 Understand the effects of sampling plan parameters on sampling plan performance.

CO5 Discuss the emerging concepts of quality management in products and service sectors.

#### **A. OUTLINE OF THE COURSE**

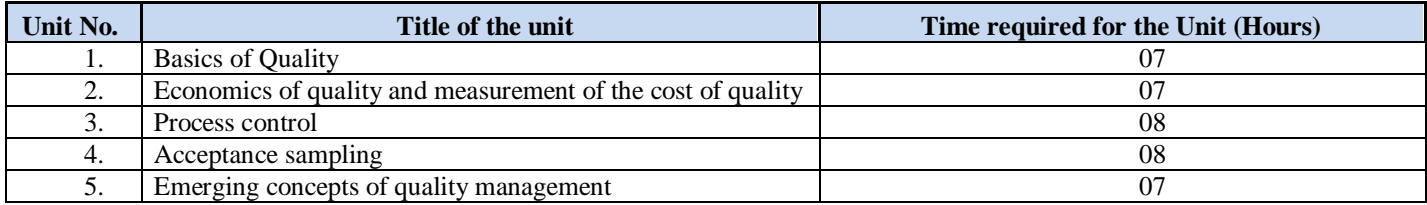

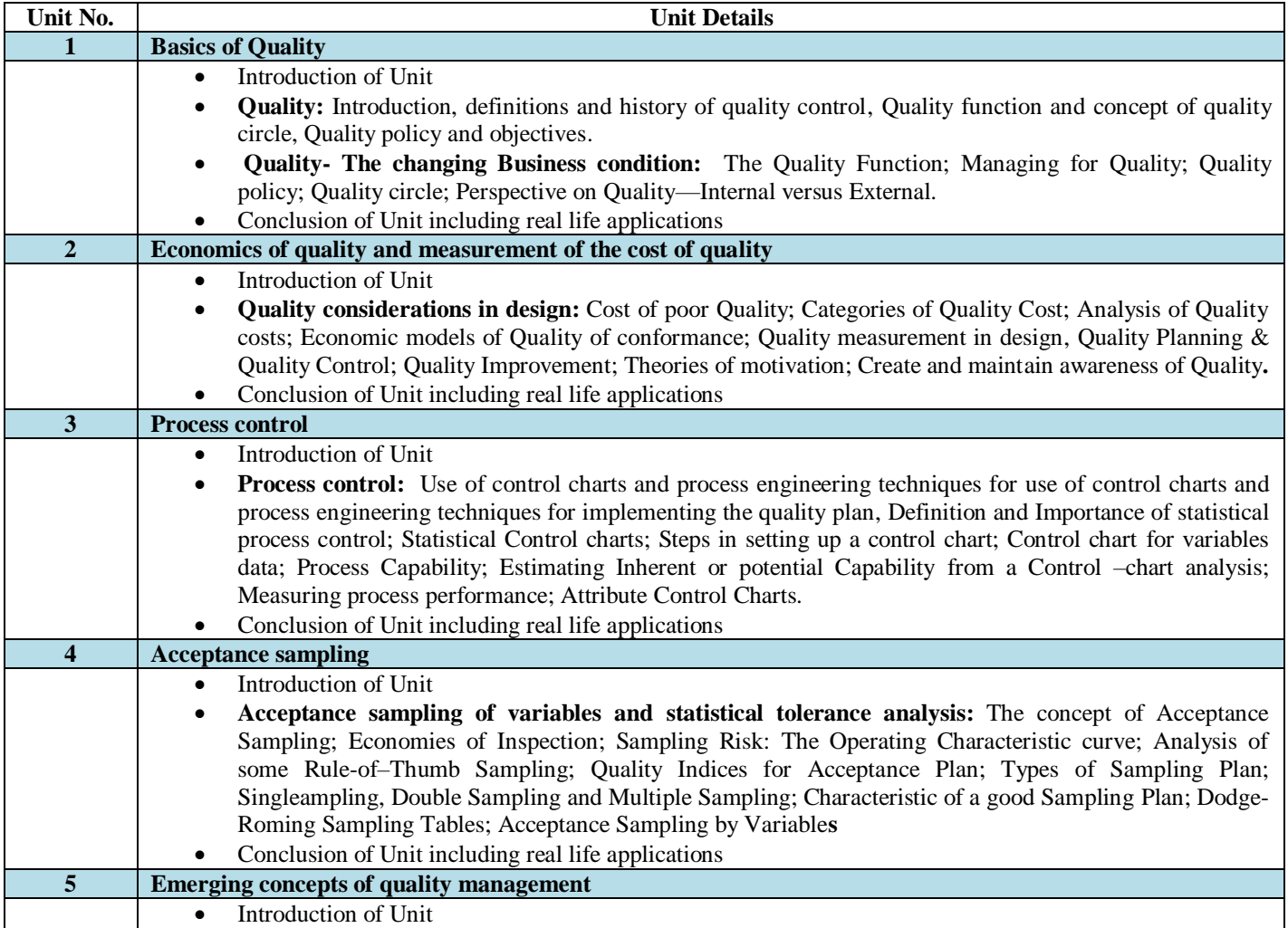

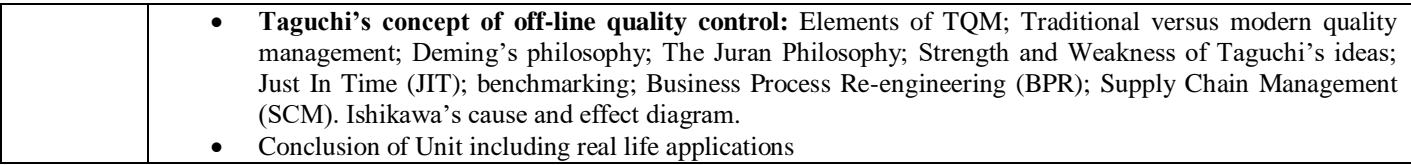

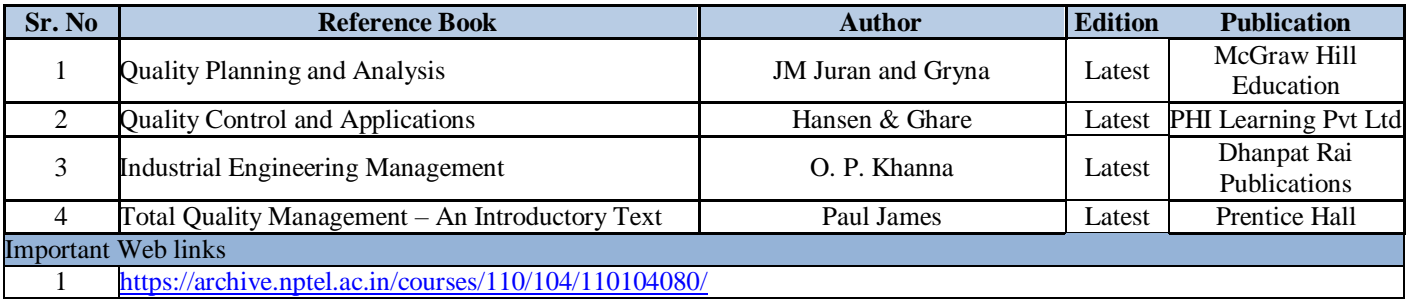

### **Code: BMEEME7112 RELIABILITY AND MAINTENANCE ENGINEERING 3 Credits [LTP: 3-0-0]**

**OVERVIEW AND OBJECTIVES:** The course provides knowledge on the maintenance policies and techniques as corrective maintenance, preventive maintenance, breakdown maintenance, predictive maintenance, condition based maintenance and reliability maintenance so that the student is able to manage independently a mmaintenance ddepartment in the industry.

The student will be able to:

CO1 Apply the fundamental principles of mechanical engineering.

CO2 Analyze the the latest changes in mechanical technological world.

CO3 Develop the capability to communicate efficiently among industry people.

CO4 Identify, formulate and model problems and find engineering solution based on a systems approach.

CO5 Awareness of the social, cultural, global and environmental responsibility as an engineer.

### **A. OUTLINE OF THE COURSE**

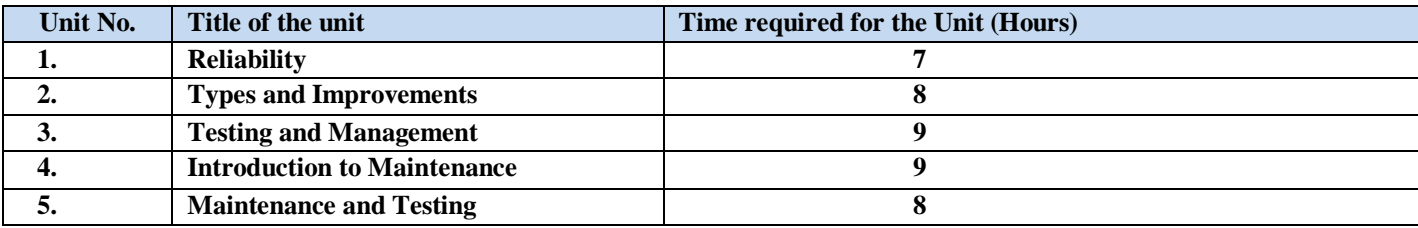

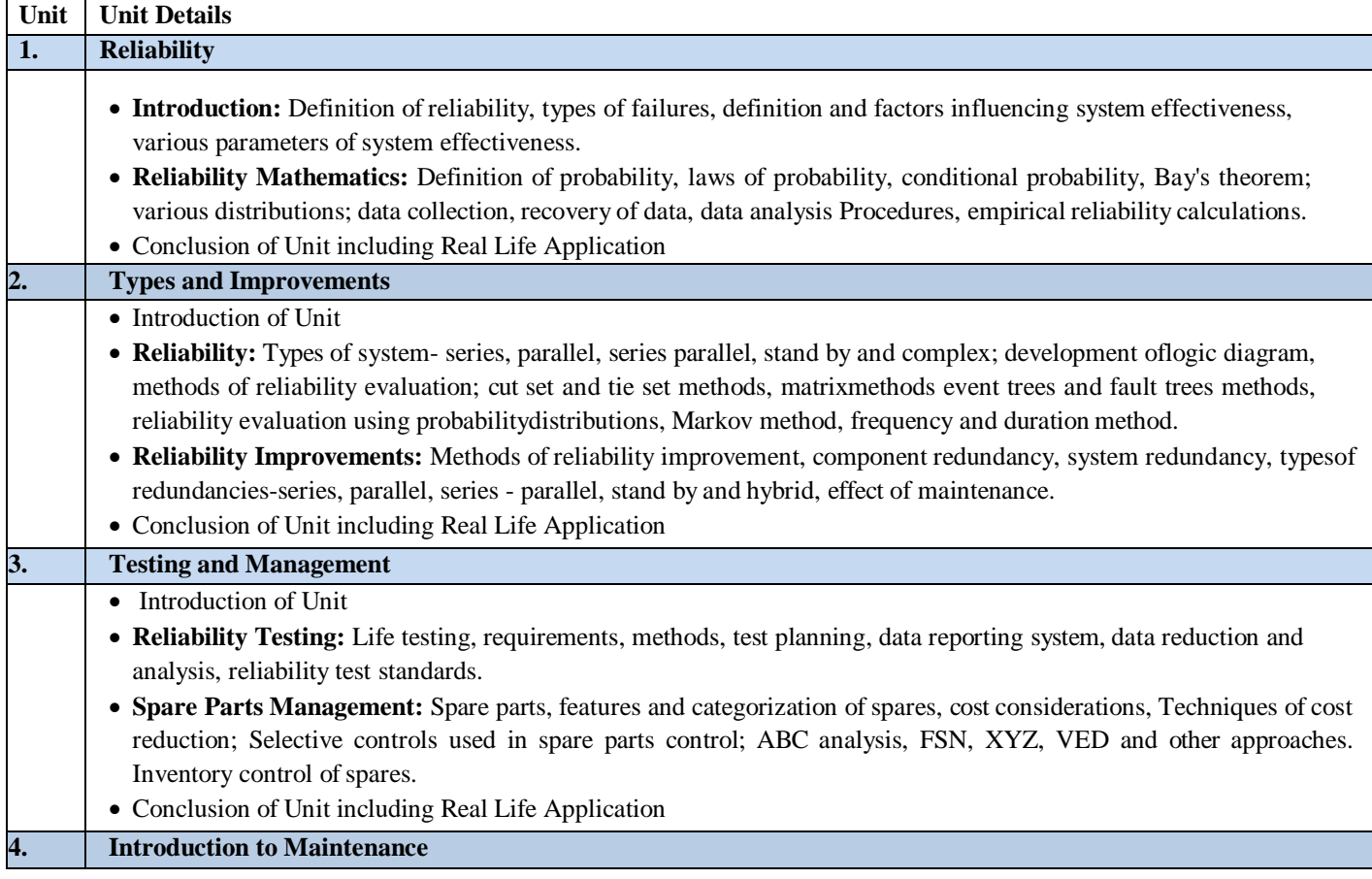

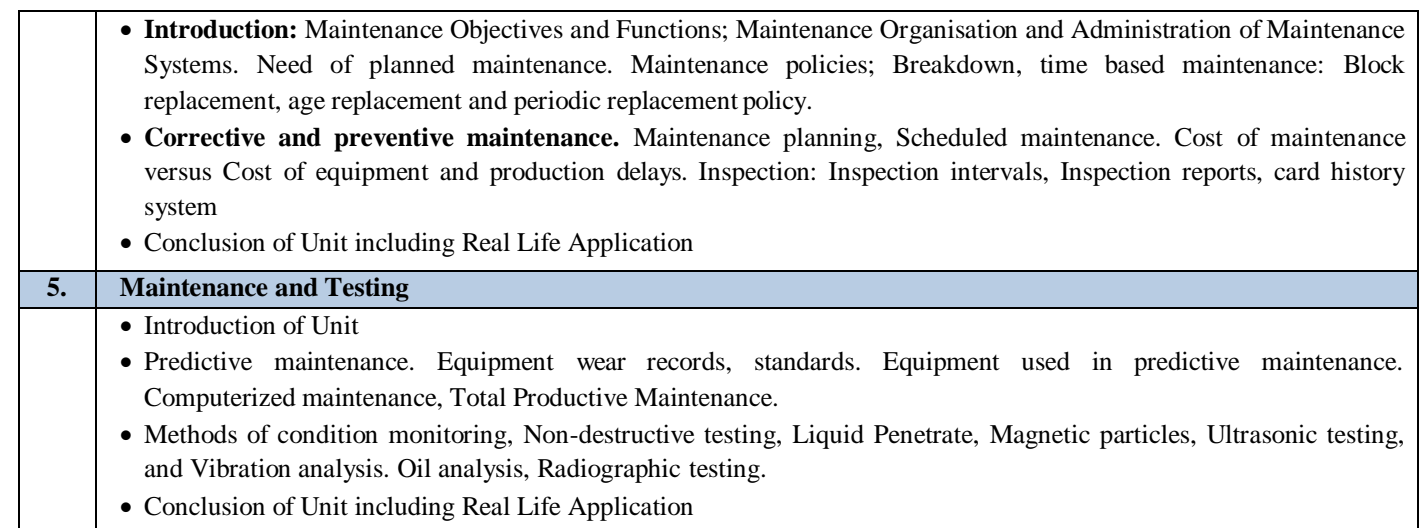

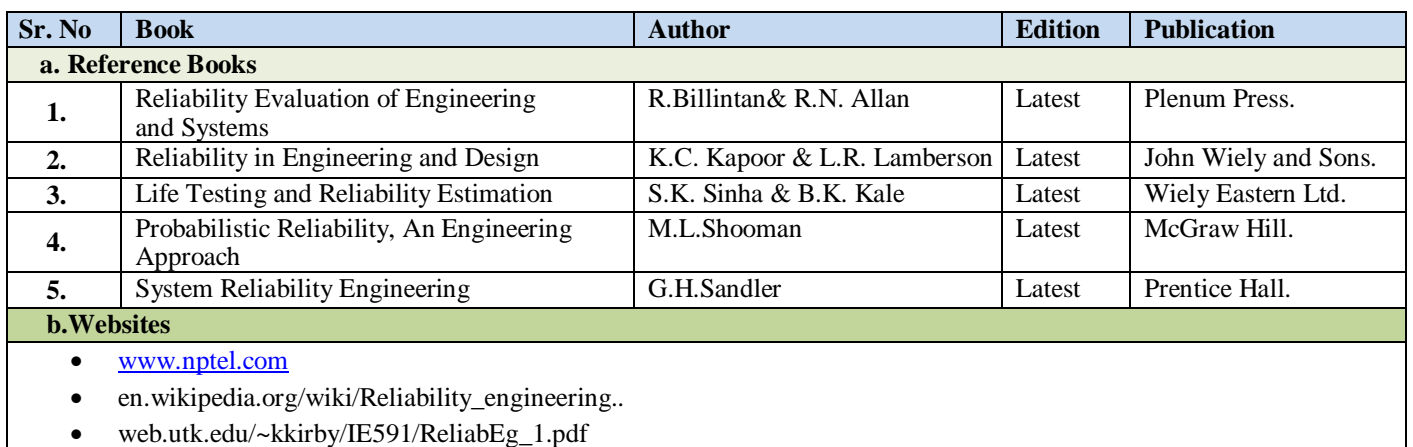

**Code: BMEEME7113 FINITE ELEMENT ANALYSIS 3 Credits [LTP: 3-0-0]**

#### **COURSE OUTCOMES**

The student will be able to:

CO1 Analyze the finite element method and its applications.

CO2 Analyze problems using numerical methods in finite element method.

CO3 Analyze and solve the problem of one-dimensional finite element analysis.

CO4 Analyze and solve problem of two-dimensional finite element analysis.

CO5 Analyze the finite element formulation of field problems and finite element formulation of solid mechanics problems.

#### **A. OUTLINE OF THE COURSE**

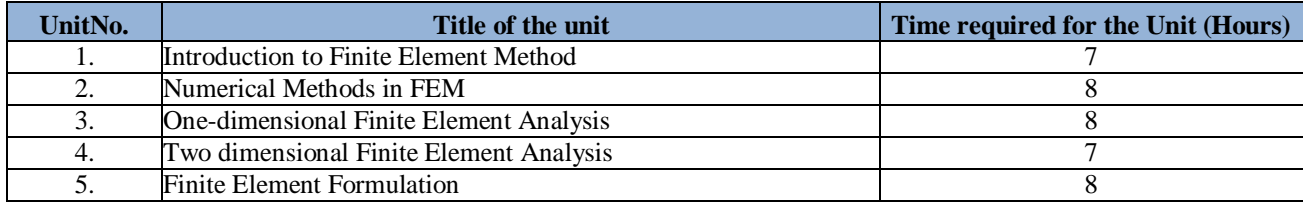

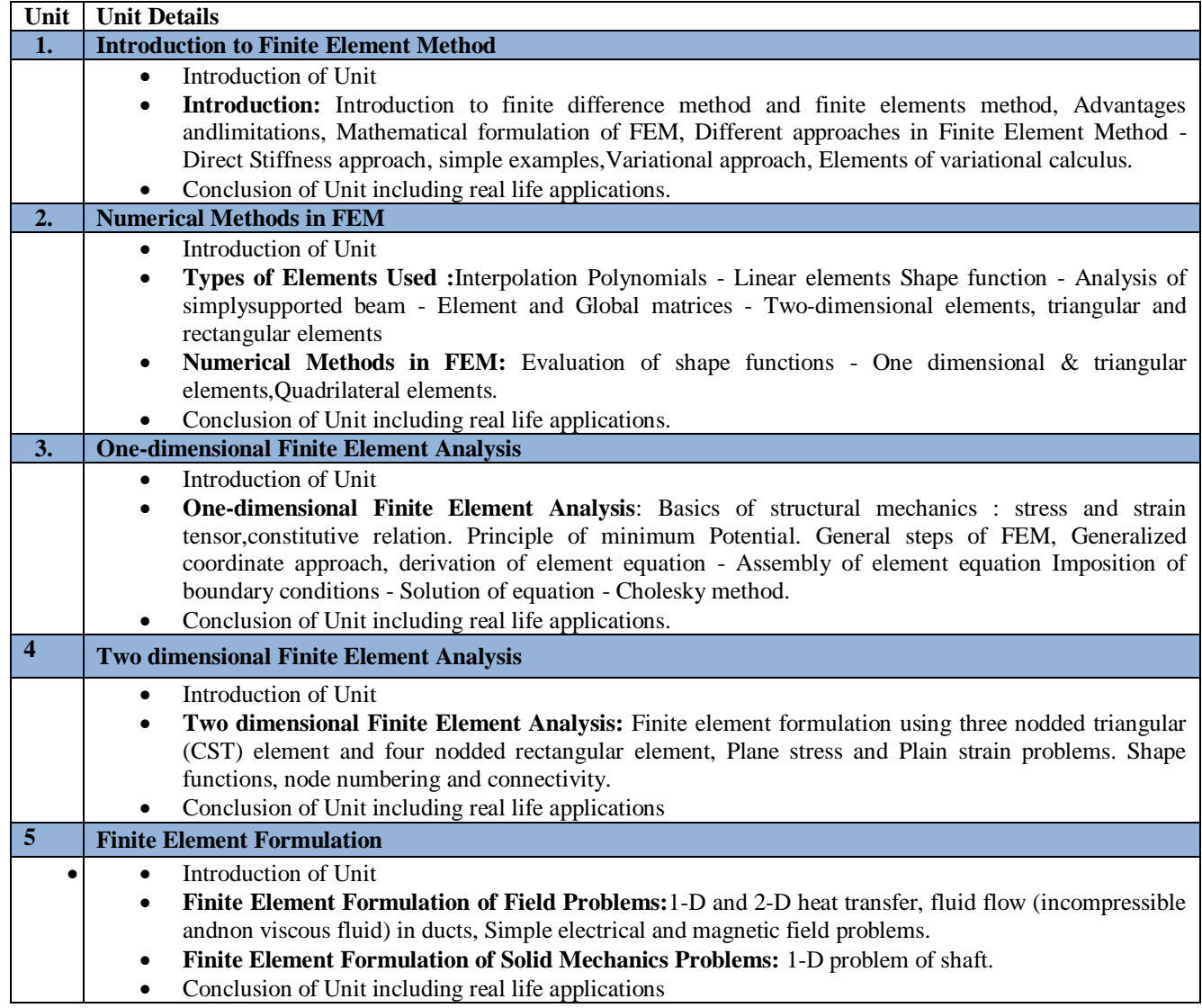

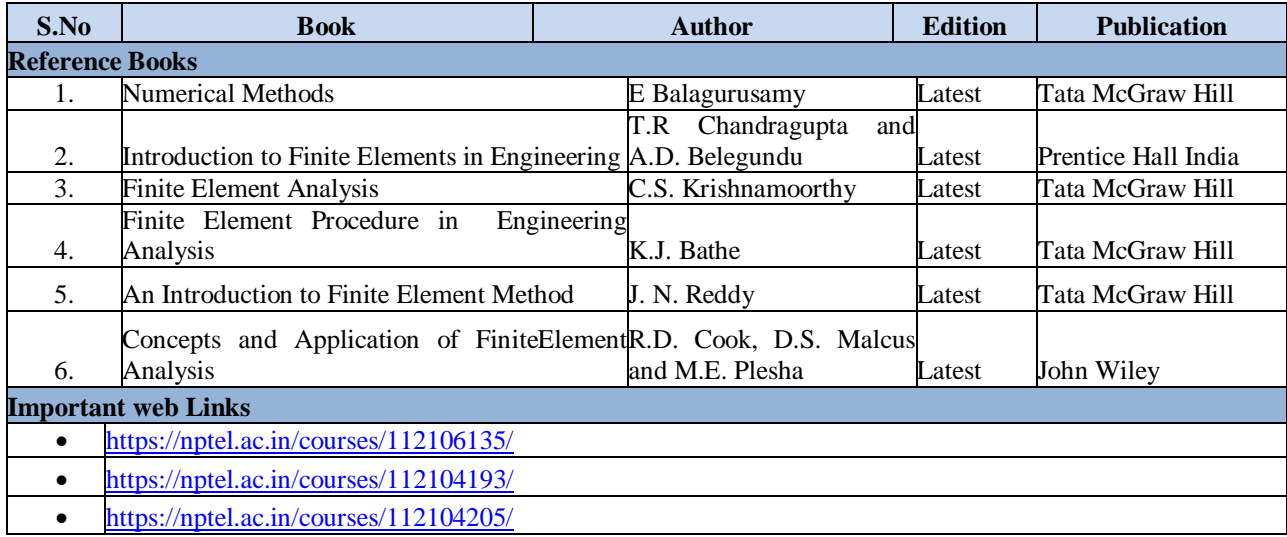

# **Code: BMECHM7209 PROFESSIONAL SKILLS-II** 1 Credit [LTP: 0-0-2]

# **Course Outcomes:**

On successful completion of the course the learners will be able to:

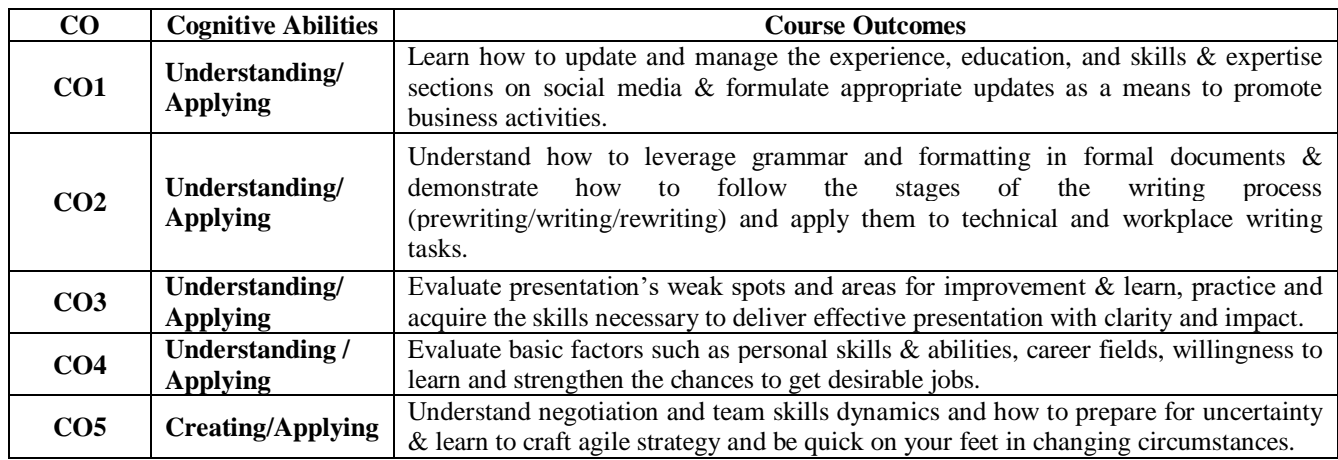

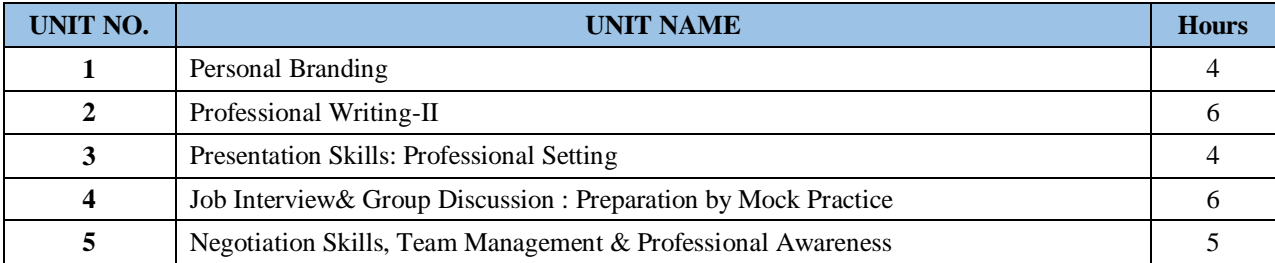

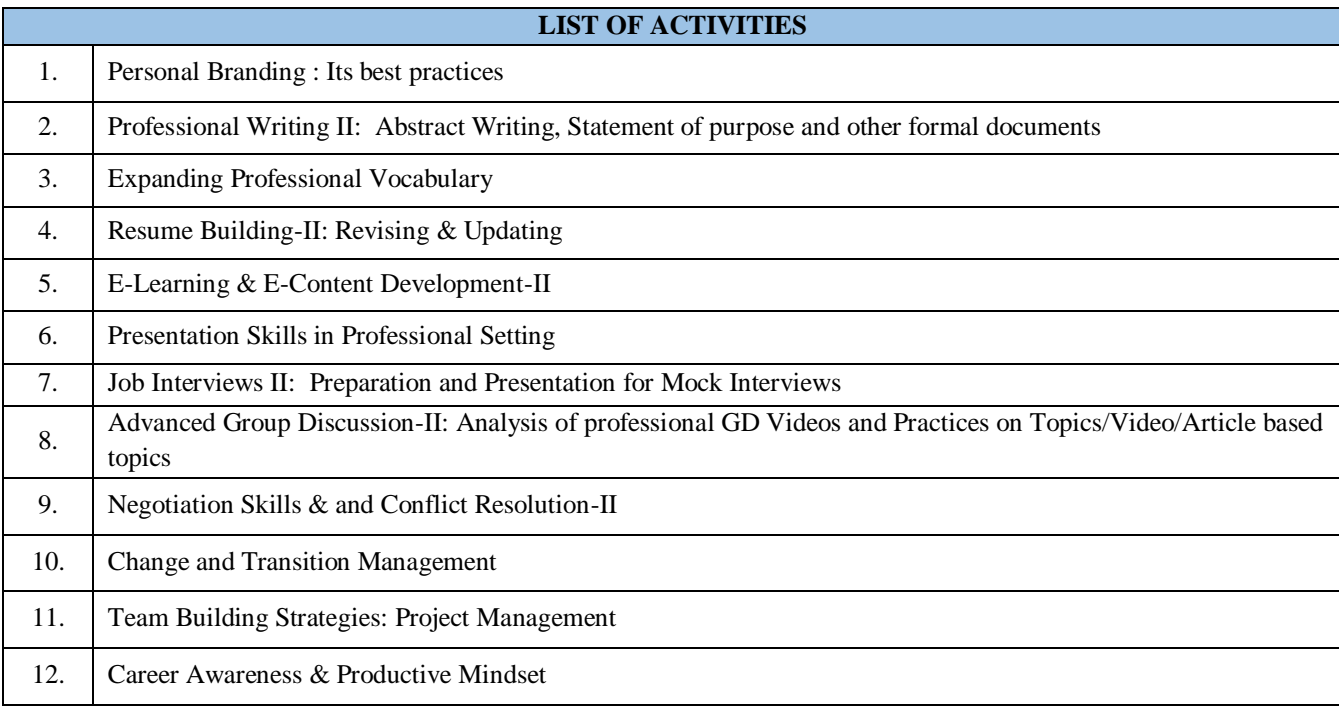

**Code: BMECHM7210** USE OF SOCIAL MEDIA 1 Credit [LTP: 0-0-2]

# **Course Outcomes:**

On successful completion of the course the learner will be able to:

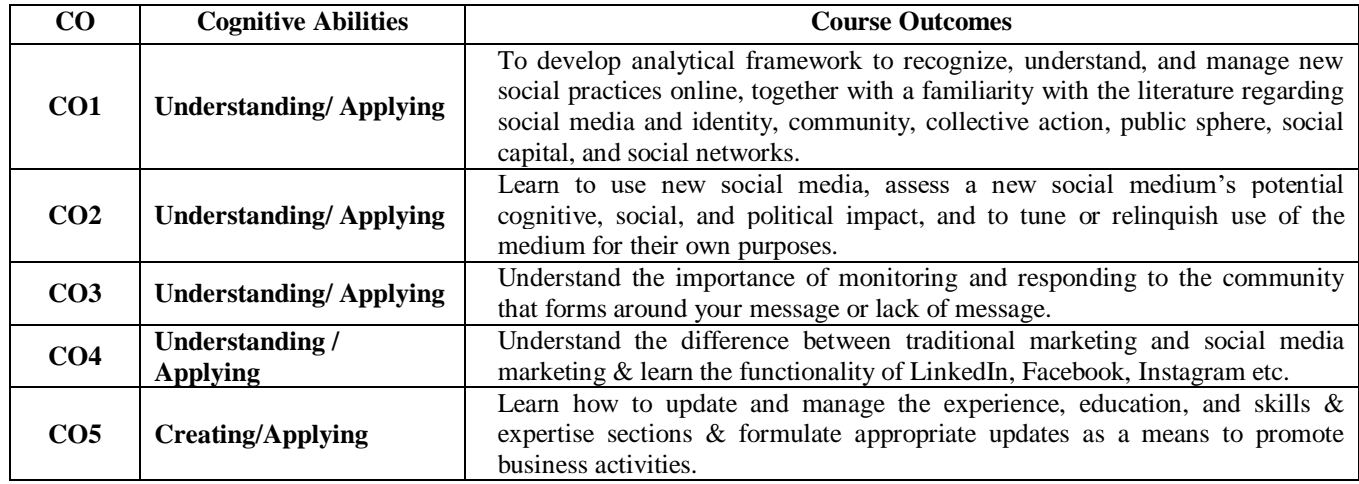

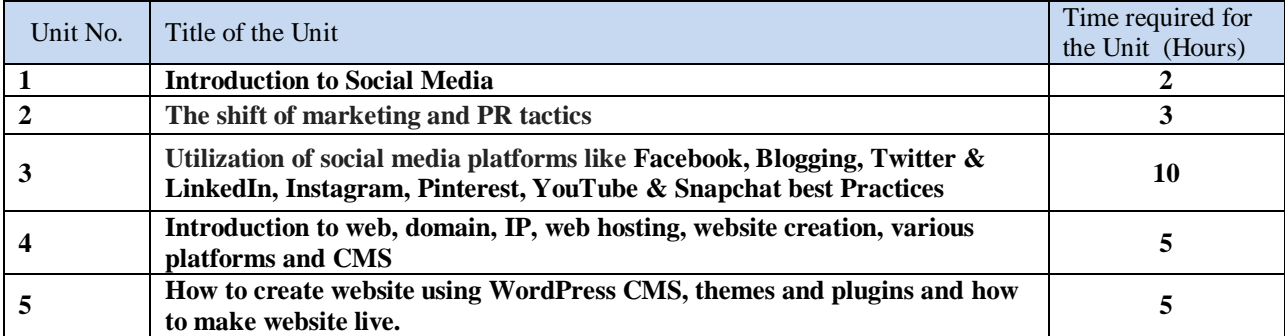

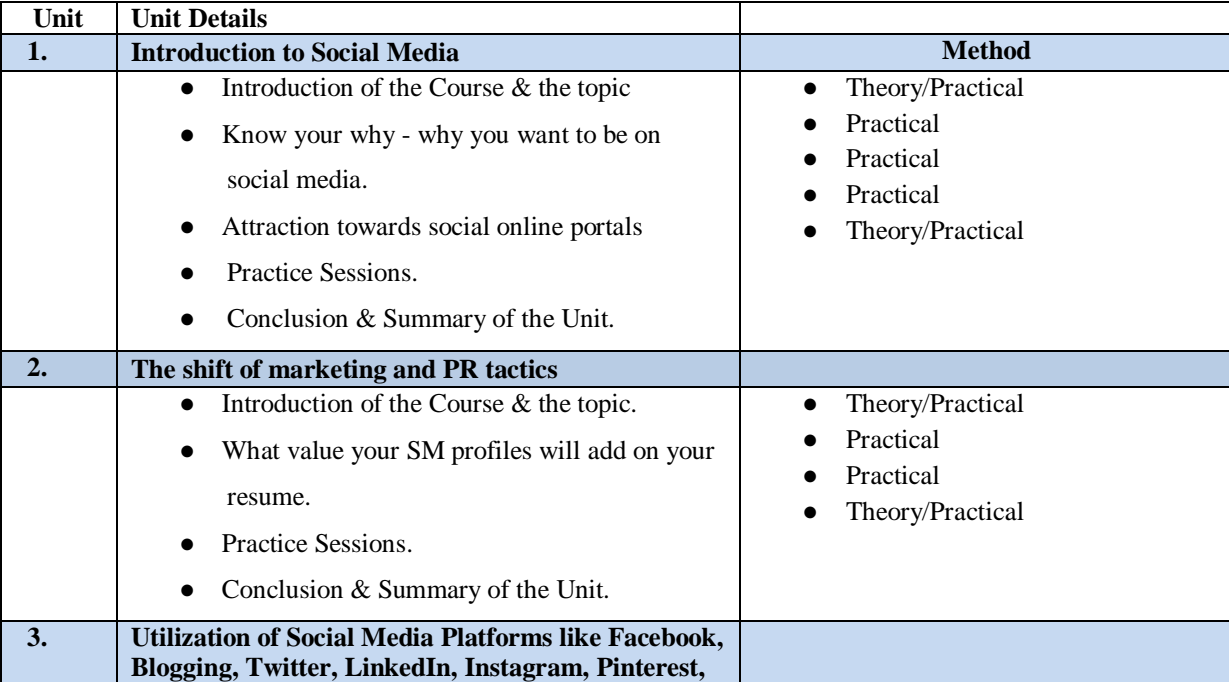

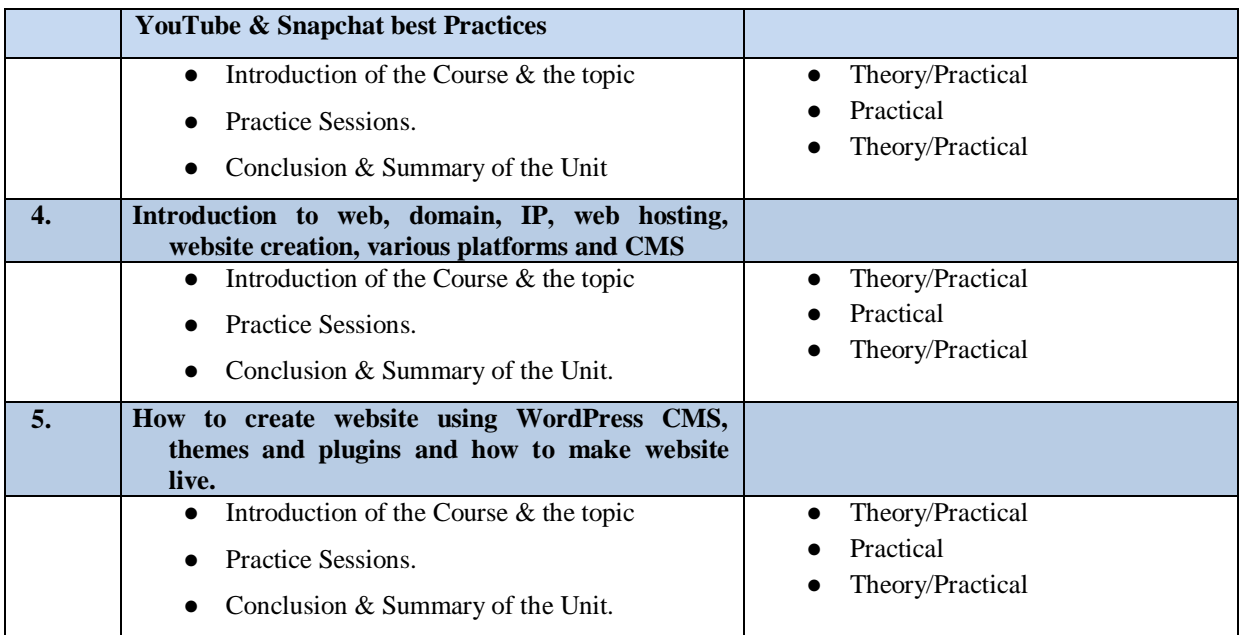

#### **CODE: BMECME7601 Discipline and Talent Enrichment Programme (TEP)-VII 1 Credit**

### **COURSE OVERVIEW AND OBJECTIVES:**

The objective of Discipline and TEP is to provide students with the opportunities to enhance jobfetching skills and at the same time to cultivate the student's personal interests and hobbies while maintaining the good disciplinary environment in the University. TEP is integrated into the curriculum for holistic development of students through active participation in various activities falling in Technical and non technical categories**.** 

Discipline and Talent Enrichment Programme (TEP)-VII shall be evaluated on the basis of its sub constituent programmes, as a complete **1 credit** course. It shall be counted in calculation of SGPA but it is not a backlog subject. However, the attendance of these classesshall be recorded and accounted in the total attendance.

Activities included in this category in the SIXTH Semester are as follows:

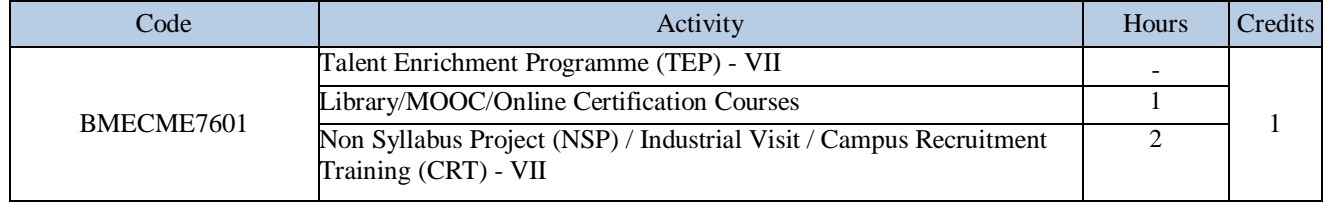

# EIGHT SEMESTER

**Code: BMECME8101 SIX SIGMA 3 Credits [LTP: 3-0-0]**

# **COURSE OUTCOME**

The student will be able to:

CO1 Understand lean assessment and Six Sigma SIPCO,QFD.

CO2 Apply the various Tools and Techniques of six sigma.

CO3 Carry out Failure Mode Effect Analysis (FMEA).

CO4 Apply the Regression analysis, Hypothesis testing, ANOVA, Multivariate analysis.

CO5 Apply the Evaluation and Continuous Improvement Methods for six sigma.

# **A. OUTLINE OF THE COURSE**

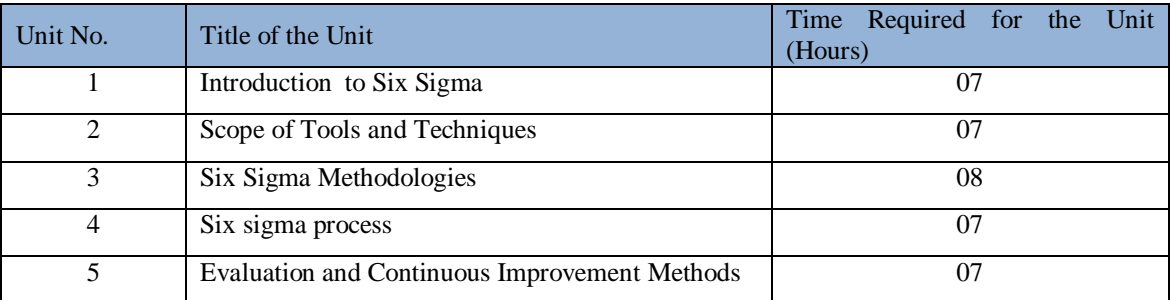

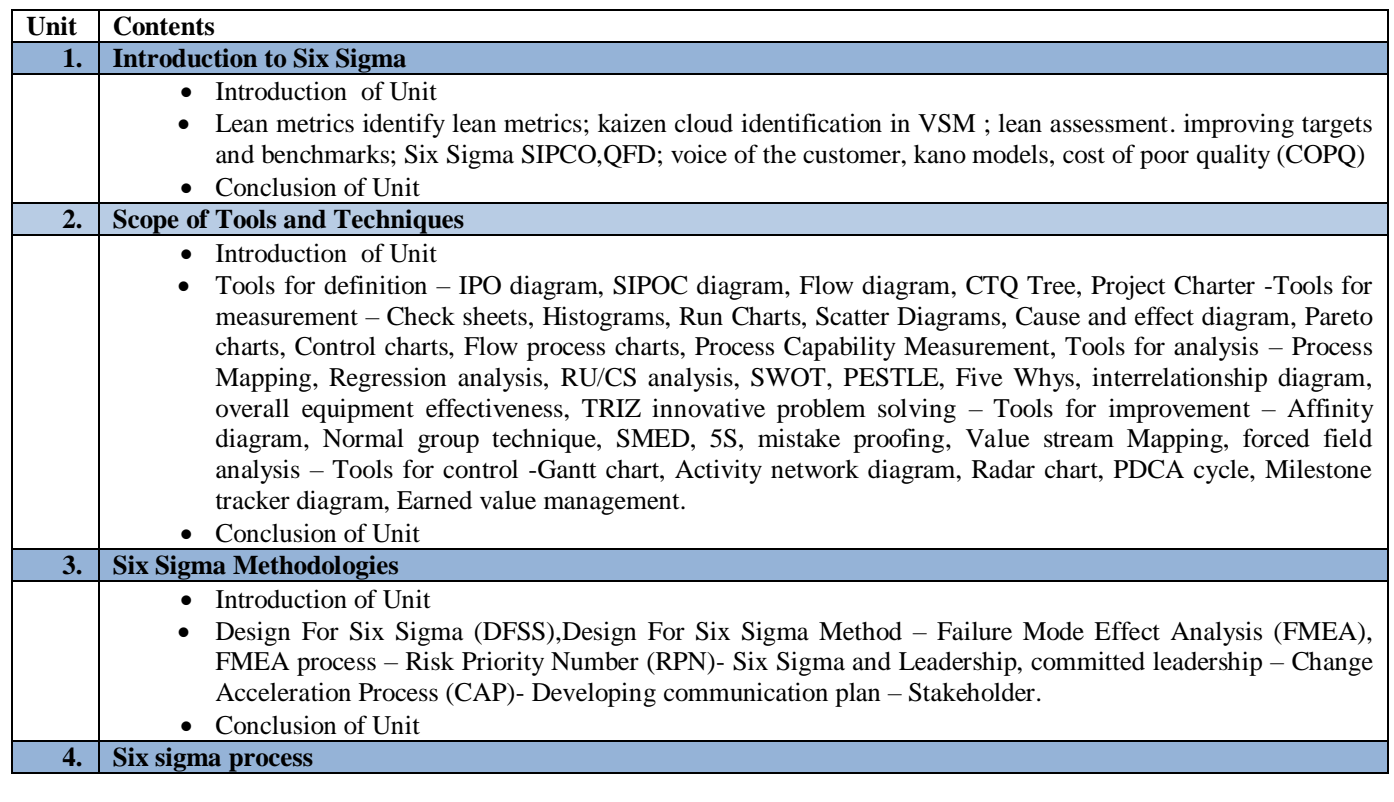

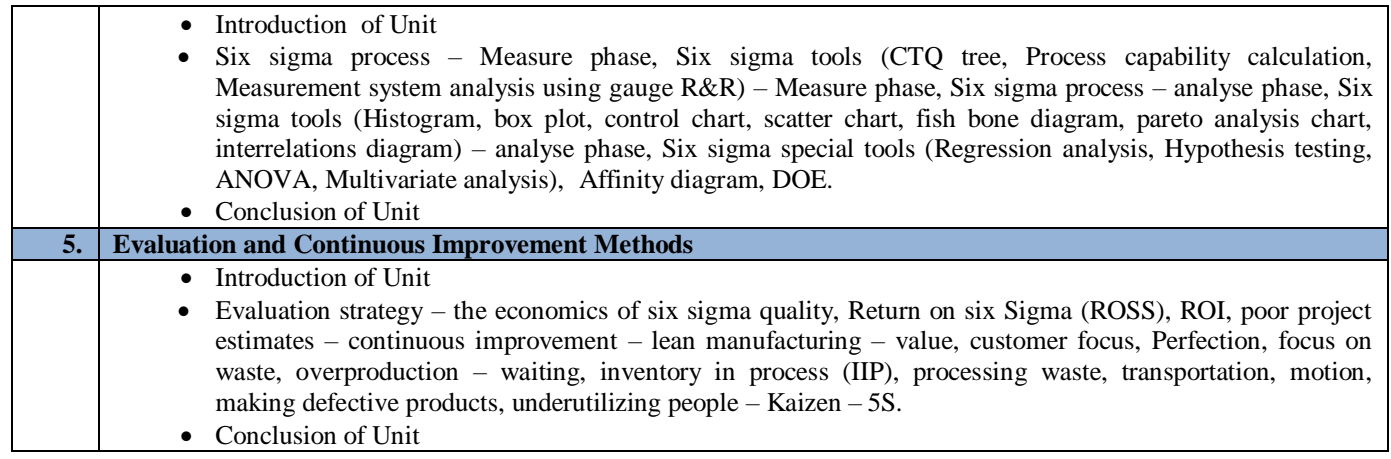

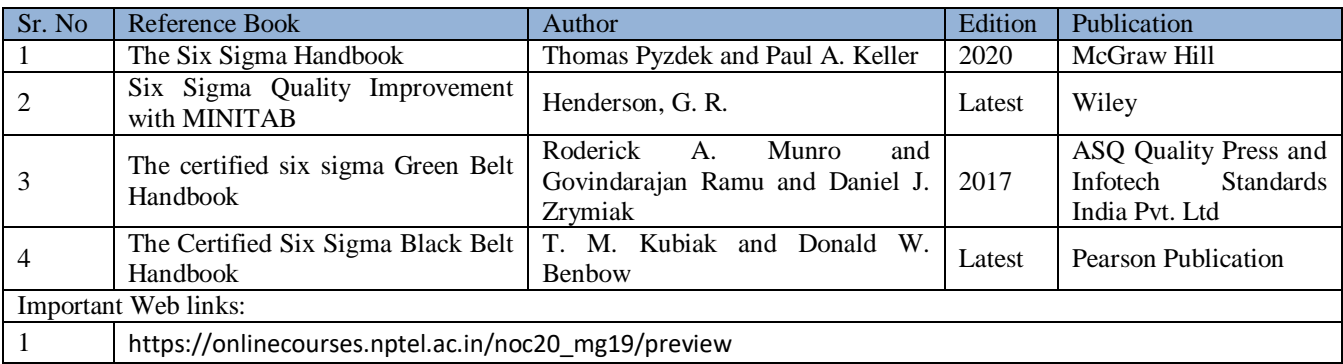

#### **COURSE OUTCOME**

The student will be able to:

CO1 Analyze the role of CAM in manufacturing and its components.

CO2 Analyze the various part programming languages of conventional NC and CNC.

CO3 Illustrate the computer aided process planning in manufacturing firm with group technology.

CO4 Examine the role and importance of production management system via computers in manufacturing.

CO5 Analyze manufacturing systems like FMS and Collaborative Engineering.

### **A. OUTLINE OF THE COURSE**

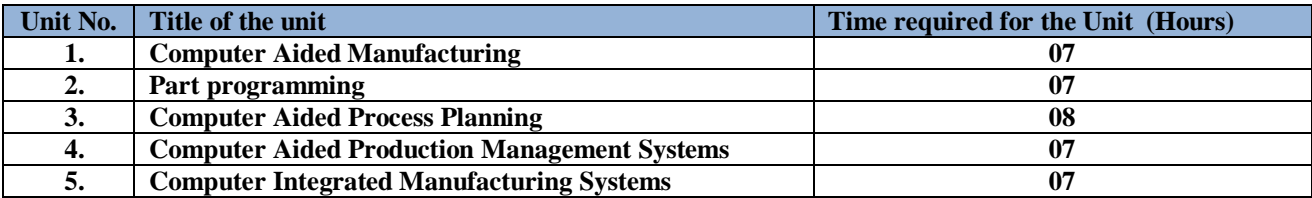

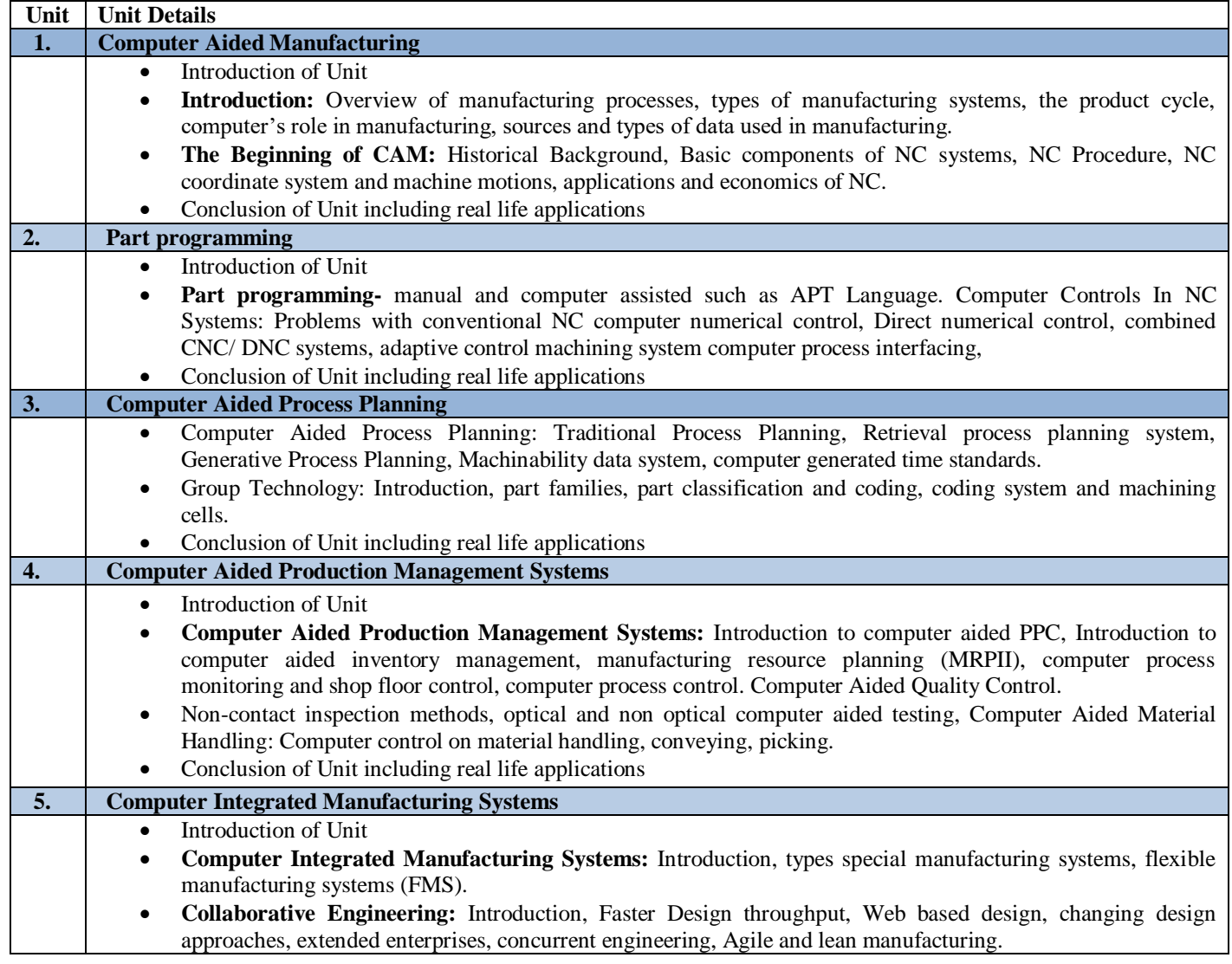

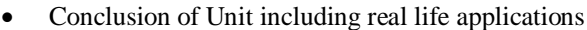

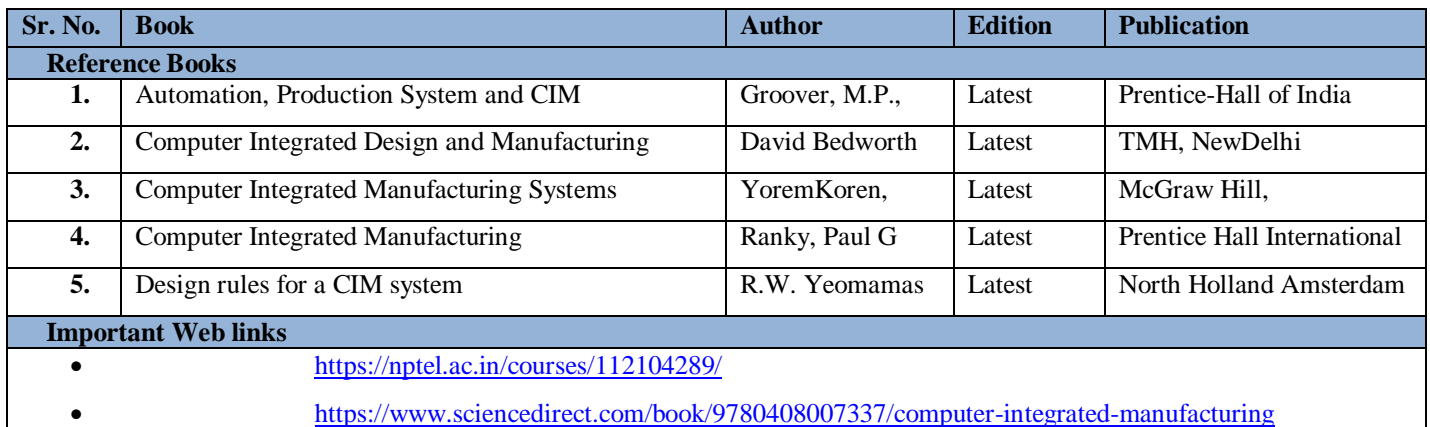
# **Code: BMECME8103 INDUSTRIAL INTERNET OF THINGS** 3 Credits [LTP: 3-0-0]

## **COURSE OUTCOME**

The student will be able to:

CO1 Analyze the real life IoT applications using off the shelf hardware and software.

CO2 Illustrate the Sensor and Interfacing functioning systems.

CO3 Recommend the protocol and cloud services and its business models: Saas, Paas, Iaas.

CO4 Illustrate the importance of Vulnerabilities of IoT, Privacy, Security requirements.

CO5 Analyze the Role of Analytics in IOT and real-life applications of Internet of Things.

# **A. OUTLINE OF THE COURSE**

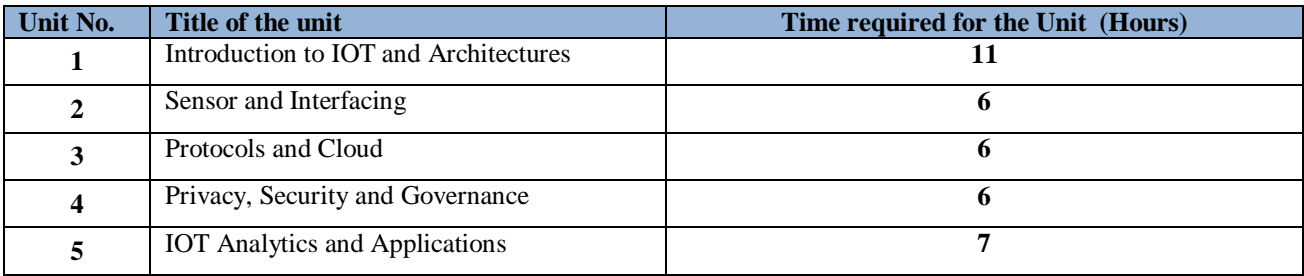

### **B. DETAILED SYLLABUS**

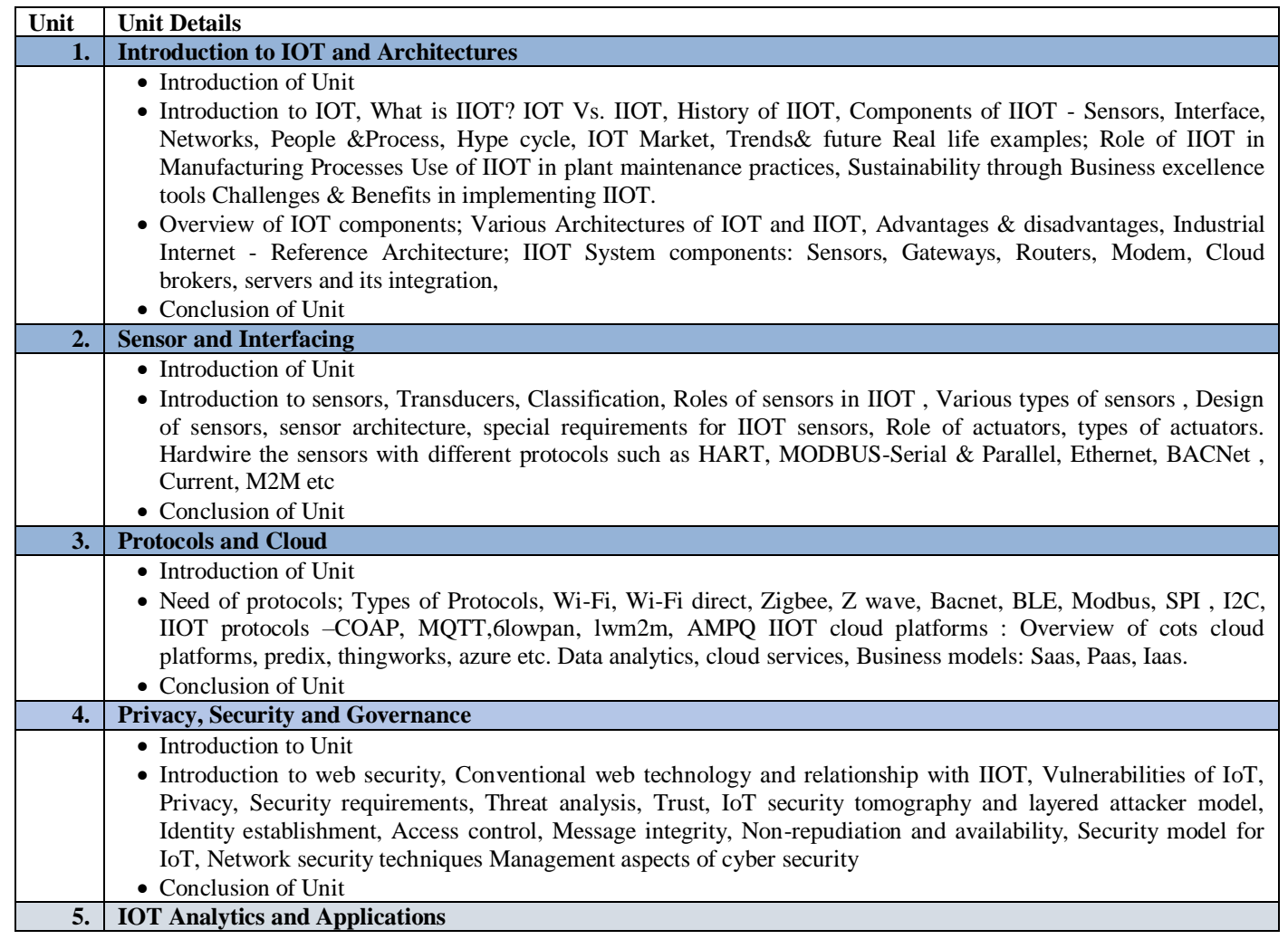

- Introduction to Unit
- IOT Analytics: Role of Analytics in IOT, Data visualization Techniques, Introduction to R Programming, Statistical Methods. Internet of Things Applications : Smart Metering, e-Health Body Area Networks, City Automation, Automotive Applications, Home Automation, Smart Cards, Plant Automation, Real life examples of IIOT in Manufacturing Sector
- Conclusion of Unit

# **C. RECOMMENDED STUDY MATERIAL**

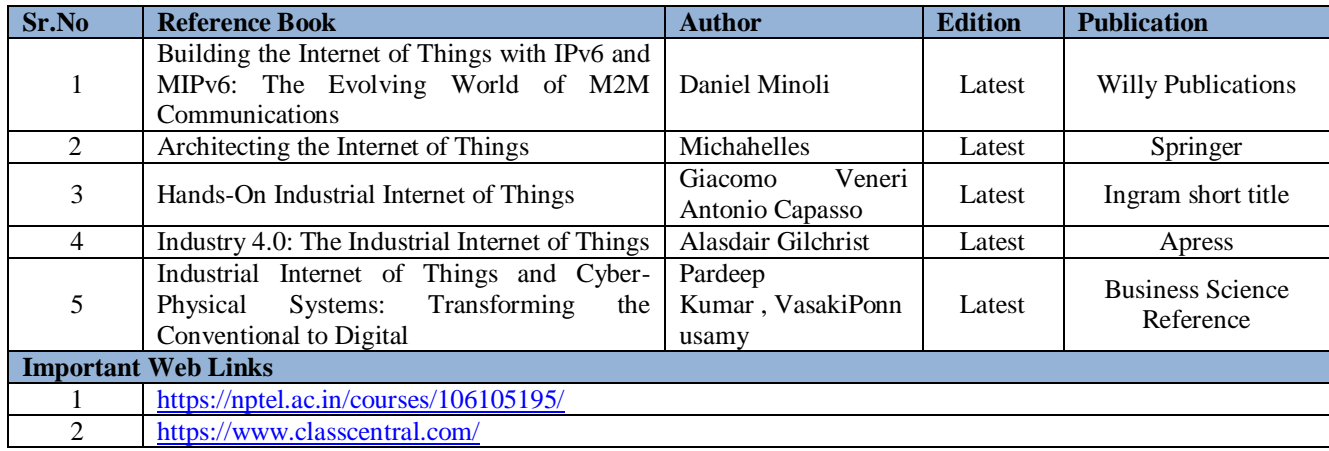

**Code: BMECME8201 CNC PROGRAMMING LAB** 1 Credit [LTP: 0-0-2]

## **COURSE OUTCOME**

The student will be able to:

CO1 Explain about the codes (G-code and M-Code) used in CNC machines for programming

CO2 Create part program for turning operation in CNC Machine

CO3 Create part program for milling operation on CNC Machine

CO4 Create part program for drilling operation on CNC Machine

CO5 Demonstration of CNC machine with user interface.

# **A. LIST OF EXPERIMENTS:**

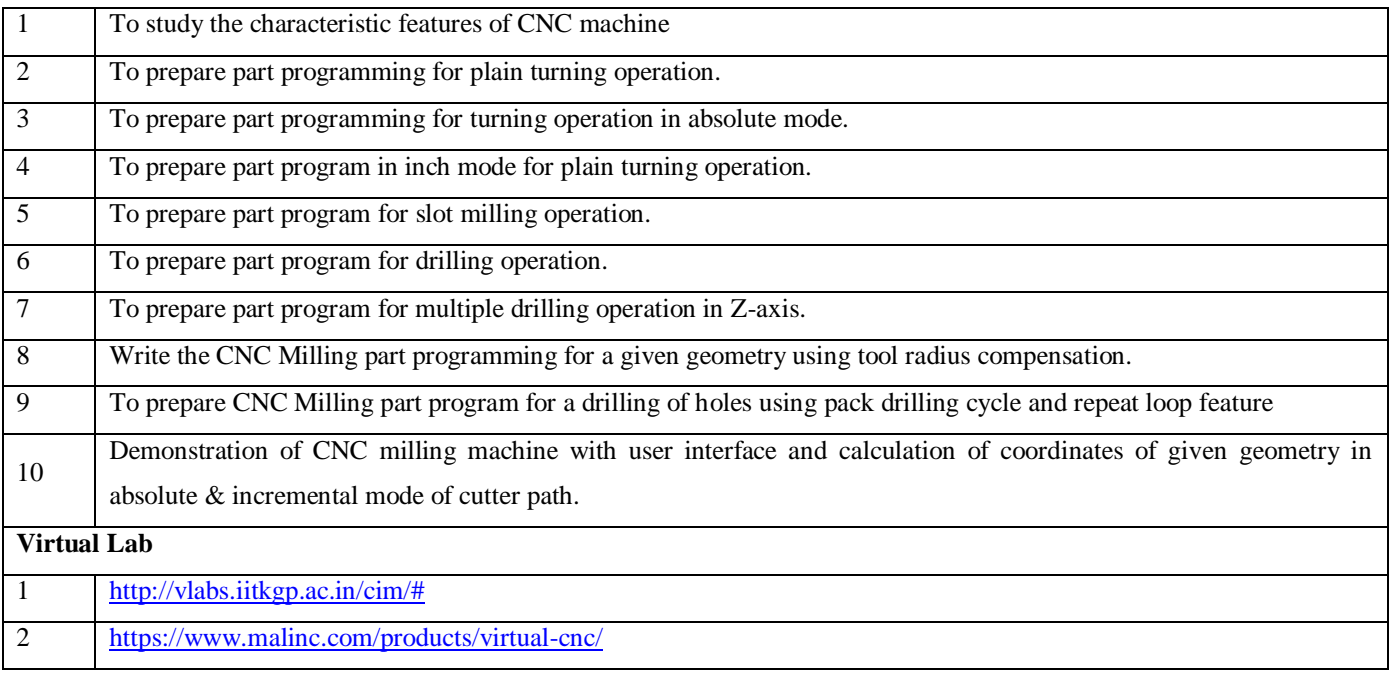

# **Course outcomes**

The student will be able to:

CO1 Illustrate and apply commands of Inventor Modeling Software on 3D-Part modeling components.

CO2 Apply command on assembly of 3D – Part modeling of a components.

CO3 Develop a Plummer block, automobile component (Piston) and Screw jack using Inventor modeling software.

CO4 Create an assembly of Flange coupling, Plummer block, Screw jack in 3D using Inventor modeling software.

CO5 Simulate of Slider crank mechanism in 3D using Inventor modeling software.

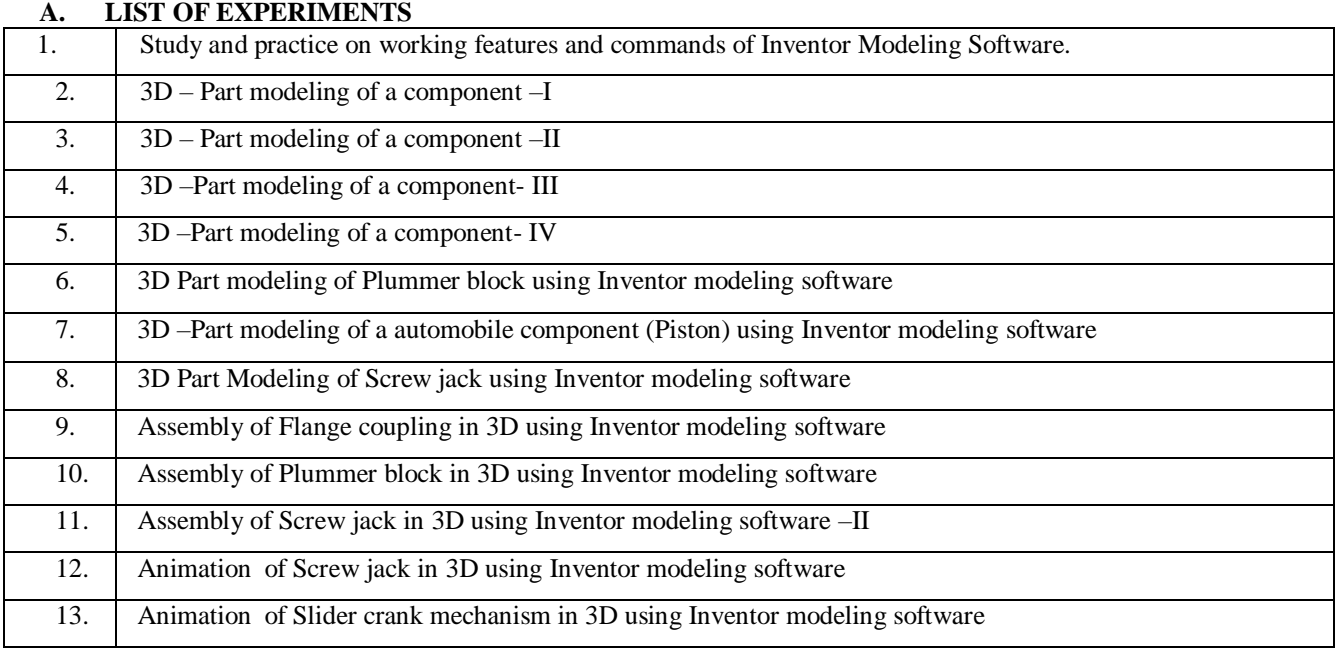

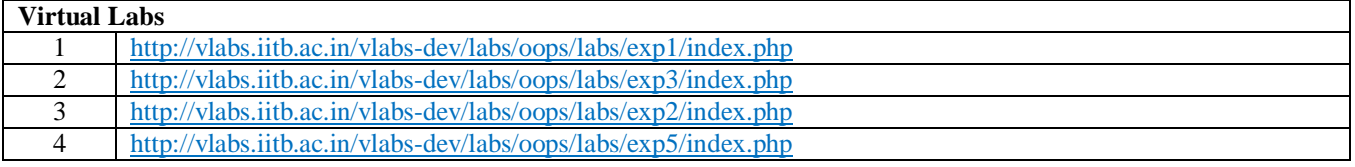

# **Code: BMECHM8209 COMMUNICATION SKILLS-II** 1 Credit [LTP: 0-0-2]

# **Course Outcomes:**

On successful completion of the course the learners will be able to

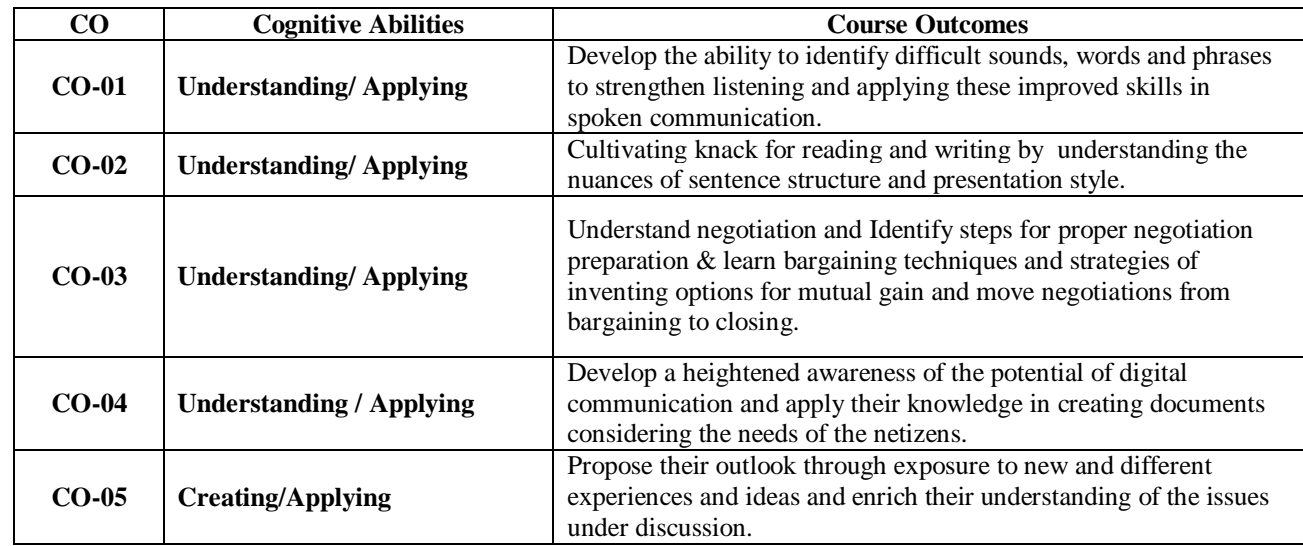

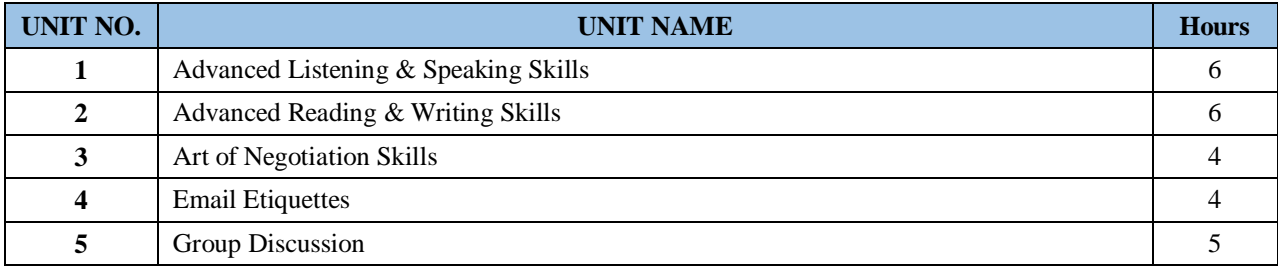

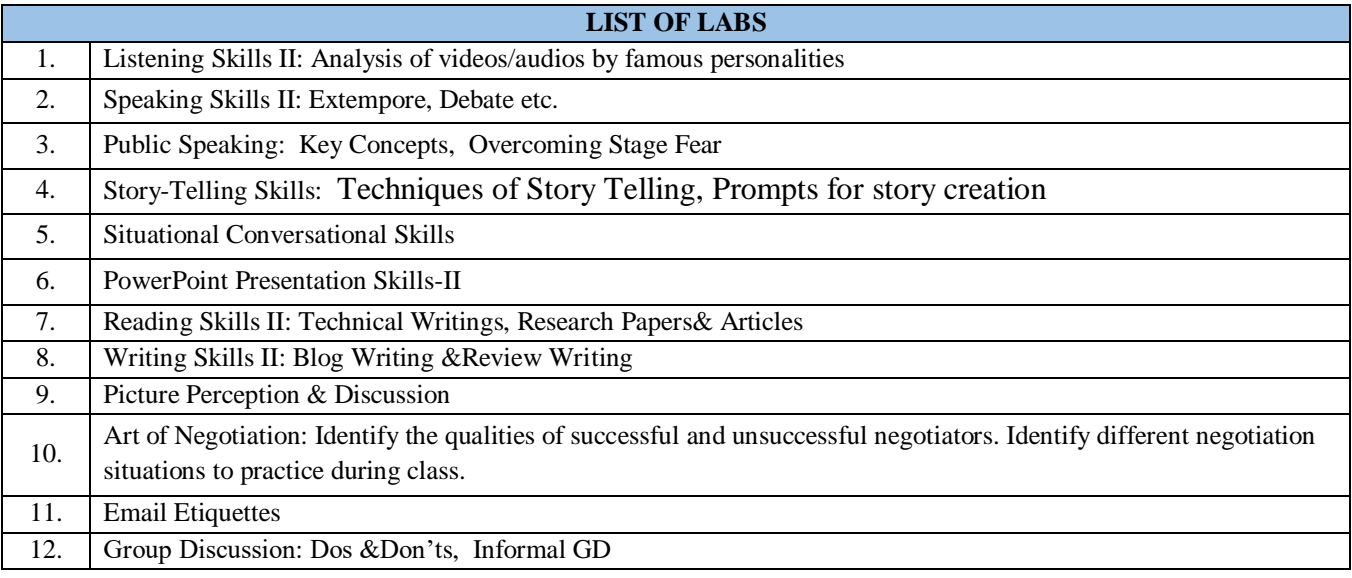

- 1. The Project group in seventh term will continue the project work in eighth term and complete project in all respect (assembly, testing, fabrication, tabulation, test result etc.)
- 2. The group should maintain a logbook of activities. It should have entries related to the work done, problems faced, solution evolved etc., duly signed by guide.
- 3. The guides should regularly monitor the progress of the project work.
- 4. The project work along with project report should be submitted as part of term work in eighth term on or before the last day of the eighth term
- 5. Project report must be submitted in the prescribed format only. No variation in the format will be accepted.
- 6. Assessment of the project for award of marks shall be done by the guide and a departmental committee.
- 7. The guide should be internal examiner for oral examination.
- 8. The external examiner should be from the related area of the concerned project. He should have experience at degree level / industry.
- 9. The evaluation at final oral examination should be done jointly by the internal and external examiners.

### **CODE: BMECME8601 Discipline and Talent Enrichment Programme (TEP)-VIII 1 Credit**

### **COURSE OVERVIEW AND OBJECTIVES:**

The objective of Discipline and TEP is to provide students with the opportunities to enhance job fetching skills and at the same time to cultivate the student's personal interests and hobbies while maintaining the good disciplinary environment in the University. TEP is integrated into the curriculum for holistic development of students through active participation in various activities falling in Technical and nontechnical categories**.**

Discipline and Talent Enrichment Programme (TEP)-VIII shall be evaluated on the basis of its sub constituent programmes, as a complete **one credit** course. It shall be counted in calculation of SGPA but it is not a backlog subject. However, the attendance of these classes shall be recorded and accounted in the total attendance.

Activities included in this category in the EIGHTH Semester are as follows:

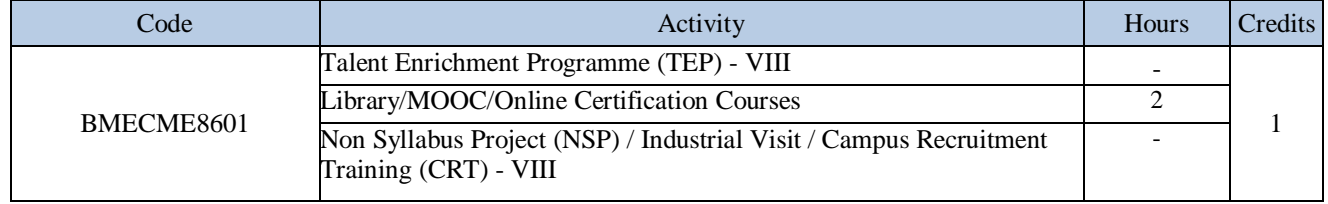

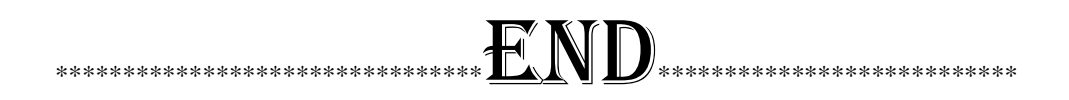